НЗ46 министерство медицинской и микров от тителат

519.1

ВСЕСОЮЗНОЕ НАУЧНОЕ ОБЩЕСТВО ФАРМАТЕВ В ВСЕСОЮЗНЫЙ НАУЧНО-ИССЛЕДОВАТЕЛЬСКИЙ К. С. РАТЕЛ **ХИМИИ И ТЕХНОЛОГИИ ЛЕКАРСТВЕННЫХ СРЕ-**

> ЛЬВОВСКОЕ ПРОИЗВОДСТВЕННОЕ ХИМИКО-ФАРМАЦЕВТИЧЕСКОЕ ОБЪЕДИНЕНИЕ **«ЛЬВОВФАРМ»**

НАУЧНО-ТЕХНИЧЕСКИЙ ПРОГРЕСС И ОПТИМИЗАЦИЯ ТЕХНОЛОГИЧЕСКИХ ПРОЦЕССОВ СОЗДАНИЯ ЛЕКАРСТВЕННЫХ ПРЕПАРАТОВ

(Тезисы докладов Всесоюзной научной конференции)

 $21 - 22$  мая 1987 г.

$$
\text{a. } \begin{array}{l} \begin{array}{c} \begin{array}{c} \begin{array}{c} \begin{array}{c} \end{array} \\ \begin{array}{c} \end{array} \\ \begin{array}{c} \end{array} \\ \begin{array}{c} \end{array} \end{array} \end{array}
$$

МИНИСТЕРСТВО МЕДИЦИНСКОЙ И МИКРОБИОЛОГИЧЕСКОЙ

 $346$ 

ВСЕСОЮЗНОЕ НАУЧНОЕ ОБЩЕСТВО ФАРМАЦЕВТОВ ВСЕСОЮЗНЫЙ НАУЧНО-ИССЛЕДОВАТЕЛЬСКИЙ ИНСТИТУТ ХИМИИ И ТЕХНОЛОГИИ ЛЕКАРСТВЕННЫХ СРЕДСТВ

ЛЬВОВСКОЕ ПРОИЗВОДСТВЕННОЕ ХИМИКО ФАРМАЦЕВТИЧЕСКОЕ ОБЪЕДИНЕНИЕ «ЛЬВОВФАРМ»

## НАУЧНО-ТЕХНИЧЕСКИЙ ПРОГРЕСС И ОПТИМИЗАЦИЯ ТЕХНОЛОГИЧЕСКИХ ПРОЦЕССОВ СОЗДАНИЯ ЛЕКАРСТВЕННЫХ ПРЕПАРАТОВ

(Тезисы докладов Всесоюзной научной конференции)

 $21 - 22$  мая 1987 г.

**BERINGTEEA** MHE NO292

Львов - 1987 г.

Редакционная коллегия:

Захаров В. П. — ответственный редактор. Конев Ф. А., Алюшин М. Т. Беряк Р. А. — заместители ответственного редактора

Члены редколегии:

**A. D.T. R. D.** 

X All

Грошовый Т. А., Черных В. П., Балабудкин М. А., Борзунов Е. Е., Волох Д. А., Зименковский Б. С., Лепахин В К., Дорофсев Л. Я., Тенцова А. И., Камышан А. В., Несмиян Т. Я., Шураева Т. К.

NAME AND DESCRIPTIONS

For Southern L

$$
\begin{pmatrix}\n\frac{1}{2} & \frac{1}{2} & \
$$

### **РАЗДЕЛ І**

### УСКОРЕНИЕ НАУЧНО-ТЕХНИЧЕСКОГО ПРОГРЕССА И СОЗДАНИЕ ЛЕКАРСТВ УСКОРЕНИЕ НАУЧНО-ТЕХНИЧЕСКИХ РАЗРАБОТОК ПРИ СОЗДАНИИ ЛЕКАРСТВЕННЫХ ПРЕПАРАТОВ

#### В. П. ЗАХАРОВ Главное техническое управление Минмедбиопрома

Научно-технический прогрес в медицинской и микробиологической промышленности нерозрывно связан с оптимизацией исследовательских работ как на стадии разработок лекарственных препаратов, так и на стадин их апробации в условиях производства.

Широкое применение современного оборудования и прогрессивных технологий, использование вычислительных методов и ЭВМ, создание пакетов программ для установления характера связи структура-активность - эти и ряд других мероприятий позволяют повысить производительность научно-технических разработок при поиске биологически активных соединений и проведении тонкого органического снитеза.

Усилия научных работников отрасли должны быть направлены также на создание эффективных лекарственных форм: липосом, твердых дисперсных систем, таблеток пролонгированного и повторного действия, иммсолизованных ферментов и др. Большего внимания требуют разработки по созданию детских и гериатических лекарственных препаратов. Необходимо оперативнее решать вопросы поиска и интенсивноего использования новых стабилизаторов, консервантов, полимерных материалов и пр.

Важными вопросами остаются изучение стабильности лекарственных препаратов в процессе храненя, разработки экспрессметодик прогнозирования сроков их годности кинетическими методами, исследования по бнофармацевтическому анализу и фармакокинетике, комплексных разработок по созданию лекарственных препаратов из растительного сырья по безотходной технологии, развитие исследований по биотехнологии.

Более эффективным должно стать влияние научных работников НИИ на состояние исследовательской работы в лабораториях объединений, привлеченню практических работников к выполнению диссертационных работ.

В повседневную практику научных работников и специалистов заводских лабораторий должна войти современная вычислительная техника, автоматизация научных исследований, применение •математического планирования эксперимента и моделирования. С этой целью рационально проводить школы-семинары, стимулировать труд научных работников, широко применяющих математические методы и ЭВМ, создавать временные творческие коллективы по решению актуальных технологических задач. Требуется координация планов и усилий с Всесоюзной проблемной комиссией «Фармация», Всесоюзным научным обществом фармацевтов в области создания и усовершенствования технологии лекарственных препаратов.

#### ОСНОВНЫЕ НАПРАВЛЕНИЯ НАУЧНО-ТЕХНИЧЕСКОГО ПРОГРЕССА В ФАРМАЦИИ

#### М. Т. АЛЮШИН, ВНИИФ, Москва

Проблемная комиссия «Фармация» научного Совета «Фармакология и фармация» в XII пятилетке сосредотачивает свои усилия на тех участках, где можно скорее всего ожидать сокращения сроков научно-исследовательских разработок, получения наибольшей экономической эффективности на рубль затрат.

Одним из таких направлений является реализации решения коллегии Минздрава СССР от 07 августа 1986 года о формировании в XII пятилетке межотраслевого научно-технического комплекса «Лекарственные средства» на базе института фармакологии АМН СССР. ВНИИ фармации Минздрава СССР, Клевского ИОХ и Одесского ФХИ им. Богатского АН УССР, ВПИНХТЛС Минмедбиопрома СССР, Кневского ХФЗ «Дарница» Минмедбиопрома СССР и др. организаций и учреждений.

Другим направлением является реализация MHHприказа здрава СССР от 6 мая 1986 года о формировании научно-учебнопрактических объединений.

приказа Мин-Третьим направлением является реализация здрава СССР от 9 октября 1984 года о порядке формирования и выполнения научно-технических программ на XII пятилетку в области медицины.

Межотраслевые научно-технические комплексы, научно-учебно-практические объединения и межотраслевые комплексные насовременными формами учно-техничесне программы являются интеграции потенциала академической, вузовской и отраслевой науки.

 $\sqrt{1}$ 

#### ПОВЫШЕНИЕ КАЧЕСТВА ЛЕКАРСТВЕННЫХ СРЕДСТВ -ОСНОВНАЯ ЗАДАЧА ФАРМАЦИИ В ПЕРИОД НАУЧНО-ТЕХНИЧЕСКОГО ПРОГРЕССА

В. К. ЛЕПАХИН, И. М. РЯБЦЕВА, Е. Б. НЕЧАЕВА Лаборатория экспертизы новых лекарственных средств и наркотиков ВНИИ общей и судебной психиатрии им. В. П. Сербского

Интенсивное развитие медицины ставит перед фармацией задачу разработки новых эффективных лекарственных средств высокого качества. Эта задача может быть успешно решена только при условии постоянного совершенствования каждой стадии создания пового лекарственного препарата. Одним из важнейших этапов разработки нового препарата является стандартизация фармакологического средства на доклинической стадии изучения. Необходимость стандартизации фармакологического средства

œ

перед испытаниями его в клиике определяется тем, что в последующем промышленностью должен производиться лекарственный препарат с теми же фармацевтическими параметрами, с какими он проходил клинические испытания. Даже незначительные изменения одного из физико-химических свойств препарата может привести к существенному изменению его фармакологического действия. Таким образом, до начала клинических испытаний должна быть проведена вся работа, связанная с получением стандартного фармакологического средства, обладающего определенным фармакологическим эффектом.

Результаты работ по стандартизации фармакологических средств находят отражение в нормативно-технической документации (НТД), которая должна составляться с учетом современных достижений науки и техники.

Экспертную оценку образцов фармакологических средств. представленных в Фармакологический комитет на клинические испытания, а также проектов НТД на эти средства проводит лаборатория экспертизы новых лекарственных средств и наркотиков, созданная при Фармакологическом комитете.

Задача лаборатории состоит не столько в проверке соответствия качества образцов фармакологического средства требованиям проекта НТД и воспроизводимости предложенных авторами-разработчиками методик анализа, сколько в установлении истинного состава фармакологического средства, степени его чистоты и соответствия современному уровню международных требований.

С целью совершенствования работы по стандартизации фармакологических средств перед клиническими испытаниями лабораторней разработаны «Методические указания по представлению в Фармакологический комитет проектов временных фармакопейных статей на фармакологические средства перед клиническими испытаниями», в которых подробно перечислены необходимые требования, предъявлямые к нормативно-технической документации на фармакологическое средство. Эти методические указання утверждены в качестве официального документа Минздрава СССР. Требования, предъявляемые к проекту ВФС обязательны для всех институтов и других организаций, разрабатывающих новые лекарственные средства, независимо от их ведомственной принадлежности. Повышение требований к стаандартизации фармакологических средств на доклинической стадии их испытаний является необходимым звеном совершенствования процесса создания высококачественных лекарственных препаратов.

 $5\phantom{.0}$ 

**CARLINES COMMUNIST** 

( ) 我 =4 AT - 2 ET AU TT ...

Million of the State and

AND I COMMON THE STREET AND I HAVE THE STREET

THE COMPANY OF STREET AND RESIDENCE OF REAL PROPERTY.

ega victori a limatoriega illa

#### МАТЕМАТИЧЕСКИЕ МЕТОДЫ И АВТОМАТИЗАЦИЯ НАУЧНЫХ ИССЛЕДОВАНИЙ В ОБЛАСТИ ЭКСПЕРИМЕНТАЛЬНОЙ ФАРМАКОЛОГИИ

 $\frac{1}{2}$ 

#### Я. И. ХАДЖАЙ, А. В. КАМЫШАН ВНИИХТЛС, г. Харьков

Одним из решающих факторов ускорения процесса изыскания разработки и внедрения в производство новых высокоэффектив. ных лекарственных средств является повышение качества и сокращение сроков проведения доклинических испытании.

Решение данной проблемы в настоящее время связывается с перестройкой методов фармакологических исследований в соответствии с последними достижениями науки и техники. Большую. если не определяющую, роль в этом играет внедренне в экспериментальную фармакологию математических методов и систем автоматизации. Внедрение идет двумя путями: автоматизация традиционных фармакологических исследовании и разработка новых методик экспериментов, реализация которых без ЭВМ невозможна. Не умаляя значения первого пути в повышении качества и производительности труда фармаколога, необходимо отметить, что второй путь обещает не только ускорить процесс доклинического испытания лекарственных препаратов, но и поставить фармакологические исследования на качественно **НОВЫЙ** уровень. Это связано с тем, что медико-биологические исследования характеризуются своей многофакторностью, необходимостью учитывать одновременное влияние, в данном случае лекарственного средства, на многие физиологические параметры, отражающие функционирование различных систем живого организма.

В докладе на примере работ, проводимых во ВНИИХТЛС, раскрыты наиболее перспективные направления внедрения современных методов в практику фармакологических исследований.

#### УСПЕХИ В СОЗДАНИИ НОВЫХ РАСТИТЕЛЬНЫХ ПРЕПАРАТОВ И ОПТИМИЗАЦИИ ФИТОХИМИЧЕСКИХ **ПРОИЗВОДСТВ** 川 川永

И. Ф МАКАРЕВИЧ, Н. Ф. КОМИССАРЕНКО, В. И. ЛИТВИНЕНКО по это не на склони ВНИИХТЛС, г. Харьков abour onnuntied i

За последние химико-фармацевтическими заводами годы освоены и производятся 9 новых фитохимических препаратов, созданных институтом.

Флакумин и конвафлавин - оригинальне препараты, оказывающие желчегонное, гепатозащитное и антноксидантное действие. Флакумин представляет собой кристаллическую сумму флавоноловых агликонов, получаемых из листьев скумпии. Технологический процесс производства, включающий в качестве одной из стадий гидролиз флавоноловых гликозидов, разработан

 $\mathbf{G}$ 

таким образом, что позволяет сохранить нативную структуру дубильных веществ и получать по совмещенной схеме медицинский таннин. Конвафлавин производится из ландыша. Исследования показали возможность получения его по совмещенной технологии с коргликоном. Новым гепатозащитным средством является, кроме того, силибор, состоящий из флаволигнанов, получаемых из плодов расторопши.

Для лечения заболеваний почек созданы препараты марелин и фларонин. Марелин - комплексный препарат, включающий действующие вещества марены красильной, золотарника канадского, хвоща полевого, коргликон, салициламид; используется для лечения почечно-каменных заболеваний. Фларонин, получаемый на астрагала серпоплодного, применяется как гипоазотемическое средство.

Медилазид - нанболее эффективное средство для лечения сердечно-сосудистой недостаточности. Оказывает быстрое и стойкое терапевтическое действие. Хорошо переносится больными. Медилазид получен на основе природного сердечного гликозида дигоксина и представляет собой 4" - 0-метилдигоксин. Способ получения его, относящийся к тонкому органическому синтезу основан на использовании конформационных особенностей гликозида.

Ламинарид, сироп крушины и кафнол - препараты слабительного действия. Сырьем для производства первого из них являются слоевища морской капусты, второго - кора крушины. Кафиол включает в себя антрахиноны сенны, инжир, чернослив.

Подготавливаются к внедрению другие высокоэффективные препараты, полученные как из растений, так и путем полусинтеза. исходя из природных соединений. В их числе имеются препараты, сочетающие такие важные в терапевтическом отношении виды действия как кардиотоническое и противоаритмическое, кардиотоническое и коронаролитическое. **Suddenly Property** 

Проводимые нами работы по оптимизации фитохимических производств включают все стадии, начиная от подготовки растительного сырья, и кончая выделением индивидуальных веществ. При разработке промышленных методов выделения индивндуальных соединений все чаще применяем методы избирательной экстракции, либо противоточного рааспределения в системах несмешивающихся растворителей. Выбор селективных растворителей и соответствующих систем основывается на изучении физикохимических свойств разделяемых соединений, их абсолютной растворимости, коэффициентах распределения. Такой подход позволил разработать и внедрить в производство экономичные методы получения дигоксина, дигитоксина, гитоксина, эризимина. Исследования по оптимизации производств алантона, дигитоксина, калефлона завершились внедрением со значительным экономическим эффектом.

Одной из важных задач, решаемых институтом, является комплексное использование растительного сырья. Кроме отмеченных выше ландыша и скумпин, из которых можно получать по два лекарственных препарата, нами разработаны и внедрены в производство технологические методы комплексной переработки наперстянки шерстистой (дигоксин, дигитоксин, целанид), солодки (ликвиритон, ликуразид, глицирам), подорожника (сок подорожника и плантаглюцид), перца стручкового (концентрат капсаициноидов, каротиноиды и полифенолы).

Решая задачи по повышению технического уровня фитохимических производств, разработали также новые приемы прдготовки и экстракции растительного сырья с соответствующим аппаратурным оформлением. Применение этих разработок позволило существенно интенсифицировать процессы и увеличить выхода в производстве настоек и экстрактов валернаны, календулы, левзеи, элеутерококка.

### КОНЦЕПТУАЛЬНОЕ МОДЕЛИРОВАНИЕ ОПТИМИЗАЦИИ ТЕХНОЛОГИИ И АНАЛИЗА ЛЕКАРСТВЕННЫХ СРЕДСТВ<br>НА ОСНОВЕ МЕЖОТРАСЛЕВОЙ ИНТЕГРАЦИИ

#### Д С. ВОЛОХ

#### Главное аптечное управление Минздрава УССР

В 1983 г. в составе Министерства здравоохранения Украинской ССР организовано научно-производственное объединенне «Фармация», в котором сконцентрирован научный и практический потенциал республики. Создание объединения имело целью улучшить взаимодействие научных и практических фармацевтических учреждений и усилить их целенаправленность на решение актуальных задач лекарственного обеспечення.

Вновь введенная форма работы целесообразна для обеих сотрудничающих сторон: практике лекарственного обеспечения она создает условия ускоренной интенсификации, а научной фармации - улучшения проблемной ориентации и достижения высоких результатов в научных исследованиях. Указанное стало возможным благодаря представлению аптечными управлениями исследовательским учреждениям социальных заказов на проведение научных разработок, а также усиленню практическими работниками внимания к внедрению научных рекомендаций на местах. Тем не менее, опыт показывает, что в объединении «Фармашия» результативность труда научных и практических коллективов повышается неодинаково: значительно быстрее при решении управленческих и организационных вопросов и менее активно технологических и аналитических. Последнее объясняется тем, что в настоящее время в научно-исследовательских институт ах отсутствует материально-техническая база для проведения оперативной апробации и разработок по технологии и анализу лекарственных средств. В данном вопросе определенной помощью на-

учным учреждениям располагает аптечная служба, которая может предоставить для испытания исследовательских результатов базу фармацевтических фабрик оптово-производственных объединении аптечных управлений. Однако такой подход не обеспечит решения проблемы в целом, поскольку позволит ускорить процесс внедрения только незначительной части научных разработок - направленных на совершенствование технологии простейших лекарственных форм.

В то же время большая доля исследовательских работ в настояшее время институтами производится с целью совершенствования технологии и анализа лекарственных средств промышленного производства. Эффективность их внедрения может быть обеспечена только в условнях установления межотраслевых научно-технических связей между объединением «Фармация», медицинской и микробнологической промышленностью.

Кооперирование научных и практических фармацевтических коллективов с промышленными предприятиями в вопросах апробации и освоения рациональных технологий и мелкосерийной наработки вновь осваиваемых препаратов позволит активизировать процесс создания эффективных лекарственных средств и ускорить доведение их до населения. Межотраслевая интеграция будет также способствовать активному решению производственных вопросов и. в частности, экономических, связанных с рациональным использованием имеющихся мощностей, сырьевых ресурсов и рабочей силы, внедреннем автоматизированных систем управления технологическими процессами и анализом лекарственных средств, применением в производственной технологии методов математического и экономического моделирования. Высшим учебным заведениям такая форма работы поможет в вопросе подготовки кадров на стадии прохождения студентами практики заводского изготовления лекарственных средств. В целом межотраслевая интеграция будет способствовать ускоренному развитию научнотехнического прогресса и улучшению обеспечения населения высокоэффективными лекарственными средствами.

#### УСКОРЕНИЕ НАУЧНО-ТЕХНИЧЕСКОГО ПРОГРЕССА В УСЛОВИЯХ ХИМИКО-ФАРМАЦЕВТИЧЕСКОГО ОБЪЕДИНЕНИЯ

Р. А. БЕРЯК

ПХФО «Львовфарм»

Ускорение научно-технического прогресса при созданни и солекарственных препаратов неразвершенствовании технологии рывно связано с уровнем научно-исследовательских разработок. оптимальной организации технологических процессов, их аппаратурным оформлением, внедрением вычислительной техники и прочее.

На Львовском химико-фармацевтическом заводе накоплен определенный опыт по применению математических методов пла. нирования эксперимента и ЭВМ при создании и усовершенство. вании ряда лекарственных препаратов. При разработке оптимальной технологии таблетированных препаратов главное внимание уделяется методу прямого прессования. Путем целенаправленного изменения физических и технологических свойств лекарственных веществ удалось разработать технологию производств таблеток анальгина, аспаркама, лецетина, сермиона и фламина прямым прессованием. С целью уменьшения объема экспериментальных исследований при совершенствовании технологии методом влажной грануляции широко применяются различные планы дисцерсионного и регрессионного анализа. Так при совершенствовании технологии таблеток теоникола, амидопирина с бутадноном количество опытов было сокращено в 10-20 раз. Применительно г. условням центральной заводской лаборатории объединения созданы методические приемы по оптимизации технологии таблетируемых препаратов.

Большое внимание уделяется вопросу покрытия таблеток водными растворами полимеров. Изучены режимы покрытия таблеток водными растворами метилцеллюлозы, оксипропил-метилцеллюлозы, поливинилпирролидона и натрий ацетилфталилцеллюлозы.

При проведении экспериментальных работ используются ЭВМ. Создана и апробирована программа по определению биологической доступности и фармакокниетических констант лекарственных препаратов. С целью ускорения научных разработок на объединении создана исследовательская лаборатория.

Проводятся также исследования возможности и целесообразности производства ампул непосредственно из стекломассы, по применению кислородно-водородной смеси, получаемой электролизом воды, по обработке стекла газовыми реагентами, или сульфатом аммония для увеличения химической стойкости.

Расширяется производство фитохимических препаратов, освоен выпуск уролесана, масляного хлорофиллипта. В химическом

цехе освоен выпуск мази этония, аренарина, циморин-стандарт.

В настоящее время завод выпускает 72 наименования лекарственных препаратов, из которых 24 наименования отправляются на экспорт.

A CHARTER TALK MALL 2ND AVE. WELL A LOCALISM FOR AUTHORS MEDICINE TO A STREET TO A

 $-10$ 

And I at the service the service residence in the service of the

a comment of season of a season of the season of the season of the season of the season of the season of the season of the season of the season of the season of the season of the season of the season of the season of the s

The Mary County of the County of the County of the County of the County of the County of the County of the County of the County of the County of the County of the County of the County of the County of the County of the Cou

SHEWING IN THE REPORT OF THE THE SECOND STATES OF

#### ПУТИ СОВЕРШЕНСТВОВАНИЯ ПРОИЗВОДСТВА ИНЪЕКЦИОННЫХ ЛЕКАРСТВЕНННЫХ СРЕДСТВ В АМПУЛАХ И УЛУЧШЕНИЯ ИХ КАЧЕСТВА

#### Б. И. ВАКУШИН, В. Н. СУХИНИН

#### Всесоюзный научно-исследовательский институт химии и технологии лекарственных средств

Центральной проблемой в производстве инъекционных растворов является их качество, где основными показателями являстерильность, отсутствие ются: стабильность, механических включений, точность дозировки, апирогенность.

Более 50% факторов, определяющих плохое качество инъекционных растворов, связано с плохим качеством стеклодрота и ампул, которые по всем параметрам: химическая и механическая стойкость, стандартность, форма, часто уступают лучшим зарубежным образцам и не дают возможности создать современные автоматические линии. Поэтому основной задачей является коренное улучшение технологии получения стандартного стеклодрота и ампул, повышение их химической и термической стойкости. Особое внимание при этом уделяется разработке безосколочного способа резки стеклодрота и ампул.

В области фильтрации и стерильности инъекционных растворов следует шире внедрять мембранную технологию, в том числе мебранный тест определения стерильности растворов. Эти работы проводятся в соответствии с имеющейся отраслевой программой.

Контроль чистоты инъекционных растворов на механические включения останется, в основном, пока визуальный, разработана новая инструкция (И 42-3-85) для всех типов растворов с учетом разновидности упаковок. На основе созданного Ленинградским НПО «Прогресс» полуавтомата для объективного контроля качества ампульной продукции, разработана временная инструкция. На основании математических положений статистического приемочного контроля по альтернативному признаку (ГОСТ 18242-72), разработан выборочный контроль чистоты растворов в ампулах при обнаружении в выборке не более 4% брака. При этом доказана воспроизводимость контроля, объем выборки, представляющей генеральную совокупность всего продукта. Пелый ряд высокоэффективных лекарственных субстанций термолабнльны, подвержены разложению в водной среде и поэтому использование их в виде сухих лекарственных форм является единственным способом создания стабильных форм с сохраненнем их терапевтической активности. Рассматривая технологические операции получения инъекционных растворов с точки зрения возможности загрязения готового продукта механическими включениями, следует отметить, что препараты, покученные методом лнофилизации, по содержанию механических включений практически равноценны инъекционным растворам малых объемов. В связи с этим особые требования предъявляются к аппаратурно-

му и технологическому оформлению процессов, осуществляемых в условнях чистоты и стерильности, к материалам, их подготовке перед проведением процессов.

Для разработки ряда лиофилизированных препаратов (диканн, аллоксим) с применением термографических методов (диф. ференциальная сканнрующая калориметрия, дифференциальный термический анализ, термогравиметрия), стерилизующей фильтрации, определены физико-химические характеристики, разработана технология их производства, позволяющая получать препараты высокого качества.

#### СОВРЕМЕННОЕ СОСТОЯНИЕ И ПЕРСПЕКТИВЫ РАЗВИТИЯ БИОФАРМАЦЕВТИЧЕСКИХ ИССЛЕДОВАНИЙ

#### А. И. ТЕНЦОВА

#### I Московский медицинский институт им. И. М. Сеченова

Для научной и практической медицины и фармации второй половниы XX столетия характерны все возрастающая роль лекарственного вмешательства в комплексе лечебных мероприятий, внедрение в медицинскую практику препаратов с высокой бнологической активностью, а так же открытие многих нежелательных сторон их действия. Это нашло отражение в более глубоком и тщательном изучении возможных механизмов действия препаратов, в исследовании физико-химических закономерностей, влияющих на терапевтический эффект. Установлено, что биологическая активность препаратов, а также уровень и характер осложнений зависят не только от их химической структуры и фармакологической принадлежности, но и от целого ряда факторов, прежде всего, фармацевтических: физическое состояние вещества (степень измельчения, растворимость, полиморфизм и т. д.); природа и количество вспомогательных веществ; вид лекарственной формы; особенности технологии. Изучение фармацевтических факторов составляет краеугольный камень биофармации и остается по-прежнему перспективным. Но при этом большее внимание должно быть уделено исследованию механизмов взаимодействий и количественной оценке значимости влияния факторов на терапевтическую эффективность лекарств. **USTRE ARTIVE DO** Выбор переменных, обеспечивающих создание терапевтически эквивалентных препаратов в наиболее рациональной лекарственной форме - актуальная задача биофармацевтических исследовании. Решение этой задачи невозможно без глубокого раскрытня проблем биологической доступности препаратов. А это в свою очередь требует тщательного изучения условий всасывания, транспорта. биотрансформации, распределения и выделения лекарственных веществ.

Одной из наиболее трудных областей биофармацевтических

исследований, представляющих большой теоретический и практический интерес является фармакокинетика, особенно изучение зависимости между содержанием препарата в крови (органах) и уровнем клиническоге эффекта.

Необходима разработка современных методов определения препаратов (или их активных метаболитов) в том числе в биологических жидкостях.

Тест «Растворение» включает целый комплекс исследований. Сюда относится выбор достаточно точных аналитических методов, определение среды растворения, условий проведения испытаний, выбор определенных и стандартных приборов. Для формулировки требований теста должна быть изучена фармакокинетика препаратов и определено наличие корреляции между показателями всасывания in vivo и скорости растворения in vitro.

В последние годы в рамках проблемы биофармации определяются в качестве самостоятельных направлений: изучение взаимодействия одновременно назначенных лекарственных средств; биоритмология; стабильность и терапевтическая эффективность препаратов; возрастные лекарства.

Дальнейшее развитие биофармации обуславливает необходимость фундаментальных обобщений результатов, более широкого использования математических методов и вычислительной техники, современных приборов с автоматизированными системами и привлечения к проведению научных исследований специалистов различного профиля.

Практическая фармация нуждается в конкретных рекомендациях по совершенствованию технологических процессов, применению вспомогательных веществ, конкретных физико-химических характеристиках лекарственных субстанций, более совершенных методах контроля лекарственных форм - рекомендаций способствующих созданию рациональных качественных, терапевтически эквивалентных препаратов.

#### ФАРМАЦЕВТИЧЕСКИЙ АНАЛИЗ В УСЛОВИЯХ

#### ОПТИМИЗАЦИИ ТЕХНОЛОГИЧЕСКИХ ПРОЦЕССОВ И ПОВЫШЕНИЯ КАЧЕСТВА ГОТОВЫХ ЛЕКАРСТВЕННЫХ СРЕДСТВ

#### В. П. ГЕОРГИЕВСКИЙ

Всесоюзный научно-исследовательский институт химии и технологии лекарственных средств г. Харьков

В докладе представлены изменения, которые произошли и происходят в фарманализе в связи с развитием фармацевтической науки и высказано суждение о роли аналитической химин в будущем при создании лекарственных средств.

Фармацевтический анализ, как раздел аналитической химии. является наукой о химической характеристике и измерении биологически активных веществ на всех стадиях изготовления лекарственных форм от сырья, этапов производства до изучения стабильности и установления срока годности готовой лекарственной формы.

Прослеживается три основных пернода развития фармацевти. ческого анализа: введение основных понятий физической химии; боров; и третьего периода, базирующегося на комплексном исследовании последних достижений науки и техники. При этом выделяются следующие направления: создание микрометодик определения, способствующих провести установление дозировки мнкроколичеств биологически активных веществ. Второе направленнеизучение сложных смесей биологически активных веществ в лекарственном растительном сырье, стадиях производства ГЛС. Третье направление состоит в комплексной использовании различных методов при решении задач контроля производства и качества готовой продукции. Для выполнения этих трех направлений необходима реализация двух тенденций: тесное сотрудничество между фарманалитиком и технологом и возрастание роли усовершенствованных методов получения и обработки данных. В этой связи отмечена роль математических методов при создании оптических и хроматографических методов анализа.

Перечисленные направления работ рассмотрены на конкретных примерах создания методик объективного контроля качества производства фитохимических препаратов: фламина, ликвиритона, строфантина К; готовых лекарственных форм: суспензии гидрокортизона ацетата, аэрозолей «Нитазол», «Гипозоль», «Фентаблеток «Теодикортозоль», «Ингалинт», многокомпонентных баверин», «Павестезин» и др.

СОВРЕМЕННЫЕ ТРЕБОВАНИЯ КЛИНИКИ ВНУТРЕННИХ<br>БОЛЕЗНЕЙ К РАЗРАБОТКЕ И ПРОИЗВОДСТВУ НОВЫХ ЛЕКАРСТВЕННЫХ СРЕДСТВ И ФОРМ

### Л. Т. МАЛАЯ, Н. И. ЯБЛУЧАНСКИЙ, О. Я. БАБАК

### Харьковский научно-исследовательский институт терапии

Широкое внедрение в медицинскую науку новейших технологий и оборудования способствуют непрерывно осуществляющимся уточнению и пересмотру сложившихся ранее представлений о причинных механизмах развития большинства заболеваний. В соответствии с этим задачи разработки и использования качественно новых лекарственных средств и форм становятся все более актуальными. Их решение в значительной мере определяется не только уровнем развития фармакологии, который в настоящее время как никогда высок, но и степенью и характером взаимодействия клинициста и фармаколога.

Именно тесное взаимодействие влинициста и фармаколога

является одним из наиболее важных источников непрерывного совершенствования и разработки эффективных лечебных и днагностических лекарственных средств и форм.

Общие требования клиники внутренних болезней к лекарственным средствам в настоящее время сводятся, главным образом, к их высокой биодоступности и афинности, большой широте и избирательности терапевтического действия, отсутствию побочных эффектов, регулируемым скорости развития и полноте ожидаемого и оказываемого лечебного эффекта, возможности модулирующего действия на состояние физиологических функций и морфологические нарушения в организме больных, инвариантности лечебного эффекта, биотрансформации и элиминации относительно совокупности фено- и генотипических факторов, отсутствию психической и физической зависимости, куммулятивного эффекта токсического действия, идиосинкразии и др.

В настоящее время предпочтение следует отдавать лекарственным средствам, обладающим сродством и способностью к накоплению в области расположения патологического процесса. Эта задача должна решаться как созданием препаратов, активирующихся в очаге поражения, так и путем разработки контейнерных и др. способов их доставки в него. В качестве контейнеров в этих целях перспективно использовать оболочку форменных элементов крови, риккетсий, вирусов и др. со специальными органными метками или обладающих тропностью к соответствующим, в том числе патологически измененным тканям.

Клиницисты ожидают от фармакологов разработки и промышленного изготовления широкого спектра лекарственных препаратов по каждой из возможных, основанных на разных принципах классификации, групп. Практическое значение имеют все, в том числе твердые, мягкие, жидкие и газообразные формы. Более широко следует разрабатывать те из них, которые легко дознруемы и имеют преимущественно либо физиологический путь введення per os либо через эпителнальные покровы без нарушения их целостности. Перспективными являются пленочные, мазевые и аэрозольные формы, свечи и др.

Важное значение следует придавать внешнему виду лекарственных форм. Они должны быть не только удобными в использовании, но и обладать достаточной стойкостью в хранении, быть легко дозируемыми, иметь эстетически оформленный внешний форма может иметь разные вид. Одна и та же лекарственная варианты дозировки и расфасовки.

Необходим более тесный контакт фармакологов с клиницистами в изучении потребности в лекарственных средствах. Их взаимодействие должно гарантировать как отсутствие дефицита, так и существование реального потребителя на лекарственные средства и формы.

В настоящее время возможности фармакологии от этапа синтеза до серийного производства новых лекарственных средств и форм, а также перепрофилирование производства на новые ле-

и формы настолько велики, что информа. карственные средства ция по существующим в настоящее время каналам зачастую за. представляется целесообразным развитие паздывает. Поэтому информирующих медицинских работников специальных систем, и производства новых лекарственных в перспективе синтеза средств и форм.

### МАТЕМАТИЧЕСКИЕ МЕТОДЫ ПЛАНИРОВАНИЯ ЭКСПЕРИМЕНТА В ФАРМАЦЕВТИЧЕСКОМ АНАЛИЗЕ

#### В. Г. БЕЛИКОВ. Н. И. КОКОВКИН-ЩЕРБАК

#### Пятигорский фармацевтический институт

применения математических методов Началу интенсивного планирования многофакторных экспериментов в фармации существенно способствовала известная монография В. В. Налимова и Н. А. Черновой (1965 г.).

Фармацевтический анализ — одна из первых областей фар-мацевтической науки, в которой были применены и применяются с большим успехом математические методы планирования экспериментов и статистический анализ результатов. В первой опубликованной в 1967 г. научной работе нами совместно с С. Х. Муцусвой описана оптимизация анализа дифференциальным спектрофотометрическим методом при определении значений трех факторов, определяющих наименьшую относительную погрешность анализа антипирина.

Оптимизация условни фармацевтнческого анализа по тому или иному критерню обычно проводится методом «проб и ошибок». Результаты такого эксперимента не гарантируют получения пофакторное исследование затрачивается обычно неоправданно много времени и средств. Постановка тщательно продуманного многофакторного эксперимента позволяет выбрать действительно оптимальные условия анализа или пренебрежимо мало отличаю-

шиеся от них, причем с существенно меньшими затратами средств и времени.

На основе дальнейшего интенсивного использования многофакторного планирования эксперимента нами, совместно с профессором В. Д. Пономаревым опубликованы две монографии: «Применение математического планирования и обработка результатов эксперимента в фармации», Медицина, 1973 г. и «Математические методы в фармации», Медицина, 1983 г.

Монографии содоржат научные направления использования многофакторного эксперимента в фармации и в фармацевтическом анализе, в частности.

Математические методы планирования многофакторных экспериментов эффективно используются при проведении исследовательских работ в области фармацевтического анализа. К ним 16

относится метод крутого восхождения, успешно применяемыи Р. Я Лайпановой при выявлении оптимального соотношения в подвижной фазе в зависимости от четырех факторов. Популярным остается симплексный метод поиска оптимальных условий фармацевтического анализа. Метод успешно применен, например, Н. Е. Козловым с соавторами при поиске оптимальных условий определения сарколизина и хлорбутина в биологических жидкостях при четырех переменных факторах.

Все больше внимания уделяется разработке оптимальных условни анализа многокомпонентных смесей веществ на основе многофакторного эксперимента как методами тонкослойной хроматографии (М. А. Векслер с соавторами), так и газовой. При этом успешно использовались не только стандартные, но и нерав номерные планы оптимизации в сочетании с теорией.

Планирование многофакторного эксперимента при оптимизации параметра применено при выборе оптимального числа точек (длин волн) с помощью второй производной (Е. Н. Вергейчик с соавторами).

Математические методы планирования эксперимента все более интенсивно используются в химическом анализе и за рубежом. К наиболее интересным относятся работы по математическому обеспечению многофакторного эксперимента, оптимизации процесса многокомпанентного анализа, оптимизации полярографического анализа с помощью модифицированного симплексного метода и ряд других.

Существенное значение имеет описание оптимальной области фармацевтического анализа и здесь еще много нерешенных задач. В частности, от эмпиричских или полуэмпирических решений задач оптимизации фармацевтического анализа пора переходить и к теоретическому осмысливанию многих разработанных методик (классификация их по основным признакам и т. д.).

#### ПРОГНОЗИРОВАНИЕ БИОЛОГИЧЕСКОЙ АКТИВНОСТИ АМИДОВ АРЕНСУЛЬФОНИЛСУКЦИНАМИНОВЫХ КИСЛОТ ПО ИХ СТРУКТУРЕ С ПОМОЩЬЮ ЭВМ

#### В. Ф. КОНЕВ, Б. А. САМУРА, А. Б. РОЗЕНБЛИТ Харьковский фармацевтический институт

С целью создания более эффективных лекарственных средств нами осуществлен синтез амидов аренсульфонилсукцинаминовых фармакологическая активность и проведен кислот, изучена их сопоставительный анализ экспериментальных данных с данными машинного прогнозирования на ЭВМ.

В исследованиях по сопоставительному анализу машинного прогнозирования биологической активности синтезированных собнологического скрининга на животных единений с данными использованы алгоритмы и программы, разработанные в институте органического синтеза АН Латвинской ССР.

17

Результаты анализа указывают на эффективность и перспективность использования алгоритмов и программ для машинного прогнозирования биологической активности производных сукцинаминовых кислот. Машинный прогноз показывает, что данные вещества обладают нейролептической, противосудорожной, салуретической, гипогликемической, гипотензивной и другими видами ской активности амидов аренсульфонилсукцинаминовых кислот<br>были получены коэффициенты вероятности и доверия, равные соответственно 0,7 и 2,8. В условиях эксперимента на лабораторсинтезированных соединений, превосходящие по действию аминазин в 1,3-1,4 раза. Отклонение результатов прогноза ЭВМ и экспериментальных данных скрининга на животных свидетельствует о новизне синтезированных соединений.

Таким образом, использование математического метода прогнозирования биологической активности и изучаемого ряда веществ дает возможность более целенаправленно осуществлять синтез и изучение фармакологического действия производных аренсульфонилсукцинаминовых кислот.

#### СОВРЕМЕННОЕ СОСТОЯНИЕ И ПУТИ ОПТИМИЗАЦИИ ТЕХНОЛОГИЧЕСКИХ ПРОЦЕССОВ ПРОИЗВОДСТВА ФИТОХИМИЧЕСКИХ ПРЕПАРАТОВ

#### А. П. ПРОКОПЕНКО

#### Всесоюзный научно-исследовательский институт химии и технологии лекарственных средств

Проблема создания оптимальных технологических процессов и специального оборудования для производства фитохимических препаратов является одной из наиболее актуальных и важных, решить вопросы рационального и экономного использования материальных ресурсов, повысить качество лекарственных средств и увеличить их выпуск. ускорение научно-технического прогресса выдвигает сложные задачи и в области безотходных и энергосберегающих технологий с высоким уровнем механизации и автоматизации технологических процессов. Решение названных вопросов возможно только при выполнении целенаправленных фундаментальных и прикладных исследований как в области технологических разработок, так и по созданию современного технологического оборудования и комплектных установок с автоматизированным регулированием производственных процессов.

Для широкомасштабного решения поставленных задач составлен ряд отраслевых и межотраслевых комплексных программ на период 1980-1995 годы, в которых принимают участие научно-18

исследоватоельские и проектно-конструкторские организации Минмедбиопрома (ВНИИХТЛС, ВИЛР, ЛНПО «Прогресс», ЛенХФИ) н Минхимнефтемаша (УкрНИИХИМмаш, НИИХИМмаш), а также предприятия Минмедбиопрома (ПО «Дарница», ПО «Здоровье», ПО «Львовфарм», ПО им. 60-летия СССР и др.).

В процессе реализации комплексных научно-технических программ завершены или находятся на различных стадиях решения следующие вопросы:

- разработана и внедрена на ПО им. 60-летня СССР комплексная технология переработки плодов шиповника низковитаминных сортов для получения холосаса, масла шиповника и каротолина. Экономический эффект составил около 280 тыс. рублей;

- создана и внедрена на ПО «Дарница» комплектная технологическая установка, состоящая из непрерывно действующего карусельного экстрактора, десольвентора для регенерации растворителя из отработанного сырья, двух тонкопленочных роторных испарителей и распылительной сушилки. Эта базовая технологическая установка в текущей пятилетке планируется к тиражированию и внедрению на ПО «Здоровье» и ПО «Львовфарм» для производства фламина и сухого экстракта горицвета;

- разработана технология и создается оборудование для экстракции биологически активных веществ из растительного сырья с применением роторно-пульсационного аппарата.

- разработана новая технология получения масла шиповника и масла облепихового с использованием в качестве экстрагента сжиженного газа хладона-12, позволяющая сократить продолжительность технологического процесса, увеличить выход готового продукта, а также расширить сырьевую базу за счет использования низкокаротиноидных сортов облепихи. Кроме того, предложенная технология позволяет исключить применение подсолнечного масла, как экстрагента, что значительно сокращает его расход для получения масла облепихового, а также обеспечивает проведение процесса экстракции в замкнутой системе. Технология и опытно-промышленные установки внедрены на Фрунзенском ХФЗ, Житомирском заводе по переработке лекарственного растительного сырья и некоторых других предприятиях и хозяйствах. Технология получения масла шиповника апробирована с положительным результатом на ПО им. 60-летня СССР. Внедрение данной технологии позволит увеличить выход целевого продукта, полностью исключить применение хлористого метилена и его выбросов в атмосферу. Таким образом, научные исследования по названным направлениям предусматривают принципиально новые технические и технологические решения для поднятия уровня фитохимических производств, механизацию и автоматизацию производственных процессов, комплексное использование лекарственного растительного сырья, повышенне культуры производства и охрану окружающей среды.

#### РОЛЬ ВСПОМОГАТЕЛЬНЫХ ВЕЩЕСТВ В ОПТИМИЗАЦИИ ТЕХНОЛОГИИ ЛЕКАРСТВЕННЫХ ΦOPM

#### Г. С. БАШУРА

#### Всесоюзный научно-исследовательский институт химии и технологии лекарственных средств

Созданные в последние десятилетия новые и разрабатываемые лекарственные формы требуют, как правило, применения новых вспомогательных веществ.

На роль вспомогательных веществ в технологии лекарств обратили серьезное внимание более трех десятилетий назад и с тех пор по этой проблеме появляется все больше исследований.

В настоящее время в мировой фармацевтической практике для создания лекарственных форм почти всех наименований согласно существующей классификации применяется около 400 наименований вспомогательных веществ. Особенно широк их ассортимент в технологии мазей, эмульсий, аэрозолей, суспензий и т. д. Наша отечественная химическая и нефтехнмическая промышленность производит практически всю номенклатуру вспомогательных веществ, применяемых за рубежом в производстве дисперсных лекарственных форм. Поиск и анализ нормативно-технической документации, проведенные в нашем отделе института фюмерное сырье, сополимеры, эмульгаторы, средства моющие, пеногашение и т. д., позволили собрать и обобщить сведения более чем о 60 наименованнях вспомогательных веществ, необходимых сегодня технологам для использования при разработке лекарственных форм.

Так, наши исследования показали, что отечественные алкилсульфаты (в частности, натрия лаурилсульфат) идентичны зарубежным аналогам, а по некоторым показателям превосходят требования зарубежных фармакопей.

Проксанолы (блоксополимеры окисей этилена и пропилена) известные за рубежом как плюроники, полоксамеры и полоксалены, являются перспективными стабилизаторами, солюбилизаторами, иснообразователями, особенно в сочетании с алкилсульфатами.

Установлено, что катамин АБ (бензалкония хлорид) перспективен для применения в качестве консерванта и антисептика при создании ГЛС. Его антибактериальные свойства идентичны зарубежному аналогу роккалу. Как стабилизатор эмульсий и пен катамин АБ мало эффективен. Введение для этих целей неионных ПАВ снижает его антибактериальные свойства.

Обширен и интересен класс неионогенных ПАВ: оксиэтилированные спирты, кислоты и фенолы, полиэтиленгликоли, сложные эфиры, производные полиолов (глицерина, сорбита, пентаэритри-

#### ОПТИМИЗАЦИЯ ПРОЦЕССОВ СОЗДАНИЯ ТАБЛЕТИРОВАННЫХ ЛЕКАРСТВЕННЫХ ПРЕПАРАТОВ

#### Т. А. ГРОШОВЫЙ

#### Запорожский медицинский институт

Физические, технологические и реологические свойства лекарственных порошков предопределяют технологическую схему производства таблеток. Выбор конкретных вспомогательных веществ и условий прессования таблеток необходимо проводить для каждого препарата в отдельности. Большое количество качественных и количественных факторов при проведении экспериментальных исследований путем последовательного изучения отдельных переменных, ведет к неоправданному увеличению числа опытов. Последовательность изучения факторов в конечном итоге определяет состав и режимы производства таблеток.

Использование математического планирования эксперимента дало возможность создать методические приемы, которые рационально использовать при создании и усовершенствовании технологии таблетированных препаратов. При проведении исследований по созданию таблетированных препаратов эксперимент должен включать следующие этапы: предпланирование, планирование эксперимента ,обработку и интерпретацию реезукьтатов исследований.

В предпланирование входит выбор наиболее значимых и отсев незначимых факторов. Это можно сделать путем анкетированного опроса специалистов и ранжирования факторов по величине их влияния на качество таблеток. В тех случаях, когда необходимо получить информацию о взаимодействиях между факторами. выбор существенных факторов рационально провести с помощью отсенвающего эксперимента - метода случайного баланса.

После установления существенных факторов проводится их экспериментальное изучение. На данном этапе факторы необходимо разделить на качественные. Качественные факторы изучаются с помощью планов дисперсионного анализа, а количественные - регрессионного анализа. Перечень этих факторов зависит от физических и технологических свойств лекарственных препаратов. Выбор конкретного плана эксперимента зависит от наличия априорной информации, количества факторов и их уровней, предполагаемой математической модели и т. д. Накопленный опыт по разработке технологии таблетированных препаратов позволяет говорить о специфичности применяемых планов дисперсионного анализа.

Вид вспомогательных веществ, технологические приемы  $\mathbf{H}$ другие качественные факторы, которые изучаются на первом этапе экспериментальных исследований, проявляют взаимодействие друг с другом. Часто эффект взанмодействия оказывается больше эффекта линейных факторов. Поэтому выбор плана дисперсионного анализа необходимо проводить так, чтобы была воз. можность оценить большинство парных взаимодействий.

Выбор конкретного плана регрессионного анализа зависит от решаемых задач. В тех случаях, когда экспериментатора интере. сует вопрос поиска оптимальных режимов, известны интервалы в рамках которых необходимо вести эксперимент и выдвигается предложение о линейности модели, используют полный фактор. ный и дробный факторный эксперимент с последующим крутым восхождением к оптимальной области. При предположении о нелинейности модели, необходимости математического описания изучаемых процессов используют планы второго порядка.

Интерпретация результатов исследований по уравнению регрессии дает экспериментатору возможность установить величину влияния каждого из изученных факторов и силу взаимодействия между ними. Углубленную информацию о влиянии факторов можно получить путем построения однофакторных зависимостей. а также линий равного значения параметров оптимизации в плоскости сечения двух факторов. Использование этого методического приема дает ряд дополнительной информации о степени взаимодействия между факторами.

После математического описания изучаемых процессов устанавливают оптимальные режимы производства таблеток. При числе факторов не более трех это делают путем приведения уравнений к каноническому виду. При числе факторов более трех рационально проводить преобразование модели с многими факторами в модель для двух факторов стабилизацией остальных на оптимальных для изучаемой области уровнях.

Как известно, таблетки контролируют по многим показателям - распадаемости, истираемости, однородности в массе и др. При использовании математического планирования эксперимента необходимо объединить в общий показатель критерии, имеющие разные размерности, различный физический смысл, так чтобы величниа этого показателя выражала весь технологический процесс в целом. Использование для этой цели функции желательности накладывает большую ответственность за градуировку шкалы.

Вышеизложенные приемы использованы при разработке и усовершенстованию технологии ряда таблетированных препара-TOB.

#### СОВРЕМЕННОЕ ТЕХНОЛОГИЧЕСКОЕ ОБОРУДОВАНИЕ ПРИ ПРОИЗВОДСТВЕ ЛЕКАРСТВЕННЫХ СРЕДСТВ

#### В. М. МИШЕВ, В. И. ЛИТВИНЕНКО, Н. М. МАРИНИН

#### Всесоюзный научно-исследовательский институт химии и технологии лекарственных средств

Технологическое оборудование, используемое на предприятиях Минмедбиопрома (особенно в фитохимическом производстве), характеризуется низкой производительностью при высоких затратах ручного труда, периодичностью действия, во многих случаях является морально устаревшим.

Тенденции создания современного технологического оборудования при производстве лекарственных средств заключаются в следующем: для многотоннажных производств - непрерывно действующие линин, обеспечивающие комплексную механизацию и автоматизацию производства при четко организованном потоке перерабатываемых материалов; для производства небольших партий - отдельные автоматы, легко перенастраиваемые и доступные для чистки при переходе на обработку других продуктов.

В XI пятилетке ВНИИХТЛС разработаны технологии и выданы в Минхиммаш исходные требования на создание трех комплектных установок, имеющих целью комплексно механизировать наиболее трудоемкие крупнотоннажные производства фитохимических препаратов, таблеточное производство и получение апирогенной воды для ампульного производства:

- Разработана и внедрена на Киевском ПХФО «Дарница» комплектная установка получения сухих экстрактов. Установка включает карусельный экстрактор, роторные испарители, распылительные сушилки, десольвентор, емкостное оборудование, теплообменники, насосы, оснащена КИП и А. Производительность по нсходному сырью на коре крушины 25 кг/ч. Оформляется заявка на 3 таких установки.

- Разработана и подлежит внедрению на КПХФО «Дарница» в 1987 г. комплектная установка получения масс для таблетирования, производительностью 50 кг/ч, с весовыми дозаторами, смесителями, гранулятором сухого компактирования и полочноскребковой сушилкой.

- Разрабатывается серия установок получения апирогенной воды, производительностью 0,5, 1.6 и 5 м<sup>3</sup>/ч. Опытный образец, производительностью 0,5 м/ч<sup>3</sup> будет внедрен на Харьковском ПХФО «Здоровье» в 1987 г.

В создании оборудования принимали участие: головная организация — УкрНИИхиммаш, Московский НИИхиммаш, Северодонецкий фил. УкрНИИхиммаша, Иркутский фил. НИИхиммаша, ВНИИХФИ, предприятия Мнихимнефтемаша и Минприбора. В XII пятилетке планируется расширить работы с Минхимнефтемашем.

Подлежат разработке:

- Комплектные технолоические линии для производства из. влечений из растительного сырья, включающие все основные ные установки измельчения и дозирования, фильтрационной экстракции и регенерации растворителя из шрота, очистки настоек и экстрактов, суспензионной и жидкостной экстракции, концентрирования извлечений, ректификации спирта, сушки, кричетырех установок.

- Комплектная технологическая установка для молекулярнов дистилляции при высоком вакууме в поле центробежных сил, УкрНИИхиммаш.

- Комплектная технологическая установка для экстракции действующих веществ из растительного сырья сжиженными газами с двумя экстракторами объемом но 0,1 м<sup>3</sup>. Исходные требования переданы в УкрНИИхиммаш.

Большой интерес для химико-фармацевтической промышленности представляют непрерывнодействующие двухшиековые реакторы-смесители, разработанные УкрНИИхиммашем. Они могут использоваться также в качестве грануляторов, экстракторов, смесителей и др. Рабочие органы - два параллельных сопря-<br>женных взаимоочищающихся шнека (с кулачками или без них), вращающихся в одну сторону. Профиль шнеков рассчитывается из условия скольжения ребра гребня по поверхности впадины сопряженного шнека. Отсутствие формул, позволяющих ТОЧНО определить важнейшие геометрические параметры и технологические характеристики рабочих органов сдерживает распространение этих машин.

АВТОМАТИЗАЦИЯ ИНФОРМАЦИОННОГО ОБЕСПЕЧЕНИЯ УПРАВЛЕНИЯ ВНЕДРЕНИЕМ НАУЧНО-ТЕХНИЧЕСКОГО ПРОГРЕССА В ФАРМАЦЕВТИЧЕСКУЮ ПРАКТИКУ

Л. С. ШЕЛЕПЕТЕНЬ, Р. Н. ГУЛЬКО, С. А. БИЛОБРЫН, М. В. СЛАБЫЙ Львояский ордена Дружбы народов государственный мединститут

В период научно-технической революции затраты научных и практических работников на поиск необходимой информации возрастают. Для оперативного обеспечения специалистов информацией о современных достижениях отраслевой науки и передового опыта работы широко используются банки и базы данных на ЭВМ. В основе их построения лежит принцип проблемного ориентирования на специалистов определенного про-Нами разработан и апробирован ряд моделей без данных,

предназначенных для информационного обеспечения некоторых категорий фармацевтических научных работников, руководителей аптечных учреждений, провизоров-технологов и провизоров-аналитиков. В основу конценптуальной модели баз данных положены результаты изучения потребности в информации перечисленных специалистов. Предусмотрена возможность получения в диалоговом режиме библиографических и фактографических данных, отображающих фармакологические свойства лекарственных средств, особенности их применения, включая взаимодействие с другими препаратами, производство и анализ в условиях аптек. В частности, по запросу потребителя предусмотрена выдача информации о свойствах ингредиентов лекарственной формы, технологической схеме ее производства и нормативных требованиях.

В плане фармацевтического анализа апробирована выдача по запросу информации об описанных в литературе методах и методиках анализа лекарственных препаратов.

На аналогичных методических принципах разработана модель системы автоматизированного информационного обеспечения научных работников. Последняя включает перечень ведущих центров и авторов научных исследований по определенной проблематике, а также перечень важнейших источников информации (монографии, обзоры, статьи, диссертации). По диссертационным пографии осооры, отатый, диссертации, работам предусмотрена выдача фактографической информации, характеризующей использованные методы и объекты исследовастема способствует профилактике дублирования исследований и разработок, а также позволяет научным работникам, впервые приступающим к изучению данной проблематики, оперативно ознакомиться с ее методологией и достигнутыми результатами.

Экспериментальная модель без данных была реализована на ЭВМ типа ЕС в вычислительном центре Львовского облстатуправления. Предусмотрена возможность выдачи информации на экран дисплея в диалоговом режиме.

Полученная средствами машинной печати информация о новых лекарственных средствах используется для информационного обеспечения лечебно-профилактических и аптечных учрежде-

#### ний области.

### **РАЗДЕЛ II**

# МАТЕМАТИЧЕСКОЕ МОДЕЛИРОВАНИЕ И АВТОМАТИЗАЦИЯ НАУЧНЫХ ИССЛЕДОВАНИЙ<br>ПРИ СОЗДАНИИ ЛЕКАРСТВЕННЫХ ПРЕПАРАТОВ

### АВТОМАТИЗИРОВАННАЯ ИЗМЕРИТЕЛЬНАЯ СИСТЕМА ДЛЯ ЭКСПЕРИМЕНТАЛЬНОЙ ФАРМАКОЛОГИИ

### А. В. ГАПЕЛЮК, В. В. ПАВЛОВА, Н. В. БЕЛОБРОВА, В. И. КИРИЛЮК

ВНИИ химии и технологии лекарственных средств, г. Харьков

Определяющим фактором в ускорении разработки и внедрения в производство новых лекарственных средств является повышение качества и сокращение сроков проведения фармакологических исследований. Для этого во ВНИИХТЛС создается автоматизированная подсистема фармакологических исследований (АПФИ), которая позволяет существенно повысить производительность труда экспериментатора, связанного со сбором и анализом обширной медико-бнологической информации.

Функционирующая в настоящее время часть АНФИ осуществляет сбор, накопление, анализ и сопротивление ЭКГ лабораторных животных в реальном масштабе времени. Анализируются 8-секундные интервалы записи ЭКГ; производится идентификация и выделение информативных элементов ЭКГ (зубцов, интервалов) и усредненные характеристнки параметров за 8-секундный интервал. Результаты анализа выводятся на АЦПУ и графопостроитель, а также накапливаются в банке данных на магнитном носителе, а также их последующего статистического анализа и построения математических моделей процесса взаимодействия организма с лекарственным веществом. Время анализа одного интервала, включая время ввода и вывода информации порядка 2-х минут. Система создана на базе отечественных серийных средств вычислительной техники. В ее состав входит измерительно-вычислительный комплекс ИВК-4, центральной частью которого является мини-ЭВМ СМ1403.05 и крейты КАМАК в качестве устройств сопряжения с экспериментальным объектом. Снятие ЭКГ осуществляется при помощи 4-х канального электроэнцефалографа ЭЭГП-4-2. Разработанный во ВНИИХТЛС комплекс аппаратуры позволяет вводить ЭКГ непосредственно в ЭВМ, а также осуществлять предварительную запись на касетный магнитофон типа «Протон-401». Эта же аппаратура позволяет накапливать и другие низкочастотные аналоговые сигналы (ЭЭГ, реограммы и т. п.) в фармакологической лаборатории с целью их последующей об-

Разработанный пакет прикладных программ на языке Фортран-IУ функционирует под управлением операционной системы RSX-11. Результатом работы являются: распечатка на АЦПУ, в которой приводятся средние за данный интервал времени значения величин информативных элементов ЭКГ и дополнительные сведения о животном, лекарственном препарате и т. п.; графическая информация, состоящая из выданных в удобном масштабе фрагментов анализируемой ЭКГ; файлы данных для пополнения банка на магнитном носителе.

Разработанная программа внедрена в фармакологических исследованиях готовых лекарственных форм и при скрининге новых лекарственных веществ проводимых в лаборатории общей фармакологии (зав. — проф. Я. И. Хаджай). Путем использования автоматизированной системы измерения ЭКГ, проводится изучение антиаритмических, кардиотонических и антистенокардических препаратов. Так, при разработке новой лекарственной формы анаприлина производительность исследовательских работ увеличилась в 8 раз.

Проведенные исследования убеждают в целесообразности применения созданной автоматизированной измерительной системы, дальнейшего ее расширения и совершенствования.

#### АВТОМАТИЗАЦИЯ ИНФОРМАЦИОННО-ЛОГИЧЕСКОГО АНАЛИЗА НОМЕНКЛАТУРЫ ЛЕКАРСТВЕННЫХ СРЕДСТВ

#### В. П. КАРП, Т. Д. СКАЛАБАН

#### Филиал ГЛС НИИ по БИХС г. Москва

Перед медицинской промышленностью поставлена задача понска и создания новых лекарственных средств, повышения качества производящихся лекарственных средств, а также обоснованного снятия с производства устаревших препаратов и замена их современными более эффективными.

Для решения этой проблемы необходимо постоянно анализировать информацию о номенклатуре и свойствах производимых в стране и за рубежом медицинских препаратов.

Такой анализ в настоящее время невозможен без использования мощных средств современной вычислительной техники, так как решение подобного рода задач связано с обработкой большого объема данных весьма сложной структуры.

Отсюда возникает необходимость создания специальной системы математических методов внеэкспериментального сравнительного изучения биологической и терапевтической эффективности препаратов с использованием документальных и фактографических данных о лекарствах. И, в первую очередь, системы обеспечения ввода, хранения и обработки информации, ориентированной на решение широкого круга задач.

Для обеспечения корректной обработки математическими ме-

тодами данных любого исследования необходимо определенным образом подготовить входные данные.

Нами сформулированы принципы составления машино-ориентированного документа, касающиеся содержания, формы документа и правил его заполнения.

Практическое использование таких машинно-ориентированных средствам (МОДЛС) позволяет документов по лекарственным систематизировать материал фактографических данных, обеспечивая тем самым оптимальное проведение исследовательских работ с помощью ЭВМ.

В соответствии со сформулированными принципами составления МОДЛС нами разработан модельный вариант карты, который планируется испытать при анализе номенклатуры лекар. ственных средств адреноблокирующего действия.

При разработке МОДЛС, был проведен отбор и составлен перечень признаков необходимых для апализа и оценки перспективности ЛС: составлена структура данных о ЛС; выделены разделы документа, такие как паспортная часть, фармацевтические данные фармакологические сведения, клинические и др., разработаны и составлены классификаторы для каждого из разделов.

В настоящее время нами разрабатывается модульная система программ анализа (МСПА), представляющая собой совокупность программных средств и правил работы с информацией, которые обеспечивают ввод, накопление, интегрированное хранение, перестройку структуры, обновление и выборку данных и дифференцированное использованне этих данных для анализа.

#### ИСПОЛЬЗОВАНИЕ ПЛАНИРОВАНИЯ ЭКСПЕРИМЕНТА ДЛЯ ОПРЕДЕЛЕНИЯ ПАРАМЕТРОВ РАБОТЫ ТЕХНОЛОГИЧЕСКОГО ОБОРУДОВАНИЯ ПРОИЗВОДСТВА ТАБЛЕТОК

# Н А КАЗАРИНОВ, Н М. ТИМЧЕНКО, А. С. ЧЕРНЯК, В. А. МИРОШНИКОВ,

Всесоюзный научно-исследовательский институт химии и технологии лекарственных средств, производственное химико-фармацевтическое объединение «Здоровье»

Производительность и качество продукции в существенной мере зависят от оптимальности параметров работы оборудования. При переводе из лабораторных в опытно-промышленные условия производства таблетированных препаратов могут значительно измениться режимы процесса.

Используя факторные планы мы изучили влияние количества сырья, условий смещения и увлажнения для нескольких типов лекарственных порошков на качество таблеточной массы и таб-

Для оценки качества таблеточной массы и таблеток методом

ранжирования были выбраны и разработаны обобщенные критерии желательности.

Найдены оптимальные параметры смешения и увлажнения на опытно-промышленном оборудовании.

Методами пассивного эксперимента изучено влияние технологических свойств и фракционного состава таблетируемых масс на качество таблеток, при различных условиях дозирования и прессования.

Определены требования к грануляту для прессования на таблеточных прессах РТМ-41, 3025, Драйкота, Килиан.

#### ПРИМЕНЕНИЕ МАТЕМАТИЧЕСКОГО МОДЕЛИРОВАНИЯ В ПРОГНОЗИРОВАНИИ НАУЧНЫХ ИССЛЕДОВАНИЙ В ОБЛАСТИ ФАРМАЦИИ

#### Т. К. ШУРАЕВА, Ю. И. СЛЕНКО

#### Редакция «Фармацевтичного журналу», Главный вычислительный центр Министерства просвещения УССР

Моделирование развития научных исследований в области фармации можно проводить, управляя несколькими группами факторов, в частности такими, как научные кадры, финансирование, материально-техническая обеспеченность, директивные решения, программно-целевые установки и др. Однако, эти факторы относятся к области социально-экономического планирования и прогнозирования, т. е. к проблемам экзогенного (макросистемного) воздействия на систему фармации с познций общественного развития.

Задача настоящей работы заключается в рассмотрении предоли внутрисистемных факторов, т. е. факторов, обладающей взаимовлияющих на развитие исследований по отдельным направлениям фармации (подпроблемам фармации), и ограниченного числа внешних воздействий. При исследовании влияния таких факторов учитывается их воздействие не на сам процесс формирования научных исследований, их организацию и завершение, а на конечный результат в виде объема и структуры публикуемых результатов работ, как оценки их значимости научной общественностью. На первом этапе прогнозирования на основании изучения динамики публикаций и диссертационных работ по каждой подпроблеме фармации методом математической статистики, в частности линейной и нелинейной экстраполяции динамических рядов определен прогноз объема и структуры публикаций по подпроблемам фармации до 2000 года без учета взаимовлияний подпроблем. Параллельно проводилось прогнозирование методом экспертных оценок. Для более глубокого изучения фармацевтической науки  $H$ прогнозирования тенденций развития отдельных ее направлений

учетом их взаимовлияния нами впервые разработана структур. но-функциональная модель, являющаяся информационным аналогом фармации. Модель развнвает и углубляет ранее полученные результаты, является последующим этапом прогнозирования, более полно учитывающим причинно-следственные связи развития фармации, ее структуру, комплексный характер и другие факторы.

Предложенная нами модель проверена на анализе статистического материала по публикациям, но может быть применена как универсальный инструмент для анализа и прогнозирования других результатов научных исследований с учетом их специфики, например, количества новых лекарственных препаратов и форм, новых и усовершенствованных технологий и методов анализа лекарств, авторских свидетельств и др., если их можно выразить количественно.

Найден инструмент перехода от результатов экспертного оценивання взаимовлияний подпроблем фармации к матрице коэффициентов традиционной математической модели системы линейных уравнений. В структурно-функциональную модель развития фармации введены коэффициенты взаимовлияния подпроблем и приросты количества публикаций в прошлом перноде.

Решив систему линейных уравнений на базе математического обеспечения ЭВМ серии ЕС, получен прогноз количества и структура публикаций по отдельным направлениям исследований в области фармации до 2000 года. Учитывая положительные и отринательные воздействия подпроблем друг на друга, модель выдает результнрующие состояния по каждой подпроблеме на прогнозируемый период.

Отклонение прогнозных данных, полученных модельным путем. от резульатов по двум вариантам экстраполяции (линейной и нелинейной) лежит в интервале от  $\pm$ 1,12 до  $\pm$ 1,47%.

Разработанная нами структурно-функциональная модель развития фармацевтической науки позволяет исследовать тенденции развития отдельных ее направлений, фиксировать и анализировать взаимовлияния подпроблем фармации, определять обоснованность темпов развития соответствующих научно-исследовательспособствовать выработке ских направлений, качественного и количественного прогноза развития науки. Полученные данные прогноза тенденций развития отдельных направлений исследований в области фармации до 2000 года использованы РПК «Фармация» Минздрава УССР при планировании научно-исследовательских работ на двенадцатую пятилетку, а также экспертной комиссией Производственно-научного объединения «Фармация» Минздрава УССР при составлении перечня актуальной для фармацевтической практики тематики научных

#### ВЫБОР ОПТИМАЛЬНОГО ВАРИАНТА ТЕХНОЛОГИИ С УЧЕТОМ МНОГИХ КРИТЕРИЕВ ЭФФЕКТИВНОСТИ

#### Ю. М. ПЛЯСОВ

### ВНИИ систем управления, технико-экономических исследований и научно-<br>технической информации медицинской и микробиологической промышленности, Москва

В настоящее время в медицинской и микробнологической промышленности выпускается ряд препаратов (левомицетин, витамин С и т. д.), для получения которых разработаны различные варианты технологии. Выбор научно-обоснованного плана капиталовложений для расширения производства в условиях ограниченных ресурсов, выделяемых отрасли, требует проведения сравнительной оценки эффективности альтернативных вариантов.

Данная проблема решается на базе математической модели, позволяющей оценивать конкретную способность сравниваемых технологий. Оценка эффективности технологии производства препарата проводится комплексно, с учетом всех сторон деятельности промышленного объекта и осуществляется по двум группам показателей (критериев эффективности) — основной и дополнительной. В группу основных показателей входят: набор техникоэкономических показателей (себестоимость, удельные капвложения, производительность труда и т. д.), дефицитность сырья, воздействие на окружающую среду (по эмиссионному фактору), готовность технологии к промышленной эксплуатации, пожаровзрывобезопасность. Если в результате оценки и сравнения технологий по основной группе показателей получается не один, а несколько лучших вариантов с одинаковой эффективностью, то дальнейшее сравнение равнозначных по эффективности технологий осуществляется по дополнительным показателям, которые характеризуют непосредственно технологический процесс, т. е. определяют функциональные свойства технологии. К дополнительным показателям относятся: выход продукции с единнцы объема аппарата, степень использования сырья, технологическая надежность и т. д.

Критерии эффективности технологии (основные и дополнительные показатели) имеют противоречивый характер, т. к. улучшение одних критериев влечет за собой ухудшение других, в связи с чем задача оценки и сравнения альтернатив реализуется методами многокритернальной оптимизации.

Особенностью данной задачи является малое количество вариантов, поэтому ее решение осуществляется на основе теории полезности, дающей возможность определять глобальную функцию ценности, которая, в свою очередь, позволяет сопоставить сравниваемые технологии по их эффективности (суммарному показателю качества) и выбрать наиболее предпочтительную. Глобальная функция ценности не имеет априорно заданной формы, поэтому ее зависимость от оценок по отдельным критериям определяется специальными процедурами, использующими методы системного анализа.

Анализ системы критериев, характеризующих технологию производства медицинских и микробиологических препаратов, позволил установить, что глобальная функция ценности для подавляющего большинства технологий имеет мультипликативную форму.

$$
Uk+1 = \prod_{i=1}^{n} [1 + k \cdot k_i \cdot U_i(x_i)], \sum_{i=1}^{n} k_i \neq 1,
$$

где  $U$ - глобальная функция ценности;

U.(x,)- функция ценности для *i*-го критерня;

х. - оценка технологии по *и*-му критерию;

k<sub>i</sub>- коэффициент относительной важности i-го критерия:

k- константа.

Разработанная модель по оценке эффективности конкурентных технологий была использована при определении нанлучше. го варианта производства кормового микробного белка из различных видов сырья и может быть рекомендована для выбора оптимальной технологии производства других препаратов.

#### ПАКЕТ ДИАЛОГОВЫХ ПРОГРАММ ЭКСПЛА И ЕГО ИСПОЛЬЗОВАНИЕ ДЛЯ ПЛАНИРОВАНИЯ ЭКСПЕРИМЕНТА ПРИ РАЗРАБОТКЕ ХИМИКО-ФАРМАЦЕВТИЧЕСКИХ ПРОЦЕССОВ

#### А. А. АВОТС, У. А. ПИНКА

#### Институт органического синтеза АН ЛатвССР, г. Рига

Для химико-фармацевтических процессов характерны многостадийность, использование сложных методов синтеза, периодичность и небольшие объемы производства. При этом часто требуется быстро освоить экспериментальный или опытный выпуск препаратов, когда детальный механизм реакций и кинетика процессов еще не изучены. Часто для малотоннажных процессов разработка детерминированных кинетических моделей и моделирование процессов на их основе неоправдано экономически. В таких условиях при исследованиях и разработках, а также в ходе эксплуатации процессов весьма эффективно применение методов планирования эксперимента. Несмотря на хорошо разработанную теорию и методологию планирования экстремального эксперимента, наличие руководств и справочных изданий, широкому их применению препятствуют недостаточные познания экспериментаторов в области математической статистики и недостаток квалифицированных консультантов. Эти трудности в значительной мере удается преодолеть использованием специальных программ, составленных для работы экспериментатора в режиме диалога с ЭВМ. Такой пакет программ ЭКСПЛА для мини-ЭВМ НР-1000 разработан и успешно используется в Институте органического синтеза АН Латв. ССР. 32

В сообщении рассматривается структура пакета и излагается работа с указанными программами. Приводятся примеры использования программ для планирования эксперимента в разработке конкретных процессов и обсуждается ряд методологических вопро-COB.

### СПЕЦИФИКА ПЛАНИРОВАНИЯ И АНАЛИЗА<br>ЭКСПЕРИМЕНТА В ЗАДАЧАХ ОТБОРА ЛЕКАРСТВЕННЫХ СРЕДСТВ

#### Е. В. МАРКОВА, Э. Э. ПЕТЕРСОН ВНИИНС, ЛатНИИЖВ

Рассмотрено современное состояние и математическое обеспечение одного из направлений планирования эксперимента, связанного со спецификой задач отбора.

Специфика задачи. При поиске новых лекарственных средств на первом этапе обычно исследуется большое множество веществ, о которых можно высказать предположение, что они окажутся эффективными для лечения того или иного заболевания. Далее производится отбор и выделяются вещества, качество которых удовлетворяет исследователя. Такой отбор может носить многостадийный характер: в начале рассматриваются все N веществ, на втором этапе —  $(N-x_1)$  веществ, на третьем —  $(N-x_2)$  веществ,  $\kappa_1 < \kappa_2$  и т. д. В связи с этим получается усеченный план эксперимента и нарушается правило рандомизации, что требует специальных методов статистического анализа. При испытании химических средств могут представить интерес постановки задач отбора живых существ, которые оказываются наиболее стойкнми к их воздействию. Часто при этом необходимо учитывать генеалогию (родственные отношения изучаемых особей). Специфика таких задач заключается в том, что уровни факторов могут быть закоррелированы вследствие наследственной или пространственно-временной зависимости. Отбор испытуемых может производится либо на основе признаков, присущих им в явном виде, либо по косвенным показателям. В последнем случае возникает проблема предсказания ненаблюдаемой случайной величниы и по век-

тору наблюдений у. **SAN WILL MAIN A** WELL CARDINAL

Модель компонент дисперсии. Будем рассматривать ситуации, когда функциональная связь между у и и представляется в виде смешанной модели компонент дисперсии

 $y = X\beta + Zu + e$ ,

где у - вектор наблюдений,  $\beta$  - вектор фиксированных эффектов, и - вектор случайных эффектов. Х н Z - известные матрицы, е — вектор случайных ошибок,  $E(u) = E(e) = o$ , var(u)  $= \prod_{1} \text{var}(e) = R_1 \text{cov}(u, e^1) = 0.$ Наибольший интерес представляет предсказание и или линейной комбинации  $\omega = M^1 \beta + K^1 u$ , которая называется нидексом селекции (или индексом отбора).

3 1597

**GYLE** 

Наилучшее линейное несмещенное предсказание  $BLUP$ . (Best<br>Linear Unsiased Prediction). BLUP величины и назовем вектор и, линейно зависящий от у, т. е.  $u = a + By$ , где а и  $B$  - вектор и матрица такие, что и минимизирует средний квадраат ошибки предсказания. Для индекса селекции BLUP имеет вид

$$
\bar{\omega} = K^{1}\beta + M^{1} \mathcal{A} Z \cdot V^{-1} (y - X \hat{\beta}),
$$

где В суть МНК-оценки, полученные при решении системы  $X'V^{-1} X \hat{\beta} = X^1 V^{-1} y$ 

Предсказание при неизвестных матрицах дисперсий-ковариаций связано с оцениванием компонент дисперсии.

Скорректированные оценки и предсказатели для модели отбора. Если в ходе эксперимента изучаемые объекты (лекарственные вещества либо подопытные живые организмы) подвергались браковке, то случайный характер изучаемой выборки нарушается. При этом BLUP может потерять свойство несмещенности. Хендерсоном была предложена процедура коррекции помощью  $\mathbf{c}$ случайного вектора V, характеризующего отбор [Z]:  $W = K^1 3 +$ + М<sup>1</sup>и + F<sup>1</sup> (v-d), где v зависит от вида отбора,  $d = E(v)$ .  $F$  известная матрица, определяющая вклад условий отбора в индекс.

### ОПТИМИЗАЦИЯ ПРОЦЕССОВ И МОДЕЛИРОВАНИЕ<br>В ФАРМАКОГНОСТИЧЕСКОМ ИССЛЕДОВАНИИ ЛЕКАРСТВЕННОГО СЫРЬЯ

#### Н. А. КАЛОШИНА, А. Г. НИКОЛАЕВА, Т. Н. ПЕРЕСЫПКИНА, В. И. МОЗУЛЬ

#### Запорожский медицинский институт

В ходе фармакогностического изучения лекарственного сырья приходится сталкиваться с влиянием большого количества разнородных факторов, требующих выполнения математико-статистиметодов для оптимизации и моделирования различных **ЧЕСКИХ** процессов.

Нами проведены фармакогностические исследования представителей семейств астровых, губоцветных и лоховых, включающие фитохимические, товароведческие и ресурсоведческие работы.

В каждом случае выполнялись различные типы задач, такие как отсенвание малоактивных факторов при оптимизации процессов и составление математических моделей экспериментов.

В фитохимическом исследовании изучаемых объектов при оптимизании и моделировании процесса экстрагирования изучали такие вилы активных факторов, как степень измельченности сырья способ измельчения, температура и время экстрагирования, тип экстрагента, количество экстракций и др.

В товароведческом анализе учитывали отбор партий, средних проб, навесок и т. д.; в ресурсоведческом обследовании - размер площадки, метод подсчета объектов, температура сушки ИТ. Д.

Для отсеивания малозначащих факторов использовали латинские квадраты. Результаты экспериментов подвергались дисперсионному анализу, который давал возможность производить оценку значимости влияния различных факторов.

С помощью планов типа латинских квадратов сравнивали и отбирали однотипные факторы такие, как тип экстрагента, степень измельченности сырья, способы и время экстрагирования, партин сырья, размеры учетных площадок и т. д.

Математико-статистические методы планирования позволяли получать математические модели.

Для расчета и оптимизации процессов экстрагирования БАВ использовали такие виды математических моделей как дифферинциальные и критериальные уравнения процесса и уравнения регрессии.

Моделирование включало: получение модели, ее анализ и проверка, введение в модель факторов, оптимизирующих процесс экстрагирования БАВ, получение новой модели, регулирование производственного процесса с целью получения оптимального выхода БАВ для получения препаратов.

Подбор оптимальных режимов получения биологически активных веществ и моделирование позволили уменьшить расход экстрагента более, чем на 50%, а также на 1/3 сократить время на выполнение всех видов работ; уменьшить ошибки и сократить количество повторностей опытов, что дало значительный экономический эффект.

#### ФОРМУЛИРОВКА ЗАДАЧИ ОСВОЕНИЯ ЗАПАСОВ ЛЕКАРСТВЕННОГО РАСТИТЕЛЬНОГО СЫРЬЯ МЕТОДОМ ИМИТАЦИОННОГО МОДЕЛИРОВАНИЯ

М. Ю. КАБАНОВ, В. И. ВАВИЛОВ, Н. В. ШОЛИНА

#### Ярославский государственный медицинский институт

Динамичность процесса народного хозяйства в целом, отдельных подразделений отраслей различного уровня управления ставят на современном этапе проблему адекватных методов исследования.

Одной из важнейших задач, стоящих перед коллективами аптечных учреждений, является заготовка естественного лекарственного растительного сырья в объемах, позволяющих обеспечить медицинской промышленности выпуск лекарств как по ассортименту, так и по колнчеству. Поиск оптимальной нормы освоения запасов лекарственного растительного сырья становится все актуальнее.
Как показывает опыт использования экономико-математических методов, наибольший эффект наблюдается при переложении на ЭВМ часто повторяющихся задач. Проблема заключается в умении выделить в задаче формализуемую часть, описать ее набором характеристик и, в конечном счете, установить возможность построения формальных процедур в решении задачи.

Целью настоящей работы является описание модели освоения запасов естественного лекарственного растительного сырья в пределах региона.

Состояние запасов естественного лекарственного растительного сырья региона в году t характеризуется следующими дан-НЫМИ:

x(t) - вектор биологических запасов;

Allegary considered to the

 $y(t)$  — вектор эксплуатационных запасов;

 $z(t)$  — вектор рекомендуемых к заготовке запасов.

Размерность этих векторов (N) определяется общим числом рассматриваемых запасов различных категорий.

Динамика лекарственных растительных ресурсов описывается следующими уравнениями:

 $x_2(t+1) = x_1(t) - u_1(t)$ 

 $y_1(t+1) = y_1(t) + u_1(t - \tau_1^p) - v_1(t)$ 

 $z_1(t+1)=z_1(t)+v'(t-\tau_1^p)-w_1(t)$ 

 $x_{i}(t)$  — оценка объема биологических запасов сырья в данном регионе года t;

 $u_i(t)$  — оценка лекарственных ресурсов, переводимых в ходе ресурсоведческих работ из категории биологических в категорию эксплуатационных запасов;

т,<sup>p</sup>— период развития растения до норматива сырья;

y, (t) - оценка объема эксплуатационных запасов сырья в

данном регионе года t;<br>- (1) — оценка лекарственных ресурсов, переводимых из категории эксплуатационных в рекомендуемые к заготовке;

 $z_i(t)$  — оценка объема рекомендуемых к заготовке запасов в данном регионе года  $t$ ;

 $w_i(t)$  — ресурсы, не предусмотренные планом заготовки в данном регионе года t.

Заготовка лекарственного растительного сырья требует определенных затрат, определяемых:

$$
C = \sum_{i=1}^{n} q^{i-1} (c_i + k_i) \prod_{t} \text{ r are}
$$

С - совокупные затраты на освоение запасов лекарственного растительного сырья за период Т;

 $\Pi_i$ — планируемый объем освоения запасов в году  $t$ ;  $c_i$  — удельные эксплуатационные расходы по лекарственного растительного сырья в году t; заготовке

 $k_{1}$ — удельные капитальные затраты на заготовку в году 7 — период освоения запасов на данной площади.

Следует отметить, что в данной модели мы рассматриваем запасы лекарственного сырья без учета дополнительных затрат на их восстановление, таким образом, заготовка их ограничена потоком ресурсов.

Предложенная имитационная модель позволяет проводить имитационные эксперименты с целью отработки проектов по рациональному использованию запасов или решения оптимизационных задач для выработки стратегии освоення запасов естественного лекарственного растительного сырья в регионе. Задача легко может быть реализована на ЭВМ.

# АЛГОРИТМ ДЛЯ УСКОРЕННОГО РАСЧЕТА<br>СТАТИСТИЧЕСКИХ ФАРМАКОЛОГИЧЕСКИХ КОНСТАНТ НА НЕПРОГРАММИРУЕМЫХ КАЛЬКУЛЯТОРАХ

#### Л. А. ЧАЙКА

#### ВНИИ химии и технологии лекарственных средств, Харьков

Статистическая обработка фармакологических эффектов при воздействии лекарственных препаратов является одним из наиболее трудоемких и малопроизводительных этапов. Время «ручного расчета средней [x ], суммы квадратов отклонений от средней  $[\Sigma (x-x)^2]$  и стандартной ошибки средней  $[S_{\overline{X}}]$  для одного ряда из шести двухзначных чисел составляет обычно 5-10 мнн. в зависимости от навыков оператора. Это время значительно возрастет при увеличении числа вариантов и количества знаков в них. Легко определить огромные трудозатраты при расчетах десятков и сотен вариационных рядов, что нередко бывает, особенно, в токсикологии, если исследователи не располагают мощной современной вычислительной техникой.

Вместе с тем, в фармакологических исследованиях чаще приходится иметеь дло с обсчитыванием всего лишь нескокьких вариационных рядов в день. Привлечение в таких случаях мощных вычислительных средств малооправдано с точки зрения экономической эффективности и оперативности получение информации, если имеется альтернатива «ручным» способом обработки результатов в виде недорогой персональной вычислительной техники. Нами разработан алгоритм для ускоренного расчета указанных констант, который можно применять на любых отечественных или зарубежных калькуляторах, имещих не менее двух регистров памяти с возможностью автоматического суммирования данных в одной из них. Например, на калькуляторе МК-44. Реализация предлагаемого способа осуществляется путем преобразования наиболее громоздкой по расчетам  $\Sigma(x-x)^2$  в равноценное ей при конкретных цифровых вычислениях выражение:  $\Sigma x^2 - x \cdot \Sigma x$ . После этого процедура нахождения искомых статистических констант сводится к одновременному вводу каждой из вариант обсчитываемого ряда, как в «ручной» регистр памяти с получением там Σх, так и в автоматический — в виде квадрата данного числа — с получением там  $\Sigma x^2$ . Затем требуются несколько простых и логически последовательных арифметических действий, чтобы, оперируя накопленными в обеих регистрах памяти данными с учетом числа вариант [n], вычислить все три необходимых статистических константы по уже известным формулам:

$$
\overline{x} = \frac{\Sigma x}{n}; \ \Sigma (x - \overline{x})^2 = \Sigma x^2 - \overline{x} \cdot \Sigma x; \ S \overline{x} = \sqrt{\frac{\Sigma (x - \overline{x})^2}{n(n-1)}}.
$$

Наш многолетний опыт показывает, что время статистической обработки одного ряда из 6-10 чисел данным способом составляет 45-65 сек и, таким образом, достигается не менее чем 6-10 кратное ускорение данной работы и значительная экономия трудозатрат по сравнению с традиционными способами расчетов.

## АЛГОРИТМ И ПРОГРАММА ВЫЧИСЛЕНИЯ **БИОЛОГИЧЕСКОЙ ДОСТУПНОСТИ** ЛЕКАРСТВЕННЫХ ПРЕПАРАТОВ

#### Ю. П. МОЧЕРНЮК, А. И. ЧЕРВИН

#### ЛПХФО «ЛЬВОВФАРМ»

Предложен метод определения биологической доступности лекарственных препаратов с помощью ЭВМ. В основу предложенного метода заложено представление фармакологической кривой  $C = f(t)$  в виде припассованных друг к другу полиномов второй степени  $C(t) = A \cdot t^2 + Bt + A$ . При этом определяются коэффициенты А1, В1, Д первого полинома, проходящего через первые три точки C<sub>1</sub>t<sub>1</sub>; C<sub>2</sub>t<sub>2</sub>; C<sub>3</sub>t<sub>3</sub> фармакокинетической кривой, затем коэффициенты А2, В2, Д2 второго полинома проходящего через третью  $C_3$ ,  $t_3$ , четвертую  $C_4t_4$  и пятую  $C_5t_5$  точки фармакокинетической кривоой и т. д. Припасование i-го и i+1-го полиномов состоит в том, что оба полинома имеют одну общую граничную точку через

которую они проходят одновременно. Последний и предпоследний полиномы могут иметь и две таких точки. Это зависит от количества точек которыми задана фармакокинетическая кривая.

Создана и апробирована программа вычисления площади под фармакокинетической кривой, записанная на алгоритмическом языке Фортран. Это программа выдает график фармакокинетической кривой на автоматическом печатающем устройстве.

# КОМБИНАТОРНЫЕ НЕСИММЕТРИЧНЫЕ ПЛАНЫ ЭКСПЕРИМЕНТОВ И ИХ ПРИМЕНЕНИЕ В ЗАДАЧАХ ОПТИМИЗАЦИИ ПРОИЗВОДСТВА ЛЕКАРСТВЕННЫХ СРЕДСТВ

#### Л. Н. ЕЖОВА

#### Иркутский государственный университет им. А. А. ЖДАНОВА

В химико-фармацевтических исследованиях при разработке и оптимизации технологии новых видов лекарств приходится учитывать большое число как количественных, так и качественных факторов. К последним относятся различные добавки, различные виды основ, наполнители, масла, различные лекарственные формы ИТ. Д.

В данном докладе рассмотрен класс многофакторных планов, построенных на основе комбинаторных схем, а также представлена методология экспериментальных исследований, оптимизирующая проведение сравнительных экспериментов с качественными факторами. Автором предлагаются неравномерные несимметричные планы эксперимента, основанные на частотных конфигурациях (прямоугольниках, кубах, параллелепипедах), которые дополняют широко известные ортогональные схемы. Практическая ценность таких планов заключается в том, что они не только позволяет решать многофакторные задачи при разном числе уровней качественных факторов и различной структуре неоднородностей экспериментального материала или внешней среды, но и учитывать различную значимость уровней факторов, нерархическую структуру неоднородностей, а также проводить стратегию последовательного композионного планирования.

Построены сложные совмещенные планы на базе частотных конфигураций и планов ПФЭ, позволяющие решать многофакторные и разноуровневые задачи сравнительного эксперимента с качественными и количественными факторами.

Описан практический опыт планирования и анализа экспериментов при разработке оптимальной технологии, а также при поиске составов и рецептур новых многокомпонентных лекарств.

# О СПЕЦИФИКЕ ИСПОЛЬЗОВАНИЯ МАТЕМАТИЧЕСКИХ<br>МЕТОДОВ В РАБОТАХ ПО ОПТИМИЗАЦИИ И КОНТРОЛЮ<br>КАЧЕСТВА ТАБЛЕТИРОВАННЫХ ПРЕПАРАТОВ

#### М. В. ШТЕЙНГАРТ

Всесоюзный научно-исследовательский институт химни и технологии лекарственных средств

Основной конечной целью технологии таблетирования является разработка метода и технологических режимов получения таблеток, отвечающих по многим показателям требованиям технической документации. Поэтому при планировании эксперимента необходимо учесть множество параметров оптимизации и правильно выбрать определяющие из них.

Большое количество параметров оптимизации усложняет ре-<br>шение задачи поиска оптимума. Использование обобщенных показателей качества упрощает поиск оптимума и может оказаться полезным не только для оптимизации технологии конкретного препарата но и для работ по формализации технологических решедачи рещались для технологии прямого прессования и отдельных операций метода влажной грануляции При решении этих задач целесообразно ранжирование параметров оптимизации.

В задачах по оптимизации важным этапом является выбор вспомогательных веществ. В задачах отсеивающего эксперимента некоторые вещества могут использоваться только альгернативно. что накладывает ограничения на уровни варьирования.

Чтобы выяснить возможность одновременного использования нескольких наполнителей в задачах отсеивающего эксперимента мы исследовали методом симплекс-решетчатого планирования несколько общепринятых смесей наполнителей и показали значимость эффектов взаимодействия. Таким образом отсенвающий эксперимент может быть применен с определенными ограничения-MH.

Кроме того, как показали наши исследования, для некоторых факторов задачи оптимизации технологии таблетирования не являются экстремальными и поэтому их оптимум зависит от выбора параметров оптимизации. Выбор параметров оптимизации зависит от условий контроля качества. Для таблетированных препаратов параметры контроля могут иметь одну и две границы. паратов параметры контроля могут иметь одлу и две границы.<br>Мы применили методы статистической теории качеств для анализа<br>предложенных Фармакопеями разных стран методов контроля<br>таблеток и разработали приемочные и браковоч

# ПРОГНОЗ БИОЛОГИЧЕСКОЙ АКТИВНОСТИ ХИМИЧЕСКИХ СОЕДИНЕНИЙ МЕТОДОМ КОМПЛЕКСНОГО СТАТИСТИЧЕСКОГО АНАЛИЗА

П. М. ВАСИЛЬЕВ, Г. В. КОВАЛЕВ, А. А. СПАСОВ, В. А. АНИСИМОВА, И. Н. ТЮРЕНКОВ

Волгоградский государственный медицинский институт, Ростовсий государственный университет

В настоящее время вычислительные методы прогноза биологической активности химических соединений все чаще применяются при планировании работ по синтезу и фармакологическим испытаниям ковых веществ Однако большинство исследователей при поиске зависимостей «активность - структура» ограничиваются 40

каким-либо одним способом статистического анализа: регрессионным (Хэнч К., 1980), дискриминативным (Ордуханян А. А. и соавт., 1979), логико-структурным (Розенблит А. Б., Голендер В. Е., 1983) и т. д. Каждый из этих методов дает довольно существенные ошибки при прогнозе уровня активности новых соединений, данные о которых не были использованы при расчете решающих правил.

Кроме того, исследователи обычно в качестве меры биологической активности используют один показатель, чаще всего эффективную дозу, не учитывая длительности действия, токсических эффектов и других характеристик биологически активных вешеств.

Принцип предлагаемого нами комплексного статистического метода прогнозирования биологической активности химических соединений состоит в следующем.

Для нескольких показателей активности проводится расчет решающих правил несколькими принципиально различными методами. Таковыми, по нашему мнению, являются регрессионный, дискриминантный, подструктурный и кластерный анализы, метод «К ближайших соседей» и парзеновский классификатор. Таким образом, мы получаем «веер моделей», ошибки которых в значительной степени компенсируют друг друга. При прогнозе активности новых соединений результаты расчета усредняются по всем видам уравнений и всем показателям активности. Заключение выдается в виде оценок «активное» - «умеренно активное» - «неактивное» соединение. Такая точность прогноза вполне достаточна для первичного скрининга.

Описанный подход был реализован при прогнозе уровня сердечно-сосудистой и адаптогенной активности соединений следующих классов: гетероциклических конденсированных производных бензимидазола, производных ГАМК и аминокислот ряда адамантана. Всего по трем классам соединений было исследовано 7 видов активности по 21 показателю тремя методами: регрессионным, дискриминантным и подструктурным анализом. Средняя распознающая способность в расчете на одно уравнение составила 61%, а средняя прогностическая способность комплекса методов-

81%.

Таким образом, полученные результаты подтверждают эффективность комплексного статистического метода прогноза бнологической активности в структурно близких классах химических соединений.

Данный подход может быть также рекомендован для прогноза типа и уровня активности структурно разнородных соединений.

# О ПЛАНИРОВАНИИ ЭКСПЕРИМЕНТА<br>С КАЧЕСТВЕННЫМИ ФАКТОРАМИ ПРИ ПОИСКЕ И СОЗДАНИИ ЛЕКАРСТВЕННЫХ СРЕДСТВ

# Е. В. МАРКОВА, Л. Н. ЕЖОВА

Всесоюзный НИИ автоматизации управления в непромышленной сфере,

Введение. В отечественных работах по планированию эксперимента основное внимание уделено задачам с количественными факторами (планам регрессионных экспериментов). Реже рассматриваются случаи с нечисловой входной информацией, когда уровням факторов соответствует шкала наименований. Однако нужно отметить, что в химико-фармацевтических исследованиях имеется очень много задач с качественными факторами. Это прежде всего подбор качественного состава многокомпонентных лекарственных композиций и разработка рецептур. Здесь можно варьировать различными добавками, наполнителями, смазывающими веществами, катализаторами, ингибиторами и т. д. Этапы переработки и обработки лекарственных средств также связаны с качественными факторами, например, подбор разных способов таблетирования. При испытании лекарств можно варьировать разными условиями испытаний, разными качественными признаками, характеризующими живой организм. В этих случаях испокьзуются планы дисперсного анализа. Мы не будем останавливаться на таких популярных планах, как латинские квадраты и кубы. Речь пойдет о многофакторных несимметричных планах, построенных на основе частотных квадратов и кубов. Эти планы интересны тем, что они ортогональны, экономны по числу опытов и что здесь не выдвигается требование, чтобы все факторы имели одно и то же число уровней (как в латинских квадра- $\text{max}$ ).

Частотные квадраты. Различаются два типа частотных квадратов:  $F(v \times v; \Theta)$  и  $F(v \times v \times v; \Theta_1, ..., \Theta_m)$  с одинаковой и раз-<br>личной частотой  $\Theta$ , появления элементов m-множества V в каждой строке и в каждом столбце v×v таблицы соответственно. авторами построена классификация планов, основанных на частотных квадратах. Планы на их основе являются равномерными несимметричными и неравномерными несимметричными планами типа 0:00. Частотные кубы. Концепция частотных квадратов обобщена авторами до концепции частотных кубов. Эти конфигурации различаются в зависимости от частоты появления символов. Предлагаются  $F(v \times v \times v; \Theta_1, \ldots, \Theta_m)$ —кубы, полученные наслоением  $F(v \times v; \theta_1, \ldots, \theta_m)$ —квадратов. Частотные кубы  $F(v \times v \times v; \theta)$ с постоянной частотой появления символов могут быть построены аналогичным способом, а также композицией латинских кубов первого или второго порядков. На основе частотных кубов строятся несимметричные равномерные или неравномерне планы типа  $0:00:000.$ 

Практические аспекты. Частотные квадраты и кубы можно рекомендовать для первого этапа поиска и создания лекарственных средств, когда совершается сложный перебор факторов и их уровней, чтобы выделить перспективные комбинации и отсеять неприемлемые. Основная задача состоит в выделении «лидеров» наиболее сильно влияющих факторов и уровней факторов, а также наиболее интересных комбинаций уровней факторов. Отметим основные случаи, в которых целесообразно использовать частотные конфигурации. Если число уровней одного фактора меньше числа уровней других факторов, то частотные квадраты и кубы будут предпочтительнее латинских квадратов и кубов. Частотные конфигурации могут быть также рекомендованы для планирования экспериментов, когда имеются априорные сведения о значимости уровней фактора. В таких случаях объекты, представляющие для исследователя наибольшее значение, ставятся в соответствие элементам частотного квадрата или куба, имеющим наибольшую частоту повторення  $\Theta_i$ .

# К ВОПРОСУ О СОЗДАНИИ МАТЕМАТИЧЕСКОЙ МОДЕЛИ ОПРЕДЕЛЕНИЯ ДОЗЫ ЛЕКАРСТВЕННЫХ ВЕЩЕСТВ

#### Г. В. ЧЕРНЕГА, Л. А. ДАНИЛЕВСКАЯ

#### Запорожский медицинский институт

Целью данной работы является математическое моделирование метода определения дозы лекарственных веществ, воздействующих на живую клетку по адсорбционному механизму.

Качественная зависимость поверхностей активности органических веществ и их анестезирующих свойств известна, однако, количественные закономерности до настоящего времени не получены.

Доза лекарственного препарата в большинстве случаев определяется его адсорбционными характеристиками. Нами предлагается адсорбционная модель расчета разовой и суточной дозы препарата путем построения графических зависимостей концентрации (количества) биологически активного вещества от степенни заполнения поверхности границы раздела фаз адсорбатом (О). Модель описывается:

- независимыми переменными: концентрацией, температурой, потенциалом, кислотностью среды (рН);

- зависимыми переменными: стандартной, приведенной, удельной дифференциальными емкостями двойного электрического слоя (ДЭС),

— параметрами: коэффициентом адсорбции и  $\Theta$ .

Параметр О связан с зависимыми переменными уравнением:

43

где С<sub>о</sub> — удельная емкость ДЭС стандартного электролита.

 $\Theta = \frac{C_0 - C}{C_0 - C_1}.$ 

- удельная емкость ДЭС при данной концентрации препарата,
- приведенная удельная емкость ДЭС, находится графи- $\mathbf{C}^1$ чески.

Детерминированные параметры Со, С, С' априори не известны и их определяли экспериментально для алкалоидов тропанового ряда и коденна фосфата. Опыты проводили в термостатированной ячейке при температуре 25°С. Кислотность среды определялась с помощью рН-метра-340.

По экспериментальным данным строили график зависимости степени заполнения от концентрации, по которому определили точки перегибов, соответствующие разовым дозам алкалоидов и область асимптотического приближения степени заполнения к единице, соответствующей суточным дозам.

Дискриминация с помощью внешних параметров состоит в построении графика специальной функции, по численному значенню которой принимают решение в пользу модели.

# ИСПОЛЬЗОВАНИЕ МЕТОДА КОЛЛЕКТИВНЫХ ЭКСПЕРТНЫХ ОЦЕНОК В ВЫБОРЕ ОБЪЕКТОВ БИОФАРМАЦЕВТИЧЕСКИХ ИССЛЕДОВАНИЙ В ОБЛАСТИ ПУВА-ТЕРАПИИ

#### Н. Б ДРЕМОВА, О А. ГРИГОРЬЕВ

#### Курский ордена Трудового Красного Знамени государственный медицинский институт

В дерматологической практике для лечения ряда кожных заболеваний (псориаз, витилиго, аллопеция) достаточно широко применяется метод ПУВА-терапии, основанный на приеме фотосенсибилизирующих средств группы псоралена с последующим облучением ультрафиолетовым светом. Номенклатураа лекарственных средств-фурокумаринов фотосенсибилизирующего действия в настоящее время состоит из 6 наименований препаратов отече ственного и зарубежного производства. Эти препараты применяются в виде таблетированных лекарственных форм и спиртовых растворов Однако незначительный спрос на них (по данным аптечного управления) и ограниченное применение позволяют предположить что не все из них обладают хорошим терапевтическим эффектом В связи с этим, весьма актуальным является проведение биофармацевтических и медико-биологических исследований для оптимизации метода ПУВА-терапии.

С целью выбора объекта исследований лекарственных средств был использован экономико-математический метод коллективных экспертных оценок. Экспертная оценка терапевтической эффективности препаратов псоралена, псоберана, нувалена, бероксана, аммифурнна, рациональности их лекарственных форм и дозиро-44

вок проводилась с привлечением врачей-дерматологов Курской области.

Предварительно были подготовлены две анкеты экспертной профессиональные оценки. Первая позволила оценить данные эксперта, т. е. его теоретические знания и практические навыки в ПУВА-терапии, по специально подготовленной системе ранжированных показателей в баллах.

Вторая анкета предоставляла возможность оценить каждому эксперту препараты группы фурокумаринов по следующим определенным оценкам в баллах: - 10- хорошая лекарственная форма, удобна в применении, дозировка и фасовка удовлетворитель-HbI;

5 - малоэффективная лекарственная форма, имеет нерациональную дозировку или фасовку, нужно заменить другой лекарственной формой;

1 - плохая лекарственная форма, не эффективна, не удобна в применении, можно рекомендовать к исключению из номенклатуры.

Обработка полученных анкет проводилась с помощью расчета взвешенных экспертных оценок с учетом компетентности экспертов (Дремова Н. Б., Кобзарь Л. В., 1978 г.):

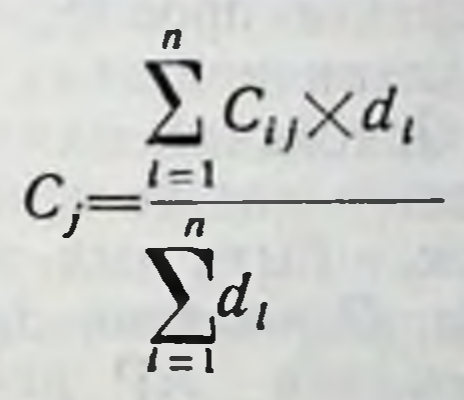

 $C_i$  — средневзвешенная оценка у-препарата;

NТ

 $C_i$  — оценка отдельного эксперта;

 $d_i$  — компетентность эксперта.

В результате расчетов по соответствующему алгоритму получены средневзвешенные оценки номенклатуры изучаемых препаратов в пределах 4,73-5,31 баллов, за исключением таблеток пувалена - 9,67 препарат зарубежного производства). Причинами недостаточной эффективности этих препаратов по мнению 90% экспертов являются нерациональная лекарственная форма и дозировка действующего вещества. Результаты экспертной оценки были использованы для планирования биофармацевтических исследований в области оптимизации метода ПУВА-терапии. Были поставлены задачи по разработке новых более рациональных и эффективных композиций лекарственных препаратов с псораленом, методов их анализа. высвобождаемость псоралена из различных мазевых Изучена метода диализа. Предложен состав быстро основ с помощью всасывающейся эмульснонной основы для псоралена, позволяющей повысить терапевтический эффект препарата. Таким образом, методический подход выбора лекарственных форм для бнофармацевтических исследований определенных пре-

экспертных оценок врачей-спепаратов на основе коллективных циалистов способствует улучшению лечения больных отдельными видами заболеваний.

# ДИСКРЕТНАЯ МОДЕЛЬ РЕЦЕПЦИИ ГУМОРАЛЬНОГО АГЕНТА

#### А. Г. КОЗЛОВ

# Киевский медицинский институт

Существуют 2 основные модели рецепции, различающиеся пониманием ведущего фактора, опрделяющего величину эффекта (У) при действии агониста (А) на рецептор (Р). — В оккупаци-<br>онной модели Кларка-Ариенса-Стефенсона величина У пропорци-<br>ональна количеству комплексов АР. В скорост на - скорости образования этих комплексов. Обе модели не в полной мере соответствуют экспериментальным данным.

Предлагается дискретная модель этого процесса. Основные положения: 1. Количество комплексов АР определяется не произведением А на Р, а степенью пересечения множеств А и Р; 2. Скорость нарастания эффекта пропорциональна «числу оборотов» Р, т. е. зависит от величин констант скоростей образования действующих масс выполняется лишь при гомогенном распределении А и Р, б) всегда может быть выделен реагент, являющийся лимитирующим фактором. Основания для 2 положения а) для реализации эффекта образования АР необходимо минимальное конечное время его существования), б) число оборотов определяют не величину У, а скорость его нарастания. Следствия из модели: 1. Зависимость скорости развития эффекта от А представляет собой ломаную, включающую прямую с наклоном, равным числу оборота рецепторов, и прямую, параллельную оси абс-<br>цисс, начиная с момента A=Po. 2. Динамика развития эффекта определяется динамикой поступления А к рецепторам.

# ИСПОЛЬЗОВАНИЕ МНОГОФАКТОРНОГО РАНДОМИЗИРОВАННОГО АНАЛИЗА В БИОТЕХНОЛОГИЧЕСКИХ СРАВНИТЕЛЬНЫХ **ИСПЫТАНИЯХ**

А. А. МАСЛАК, А. А. ПОЗДНЯКОВ, Е. Л. ТИМОФЕЕВА Всесоюзный научно-исследовательский и технологический институт биологической промышленности МСХ СССР

Рандомизированный анализ является крайним случаем непараметрических методов обработки данных, которые занимают одно из центральных мест в современной математической статистике. Этот анализ предназначен для обработки данных сравнительного эксперимента и используется в следующих ситуациях: экспериментальные единицы не являются случайной выборкой из генеральной совокупности; экспериментальные единицы неоднородны; нарушены предпосылки применения нормальной теории; отсутствует стандартное распределение выбранной статистики. В многофакторной ситуации проявляются и другие особенности рандомизированного анализа. Так, для проверки значимости влияния каждого фактора используется свое вероятностное пространство, в отличие от параметрического анализа, где используется одна и та же ошибка эксперимента. В многофакторных ситуациях применение параметрического анализа часто затруднено из-за несбалансированности данных. Это не является помехой для критерия рандомизации, однако его можно использовать только для факторов, которые не взаимодействуют с остальными. В данной работе производилось сравнение двух разбавителей для вакцины против болезни Марека - используемого в производстве (контроль) и вчовь разработанного. Ситуация здесь двухфакторная, потому что эффекты разбавителей сравниваются непосредственно после разбавления, а также 1 и 3 часа после разбавления. Количество наблюдений в клетках таблицы неодинаково, есть выделяющиеся наблюдения. Поэтому для обработки данных сравнительных испытаний использовался многофакторный рандомизированный анализ. В результате найдено, что по относительной активности вируса в разбавленной вакцине новый растворитель значимо лучше контроля, а по относительному количеству клеток не отличается от него.

Математическое обеспечение разработано на языке Фортран.

# ИЗУЧЕНИЕ ТЕРМОИНАКТИВАЦИИ НЕКОТОРЫХ<br>МИКРОБНЫХ ФЕРМЕНТОВ МЕТОДОМ МАТЕМАТИЧЕСКОГО ПЛАНИРОВАНИЯ **ЭКСПЕРИМЕНТА**

#### Д. В. ЧИЖИКОВ

Всесоюзный научно-исследовательский технологический институт антибиотиков и ферментов медицинского назначения, г. Ленинград

Известно, что большинство ферментных препаратов являются исключительно термолабильными веществами. В связи с этим работа с ферментами представляет определенные трудности. Так как в фармацевтической технологии практически всегда имеют место различные температурные воздействия на препарат, то возможна значительная потеря активности биологически активного вещества. При разработке технологии лекарственных форм микробных ферментов: террилитнна — нейтральной протеазы из Aspergillus terricola, солизима — липазы из Penicillium solitum,  $\alpha$  — амилазы из Bacillus subtilis было установлено, что они также являют-

ся весьма термолабильными веществами. Ферменты в водном растворе при температуре >50°С полностью инактивировались за минут. Изучение механизма тепловой денатурации несколько водных растворов ферментов позволило сделать предположение о значительном влиянии температуры и влаги на стабильность и высушенного препарата. В то же время в доступной литературе сведения о термостабильности высушенных ферментов, необходимые для разработки твердых лекарственных форм ЭНЗИМОВ. отсутствуют.

Целью настоящей работы явилось изучение влияния влажности препарата и температуры на стабильность ферментов.

Исследовались образцы ферментов с влажностью от 3 до 11% при температурах от 50 до 100°С и времени выдержки образцов при этих температурах до 8 часов.

Определение термоиннактивации проводили в сушильном шкафу марки ШС-150. В шкаф при заданной температуре помещали навеску фермента с заранее определенной влажностью в закрытом бюксе и выдерживали ее при этой температуре заданное время. После этого навеску растворяли в воде и в полученном растворе определяли энзиматическую активность известными методами. Одновременно проводили определение активности исходного фермента.

С целью выявления взаимного влияния влажности, температуры и времени выдержки на инактивацию ферментов и для определения условий, позволяющих проводить термообработку ферментов с минимальной инактивацией, был поставлен полный факторный эксперимент типа 2 с пятью опытами в центре по Боксу-Уилсону.

Для полученных уравнений были построены линии изоинакфакторов температуры и времени выдержки препарата при этой температуре.

Изучение линий изоинактивации позволило установить допустимые границы теплового воздействия на препараты.

Таким образом установлена возможность термообработки ферментов при температуре 50°С в течение до 10 часов без их существенной инактивации, что позволяет использовать большинство технологических процессов, связанных с термообработкой, в производстве твердых лекарственных форм изученных ферментов микробного происхождения.

# ПРИМЕНЕНИЕ КИНЕТИКО-МАТЕМАТИЧЕСКИХ МЕТОДОВ ДЛЯ ОБОСНОВАНИЯ РАЦИОНАЛЬНЫХ ДОЗ ГИДРОЛАЗ В ФЕРМЕНТНЫХ ПРЕПАРАТАХ

#### Д. В. ЧИЖИКОВ, О. А. БЕЛЯЕВ

Всесоюзный научно-исследовательский технологический институт антибиотиков и ферментов медицинского назначения, г. Ленинград

Несмотря на широкое применение ферментных препаратов для заместительной терапии недостаточности инщеварення, методы определения доз ферментов остаются неразработанными.

В решении этого вопроса возможен ряд методических подходов: эмпирический — оценка суточной продукции пищеварительных гидролаз у здоровых и больных людей и возмещение разницы в содержании гидролаз, что требует приема десятков драже лучших препаратов. Аналитический - анализ активностей гидролаз в выпускаемых препаратах и выбор усредненных доз, хотя все исследователи отмечают большой разброс содержания ферментов в препаратах и трудности сопоставления этих данных с клинической эффективностью. Кинетический - определение скорости расщепления пищевых субстратов в оптимальных для фермента условиях. Однако дозы, рассчитанные таким способом оказываются чрезвычайно заниженными, поскольку не учитывается ограниченное количество субстратов в пищеварении, а также ингибирующее действие продуктов реакции. Модельно-кинетический - определение кинетических параметров ферментативного гидролиза пищевых субстратов в условиях, моделирующих пищеварение в тонком кишечнике, построение математической модели и определение рациональных доз на основании этой модели.

Наиболее обоснованные результаты на наш взгляд дает применение модельно-кинетического метода. Кинетические зависимости ферментативного гидролиза пищевых субстратов определялись нами в условиях, имитирующих пищеварение в тонком кишечнике человека при использовании различных доз гидролаз (липаз, протенназ, амилаз).

Полученные кинетические зависимости были выражены в ана-

литическом виде уравнениями вида:

где: Q — количество расщепленного субстрата в %,  $D$  — доза фермента в мг. ки в - эмпирические коэффициенты. Однако, на основании этих зависимостей не удается выбрать рациональную дозу фермента, поэтому в качестве фактора, ограничивающего нерациональное увеличение дозы, был введен показатель эффективности действия  $(F_e)$  1 мг фермента:

 $Q=\frac{D}{kD+b}$ 

$$
Fc = \frac{1}{kD + b}
$$

4 1597

 $(2)$ 

 $(1)$ 

Совместный анализ уравнений | и 2 позволяет сделать вывод о наличии максимума эффективности дозы  $E_D$  в целом, характеризующегося возможно большим количеством гидролизованного субстрата в сочетании с большой эффективностью действия каждой единицы фермента:

$$
E_{\rm A} = \frac{D}{(kD + b)^3} \tag{3}
$$

<u>न्द्र</u>

Исходя из того, что первая производная функции (3) равна нулю в точке  $D = D_{\text{onr}}$ , находим, что  $D_{\text{nr}} = \frac{e}{\kappa}$ .

Таким образом, зная эмпирические коэффициенты в и к. можно вычислить рациональные дозы ферментов в препарате.

Данная кинетико-математическая модель может быть уточнена путем выяснения характера эмпирических коэффициентов и введения в нее дополнительно учитываемых факторов. Вместе с тем, полученная модель позволяет в первом приближении рассчитывать и обосновывать рациональные и эффективные дозы различных гидролаз в препаратах для заместительной терапии недостаточности пищеварения.

# РАЗРАБОТКА ИНФОРМАЦИОННО-ПОИСКОВОЙ СИСТЕМЫ ПО ПРОМЫШЛЕННОЙ ТОКСИКОЛОГИИ В ПРОИЗВОДСТВЕ АНТИБИОТИКОВ

И. З. Зельцер, Б. А. Шендеров, Т. В. Иванова Всесоюзный научно-исследовательский институт антибиотиков

В связи с существенным расширением номенклатуры химических соединений, используемых при получении антибиотиков и повышением требований к созданию безопасных технологических процессов актуальной задачей является создание банка являющегося составной частью специализированной данных. фактографической информационно-поисковой системы (ИПС) по промышленной токсикологии.

В составе информационного обеспечения системы предусматривается включение ряда параметров, характеризующих физико-химические и биологические свойства антибиотиков и полупродуктов их синтеза, показатели токсичности при различных путях введения в организм, гигиенические стандарты, методы нндикации в воздушной среде и пр. Математическое обеспечение ИПС, разработанное для ЭВМ СМ-4. основано на использовании реляционной информационной базы данных, которая реализует основные операции, необходимые для функционирования системы: ввод, вывод, корректировку, статистическую обработку, поиск необходимой информации и др.

Разработанная система позволит выполнять следующие функ-ЦИИ.

— ведение и пополнение банка данных;

- осуществление по запросу поиска в справочном массиве веществ, свойства которых близки к свойствам, задаваемым пользователем:

- упорядочение данных в информационном массиве с целью получения различного рода справочных таблиц, например, **NO** возрастанию показателей острой токсичности, порогов острого н хронического действия, предельно допустимых концентраций н др.;

- сортировка веществ по определенным классам в зависимости от структуры, физико-химических свойств, характера биологического действия и токсичности и т. д.;

- выдача справочной информации по специальным формам для подготовки технологической документации.

# ПРИМЕНЕНИЕ МАТЕМАТИЧЕСКИХ МЕТОДОВ ОБРАБОТКИ РЕЗУЛЬТАТОВ СКРИНИНГОВЫХ **ИССЛЕДОВАНИЙ**

#### Б. А. Рогожин

#### Харьковский фармацевтический институт

Для оценки результатов предварительных скрининговых исследований вновь синтезированных химических соединений предлагается метод вычисления «коэффициента перспективности» - К, позволяющего сопоставить специфическую активность и острую токсичность изучаемых и рефренс веществ.

В этих исследованиях для выявления специфической активности используется один тест или модель патологии, наиболее объективно отражающие особенности изучаемой активности, которые позволяют определить ЕД<sub>50</sub> (в мг/кг) этих соединений. Также, необходимы опыты по изучению острой токсичности, с целью вычисления ЛД<sub>50</sub>.

Расчет ЕД<sub>50</sub> и ЛД<sub>50</sub> проводят по методу Прозоровского В. Б. в модификации Штабского Б. М. и соавт. (1980), в основу которой положен пробит аналитический метод Урбаха В. Ю. - метод двух точек, включенный в 10-е издание Государственной фармакопеи СССР.

$$
\zeta = \frac{\text{EJ}_{\text{so}}(\text{pc}\phi\text{p.})}{\text{EJ}_{\text{so}}(\text{ncc.1.})} \times \sqrt{\frac{\text{JJ}}{\text{J}}\text{J}_{\text{so}}(\text{pc}\phi\text{p.})}}
$$

где ЛД<sub>50</sub> и ЕД<sub>50</sub> вычисляются по формуле:

4\*

$$
\frac{Y - Y_1}{Y_2 - Y_1} = \frac{X - X_1}{X_2 - X_1}
$$
 T. K. *При вычисленни ЕД<sub>50</sub> или ЛД<sub>50</sub>*  
Y = 50, to X paвен:  
Y = (50-Y<sub>1</sub>)(X<sub>2</sub> - X<sub>1</sub>)

51

 $Y_i - Y_i$ 

В случае вычисления ЛД<sub>50</sub> Х<sub>1</sub> и Х<sub>2</sub> это дозы, дающие соответствующие % % летальности У1 и У2, а при ЕД50, дозы дающие соответствующие % % эффекта У<sub>1</sub> и У<sub>2</sub>, большие и меньшие 50%.

Учитывая то, что ЕД<sub>50</sub> и ЛД<sub>50</sub> рефренс веществ определены экспериментатором для всей серии опытов, то формула вычисления К имеет такой вид:

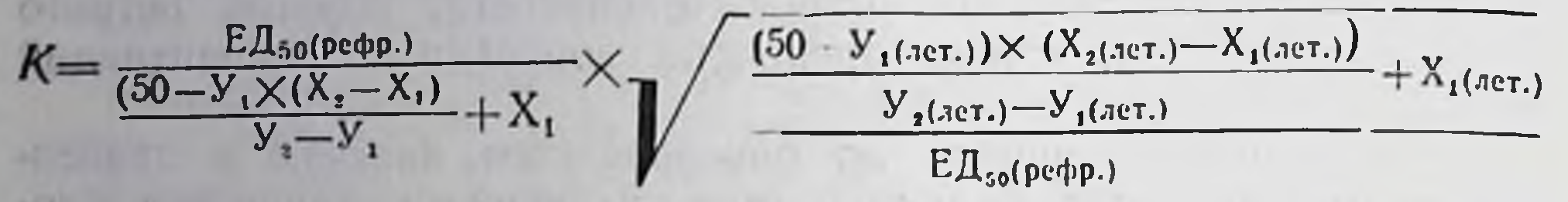

Значения У и Х берут из данных журнала эксперимента, а обработка результатов проводится с помощью программируемого микрокалькулятора «Электроника МК-54» по программе: 00.ИПС 01.ИП5 02. - 03.ИП8 04.ИП7 05. - 06.х07.ИП6

08.ИП5 09. - 10.: 11.ИП7. + 13.ИПВ 14.: 15

16.ИПА 17.х18.ИПС 19.ИП1 20.—21.ИП4 22.ИП3.23.— 24.x25.ИП2 С/П 26.ИП1 27. - 28.: 29.ИП) 30. + 31.: 32.

В регистры памяти калькулятора заносятся следующие данные:

 $V_i$  в регистр Р 1  $y_2$  в регистр Р 2 Х<sub>1</sub> в регистр Р 3  $X_2$  в регистр Р 4  $V_{1(ne\tau)}$  в регистр Р 5  $V_{2(ncr)}$  в регистр Р 6  $X_{1(ncr)}$  в регистр Р 7  $X_{2 (n00)}$  в регистр Р 8  $E\Lambda_{50}$ (рефр.) В регистр Р А ЛД<sub>50(рефр.)</sub> в регистр Р В 50 в регистр Р С

Изучаемое соединение считается перспективным, если коэффициент К больше единицы.

> ОПТИМИЗАЦИЯ ДОЗЫ ОБЛУЧЕНИЯ И ДРУГИХ ФАКТОРОВ, ДЕЙСТВУЮЩИХ НА ПОКАЗАТЕЛЬ рН

В. Г. ДЕМЬЯНЕНКО, Т. А. БОГАЕВСКАЯ, В. И. КРАСОВСКАЯ, А. Г. ГОРБАНЮК, А. Н. МЕДЯНИК, С. И. ДЕМЬЯНЕНКО, А. Н. ЧЕРНОВ

> Харьковский государственный фармацевтический институт Харьковское химико-фармацевтическое объединение «Здоровье»

Наиболее важными требованиями, которым должна удовлетворять любая новая технологическая схема производства, является соответствие качества получаемого продукта.

При изучении возможности использования электронного облучения для экстракции полисахаридов из растительного сырья было установлено, что кислотность получаемых комплексов воз-

растает с увеличением дозы облучения. Учитывая требования, предъявляемые к показателю рН при оценке качества препарата «плантаглюцид» и др., мы в своих исследованиях изучали зависимость повышения кислотности от ряда факторов. С целью нахождения оптимальных условий облучения, обеспечивающего максимальный выход полисахаридного комплекса при необходимом значении показателя рН, был использован метод математического планирования эксперимента по греко-латинскому квадрату. При этом было изучено влияние 3-х переменных факторов на 3-х уровнях (А - доза облучения; В - количество свободных радикалов; С - количество свободных кислот) и 5-ти постоянных факторов (тип растительного сырья, степень и способ измельчения, навеска сырья, соотношение сырье-экстрагент, условия экстракции). В качестве параметров оптимизации служили данные по показателю рН и количественный выход полисахари-ДОВ.

В результате проведенных опытов было установлено влияние отдельных факторов на значение рН.

The same in the property of the same streament of the same sample in the state of the country and the  $\mathcal{A}(\mathbb{R}^n,\mathbb{R}^n)\subset\mathcal{A}(\mathbb{R}^n,\mathbb{R}^n)\subset\mathcal{A}(\mathbb{R}^n,\mathbb{R}^n,\mathbb{R}^n)\cap\mathcal{A}(\mathbb{R}^n,\mathbb{R}^n)\cap\mathcal{A}(\mathbb{R}^n)\cap\mathcal{A}(\mathbb{R}^n)\cap\mathcal{A}(\mathbb{R}^n))$ STATISTICS IN A STATISTICS AND THEIR CARD IN A MODERN PROVIDED A PARTICIPATE TO A TOWARD MARCHARE THAN

 $\mathcal{L}$ 

 $19 - 13$ 

# **РАЗДЕЛ III**

# ОПТИМИЗАЦИЯ ФАРМАЦЕВТИЧЕСКОГО АНАЛИЗА ЛЕКАРСТВЕННЫХ ПРЕПАРАТОВ

# ПРИМЕНЕНИЕ МЕТОДА СПЕКТРАЛЬНЫХ ОТНОШЕНИЯ ПРИ СПЕКТРОФОТОМЕТРИЧЕСКОМ КОНТРОЛЕ КАЧЕСТВА ТАБЛЕТОК «ТЕОДИБАВЕРИН»

#### М. Г. ЛЕВИН, А. И. ГРИЗОДУБ, В. П. ГЕОРГИЕВСКИЙ

#### Всесоюзный научно-исследовательский институт химин и технологии лекарственных средств, г. Харьков

Количественное определение папаверина г/х (П) и дибазола (Д) в таблетках «Теодибаверин» (теобромин Т - 0,15 г, П -0,02 г, Д - 0,02 г, наполнители - до 0,22 г) очень длительно и трудоемко. В работе предложен простой спектрофотометрический метод определения П по собственному поглощению при 320 нм.<br>Спектрофотометрическое определение Д методом Фирорда представляет, однако, значительные трудности. Это связано с наличием у дибазола в наиболее удобной для анализа области спектра очень узких полос поглощения, неустойчивых даже к небольшим погрешностям в длине волны.

В данной работе предлагается спектрофотометрический способ определения таких веществ, основанный на использовании метода спектральных отношений Перельройзена (J. Chromatgr., 1983, 264, № 1, 69-90). В данном случае спектральные отношения для Д очень чувствительны к погрешностям в длине волны, в то время, как для других компонентов препарата (Т и П) такая зависимость слабая. Предлагаемый метод применим именно в подобных случаях.

Записывая решение уравнения Фирордта для исследуемого вещества и его некоторой стандартной концентрации, можно полу-ЧИТЬ

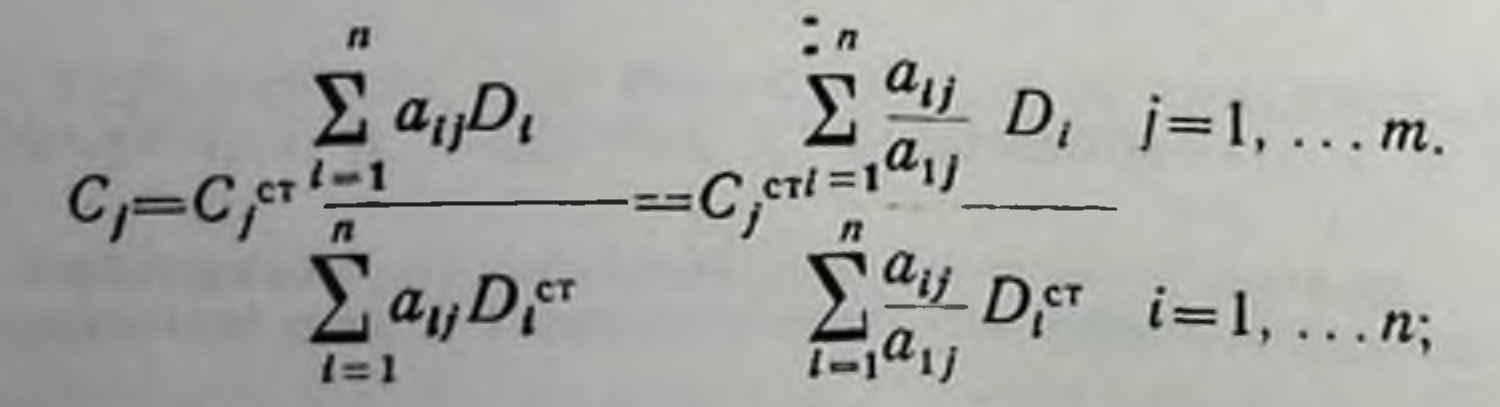

В работе показано, что при  $n=m$  (определенные системы) вели-<br>чины  $a_{ij}/a_{1j}$ , а следовательно и  $C_j$ , не зависят от спектральных<br>отношений *j*-oro компонента, т. е.  $C_j$  устойчива к изменению длины волны, независимо от спектральных свойств j-ого вещества. На спектральных отношениях (и, соответственно, величинах С, ) меньше сказываются и колебания в показателях поглощения на разных приборах.

На основе данного подхода разработана следующая простая методика количественного определения П и Д в таблетках «Теодибаверин»:

Около 0,71 г (точная навеска а) порошка таблеток помещают в мерную колбу вместимостью 100 мл, приливают 5 мл воды, перемешивают 3 мннуты, доводят 95% спиртом до метки, перемешивают 3 минуты и фильтруют через спектральный фильтр ПОР 100. Фильтрат и раствор стандартного образца (0,1614 г П+  $+12.5$  мл воды +0.1614 г Д +95% спирт до 250 мл) разводят в 50 раз 0,001 М соляной кислотой и спектрофотометрируют при 277, 280 и 320 нм, используя в качестве раствора сравнения воду. Содержание П и Д в граммах на средний вес таблетки (а,) рассчитывают по формулам:

 $X_n = \frac{\Pi_{310}}{\Pi_{320}^{CT}} \cdot \frac{a}{a_{\tau}} \cdot 0,06455.$ 

 $X_{\mathbf{A}} = \frac{\Pi_{\mathbf{B77}} - 1.114 \Pi_{\mathbf{B60}} - 0.133 \Pi_{\mathbf{B80}}}{\Pi_{\mathbf{577}}^{\mathsf{CT}} - 1.114 \Pi_{\mathbf{580}}^{\mathsf{C4}} - 0.133 \Pi_{\mathbf{570}}^{\mathsf{CT}}}.$  . ... 0,06455;

По предложенной методике проанализированы модельные смеси и промышленные серии препарата «Теодибаверин». Получено хорошее согласие с заложенным количеством и с действующей документацией. Ошибка 3-5%.

# ИСПОЛЬЗОВАНИЕ ОРТОГОНАЛЬНЫХ ПОЛИНОМОВ ПРИ СПЕКТРОФОТОМЕТРИЧЕСКОМ ОПРЕДЕЛЕНИИ ЛЕКАРСТВЕННЫХ ВЕЩЕСТВ В СМЕСЯХ

#### В. Г. БЕЛИКОВ, Е. Н. ВЕРГЕЙЧИК

Пятигорский фармацевтический институт

Спектрофотометрический метод анализа является одним из

наиболее доступных инструментальных методов. Благодаря большим возможностям в решении задач аналитического характера, а также относительно низкой стоимости аппаратуры этот метод находит широкое использование в контрольно-аналитических лабораториях аптекоуправлений и лабораториях химико-фармацевтических заводов.

Одной из трудностей при спектрофотометрическом определении препаратов является устранение влияния так называемого «фона», возникающего вследствие наложения полос поглощения сопутствующих веществ в лекарственных формах.

Нами поставленаа цель найти способы расчета содержания веществ, позволяющие устранить влияние фона. Объектами исследования были лекарственные формы, содержащие препараты производные изохинолина, пурина, имидазола, бензоаты, салицилаты и др.

Для исключения влияния фона нами изучен характер спект. ров поглощения в области участка спектра, используемого для определения препаратов, а также характер фона, наблюдаемого в той же области. Установлено, что большинство аналитических полос поглощения препаратов может быть описано полиномом второй степени, и лишь отдельные препараты имеют полосы поглощения, которые описываются полиномом третьей и четвертой степени. Величина поглощения фона может описываться полиномом первой или второй степени.

В зависимости от характера поглощения фона можно выбрать способ расчета, позволяющий проводить определение препарата с минимальной ошибкой. Если поглощение фона и определяемого вещества описываются полиномами разных степеней, наиболее целесообразными является дифференцирование спектров поглощения с использованием ортогональных полиномов Чебышева. Определение препаратов проводится с использованием стандартных растворов по формуле:

$$
x = \frac{\sum_{l=1}^{n} P_{k,l} D_x C_{cm}}{\sum_{l=1}^{n} P_{k,l} D_{cm}}
$$

где:  $P_{k,l}$  — значения полиномов Чебышева,<br> $D_x.D_{cm}$  — значения оптической плотности исследуемого и стандартного растворов,

С<sub>ст</sub> — концентрация стандартного раствора.

В случае наложения нелинейного фона нами предложено использование комбинированного полинома. Значения комбинированного полинома рассчитываются по формуле:

$$
P_{c,i} = \frac{P_{j,i}}{N_T} - \frac{P_{k,i}}{N_k}b
$$

где: Рј., Рк, с табулированные значения полиномов Чебышева,

- N- нормализующий фактор,
	- b- неизвестный коэффициент, который находят из уравнения:

$$
\sum_{i=1}^n P_{j,i} D_i - b \sum_{i=1}^n P_{k,i} D_i
$$

где: D<sub>1</sub> - поглощение фона.

Возможность использования производных от спектров поглощения показана на примерах дибазола в присутопределения ствии амидопирина, папаверина гидрохлорида, теобромина, а также определения кофеина в присутствии бензоата натрия. Применение комбинированного полинома показано при определении папаверина гидрохлорида, бензоата натрия, салицилата натрия, теобромина в присутствии других веществ, имеющих собственное поглощение.

Разработанные методики по точности не уступают титриметрическим и позволяют проводить определение препаратов в лекарственных формах без предварительного выделения, что в 2-3 раза уменьшает затраты времени на одно определение.

### ВЫЧИСЛИТЕЛЬНЫЕ МЕТОДЫ И АЛГОРИТМЫ ПРОГРАММ, ПРИМЕНЯЕМЫЕ ПРИ ИСПОЛЬЗОВАНИИ ОТЕЧЕСТВЕННЫХ И ЗАРУБЕЖНЫХ МИКРО-ЭВМ ДЛЯ ОБРАБОТКИ И ХРАНЕНИЯ РЕЗУЛЬТАТОВ ИММУНОФЕРМЕНТНОГО АНАЛИЗА ЛЕКАРСТВЕННЫХ СРЕДСТВ

### Б. Л. ВОЙЦЕХОВСКИЙ, Л. В. КУРОПАТКИН, Л. Ф. МЕРИНГОВА ВНИТИАФ Ленинград

Иммуноферментный микроанализ содержания различных лекарственных веществ в органах, тканях, внешней и технологических средах, в силу его преимуществ перед другими микроаналитическими методами, завоевывает все большее признание среди клиницистов, экспериментаторов и технологов.

Современное аппаратурное оснащение и методические особенности техники постановки этого вида экспресс-микроанализа позволяют осуществлять его широкомасштабное применение при таких мероприятиях как всеобщая диспансеризация населения или постадийный контроль крупнотоннажных лекарственных производств.

В связи с этим возникает проблема автоматизированной обработки, систематизации и хранении больших массивов данных, позволяющих пользователям работать только с частью информации, выраженной в привычных им профессиональных терминах (концентрация вещества, скорость изменения концентраций, отношение к нормативу, возможный механизм отклонения и т. д.).

В сообщении анализируются вычислительные методы, алгоритмы и их программное оформление, используемые зарубежными фирмами или отдельными исследователями для автоматической обработки результатов твердофазного иммуноферментного анализа (ELISa), а также обсуждаются результаты практического применения персонального микрокомпьютера «Apple II/e», оснащенного программами на языках Appiesoft Basic и UCSD Pascal для контроля содержания лекарственных препаратов в процессе их биосинтеза. Подробно рассматривается пакет прикладных программ для обработки результатов иммунотерментного анализа, написанных авторами на языке Бейсик для Лабораторных информационновычислительных систем (ЛИВС), базирующихся на отечественных микро-ЭВМ «Электроннка ДЗ-28», «Искра-226» и соответствующих периферийных устройствах.

Рассматриваемый пакет включает:

1. Блок подпрограмм ввода-вывода.

2. Блок статистической обработки.

3. Блок контроля качества и стандартизации иммунофермент. ных диагностикумов и сывороток.

4. Блок хранения эталонов и текущих массивов данных.

5. Блок определения концентраций лекарственных средств.

6. Блок графического представления данных.

7. Блок определения возможных механизмов отклонения данных от заданных нормативов.

8. Блок информации для пользователя по работе с программами микро-ЭВМ и периферийными устройствами.

9. Управляющий блок.

Практическая ценность, быстродействие и эффективность применения различных вычислительных методов при оформлении этих программ обсуждаются.

В сообщении рассматриваются также программы, написанные на различных вариантах языка Бейсик, необходимые для экспериментаторов-иммунохимиков при разработке различных модификаций иммуноферментного и нммунонефелометрического методов микроанализа лекарственных средств и других биологически активных веществ (ферментов, витаминов, гормонов). Эти программы предусматривают возможность исследования взаимодействии типа антиген-антитело как в стационарном так и в кинетическом режимах и обеспечивают автоматический расчет важнейших количественных параметров иммунных взаимодействий (констант связывания, валентности реагентов и т. д.). В основе этих программ лежат методы аппроксимации экспериментальных зависимостей аналитическими функциями, минимизации этих функций, математическое моделирование методом наименьших квадратов и другие вычислительные приемы.

Рассматривается возможность применения методов спектрального анализа при обработке иммунохимических данных и протраммного управления иммунохимическими реакторами. Полученные результаты сопоставляются с теоретическими моделями иммунохимических реакций.

# ОПТИМИЗАЦИЯ СПЕКТРОФОТОМЕТРИЧЕСКОГО АНАЛИЗА МНОГОКОМПОНЕНТНЫХ ЛЕКАРСТВЕННЫХ СРЕДСТВ С ПОМОЩЬЮ МЕТОДОВ ПЛАНИРОВАНИЯ ЭКСПЕРИМЕНТА

Т. Г. КАЛЕНЮК

Львовский медицинский институт

анализа многокомпонент-В основе спектрофотометрического лежит решение системы ных лекарственных средств линеиных уравнений следующего вида:

- где  $D$  вектор-столбец оптических плотностей размером  $m \times n$ ;
	- К матрица показателей поглощения компонентов размера  $m \times n$ :
	- С вектор-сторона концентрации компонентов размера  $n \times 1$ .

Если число аналитических длин волн т больше числа анализируемых компонентов п, то решение этой системы линейных уравнений можно найти через обратную матрицу (К'К) -1:

$$
C = (K'K)^{-1}K'D = AD,
$$

где  $K'$  — транспонированная матрица  $K$ ;  $A$  — расчетная матрица.

Погрешность определения концентрации компонентов имеет как вычислительную, так и экспериментальную составляющую. величина которой зависит от погрешностей измерения оптической плотности из-за несовершенства аппаратуры и изменений, происходящих с анализируемым объектом.

Для учета неаддитивности оптической плотности многокомпонентного раствора показатели поглощения определялись по стандартным растворам известного состава:

$$
K = D_{\rm cr} - C_{\rm cr} (C_{\rm cr} C_{\rm cr}^{\prime})^{-1}
$$

где С<sub>ст</sub> — матрица концентрации компонентов в стандартных растворах; D<sub>ct</sub> — матрица показателей поглощения стандартных растворов размером тхр.

Концентрация компонентов в стандартных растворах интерполировалась планом полного факторного эксперимента 2 или его дробными репликами. Влияние интервала времени, проходящего после приготовления раствора до измерения оптической плотности, температуры, количества и состава аналитических длин волн и др. факторов учитывалось с помощью планов дисперснонного анализа. Выбор плана зависит от числа факторов.

# МАТЕМАТИЧЕСКИЕ АСПЕКТЫ МЕТОДА ОБОБЩЕННЫХ ПОКАЗАТЕЛЕЙ ПРИ АНАЛИЗЕ СТОЧНЫХ ВОД ПРЕДПРИЯТИЙ МИНМЕДПРОМА

В. Г. КРУНЧАК, И. В. ИОФФЕ, А. М. ГОЛОВАНОВ

Всесоюзный научно-исследовательский технологический институт антибиотиков и ферментов медицинского назначения

Как показали эксперименты обобщенным показателем при анализе сточных вод могут служить характеристный скачка потенциала в электролитической ячейке, содержащей определенную окс-ред систему и анализируемую воду. На основании математических уравнений химической кинетнки показано, как из экспериментальных данных найти параметры реакций.

На основании математического анализа показано, как в общем

к стоке разделять сточные воды различных участков производства. Проведено сравнение с экспериментом.

# КОНТУРНО-ГРАФИЧЕСКИЙ МЕТОД ОЦЕНКИ<br>ЭФФЕКТИВНОСТИ МЕТОДИК АНАЛИЗА

# В. И. ЛОБАНОВ, Е. Ф. ПРОХОДА, Н. Д. АФОНИНА, Е. В. БАРКАЛАЯ,

Курский медицинский институт, Курский химфармзавод

При проведении научных исследований и в практической деятелности предприятий часто возникает необходимость проводить сравнительную оценку эффективности методик анализа, технологических процессов и т. д. Однако до настоящего времени объективные методы сравнительной оценки, практически отсутствуют. Обычно для этого ограничиваются результатами статистической обработки или учитывают 1-2 фактора. Особенно большие трудности возникают при сравнительной оценке в тех случаях, когда у одной методики одна часть показателей лучше, а у другой другая. Еще сложнее оценить эффективность 3-4 методик и более. В ряде случае экономическую эффективность можно оценить при помощи математических формул. Однако и в этом случае трудно, или невозможно оценить совокупность ряда важных в аналитическом отношении параметров. Вместе с тем в промышленности уже нашел применение контурно-графический метод.

Целью настоящего исследования являлось изучение математического метода сравнительной оценки эффективности методик количественного определения таблеток заводского изготовления, содержащих 0,025 г фентоламина гидрохлорида четырьмя мето-<br>дами: 1 — весовой метод по ФС 42—656—72; 2 — фотоэлектроколориметрический метод по образованию антипиринового красителя; 3 — фотоэлектроколориметрический метод по реакции взаимодействия с пентацианоаминоферроатом натрия; 4 - интерферометрический метод. Факторами сравнения являлись: относительная ошибка определения, %; время анализа, мин.; навеска вещества, г; трудоемкость метода, количество операций; стоимость одного анализа, коп. Так как один и тот же фактор может иметь значение большее или меньшее, для различных учреждений нами была проведена экспертная оценка значимости фактора для определения весового коэффициента. Экспертная оценка значимости весового коэффициента проводилась для следующих лабораторий: ОТК завода, ЦЗЛ контрольно-аналитических лабораторий аптечных управлений химикотоксикологических лабораторий, лабораторий экспресс-анализа острых отравлений, санитарно-гигиенических лабораторий

Методика оценки эффективности. Строится равносторонний многоугольник, с числом углов равным количеству оцениваемых

факторов. В данном случае пятиугольник. Из каждого угла, к центру многоугольника, проводятся прямые, являющиеся шкалами-масштабами для одного фактора. Числовые значения факторов, после умножения на весовой коэффициент, наносятся на шкалу с отсчетом от центра. Точки, соответствующие каждой методике, соединяются между собой, образуя треугольники, которые в свою очередь образуют многоугольник. Для оценки эффективности методики, по сравниваемым параметрам, определяют плошадь каждого треугольника и их сумму. Наиболее эффективной является методика у которой сумма площадей меньше других.

При оценке эффективности перечисленных выше методик для ОТК химфармзавода было установлено: 1 метод — сумма площа-<br>дей треугольников 84,6 мм<sup>2</sup>; 2 метод — 64,6 мм<sup>2</sup>; 3 метод — 22,8 мм<sup>2</sup>; 4 метод — 11,6 мм<sup>2</sup>. Следовательно, по сравниваемым параметрам, интерферометрический метод в 2 раза превосходит фотоэлектроколориметрический с пентоцианоаминоферроатом, почти в 6 раз метод основанный на образовании антипиринового красителя и почти в 8 раз фармакопейный метод. Предлагаемая методика проста, не требует большой затраты труда и времени, является достаточно эффективной.

### ОПТИМИЗАЦИЯ ХРОМАТОГРАФИЧЕСКОГО АНАЛИЗА ИЗОФЛАВОНОВ

#### И. И. ОЗИМИНА, А. Б. БАНДЮКОВ

#### Пятигорский фармацевтический институт

Изофлавоны — перспективная группа биологически активных соединений - входят в состав ряда лекарственных препаратов (настойка стальника, софоры и др.). Возможность создания на основе природных изофлавоноидов эффективных лекарственных средств ставит перед исследователями важную задачу изыскания блоее совершенных методов анализа этих соединений. С этой точки зрениня наиболее удобным является метод ТСХ, отличающийся от других меньшими затратами времени, анализируемых веществ и растворителей.

С целью разработки экспресс-методов анализа растительного сырья и лекарственных препаратов, содержащих изофлавоны, нами проведен поиск оптимальных соотношений трехкомпонентных систем растворителей для разделения двухкомпонентных смесей изофлавонов.

В качестве исследуемого соединения была выбрана смесь изофлавонов (генистеин-формонометин), наиболее изученных и часто встречающихся в растительных объектах. Хроматографический анализ проведен на пластинках «Silufol».

При оптимизации процесса хроматографического разделения использовали методы математического планирования: симплексрешетчатое планирование с 3,3 решеткой и план, близкий к точному Д-оптимальному для двумерной регрессии третьего порядка На языке PL-1 (ЭВМ ЕС 1020) составлены программы расчета

В ходе эксперимента с использованием симплекс-решетчатого метода планирования выявлено оптимальное соотношение компонентов системы растворителей изобутанол-уксусная кислота-вода. равное 3:3:14, при котором достигнуто наиболее четкое разделе. ние смеси изофлавонов. Использование Д-оптимального планирования позволило выявить оптимальное соотношение компонентов в системе н-бутанол-уксусная кислота-вода, равное 9:5:1. Полученные расчетным путем данные были проверены экспериментально при разделении смесей изофлавонов.

# ЗАВИСИМОСТЬ СТЕПЕНИ ЭКСТРАКЦИИ ФОСФОРЭТИЛЕНАМИДОВ ИЗ ВОДНЫХ РАСТВОРОВ ОТ рН СРЕДЫ, ЭЛЕКТРОЛИТОВ И ПРИРОДЫ ЭКСТРАГЕНТА

#### Д. Ю. РОГОВСКИЙ

#### Львовский медицинский институт

Противоопухолевые препараты производные фосфорэтиленамидов-бензотэф, фторбензотэф, дипин, имифос, фопурин, фосфемид и тиофосфамид — применяются в медицинской практике для лечения лейкозов и других злокачественных заболеваний. Биофармацевтические и фармакокинетические особенности этих препаратов изучены недостаточно. Это обусловлено отсутствием методик выделения этих веществ из биологических жидкостей и определения.

Параметры экстракции: водная фаза — универсальная буферная смесь в границах pH 2-11; органические растворители хлороформ, четыреххлористый углерод, диэтнловый эфир, этилацетат, бензол, толуол и гексан; объемы водной и органической фаз по 10 мл; время экстракции 10 мин. Органическую фазу отделяли и растворитель испаряли при 25°С. В остатке определяли количество экстрагированного препарата фотоколориметрическим методом на основе реакции с раствором 4-(п-нитробензил)-пиридина. Результаты опытов показали, что лучшим экстрагентом для всех исследуемых веществ является хлороформ, который при рН 6,5 максимально экстрагирует фторбензотэф (72%) и бензотэф (68%), а при рН 8-9 - имифос (76%), фопурин (58%) дипин (51%) тиофосфамид (48%) и фосфемид (42%). В щелочной среде (рН 8—9) степень экстракции фторбензотэфа и бензотэфа хлороформом понижается и составляет 60 и 50% соответственно В слабокислой среде (рН 6,5) степень экстракции остальных препаратов изменяется мало и составляет для имифоса 70%, фопурина 60%

дипина 42%, тиофосфамида 43% и фосфомида 41%. Все препараты начинают экстрагироваться уже при рН 2,5-3,0. Присутствие в растворе электролитов (хлорида натрия, сульфатов аммония и натрия) в количестве 20% и более при указанных значениях рН повышает степень экстракции фторбензотэфа на 10%, бензотэфа — 15%, имифоса — 10%, фопурина — 14%, дипина-25%, тиофосфамида-30% и фосфемида на 11%. Четыреххлористый углерод при рН 8-9 экстрагирует тнофосфамид и имифос в количествах 33 и 22% соответственно, другие препараты-в незначительных количествах. Диэтиловый эфир при рН 6,5 максимально<br>экстрагирует бензотэф (23%) и фторбензотэф (21%), а при рН<br>8—9 — тиофосфамид, имифос, фосфамид, липин и фопурин 30, 22,<br>20, 19 и 18% соответственно. Большая ча экстрагироваться диэтиловым эфиром уже при рН 2,5. Бензол при<br>pH 8-9 экстрагирует имифос 38%, другие исследуемые вещества от 5 до 15%. Этилацетат максимально экстрагирует при рН 8-9 имифос (42%), а при рН 6-8 фторбензотэф (30%) и бензотэф (12%), другие препараты экстрагируются незначительно - менее 10%. При рН 2,5 этилацетатом начинает экстрагироваться имифос, а при рН 3,0 в незначительных количествах экстрагируются все остальные исследуемые вещества. Толуолом при рН 8-9<br>экстрагируются тиофосфамид (35%) и имифос (11%), другие<br>препараты — менее 5%. Гексаном все исследуемые вещества экстрагируются плохо. При выделении фосфорэтиленамидов из<br>мочи следует прибавлять 20% натрия или аммония сульфата и<br>буферную смесь, а из крови — 2 объема буферной смеси с соответствующим значением рН.

Результаты исследований были использованы при изучения динамики выведения указанных препаратов из организма животных.

# ОПТИМИЗАЦИЯ МЕТОДИК АНАЛИТИЧЕСКОГО КОНТРОЛЯ ПРОИЗВОДСТВЕННЫХ ПРОЦЕССОВ

Н. К. ФАЛАЛЕЕВА, М. А. ВЕКСЛЕР, М. Ц. ЯНОТОВСКИЙ

#### Научно-производственное объединение «Витамины»

К методикам анализа полупродуктов в зависимости от производственных условий предъявляются следующие требования. Они должны обеспечить максимальное быстродействие, анализ всех необходимых компонентов и минимальную погрешность их определения. В соответствии с этими требованиями, качество методик, которые предполагается использовать для контроля технологических процессов, предлагается оценивать по комплексному критерию качества

$$
K = \frac{K_u}{K_x \cdot K_x}
$$

где

К- коэффициент, характеризующий продолжительность анали-

за; К<sub>и</sub> — коэффициент ,характеризующий число анализируемых<br>компонентов; К, — коэффициент, оценивающий воспроизводи. мость анализа.

Все коэффициенты являются безразмерными величинами:

$$
K_{\tau} = \frac{\tau_a}{\tau_n}; \quad K_u = \frac{N_a}{N_n}; \quad K_{\epsilon} = \frac{\epsilon_r(a)}{\epsilon_r(n)};
$$

где

т<sub>а</sub> — фактическая продолжительность производственного анализа: т<sub>n</sub>- требуемая продолжительность производственного анализа:  $N_a$ — число анализируемых компонентов;  $N_n$ — число анализируе. мых компонентов, необходимых для контроля технологического процесса;  $\varepsilon_r(a)$  — погрешность разрабатываемого анализа;  $\varepsilon_r(n)$  погрешность, необходимая для контроля гехнологического процесса, требуемая в производственных условиях. Чем больше величина К, тем лучше методика анализа.

Приводится пример создания оптимальной методики анализа бетаионона (полупродукта в производстве витамина А), основанной на газо-жидкостной хроматографии. Оптимизация проводилась методом математического планирования эксперимента. Исследовалось влияние температуры термостата, длины колонки и природы твердой фазы. Использовался факторный план типа  $2^2 \times 4$ . Критерием оптимальности служила величина К. В результате была разработана методика анализа, лучшая по качеству, чем методика, которая используется в настоящее время в производственных условиях.

# МАТЕМАТИЧЕСКОЕ ОБЕСПЕЧЕНИЕ В ЗАДАЧАХ ПОИСКА,<br>РАЗРАБОТКИ И АНАЛИЗА ЛЕКАРСТВЕННЫХ СРЕДСТВ

#### В. М. ФИШМАН

# Всесоюзный научно-исследовательский институт антибиотиков

Рассмотрены с точки зрения компьютеризации основные этапы получения и исследования лекарственных средств на примере антибиотиков и других биологически активных веществ, являющихся продуктами микробного синтеза. Выделены основные типовые задачи, определяющие автоматизацию экспериментальных и теоретических исследований при разработке оптимальных технологий отдельных стадий получения препаратов, оптимизацию на основе математических методов состава и качества лекарственных средств и условий их применения с учетом физико-химических и медико-биологических характеристик. Излагается опыт создания автоматизированной системы научных исследований моделирования и управления экспериментами во ВНИИА (АСНИ ВНИИА), пусковой комплекс которой введен в эксплуатацию в 1984 г. Структурно АСНИ представляет собой совокупность нескольких подсистем, функционирующих по объектно-ориентированному признаку.

Подсистемы «Статистическая обработка данных» и «Научнотехнические расчеты» представляются набором прикладных программ по статистике, биометрии, корреляционному и регрессионному анализу, численным методам и др.

Для подсистемы «Планирование эксперимента» разработаны алгоритмы и программы, обеспечивающие выбор и синтез оптимальных планов для проведения многофакторных экспериментов, дискриминацию факторов и эффектов, поиск оптимальной области исследуемых процессов и ее описание, использование комбинаторных факторных планов при включении в программу исследований количественных и качественных факторов и др.

В подсистеме «Специальные расчеты в области антибиотиков» производится обработка результатов биологических испытаний, расчеты по кинетике технологических процессов, моделирование фармакокинетики препаратов и др. Учитывая универсальность методов математического моделирования, которые могут использоваться в широком круге задач - от ферментации до химнотерапии, ведется разработка специальных каталогов (банков) математических моделей для процессов микробиологического синтеза, биокатализа и фармакокинетики с последующим автоматизированным формированием моделей непосредственно на ЭВМ. Для решения задач индентификации параметров математических моделей («обратные» задачи) и оптимизации разработан комплекс программ, реализующих различные методы бзеусловной минимизации нелинейного программирования.

По подсистеме «Автоматизация информационно-поисковых предусматривается создание ряда банков данных, процедур» включая банк экспериментальной информации по культивированию микроорганизмов, каталог культур микроорганизмов, банки данных по антибиотикам, ЯМР-спектрам, по промышленной токсикологии и др.

По подсистеме «Исследование процесса биосинтеза» выполняются функции сбора, обработки текущей информации и управления режимами ферментации. Для этих целей разработан специальный программный комплекс, представляющий собой совокупоформленных в виде отдельных ность программных модулей,

программ.

Для всех перечисленных выше подсистем программное обеспечение и соответствующая программная документация подготовлены на языке ФОРТРАН-IУ и реализованы на ЭВМ СМ-4 с помощью операционной системы реального времени ОС РВ. Отличительной особенностью программ является широкое использование диалогового режима взаимодействия с ЭВМ, что облегчает работу пользователю, не имеющему специальной подготовки в области программирования и вычислительной техники.

Обсуждается опыт эксплуатации математического обеспечения АСНИ. Приведены примеры решения задач моделирования и

оптимизации на основных этапах разработки технологии и изучения антибиотиков, в том числе:

- разработка состава посевных и ферментационных сред на этапе скрининга и биосинтеза;

стадий выделення и химической - оптимизация отдельных очистки антибиотика;

- оптимизация состава и условий применения лекарственных средств;

- моделирование процессов биосинтеза, ферментативного гидролиза, фармакокинетики и химиотерапии и др.

# ДЕНСИТОМЕТРИЯ ХРОМАТОГРАММ МЕТОДОМ ЭКСПЕРТНЫХ ОЦЕНОК

# Н. Н. ХРОМОВ-БОРИСОВ, Б. Е. ШАБУНОВ, Е. Н. ГОЛУБКОВА

Всесоюзный научно-исследовательский технологический институт антибиотиков и ферментов медицинского назначения, Ленинград

Для визуальной оценки количественного содержания антибиотика в хроматографическом пятне оказывается пригодным известный статистический метод экспертных оценок.  $(CM)$ **TOCT** 23554.2-81). С этой целью проводят тонкослойное хроматографирование точно дозированных объемов испытуемых растворов одновременно с несколькими двухкратно различающимися столь же точно дозированными количествами стандарта антибиотика (свидетеля).

После проявления контрольные и оцениваемые пятна, соответствующие анализируемому антибиотику, вырезаются и группе экспертов предлагается независимо друг от друга расположить (ранжировать) их в убывающем или возрастающем порядке по интенсивности проявления пятен. Степень согласованности мнений всех экспертов проверяется с помощью коэффициента конкордации и на этой основе выводится обобщенная осредненная ранжировка. Такое визуальное сравнение пятен по интенсивности друг с другом и с пятнами стандарта позволяет достаточно точно оценить содержание в них антибиотика и, соответственно, концентрацию его в испытуемых препаратах. Группа экспертов формируется из людей, наиболее согласованно (конкордантно) проявивших себя в предварительных испытаниях (экзаменах) по ранжировке хроматографических пятен растворов стандарта антибиотика разной концентрации. Практический опыт показывает, что подавляющее большинство людей осуществляют такое ранжирование практически одинаково. Поэтому для получения надежных оценок достаточно располагать мнением ограниченной группы экспертов, каковыми могут служить сотрудники немногочисленного исследовательского коллектива, но не менее 4-х человек.

Нами проведена проверка согласованности мнений различного числа экспертов друг с другом, с одной стороны, и сравнение другой. В случае, когда анализировались растворы с неизвестным содержанием антибиотика, за истинное содержание принимались результаты микробиологического определения активности этих растворов. Согласие между обобщенным мнением экспертов и истинным содержанием антибиотика проверяли с помощью статистики рангового коэффициента корреляции Спирмена гs. Результаты показали, что получающиеся значения гѕ оказываются статистически высоко значимыми и близки к единице. Это означает, что визуальная денситометрия хроматограмм антибиотиков с помощью метода экспертных оценок по своей разрешающей способности практически не уступает стандартному микробиологическому методу определения активности антибиотиков и во многих случаях он оказывается более быстрым. Если же необходимо проанализировать содержание определенного антибиотнка в смеси с другими, или содержание каждого из них в отдельности, то тут микробиологический метод становится бессильным и со всей очевидностью выявляются преимущества хроматографического разделения таких смесей с последующей визуальной экспертной оценкой интенсивности проявления пятен каждого из компонентов. Очевидно, что для практической реализации этого метода требуется тщательная стандартизация всех этапов хроматографической процедуры: приготовления разделяющих хроматографических смесей и реагентов для проявления, условни разделения и проявления, приготовления как стандартных, так и испытуемых растворов антибиотиков и дозированного нанесения их на носитель.

Предлагаемый метод облегчает контроль за образованием антибиотиков в процессе ферментации, он пригоден для массового скрининга штаммов на повышенную антибиотическую активизводственных ситуациях, связанных с анализом и количественным определением содержания антибиотиков в многокомпонентных средах.

ПРИМЕНЕНИЕ МЕТОДА СТАТИСТИЧЕСКИХ МОМЕНТОВ ПРИ ИССЛЕДОВАНИИ КИНЕТИКИ РАСТВОРЕНИЯ И ВСАСЫВАНИЯ ЛЕКАРСТВЕННЫХ ВЕЩЕСТВ

А. А. ЛИТВИН, Г. С. КИСЕЛЕВА

Всесоюзный научно-исследовательский институт фармации, г. Москва

Целью настоящей работы было использование метода статистических моментов для установления корреляции между данными in vitro и in vivo на примере таблеток сульфалена. Характеристика процесса растворения сульфалена из табле-

ток in vitro была получена с помощью определения таких параметров как, время полурастворения (t<sub>50%</sub>), количества лекарствен. ного вещества (ЛВ), высвободившееся за 45 мин. в искусствен. ный желудочный сок (М45), а также среднего времени растворе. ния (mean dissoiution time), являющегося первым статистическим моментом метода статистических моментов. МОТ рассчитывали по формуле:

$$
MDT = \int_{0}^{\infty} t \left( dm/dt \right) dt / \int_{0}^{\infty} \left( dm/dt \right) dt
$$

где m - количество ЛВ, растворившееся ко времени t. dm/dt - скорость растворения ЛВ.

Установлено, что  $t_{50\%}$  составило 12,33-14,08 мин,  $M_{45}$ -82,62- $92,72\%$ , MDT - 16,00-18,02 мин.

Для описания фармакокинетического поведения сульфалена в крови были рассчитаны следующие параметры: максимальная концентрация ЛВ в плазме крови (С<sub>тах</sub>), время достижения С<sub>тах</sub>-t<sub>тах</sub>, площадь под кривой концентрация сульфалена в плазме крови - время (AUC), а также среднее время удерживания ЛВ в организме (mean residence time, MRT), которое является первым статистическим моментом теории статистических моментов. MTR рассчитывали по формуле:

$$
MRT = \int_{0}^{\infty} tC_{p}dt / \int_{0}^{\infty} C_{p}dt
$$

где С<sub>р</sub>— концентрация сульфалена в плазме крови в момент времени t.

Установлено, что С<sub>тах</sub> сульфалена в плазме крови кролика изменялась от 73,42 до 190,63 мкг $\cdot$ мл<sup>-1</sup>.  $t_{\text{max}}$  от 4 до 6 час. AUC от 935,60 до 2152,90 мкг мл<sup>-1</sup> час, MRT от 11,212 до 18,078 час.

Результаты опытов in vivo и in vitro использовались для установления корреляционной зависимости между неаналогичными данными. М45 и С<sub>тах</sub>, М<sub>45</sub> и  $t_{\text{max}}$ , М<sup>4</sup>5 и АUC, а также между аналогнчными параметрами: MRT<sub>in vito</sub> и MDT<sub>in vito</sub>.

В случае неаналогичных параметров достаточно тесная корреляция получена только лишь для M<sub>45</sub> и AUC (г=0,8389) Для корреляция не найдена  $M_{15}$  H  $C_{\text{max}}$ ,  $M_{45}$  H  $t_{\text{max}}$  $(r = 0.0749)$  $\mathbf{H}$  $r = 0.0435$ , соответственно).

При сравнении аналогичных данных выявлена более тесная коррелляция (г=0,9763).

Таким образом, полученные значения коэффициента корреляции свидетельствуют о преимуществе установления связи между рассчитанными методом статистических моментов, аналогичными данными опытов in vivo и in vitro.

# ИСПОЛЬЗОВАНИЕ КИНЕТИЧЕСКИХ МЕТОДОВ ДЛЯ ОЦЕНКИ ФАРМАКОЛОГИЧЕСКОЙ ЭФФЕКТИВНОСТИ БЕЛКОВЫХ ИНГИБИТОРОВ ПРОТЕИНАЗ

#### Л. Н. КИРПИЧЕНОК

#### Витебский ордена Дружбы народов медицинский институт

Ингибиторы протеиназ нашли применение в медицинской практике для лечения различных воспалительных заболевании. В настоящее время также широко исследуются условия использования их для селективного подавления роста опухолевых клеток, для профилактики постишемических расстройств и т. д.

При определении возможности применения ингибиторов про учитывать тенназ как лекарственных препаратов необходимо кинетику ингибирования, так как кинетические параметры протеиназ-ингибиторного взаимодействия, полученные in vitro характеризуют биологическую значимость этих ингибиторов in vivo. При создании новых фармакологических препаратов изучение нараметров модифицированных ингибиторов (К<sub>і</sub>, kacc., kanc. константы ингибирования, ассоциации и диссоциации ферментингибиторного комплекса), помогает оценить терапевтическую эффективность этих модификаций.

На примере взаимодействия кислотостабильного ингибитора (КСИ) цистеиновых протеиназ из почки человека с папанном и катепсином В из почки человека нами показаны **ВОЗМОЖНОСТИ** использования кинетических данных для оценки эффективности ингибитора іп vivo, а также проанализированы условия применения различных способов для определения кинетических параметров ингибирования сильно ассоциирующими белковыми ингибиторами.

Так, например, распространенный способ определения К; путем титрования ингибитора ферментом дает достоверные результаты лишь при высоком значении соотношения  $\frac{(E_o)}{K_l}$  $([E_0]$ чальная концентрация фермента), для КСИ из почки человека  $\frac{[E_{\bullet}]}{K}$ 

должно быть > 50. Для исключения факта смещения равновесия в системе под влиянием субстрата реакцию в данном случае следует запускать добавлением фермента.

При исследовании кинетики ингибировання методом Винцента и Лаздунского необходимо использовать примерно равные концентрации фермента и ингибитора порядка 10-8 -10-9М. Нанболее удобным, на наш взгляд, является метод Левнллье. который позволяет быстро, одновременно определить три кинетических параметра  $(K_i, k_{acc}, k_{acc})$ . Однако, этот метод применим лишь при условии высокой концентрации ингибитора ([J]), в случае КСИ из почки человека  $\frac{1}{|f|}$ должно быть > 13. Классические способы определения  $K_A - J_A$ аннуивера-Берка и

 $5*$ 

Диксона мало пригодны для сильно ассоциирующих белковых отношение [E], при котором наблюдается четкая линейная зависимость  $\frac{1}{v}$  от [Si]/v — скорость реакции, [S] — концентрация субстрата). Для взаимодействия папаина и катепсина В с КСИ из почки человека это соотношение должно быть 5-10.

К, для КСИ из почки человека, определенная перечисленными выше способами, составляла 7,1-21,7 10-10 М,  $k_{\text{acc}}$ . -1,1-5,2.  $\cdot$  10<sup>6</sup> M<sup>-1</sup> c<sup>-1</sup>,  $k_{\text{anc}}$  -9,4 10<sup>-4</sup> c<sup>-1</sup>.

Кинетические параметры ингибирования протенназ могут использоваться для изучения возможностей применения ингибиторов как лекарственных препаратов. Учитывая  $k_{\text{acc}}$ , определяют время ингибирования («время задержки ингибирования»), т. е. время, необходимое для полного ингибирования фермента in vivo. «Время задержки» для КСИ из почки человека - 18 секунд, что свидетельствует о быстром связывании цистеиновых протеиназ этим ингибитором in vivo. К<sub>апс</sub>. определяет время, в течение которого обратимый фермент - ингибиторный комплекс остается недиссоциированным іп vivo в присутствии диссоциантов (биологических субстратов).

Таким образом, исследование кинетики ингибирования протеиназ является необходимым этапом в изучении фармакологической эффективности белковых ингибиторов.

# ПРИМЕНЕНИЕ ФАРМАКОКИНЕТИЧЕСКОЙ МОДЕЛИ ДЛЯ ОЦЕНКИ ВСАСЫВАНИЯ СТРЕПТОЦИДА И СУЛЬФАДИМЕТОКСИНА

#### Л. В. АКАШКИНА, М. Л. ЕЗЕРСКИЙ

Всесоюзный научно-исследовательский институт фармации. Филиал по разработке ГЛС НИИ по БИХС, Москва

В эксперименте на кроликах изучено всасывание стрептоцида и сульфадиметоксина и влияние на него струйного измельчения препаратов. По уравнению одночастевой модели с всасыванием методов последовательного логарифмирования с последующей обработкой на ЭВМ ЕС-1023 по специальной программе проведен фармакокинетический анализ экспериментальных данных. Получены фармакокинетические константы (константа элиминации -К<sub>эл</sub>, константа всасывания — К<sub>а</sub>, доза, отнесенная к эффективному объему распределения - Д/ ф) и уточнены характеристики всасывания, полученные из эксперимента (максимальная концентрация препарата в крови - Смакс, время достижения максимальной концентрации - Тмакс , площадь под фармакокинетической кривой — ППК).

Таблица

Фармакокинетические параметры стрептоцида и сульфадиметоксина

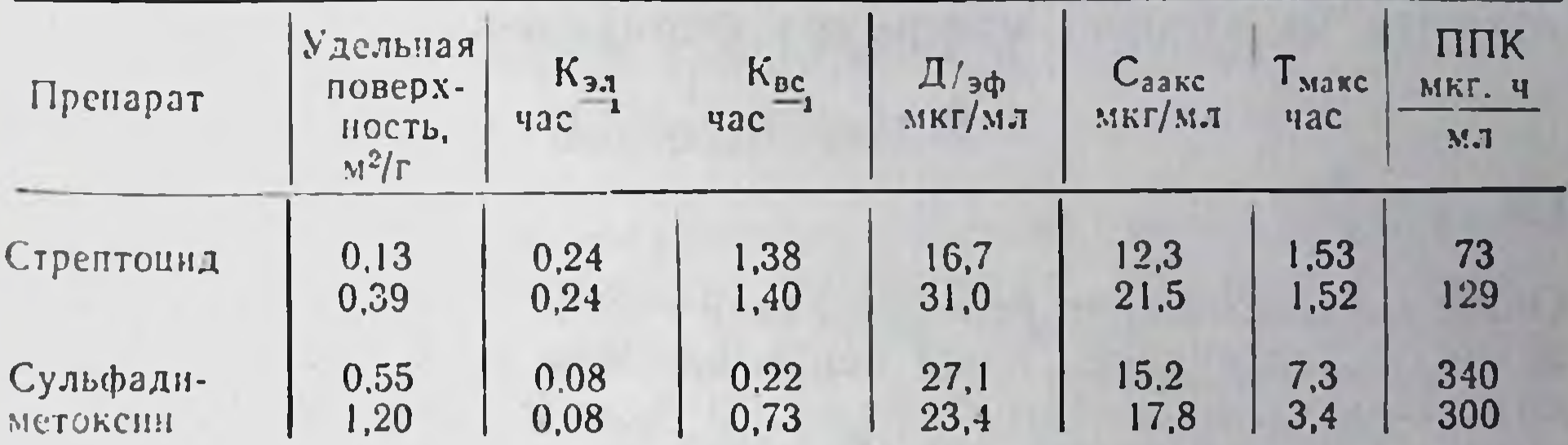

Полученные данные показывают, что все рассчитанные константы и их соотношение для обоих препаратов соответствуют их реальным особенностям всасывания. Поэтому применяемая фармакокинетическая модель может быть использована для сравнительной оценки всасывания этих препаратов.

Сравнение фармакокинетических констант одного и того же заводского и измельченного препарата показывает, что между дисперсностью препарата и его фармакокинетическими константами не обнаруживается определенной зависимости. Это связано с тем, что дисперсность влияет на всасывание через растворение препарата, а принятая модель выведена без учета стадии его растворения. Поэтому применяемую модель нельзя использовать для оценки влияния дисперсности препарата на его всасывание. Для этой цели необходима другая фармакокинетическая модель, учитывающая стадию растворения препарата в желудочно-кишечном тракте.

# МЕТОД ОЦЕНКИ ПАРАМЕТРОВ ОДНОЧАСТЕВОЙ МОДЕЛИ СО ВСАСЫВАНИЕМ

#### А. Г. АБРАМОВИЧ

#### Филиал по разработке ГЛС НИИ по БИХС

Полный анализ фармакикинетической кривой, описываемой

одночастевой моделью со всасыванием требует наличия не менее 6-10 точек, локализованных как на восходящем, так и на нисходящем, участке кривой. При клиническом изучении фармакокинетики лекарственных средств большое распространение получили методы оценки параметров модели по неполным данным, что связано либо с наличием ограничений на общее число точек, лнбо с невозможностью обеспечения достаточно частого забора проб на восходящей ветви кривой. Методы этого класса отличаются друг от друга лишь способом оценки константы всасывания  $k_{01}$ .

Наиболее употребительным и простым методом оценки константы всасывания является метод Доста, в соответствии с которым для определения kol достаточно знать значение константы
элиминации  $k_{cl}$  и время достижения максимальной концентра-<br>ции препарата в крови  $t_{max}$ . Соотношение между  $k_{01}$ .  $k_{cl}$  и  $t_{max}$  по. лучается из условия максимума фармакокинетической кривой

$$
k_{cl} \cdot t_{\max} = \frac{1}{\epsilon - 1} - \ln \epsilon \tag{1}
$$

$$
r \text{ae} \quad \xi = \frac{k_{01}}{k_{cl}}
$$

Однако практическое использование соотношения (1) для вычнеления ko затруднено из-за невозможности получить из (1) аналитическую зависимость  $k_{01}$  от  $k_{cl}$  и  $t_{max}$ . В настоящее время для посика решений уравнения (1) используются специальные таблицы и номограммы. В данной работе предлагается метод получения приближенного аналитического решения уравнения (1).

Введем следующие обозначения  $k_c \cdot t_{max} = \alpha$ ,  $\gamma = \frac{1}{2}$ Тогда (1) примет вид

$$
\gamma = \frac{a}{-\ln \gamma + a} \tag{2}
$$

Решение уравнения (2) будем иметь в виде

$$
\gamma = \frac{a}{-\ln a + a + y(a)}\tag{3}
$$

Подставив (3) в (2), получим зависимость 
$$
y=f(a)
$$
  
\n $y=\ln(-\ln a+a+y)$  (4)

Заменив  $f(y)$  в первом приближении на

$$
\varphi(y)=f(o)-f'(o)y\tag{5}
$$

и решив относительно у уравнение  $y = \psi(y)$ , после соответствующих вычислений и преобразований, окончательно получим

$$
\mathbf{a} = \frac{(a-1)(a-a)+b \cdot \ln a}{a(a-1)}
$$
 (6)

где  $a = k_{el} \cdot t_{max}$ ,  $\delta = a - ln a$ 

72

Значение Е, вычисленные по формуле (6) превосходят истинные значения не более, чем на 2% на всем диапазоне изменения

# МЕТОДЫ КОНТРОЛЯ ПРОИЗВОДСТВА ЭТИЛ-3, 5, 6-ТРИ-О-БЕНЗИЛ-D-ГЛЮКОФУРАНОЗИДА (ТРИБЕНОЛА)

#### Н В КРУПСКАЯ, И. Г. ЛЕВАШОВА, Н. П. ДЗЮБА

#### ВНИИХТЛС, Харьков

Арсенал препаратов сосудистого действия, который применяется для лечения варикозного расширення вен, мал. Поэтому поиск веществ, обладающих подобным действием, представляет значительный интерес. К одним из таких препаратов относится трибенол, известный за рубежом как гливенол, трибенозид, польфавенол, разработанный во ВНИИХТЛС (Харьков) совместно<br>с ИОХ им. Н. Д. Зелинского АН СССР (Москва). Препарат является одним из немногих венодинамических лекарственных средств, оказывающих противовоспалительное и противоотечное действие. Препарат представляет собой синтетическое производное глюкозы, относящиеся к глюкофуранозидам.

Для контроля производства препарата трибенол разработаны качественные и количественные методы анализа.

Кроме цветных реакций для качественной индентификации продуктов производства использовали методы бумажной хроматографии (БХ) и тонкослойной хроматографии (ТСХ) на пластинах типа «Силуфол» и на стеклянных пластинах с закрепленным слоем силикагеля в различных системах растворителей.

Для установления наиболее оптимальных условий количественной оценки препарата трибенол была изучена возможность использования химических, спектральных и электрохимических методов.

Из объемных методов анализа ведущее место занимает нодометрический метод. Полярографическое поведение углеводов изучено мало, так как в обычных условиях сахара находятся в циклических полярографически неактивных формах, при которых карбонильная группа образует внутренний полуацеталь (кеталь) с одной из гидроксильных групп.

Спектрофотометрический метод определения продуктов производства трибенола основан на способности бензиловых радикалов, входящих в молекулу, поглощать УФ-свет. Но УФ-спектроскопия требует наличне стандартного образца.

Из всех исследованных методов наиболее приемлемым для количественного анализа а-, В-этил-3,5,6-три-0-бензил-D-глюкофуранозида (трибенола) является метод периодатного окисления, заключающийся в избирательном окислении периодатом гликольной группировки в сахарной части молекулы, который не требует наличия стандартного образца и легко выполним. Данные методы апробированы на опытном заводе ВНИИХТЛС и Белгородском витаминном комбинате им. 50-летня СССР.

# ПОВЫШЕНИЕ ТРЕБОВАНИЙ К КОНТРОЛЮ КАЧЕСТВА ПРЕПАРАТА «АСПАРКАМ»

#### Н. А. БОДРЕНКОВА, Н. П. ДЗЮБА

Всесоюзный научно-исследовательский институт химии и технологии лекарственных средств, г. Харьков

Контроль качества препарата «Аспаркам», обладающего противоаритмическим действием, выпускаемого ПО «Здоровье» согласно ФС 42-1701-81, производится методом неводного и комплексонометрического титрования по калию и магнию.

С целью повышения требований к качеству препарата нами разработан комплексонометрический метод количественной оценки «Аспаркама» по аминокислотному остатку. Метод основан на способности аминокислот образовывать комплексы с нонами меди (II), которые разрушаются с образованием более прочного комплекса при добавлении ЭДТА. По количеству связанных нонов меди (II) было определено количество аспарагиновой кислоты в препарате.

Методика заключается в титриметрическом определении аминокислоты раствором ЭДТА по индикаторам ксиленоловому оранжевому и орто-фенантролину в растворе после осаждения калия и магния в виде сульфатов в буферном растворе (рН около 9).

Метод проверен на 5 промышленных образцах препарата и дает воспроизводимые результаты. Относительная ошибка определения ±2%.

# ПРИМЕНЕНИЕ КОМПЛЕКСА ФИЗИКО-ХИМИЧЕСКИХ МЕТОДОВ КОНТРОЛЯ КАЧЕСТВА И СТАБИЛЬНОСТИ 0.2% РАСТВОРА ФЕНОБАРБИТАЛА ДЛЯ ДЕТЕЙ

А. А. ЗИНЧЕНКО, Т. В. ТОЧКОВА, А. А. РЕЗНИЧЕНКО, В. Ф. ЕГОРОВА

ВНИИ химии и технологии лекарственных средств

Современные требования подхода к качеству жидких лекарственных форм для детей рассмотрены на примере 0,2% раствора фенобарбитала. Показано, что установлении сроков годности и стабильности лекарственного препарата необходимо проводить анализ не только действующего вещества - фенобарбитала, но и вспомогательных веществ (1,2-пропиленгликоля, этилового спирта). С этой целью разработаны методики количественного определения указанных веществ с использованием спектрофотометрин и газохроматографического метода.

В состав лекарственной формы - 0,2% раствора фенобарбитала для детей, применяемой как снотворное, успокаивающее и противосудорожное средство, входят: фенобарбитал, 1,2-пропи-

ленгликоль, этиловый спирт, сахар, лимонная кислота, яблочная эссенция и вода.

Для определения фенобарбитала в данной лекарственной форме нами предложен спектрофотометрический метод. Определение проводят в щелочно-борном буферном растворе с рН 9.6. Оптическую плетность замеряют при 240 нм. В интервале концентраций 0.05-5.00 мкг/мл растворы подчиняются закону светопоглощения. При этом другие компоненты лекарственной формы не мешают определению фенобарбитала. Ошибка определения составляет  $\pm 1\%$ .

Для определения 1,2-пропиленгликоля и этилового спирта нами использован газохроматографический метод. Условия хроматографирования следующие: колонка стеклянная 250 х0,3 см, набивка — сепарон ВД19, 0,125-0,200 мм, температура — термостата колонки 205°С, иньектора — 210°С, детектора — 205°С, детектор по теплопроводности, объем пробы 1 мкл. В качестве внутреннего стандарта использован изопропиловый спирт.

Содержание 1,2-пропиленгликоля и 95% спирта рассчитывают по формулам соответственно 1 и 2:

$$
X_1 = \frac{K_1 \cdot S_1 \cdot M_{\text{nc}} \cdot \rho \cdot 100}{S_{\text{nc}} \cdot M} (1), \quad X_2 = \frac{K_2 \cdot S_2 \cdot M_{\text{nc}} \cdot \rho \cdot 100 \cdot 100}{S_{\text{nc}} \cdot M} (2).
$$

где: S, и S<sub>2</sub> — среднее значение из 5 параллельных хроматограмм площади пика определяемоо компонента в мм<sup>2</sup>.

- $S_{\text{ac}}$  среднее значение из 5 параллельных хроматограмм площади пика изопропилового спирта в мм<sup>2</sup>,
- M масса препарата в г.
- М<sub>вс</sub> масса изопропилового спирта в г.
	- р плотность препарата,

reaches to a part of the state and state of the state of the state of the state of the state of the state of the state of the state of the state of the state of the state of the state of the state of the state of the state

BARNES AT DESCRIPTIONS & M. P. MARIO, ITAL

and the first that the Mirrora that the same of this company than it is well

 $K_1$ ;  $K_2$ — поправочные коэффициенты для определяемых компонентов, которые устанавливают по хроматограммам калибровочных растворов.

Разработанная методика позволяет проводить определение 1,2-пропиленгликоля и этилового спирта с погрешностью  $\pm 5\%$ .

Применение разработанных нами методик контроля содержання действующего и вспомогательных веществ позволяет объективно установить срок годности и качество лекарственной формы

75

для детей.

# ОЦЕНКА УСЛОВИЙ СПЕКТРОФОТОМЕТРИЧЕСКОГО<br>АНАЛИЗА МНОГОКОМПОНЕНТНЫХ ЛЕКАРСТВЕННЫХ<br>СРЕДСТВ МОДИФИЦИРОВАННЫМ МЕТОДОМ ФИРОРДТА

# А. И. ГРИЗОДУБ, М. Г. ЛЕВИН

#### Всесоюзный научно-исследовательский институт химии и технологии лекарственных средств

Многокомпонентная спектрофотометрия, по сравнению с однокомпонентною, характеризуется большей погрешностью. Оптимизация набора длин волн, увеличение их числа, а также применение дифференциальной процедуры, уменьшает лишь нескоррелированную по длинам волн спектрофотометрическую погрешность и никак не влияет на скоррелированную по длинам волн погрешность, главную часть которой составляет погрешность приготовления растворов. В работе предложены способы выделения обоих типов погрешностей для предложенного авторами ранее (ЖАХ, 1984, № 11, с. 1987) модифицированного метода Фирордта (ММФ), нашедшего применение при контроле качества многокомпонентных лекарственных средств. В работе также показано, что квадратный корень из суммы квадратов коэффициентов расчетной матрицы модифицированного метода Фирордта, деленной на число компонентов, обладает свойствами оптимального критерия (К) выбора аналитических длин волн (АДВ). К имеет простой физический смысл — он показывает, во сколько раз относительная спектрофотометрическая погрешность данного многокомпонентного анализа превышает относительную спектрофотометрическую погрешность обычного однокомпонентного анализа. Результаты выделения разных типов погрешностей по предложенному способу показали, что погрешность приготовления растворов может даже превышать спектрофотометрическую погрешность. На основе этого и критерия К выбора АДВ предложено оптимизовать АДВ до тех пор, пока спектрофотометрическая погрешность не станет меньше (если это возможно) погрешности приготовления растворов, которую можно оценить заранее. Предложен на этой основе критерий целесообразности дальнейшей оптимизации АДВ.

На основе разработанного подхода выбраны АДВ и проанализированы следующие лекарственные средства: таблетки дибазола и фенобарбитала по 0,25 г, амидопирина и бутадиона по 0.125 г. амидопирина и феноцетина по 0,25 г, «Павестезин», а также аэрозоль «Ингалипт». Получено хорошее согласие с введенным количеством (для модельных смесей) и с действующей документацией (для препарата). Погрешность - в пределах 1-4%.

## ОПРЕДЕЛЕНИЕ ЖИРНЫХ СПИРТОВ В МАЗЕВЫХ ОСНОВАХ

#### Ю. Н. КИРЮХИН, Р. Г. ЗАСЛАВСКАЯ, Л. И. ДРАНИК

Всесоюзный научно-исследовательский институт химии и технологии лекарственных средств

Наличие методов качественного и количественного анализа необходимым основ является отдельных компонентов мазевых условием для контроля их состава.

В литературе широко освещены вопросы разделения смесей алифатических спиртов с помощью газо-жидкостной хроматографии. Однако, при определении спиртов в присутствии компонентов мазевых основ, относящихся к различным классам органических соединений (углеводороды, кислоты, эфиры и т. д.), использование этих методов затруднено.

Для решения этой задачи мазевые основы предварительно разлеляли на гидрофильную и липофильную части методом азеотропной перегонки и экстракцией ораническими растворителями. Выделенную таким образом липофильную часть мазевой основы разделяли на колонке с окисью алюминия. Было установлено, что жирные спирты фракций от С<sub>12</sub> до С<sub>21</sub> десорбируются различными растворителями, но наибольшее количество их элюируются трихлорэтиленом, хлороформом и этилацетатом.

Анализ фракций, проведенный на газо-жидкостном хроматографе, показал, что фракции, полученные после удаления трихлорэтилена и хлороформа, обогащены стеариловым и цетнловым спиртами, а этилацетат, в основном, десорбирует низкомолекулярные спирты.

ПРИМЕНЕНИЕ ЭЛЕКТРОННОЙ СПЕКТРОСКОПИИ ДЛЯ ИДЕНТИФИКАЦИИ ПРИРОДНЫХ СОЕДИНЕНИЙ РЯДА ФЛАВОНА, ИЗОФЛАВОНА, КУМАРИНА И ФУРОКУМАРИНА

#### А. И. РЫБАЧЕНКО, О. М. ПИКАЛЕВ, А. А. СУХОРУКОВ

Всесоюзный научно-исследовательский институт химии и технологии лекарственных средств, г. Харьков

Электронная абсорбционная спектроскопня является наиболее простым и эффективным физико-химическим методом анализа природных соединений, содержащих развитую п-электронную систему. Встречающиеся здесь затруднения связаны как с внутренними недостатками этого метода (широкие, часто перекрывающиеся полосы, сравнительно небольшие спектральные сдвиги и изменение интенсивности переходов при введении заместителей и варьировании растворителей), так и, на наш взгляд, с недостаточным использованием теории электронных спектров поглощения (ЭСП). Современные методы расчета числа и положения полое поглощения л-л\*-типа представляются нам вполне надежными для целей полуколичественного анализа ЭСП.

В настоящей работе проведено комплексное эксперименталь. ное и квантово-химическое исследование ЭСП соединений ряда флавона, изофлавона, кумарина и фурокумарина. Новыми методами чисел локализации и чисел переноса заряда описана природа переходов, показан генезис полос, позволяющий установить соответствие между спектрами рассматриваемых рядов соединений, рассмотрена энергетика молекул на уровне молекулярных орбиталей, конфигураций и многоэлектронных состояний. В част. ности показано, что разрешенные длинноволновые  $\pi-\pi^*$ —переходы локализованы на хромоновом фрагменте молекул флавонов и изофлавонов. Оксизамещение не приводит к существенному изменению строения п-электронной системы и энергии п-п\*-переходов.

Учитывая все возрастающее число больших ЭВМ и наличие доступных квантово-химических программ считаем целесообразным широкое внедрение в практику анализа природных соединений расчетных спектров, которые наряду с высокочистыми «свидетелями» позволят улучшить эффективность и надежность результатов.

# ОПТИМИЗАЦИЯ РЕАКЦИИ ФУДЖИВАРА ДЛЯ АСАЛЕЯ С ПОМОЩЬЮ МАТЕМАТИЧЕСКИХ МЕТОДОВ ПЛАНИРОВАНИЯ ЭКСПЕРИМЕНТА

#### М. Н. КОЛОЧЕВСКАЯ

# I Московский медицинский институт им. И. М. Сеченова

Асалей как производное дихлорэтиламина при взаимодействии с никотиновой кислотой в щелечной среде образует глутаконовый альдегид, спектр поглощения которого имеет один максимум при  $\lambda = 368 - 369$  нм.

Работа проведена на фотоколориметре ФЭК-56 в кюветах с толщиной поглощающего слоя 1 см при светофильтре № 2 (максимум пропускания 364 нм).

Изучение литературы, а также предварительные опыты с асалеем, привели к выбору следующих факторов, влияющих на ход реакции:

x<sub>1</sub> — продолжительность нагревания реакционной смеси на кипящей водяной бане (в минутах),

x<sub>2</sub> — концентрация никотиновой кислоты (в весо-объемных процентах)

x3 - концентрация гидроксида натрия (в весо-объемных процентах).

При поиске области оптимума нами был применен метод крутого восхождения. Критерием оптимизации (У) выбрана оптическая плотность, отнесенная к единице концентрации ( $E_{1}^{1-\delta}$ ).

На первой стадии работы применен полный факторный эксперимент типа 2<sup>3</sup>. Рассчитано уравнение регрессии по данным эксперимента:

 $V = 26.2 + 1.2x_1 + 9.5x_2 + 5.5x_3$ 

Статистический анализ показал, что все коэффициенты значимы, хотя линейная модель оказалась неадекватной ( $F_{\text{pace}}$ ). Далее проводили крутое восхождение.

Применение математического планирования эксперимента позволило нам постановкой всего 14 опытов найти оптимальные значения концентраций никотиновой кислоты и гидроксида натрия в реагенте, а также оптимальное соотношение этих веществ в нем.

### ПРОГРАММА РАСЧЕТА ФАРМАКОКИНЕТИЧЕСКИХ ПАРАМЕТРОВ С ИСПОЛЬЗОВАНИЕМ МИКРОКОМПЬЮТЕРА МК-56

#### А. П. РОДИОНОВ, Н. А. ИГНАТОВА

#### НИИ Фармакологии АМН СССР

В последние годы все большее распространение получают исследования, связанные с изучением фармакокинетики лекарственных препаратов в экспериментальных и клинических условиях. Имеется несколько методических математических подходов для получения фармакокинетических параметров. Нами предложен алгоритм рассчета констант для двухкамерной модели с использованием отечественного микрокалькулятора МК-56.

$$
C(t) = A_1 e^{-\alpha T} + A_2 e^{-\beta T}
$$
.

В основу программы положен метод наименьших квадратов. Обсчет кривой начинается с терминального участка, где выбирается

4 точки. После набора программы 1 вводятся экспериментальные значения концентрации  $(C_i)$  и времени  $(T_i)$  в этих точках. Первая остановка программы выдает значение $K_3$ . Повторное нажатие на клавишу (с/п) выдает значение величины А2. Для получения Каи А, необходим пересчет экспериментальных значений концентрации на начальном участке кривой с учетом  $K^3$  и  $A_2$ . где каждое значение экспериментальной концентрации (С,) на фазе пересчитывают, используя программу 2 по уравненню

$$
C'_{1}(t) = A e^{-\beta T} - C_{1}(T)
$$

С! - теоретическое значение концентрации. Полученные значения  $C_1^l$  и соответствующие им временные интервалы вводятся в программу 1. Таким образом получают все

параметры уравнения (1). Порграмма 3 позволяет оценить соот. ветствие экспериментальных и теоретических кривых и рассчи. тать значение концентрации в любом временном интервале.

В тех случаях, когда имеется двухчастевая модель со всасы. ванием

$$
C(t) = A_1 e^{-bT} + A_2 e^{-\beta T} - (A_1 + A_2)^{K_{01}T}
$$

получение фармакокинетических параметров  $(K_{\alpha}, K_{\beta}, A_1, A_2)$  производится в аналогичной последовательности. Для определения параметров всасывания используется программа 4, которая осуществляет пересчета этих концентраций с учетом найденных величин уравнения, характеризующих начальный и конечный учас. ток кривой.

$$
C_{i}^{*}(t) = A_{2} e^{-\beta T} + A_{1} e^{-\alpha T} - C_{i} (T)
$$

Подставляя рассчитанные значения концентрации и соответствую. щие им временные интервалы в программу 1, рассчитывают величину Кој. Вычисление теоретических значений концентрации по программе 5 позволяет оценить, на сколько близки экспериментальная и теоретическая кривые. Из найденных констант вычисляют фармакокинетические параметры.

ПРОГРАММА 1 Т<sub>1</sub> Х-П 2, Т<sub>2</sub> Х-П 3, Т<sub>3</sub> Х-П 4, Т<sub>4</sub> Х-П 5,  $C_1$  X- $\Pi$  6,  $C^2$  X- $\Pi$  7,  $C_3$  X- $\Pi$  8,  $C_4$  X- $\Pi$  9,  $\Pi$ -X 6, Fln, X- $\Pi$ A,  $\Pi$ —X 2, x,  $\Pi$ —X 7, Fln, X— $\Pi$  B,  $\Pi$ —X 3, x, +,  $\Pi$ —X 8, Fin, X— $\Pi$ С, П—Х 4, х, +, П—Х 9, Fin, X—П Д, П—Х 5, х, +, X—П 1,  $\overline{\Pi}$  – X A,  $\overline{\Pi}$  – X B, +, $\overline{\Pi}$  – X C, +,  $\overline{\Pi}$  – X  $\overline{\Pi}$ , +, X– $\overline{\Pi}$  A,  $\overline{\Pi}$  – X 2,  $Fx^{2}$ ,  $\Pi$  – X 3,  $Fx^{2}$ , +,  $\Pi$  – X 4,  $Fx^{2}$ , +,  $\Pi$  – X 5,  $Fx^{2}$ , +, X– $\Pi$  B,<br>  $\Pi$  – X 2,  $\Pi$  – X 3, +,  $\Pi$  – X 4, +,  $\Pi$  – X 5, +, X– $\Pi$  C,  $Fx^{2}$ , 4, 3, :<br>  $\Pi$  – X B, –, (–), X– $\Pi$  Д,  $\Pi$  – X C,  $\Pi$  – —, П—ХД, :, с/, п П—Х С, х, П—Х А, +, 4, 3, :, Fe<sup>x</sup>, с/п. ΠΡΟΓΡΑΜΜΑ 2. Τ Χ-Π 2, C Χ-Π 6, Α2 Χ-Π Α, Κβ Χ-Π Β.  $\Pi$ -X B, (-), B  $\uparrow$   $\Pi$ -X 2, x,  $\Gamma$ e<sup>x</sup>,  $\Pi$ -X A, x,  $\Pi$ -X 6, -, (-),

 $c/\pi$ .

ΠΡΟΓΡΑΜΜΑ 3 Κα Χ-Π Α, Κβ Χ-Π Β, Α<sub>1</sub> Χ-Π 2, Α<sub>2</sub> Χ-Π 3, T X- $\Pi$  4.  $\Pi$ -X B,  $\Pi$ -X 4, x, (-), Fe<sup>x</sup>,  $\Pi$ -X 3, x, X- $\Pi$  C,  $\Pi$  – X A,  $\Pi$  – X 4, x, (-), Fe<sup>x</sup>,  $\Pi$  – X 2, x,  $\Pi$  – X C, +, c/ $\Pi$ . ΠΡΟΓΡΑΜΜΑ 4 Κβ Χ-Π Β, Α<sub>2</sub> Χ-Π Α, Κα Χ-Π C, Α<sub>1</sub> Χ-Π Д. П-Х 6, П-Х С, х, (-), Fe<sup>x</sup>, B<sup>\*</sup>, П-Х Д, х, В, П-Х 2, -,  $\overline{X}$  –  $\Pi$  5,  $\Pi$  –  $X$  6,  $\Pi$  –  $X$  B,  $x$ ,  $(-)$ ,  $Fe<sup>x</sup>$ ,  $\Pi$  –  $X$  A,  $x$ ,  $B$  $\uparrow$ ,  $\Pi$  –  $X$  5,  $+$ ,  $c/\Pi$ . ΠΡΟΓΡΑΜΜΑ 5 Κα Χ-Π Α, Κβ Χ-Π Β, Κ<sub>οι</sub> Χ-Π C, Αι Χ-Π 2,  $A_2$  X- $\Pi$  3, T X- $\Pi$  4.  $\Pi$ -X 2,  $\Pi$ -X 3, +, X- $\Pi$   $\Pi$ ,  $\Pi$ -X C,  $\Pi$ -X 4, x, (-), Fe<sup>x</sup> П-ХД, х, Х-ПД, П-ХВ, П-Х4, х, (-)  $Fe^{x}$ , П-Х3, х, П-ХД, -, Х-ПД, П-ХА, П-Х4, х, (-), Fe<sup>x</sup>, П-Х2, х,  $\Pi - X \mathbf{\Pi}$ , +, с/п.

### ПРИМЕНЕНИЕ МЕТОДА ДИФФЕРЕНЦИАЛЬНОЙ СКАНИРУЮЩЕЙ КАЛОРИМЕТРИИ ДЛЯ АНАЛИЗА КАЧЕСТВА СТАНДАРТНЫХ ОБРАЗЦОВ ВИТАМИНОВ

#### М. Ш. ЛЬВОВА, А. М. ДРАБКИНА, Э. И. КОЗЛОВ

#### Научно-производственное объединение «Витамины»

Метод дифференциальной сканирующей калориметрии (ДСК) за последние годы нашел широкое применение для получения физико-химических характеристик различных классов соединений, в том числе и фармацевтических препаратов. Перспективным является применение метода для оценки степени чистоты лекарственных веществ. Метод ДСК позволяет определить наличие примесей в препарате и математической обработкой термографических параметров количественно оценить их содержание.

В настоящей работе метод ДСК использован как один из критериев оценки качества стандартных образцов гомопантотената кальция (ГПК), пиридоксаль-5-фосфата (ПЛФ) и никотинамида (НА). Кривые плавления образцов разной степени очистки получены на приборе DSC-2c («Perkin-Elmer») в атмосфере азота при чувствительности 5 мкал/с и скорости нагрева 20°/мин и 1,25°/мин. Показано, что дополнительная очистка ГПК и ПЛФ кристаллизацией повышает их температуру плавления от 144-145° до 150-155° и от 128—135° до 137—139°, соответственно. Найдена корреляция параметров ДСК с другими показателями качества указанных соединений. Содержание примесей в образцах НА со степенью чистоты свыше 99% вычисляют по ф-ле:

$$
x = \frac{\Delta T \cdot \Delta H_t \cdot 100}{R \cdot T_0^2}
$$

T<sub>0</sub> — температура плавления образца со степенью чистогде ты 100%.

А T- депрессия температуры плавления исследуемого образца,

81

 $\Delta H_1$  - мольная теплота плавления.

В результате статистической обработки полученных величин (X) определено содержание примесей в исходном (фармакопейном) образце — 0,32 $\pm$ 0,4%, в перекристаллизованном образце —  $0.22 \pm 0.02\%$ . Для образца фирмы «Fluka» содержание примесей, определенное тем же методом составляет  $0.38 \pm 0.05\%$ . Таким образом, в результате очистки кристаллизацией из этанола качество НА улучшается.

# КОМПЛЕКСНЫЙ КРИТЕРИЙ ОПТИМАЛЬНОСТИ И ОБОБЩЕННЫЙ КРИТЕРИЙ СРАВНЕНИЯ МЕТОДИК<br>АНАЛИЗА ЛЕКАРСТВЕННЫХ И ТОКСИЧЕСКИХ ВЕЩЕСТВ

# М. А. ВЕКСЛЕР, М. Ц. ЯНОГОВСКИЙ

Научно-производственное объединение «Витамины»

К оценкам качества методик анализа токсических, а также лекарственных веществ и препаратов в биологических материалах относятся: правильность результата анализа  $(\Delta_0)$ ; относительное стандартное отклонение (S<sub>2</sub>); полнота анализа, характеризуемая отношением числа компонентов, анализируемых методикой (ZA) к числу компонентов, которые необходимо анализировать (z<sub>on</sub>); продолжительность анализа (т); порог обнаружения - минимальное содержание анализируемых веществ (Сп); селективность анализа (С<sub>тах</sub>) - верхняя граница концентрации измеряемой примеси, сопутствующей анализируемому веществу, которая ухудшает  $\Delta_0$  и  $C_n$ ; минимальная масса анализируемого вещества ( G<sub>min</sub>), необходимая для проведения анализа.

В связи с этим предлагается следующая стратегия разработки оптимальных методик анализа На первом этапе исследователь на основе литературных данных, собственного или коллективного опыта устанавливает количественные значения вышеприведенных оценок, которые он считает оптимальными (эти оценки имеют индекс «оп»).

На втором этапе проводится экспериментальная разработка методики с применением математического планирования эксперимента. В перечне факторов должны обязательно присутствовать Си Стах и С. Для всесторонней характеристики разрабатываемой методики предлагается использовать комплексный критерий оптимальности:

$$
K=\frac{\gamma_{1}K_{1}\gamma_{2}K_{2}}{\gamma_{3}K_{3}\gamma_{4}K_{4}\gamma_{5}K_{5}\gamma_{6}K_{6}},
$$

где:

$$
K_1 = \frac{C_{\text{max}}}{(C_{\text{max}})_{\text{on}}}; \quad K_2 = \frac{z_a}{z_{\text{on}}}; \quad K_3 = \frac{S_2}{(S_2)_{\text{on}}}; \quad K_4 = \frac{\Delta_0}{(\Delta_0)_{\text{on}}};
$$

$$
K_{5}=\frac{G_{\min}}{(G_{\min})_{\text{on}}};\ K_{6}=\frac{\tau}{\tau_{\text{on}}}.
$$

γ<sub>1</sub>÷ γ<sub>6</sub> весовые коэффициенты. Они устанавливаются исследователем и характеризуют значение, которое он придает оценкам методики $(\gamma_1, \gamma_2, \gamma_6 > 0)$ . Чем больше  $K$ , тем методика лучше. В оптимальной методике  $K_1, K_2, \ldots K_6 = 1$  и

$$
K_{\rm on}=\frac{1}{13141516}.
$$

В некоторых случаях возникает необходимость в выборе наилучшей методики из нескольких существующих для анализа данного вещества. Для объективного выбора предлагается сравни-

вать методики 1 и 2 между собой с помощью обобщенного критерия.

$$
K_{00} = \gamma_1 \frac{C_{\max_2}}{C_{\max_2}} + \gamma_2 \frac{z_2}{z_1} + \gamma_2 \frac{S_{2_1}}{S_{2_2}} + \gamma_3 \frac{\Delta_{01}}{\Delta_{02}} = \gamma_4 \frac{\tau_1}{\tau_2} + \gamma_5 \frac{G_{\min_1}}{G_{\min_2}} + \gamma_6 \frac{Y_1}{Y_2} + \gamma_6 \frac{\tau_7}{Y_2} + \gamma_7 \frac{G_{\min_1}}{G_{\min_2}} + \gamma_7 \frac{G_{\min_2}}{G_{\min_1}} + \gamma_8 \frac{G_{\min_1}}{G_{\min_2}} + \gamma_7 \frac{G_{\min_1}}{G_{\min_2}} + \gamma_8 \frac{G_{\min_1}}{G_{\min_1}} + \gamma_8 \frac{G_{\min_1}}{G_{\min_1}} + \gamma_8
$$

где у<sub>1</sub>, у<sub>2</sub> - стоимость анализа (стоимость реактивов, электроэнергии, зарплата) методик 1 и 2; Уоб1, Уоб2 - стоимость оборудования, которая необходима для проведения анализа по методикам 1 и 2; n<sub>1</sub>, n<sub>2</sub> - число аналитических операций в методиках 1 и 2 (Член, заключенный в скобках, характеризует простоту анализа).

Если сравниваемые методики равноценны, то  $K_{06} = \sum_{i=1}^{8} Y_i$ , если  $K_{06} < \sum_{1}^{8} \gamma_1$ , то методика 1 лучше методики 2 и, наконец, если  $K_{00.}$  >  $\Sigma_{i}$ , то методнка 1 хуже методики 2.

Критерий качества, указанный выше, может быть применен для разработки оптимальных методик или сравнения методик не только при анализе биологических объектов, но также и при анализе лекарственных препаратов. В этом случае исследователь может использовать лишь те коэффициенты, которые важны в данном анализе.

# ОЦЕНКА КАЧЕСТВА ПРОСПИДИНА

С. И. ТАРАРАХИНА, И. С. КУВЫРЧЕНКОВА, В. И. ЯНКИНА

Московское производственное объединение им. Н. А. Семашко «Мосхимфармпрепараты», І Московский ордена Ленина и Трудового Красного знамени медицинский институт им. И. М. Сеченова

Цель данной работы - поиск и разработка методик для идентификации и обнаружения примесей в проспидине, советском про-

тивоопухолевом лекарственном средстве в субстанции и лекарформе - проспидине лиофилизированном 0,1 г для ственной инъекций методом тонкослойной хроматографии. В качестве сорбента использовали «Silufol-254», линия старта - 1,5 см. длина пробега - 10 см, проявитель - 2% раствор фосфорномолнбденовой кислоты. На линии старта хроматограмм наносили по 5 мкг свежеприготовленных 1% растворов проспидина с указанием серий. После проявления и нагревания в сушильном шкафу при 90°С в течение 5-10 минут наблюдались бледно-желтые пятна исследуемого вещества на синевато-зеленом фоне. Нами найдено, что лучшая хроматографическая подвижность для проспидина наблюдается с применением кислых систем растворителей. Были

 $6*$ 

исследованы следующие системы для идентификации проспидинаизо-пропанол — уксусная кислота — вода (1:1.1), изо-пропа. нол — этанол — уксусная кислота — вода (8:3:4:2). бутанол концентрированная соляная кислота — вода (70:7,5:13,5), бу. танол — уксусная кислота — вода (4:1:1) и (2:1:1), этанол уксусная кислота — вода (5:3:2), бутанол — этанол — вода  $(5:2:2)$ , бутанол — ацетон — вода  $(4:5:1)$ .

В дальнейшем были подобраны системы растворителей, определяющие примеси в некоторых сериях субстанций проспидина и в лиофилизированном проспидине. Например, дополнительные зоны на хроматограммах были выделены в системах хлороформ этанол  $(9:1)$ , ацетон — этанол — уксусная кислота  $(5:4:1)$ . гексан — уксусная кислота (9:1), гексан — ледяная уксусная кислота  $(4:1)$ , изо-пропанол — соляная кислота — вода (170:  $: 41:39$ .

Очевидно, причиной недоброкачественности лиофилизированного проспиднна может быть недоброкачественность лекарственного вещества проспидина из-за: а) неполной очистки технического проспидина, б) вследствие процессов разрушения, происходящих при хранении.

## МАТЕМАТИЧЕСКОЕ МОДЕЛИРОВАНИЕ ФАРМАКОКИНЕТИКИ АНТИОКСИДАНТА ИЗ КЛАССА 3-ОКСИПИРИДИНА

- 10

 $\mathcal{L}(\mathcal{C}_1)$ 

 $\mathbb{Z}$ 

#### В. П. ЖЕРДЕВ, А. К. САРИЕВ, А. А. ДВОРЯНИНОВ, Т. А. ВОРОНИНА, Л. Д. СМИРНОВ

#### НИИ фармакологии АМН СССР, Москва

Показано, что производные 3-оксипиридина обладают широким спектром психофармакологических эффектов, основными из которых являются анкеиолитический, антистрессорный, антигии противосудоросжный (К. М. Дюмаев и соавт., поксический 1984; Л. К. Обухова и соавт., 1979; Л. Д. Смирнов и К. М. Дюмаев, 1984). Вместе с тем, механизмы психотропных эффектов соединений данного ряда остаются неясными, что диктует необходимость проведения как молекулярно-биологических, так и фармакокинетических исследований 3-оксипиридина. В связи с изложенным, целью настоящей работы явилось изучение фармакокинетики одного из представителей данного ряда антиоксидантов — водорастворимой солн 2-этил-6-метил-3-оксипиридина (соединение 1). Исследования проводили на крысах после внутрибрюшинного введения соединения 1 в дозе 150 мг/кг. Концентрацию вещества в плазме крови, печени и мозге опредевремени на протяжении 24 часов ляли в различные интервалы методом высокоэффективной хроматографии. Для изучения связывания соединения 1 с мембранами клеток к гомогенатам печени и мозга животных перед экстракцией добавляли тритон Х-100 С использованием метода центрифугирования в градиенте сахарозы изучалась связывающая способность мембран эндоплазматического ретнкулума в отношении соединения 1.

Установлено, что соединение 1 у крыс всасывается из брюшной полости довольно быстро с периодом полуабсорбции 0.94 часа и максимальные концентрации в плазме достигаются через 3 часа. При сравнении периодов полувыведения соединения 1 из разных бнологических субстратов видно, что вещество выводится наиболее быстро из мозга крыс. Его максимальные концентрации в мозге и печени животных, также как и в плазме, доситгаются через 2-3 часа и составляют соответственно 146, 171 и 202 нг/мл.

После обработки гомогенатов печени и мозга животных тритоном Х-100 определяются более значительные концентрации соединения 1 в соответствующие интервалы времени после его введения. При этом максимальное его содержание в печени и мозге возрастает более, чем в 2 раза. Эти данные указывают на то, что нарастание содержания соединения 1 в органах животных и замедленное его высвобождение определяется связыванием вещества с мембранами клеток печени и мозга. При сопоставлении клиренса соединения 1 в печени, мозге и плазме крыс видно, что если из цельного гомогената мозга неизмененное вещество ВЫВОДИТСЯ быстрее, чем из плазмы и гомогената печени животных, то с учетом кинетики выведения связанных с мембранами форм соединения 1 эта закономерность изменяется: тотальное количество вещества быстрее выводится из плазмы крови крыс, чем из мозга и в особенности из печени.

Результаты по изучению связывающей способности мембран эндоплазматического ретикулума печени и мозга в отношении соединения 1 подтверждают полученные выше данные. Так, соединение 1 в значительных концентрациях определяется в мембранах эндоплазматического ретикулума органов животных на протяжении 72 часов, тогда как в цитозоли он регистрируется только в течение 24 часов и в значительно меньших количествах.

Таким образом, проведенное фармакокинетическое изучение водорастворимого антноксиданта позволяет отнести его к мембраноактивным соединениям. Можно полагать, что вещество длительное время регистрируемое в мембране, способно изменять физико-химические свойства, структуру и функциональную активность биологических мембран и таким образом оказывать мембраномодулирующее действие и способствовать проявлению фармакологического действия. Длительное нахождение в мембранах данного антиоксиданта может быть также причиной проявления им как мебранопротекторных свойств, обнаруженных при защите эритроцитов от гемолиза (Л. К. Обухова и соавт., 1979), так и мебраномодифицирующего действия, приводящего к изменению фосфолипидного состава и функциональной активности биологических мембран (Е. Б. Бурлакова и соавт., 1984).

# КОЛИЧЕСТВЕННОЕ ОЦЕНИВАНИЕ КОНЦЕНТРАЦИИ ЛЕКАРСТВЕННЫХ СРЕДСТВ В КРОВИ НА ОСНОВЕ ИХ ФАРМОКОКИНЕТИЧЕСКИХ ЗАВИСИМОСТЕЙ

# О. А. ЖИГЛЯВСКАЯ, Ю. А. НОВИКОВ, Г. И. БАТАЕВ

#### Центральная Ленинградская научно-исследовательская лаборатория судебной экспертизы МЮ РСФСР

При разработке лекарственных средств и их анализе часто сталкиваются с проблемой описания фармакокинетического распределения лекарственной формы в организме и задачей определения концентрации исследуемого вещества в крови в фиксированные моменты времени.

В случаях, когда механизм протекания процесса точно не известен (что чаще всего бывает на практике) наиболее естественно к составлению математического описания применять экспериментально-статистический подход, основанный на использовании экспериментальных данных - результатов наблюдений за входами и выходами системы [1].

Одной из таких экспериментально-статистических моделей, хорошо зарекомендовавших себя при описании кривых, представленных на рисунке, является модель

$$
C(t)=s(t-t_0)^{\theta_1}\exp\{-\theta_2(t-t_0)^{\theta_3}\},\ t\geq t_0
$$
 (1)

где  $C(t)$  — концентрация вещества в момент времени  $t, t_0$  время введения вещества в организм,  $\Theta_1$ ,  $\Theta_2$ ,  $\Theta_3$  - параметры модели, S - константа нормировки, зависящая от параметров.

Задача идентификации параметров модели сводится к задаче минимизации, где критерием оптимального выбора параметров является критерий минимума суммы квадратов уклонений кривых  $C(t)$  и  $C_{\text{skcn}}(t)$  в некотором наборе точек  $v_1, v_2, \ldots, v_m$  ( $m \ge n$ ) из промежутка  $[t_1, t_n]$ :  $f(t_0, \Theta_1, \Theta_2, \Theta_3) = \sum (C(v_j) - C_{\text{3kcn}}(v_j))^2$  - min.  $l=1$ Функция  $C_{\text{skcn}}(t)$ ,  $t_1 \leq t \leq t_n$  представляет собой кусочно-линейную интерполяцию экспериментальных данных  $\check{C}_{\text{skcn}}(t) = C_1 +$ +)  $C_{l+1} - C_l$ ) (t-t<sub>i</sub>) / t<sub>i+1</sub> - t<sub>i</sub> при t<sub>i</sub> <t <t<sub>i+1</sub>. Константа нормировки S определяется из условия равенства площадей под кривыми  $C_{\text{skcn}}(t)$  и  $C(t)$  на промежутке  $[t_1, t_n]$ . За счет некоторого уменьшения общности модель (1) можно упростить так, что вычисления по оценке параметров легко проводятся не только на ЭВМ, но и на микрокалькуляторе «Электроника» Б3-34 [2]. В качестве метода оценивания неизвестных параметров использовались два: градиентный и метод Гаусса-Ньютона, подробно описанные в [3]. Модель (1) была использована при изучении фармакокинетики этанола в крови при его однократном приеме а в случае О<sub>1</sub>=0 и для описания кинетнки при его внутривенном введении  $|2|$ .

# МАТЕМАТИЧЕСКИЙ МЕТОД ПЛАНИРОВАНИЯ ЭКСПЕРИМЕНТА В ОПТИМИЗАЦИИ<br>ФОТОМЕТРИЧЕСКОГО ОПРЕДЕЛЕНИЯ СУЛЬФАНИЛАМИДОВ

#### О. Ф. СИПИНСКАЯ, Г. Ф. ФЕДОРОВ, В. В. ФТИЦ

#### Ленинградский химико-фармацевтический институт

Создание высокоэффективных лекарственных препаратов невозможно без применения математических методов планирования эксперимента и ЭВМ. Среди них широкое распространение получили методы полного и дробного факторного эксперимента.

В настоящей работе применен метод полного факторного эксперимента и крутого восхождения для определения сульфамидных препаратов в биологических жидкостях. Методы, которые применялись ранее, имеют высокие погрешности.

Для решения подобных задач планирования эксперимента на кафедре АМВТ ЛХФИ разработана программа на алгоритмическом языке ФОРТРАН для УВК СМ-4. Постановка эксперимента состоит в следующем: предварительно были определены основные уровни факторов: x1 - количество 0,5% раствора натрия нитрита,  $x_2$  - количество насыщенного раствора натрия ацетата  $u x_3$  — количество 0.5% раствора Н-кислоты; интервалы варьирования. Составлена матрица планирования, согласно методики поставлены опыты. Результаты статистической обработки опытов выполнялись на ЭВМ. Определены критерий Кохрена (воспроизводимость опытов), критерий Стьюдента, значимость коэффициентов уравнения регрессии (все коэффициенты значимы) и критерий Фишера, по которому определялась адекватность уравнения регрессии. Таким образом результаты эксперимента представлены в виде линейной части уравнения регрессии:

### $y=0,388+0,086X_1+0,019X_2+0,081X_3$

Оптимальные условия для фотометрического определения методом крутого восхождения рассчитывались на ЭВМ.

Результаты исследований показали, что методы математического планирования эксперимента позволяют решать задачи оптимизации условий фотометрического определения сульфаниламидных препаратов в биологических жидкостях.

# МОДЕЛИРОВАНИЕ НА ЭВМ ФОРМЫ ЛИНИИ ПОГЛОЩЕНИЯ МАГНИТНОГО РЕЗОНАНСА ПОЛИМЕРНЫХ ФРАГМЕНТОВ ИММОБИЛИЗОВАННЫХ **ΦΕΡΜΕΗΤΟΒ**

# ЛИФШИЦ М. И.

# Всесоюзный научно-исследовательский технологический институт<br>антибиотиков и ферментов медицинского назначения

Исследован ряд моделей полимерных цепочек, соответствующих различным типам цепей синтетических полимеров, которые могут присутствовать в системах, составляющих иммобилизован. ные ферменты. Среди них - цепочки, соединяющие глобулу фермента с неподвижным носителем, и цепи, у которых одни конец свободен, а другой либо включен в глобулу фермента, либо связан с носителем. Проведен также анализ поведений цепей, входящих обоими концами либо в одну и ту же, либо в разные глобулы, и цепей, прикрепленных обоими концами к поверхности носителя.

Результирующие спектры ЯМР и ЭПР получали, как суперпозицию спектров перечисленных выше моделей.

Оказалось, что модельные спектры для каждого из рассмотренных выше случаев отличаются друг от друга как по формам линий, так и по их ширинам. Это позволнло разработать алгоритмы определения по результирующей линин долн каждого типа полимерных молекул, присутствующих в системе.

# РАЗРАБОТКА ОПТИМАЛЬНЫХ УСЛОВИЙ И СПОСОБА СПЕКТРОФОТОМЕТРИЧЕСКОГО ОПРЕДЕЛЕНИЯ КАЛИЯ И МАГНИЯ АСПАРАГИНАТА

В. В. ПЕТРЕНКО, Е. Г. КОВАЛЬЧУК

Запорожский медицинский институт

Согласно ФС-42-1701-81 количественное определение калия аспарагината в таблетках «Аспаркам» проводят потенциометрическим методом анализа магния аспарагината-комплексонометрически. Эти методы позволяют установить количественное содержание вышеуказанных препаратов по катионам, тогда как анионная часть молекулы не анализируется.

В процессе же изготовления таблеток можно предположить, что разложение препаратов может произойти по аминокислотной части молекулы. С учетом строения и физико-химических свойств калия и магния аспарагината в качестве цветореагента был изучен аллоксана гидрат. Нами было установлено, что при взаимодействии калня и магния аспарагнната с аллоксаном образуется окрашенное соединение-мурексид, имеющее максимум в видимой области спектра. В качестве растворителя был использован диметилформамид, в среде которого взаимодействие препарата с аллоксоном протекает с образованием наиболее устойчивого соединения, имеющего интенсивно малиновое окрашивание.

В результате предварительных исследований было установлено, что интенсивность окрашивания продукта реакции зависит от концентрации реагента, температуры и продолжительности реакции. Поэтому с целью разработки количественного определения препаратов необходимо было изучить характер и силу влияния указанных факторов на величину оптической плотности продукта взаимодействия калия и магния аспарагината и их смеси с аллоксаном.

Для оптимизации условий анализа применяли статистическое планирование эксперимента-симметрический композиционный ротатабельный униформ план второго порядка.

Уровни факторов и их интервалы выбраны на основании предварительных исследований.

Параметром оптимизации служила величина оптической плотности окрашенного продукта реакции.

Установление степени влияния изученных факторов проводили по величине коэффициентов регрессии, а также путем рассмотрения однофакторных зависимостей.

Установлено, что при любых сочетаниях уровней факторов с увеличеннем концентрации аллоксана оптическая плотность окрашенного продукта с калия аспарагинатом повышается. Аналогичный характер зависимости наблюдается при рассмотрении однофакторных зависимостей для смеси калия и магния аспарагината. Анализ кривых для магния аспарагината показал, что максимальное значение оптической плотности окрашенного раствора наблюдается при использовании 2% раствора аллоксана.

Температура проведения реакции также существенно влияет на величину оптической плотности окрашенных растворов. Вывод о влиянии температуры протекания реакции на величнну оптической плотности можно сделать в зависимости от того, на каком уровне находятся остальные факторы и для каждого изучаемого вещества получают свое экстремальное значение.

Анализ однофакторных зависимостей по изучению влияния

времени протекания реакции на интенсивность окрашенного продукта реакции показал, что эти кривые линии имеют вид парабол.

Для более детального изучения взаимного влияния факторов друг на друга и нахождения области наибольших значений оптической плотности строили линии равного выхода значений оптической плотности, окрашенных растворов.

При поиске оптимальных условий проведения реакций по уравнениям регрессий проводили преобразование модели с тремя факторами в модель для двух факторов путем стабилизации третьего на оптимальном уровне. На основании преобразованных уравнений регрессий строили линии равного выхода и находили оптимальные условия образования окрашенного продукта для калия и магния аспарагината и их смеси с аллоксаном.

разработаны опти-В результате проведенных исследований мальные режимы спектрофотометрического определения калия и магния аспарагината в субстанции и их смеси в таблетках.

Результаты количественного определения характеризуются высокой точностью - относительная ошибка для субстанции не превышает 0,5%, для таблеток - 0,8%.

# ПРИМЕНЕНИЕ МЕТОДА СРАВНЕНИЯ ДИСПЕРСИЙ ДЛЯ ИДЕНТИФИКАЦИИ ЛЕКАРСТВЕННЫХ СРЕДСТВ

#### В. П. БУРЯК, Л. А. ГУРИНА, В. В. ПЕТРЕНКО

Запорожский медицинский институт

Идентификация лекарственных средств (ЛС) в соответствии с требованиями Государственной фармакопен СССР Х-го издания (ГФ Х) проводится как химическим путем, так и с применением оптических характеристик электронных полос поглощения (ОХЭПП) — положение максимума УФ спектра (в нм) и удельного показателя поглощения (Елем ). Однако ,в случае ЛС близких по структуре, использование рекомендаций ГФ Х затруднительно. На примере 42 ЛС (бергаптен, дезоксикортикостеронацетат, дикумарин, димэстрол, диэтилстильбэстрол, диэтилстильбэстролпропионат, изопимпинеллин, изопсорален, карбокромен, келлин, ксантотоксин, ларусан, метилтестостерон, морфоциклин, неодикумарин, нитрофурилен, пирроксан, прегнин, преднизолон, прогестерон, псорален, снднокарб, сиднофен, синкумар, синэстрол, тестостеронпропнонат, триметин, триоксазин, фепромарон, фторафур, 5-фторурацил, фубромеган, фурагин, солафур, фурадонин, фуразолин, фуразолидон, фуразонал, фурацилин, фуросемид, эстрадиол, эстрадиолдипропионат) доказана возможность применения метода сравнения дисперсий таких ОХЭПП как сила осциллятора, интегральная интенсивность, матричный элемент перехода. Однако, для пар «фурагин-солафур», «5-фторурацил-фторафур»,

«дикумарин-синкумар», «изопсорален-ксантотоксин» логическим путем не удается отличить эти ЛС друг от друга.

В рекомендуемом методе идентификации рассматриваются отношения ОХЭПП неизвестного соединения и таких же ОХЭПП «теоретически» известного вещества. Вычисляются квадраты отклонений этих отношений от единицы. Отношение суммы квадратов, отнесенное к уменьшенному на единицу числу принятых во внимание ОХЭПП представляет собой несмещенную оценку дисперсий относительных величин. Минимальное значение этой суммы для одного из рассматриваемых ЛС свидетельствует, что именно для одного из рассматрители. Для статистической достоверности этого вывода вычисляются отношения минимальной к ближайшей большей по величине дисперсии F и сравнивается с крижайшей облашен не и Если  $F > F_{\kappa p}$  ЛС является искомым.

Установлено, что статистически достоверно можно идентифицировать все ЛС, за исключением тех пар, когда **Вероятность** ндентификации зачастую меньше 90%.

#### ПРИМЕНЕНИЕ ПОЛЯРОГРАФИИ ДЛЯ АНАЛИЗА ЛЕКАРСТВЕННЫХ СРЕДСТВ ИЗ ГРУППЫ СЛОЖНЫХ ЭФИРОВ БЕНЗОЙНОЙ КИСЛОТЫ

#### В. В. ОГУРЦОВ

#### Львовский медицинский институт

Сложные эфиры бензойной кислоты - новокаин, дикаин, ганглерон и кватерон широко применяются в медицинской практике в качестве местноанестезирующих и холиномиметических средств. Согласно нормативно-технической документации количественное определение этих веществ проводят методами нитритометрии и аргентометрии, которые являются малоспецифичными и недостаточно чувствительными, причем используются дорогостоящие реактивы.

С целью разработки методики количественного определения указанных препаратов исследовано их поведение на ртутном капельном электроде. Установлено, что ганглерон, дикаин, новокаин и кватерон на фоне универсальной буферной смеси с рН 8-9 образуют полярографические волны, потенциалы полуволн которых соответственно равны -1,63, -1,65, -1,75 и -- 1,86 В (нас. к. э.).

Результаты исследований зависимости величины предельного тока от высоты ртутного столба и температуры свидетельствуют о кинетическом характере предельного тока. Установлена линейная зависимость величины предельного тока от концентрации исследуемых веществ в интервале 0,01-0,50 мг/мл. На основании полученных данных разработаны методики количественного определения исследуемых веществ в субстанциях и лекарственных формах: новокаина в иньекционных растворах, суппозиториях и препарате «Меновазин»; дикаина в глазных каплях; кватерона в таблетках, порошках и инъекционных растворах; ганглерона в капсулах и инъекционных растворах.

Точность и репродуктивность разработанных методик проверялась на модельных смесях и апробирована на лекарственных формах заводского производства. Относительная ошибка опредене мешают вспомогалений не превышает ±3%. Определению тельные вещества лекарственных форм.

# ФОТОКОЛОРИМЕТРИЧЕСКОЕ ОПРЕДЕЛЕНИЕ АЦЕКЛИДИНА И ОКСИЛИДИНА В ЛЕКАРСТВЕННЫХ ФОРМАХ

# А. И. ШКАДОВА, В. П. КАЛАШНИКОВ

Лекарственные препараты - ацеклидин и оксилидин, относя. шиеся к группе сложных эфиров, широко применяются в медицинской практике в качестве холиномиметических и седативных средств.

Нормативно-техническая документация рекомендует проводить количественный анализ указанных средств титриметрическими методами, которые, как известно, являются малочувствительными и недостаточно специфичными, что затрудняет проведенне анализа лекарственных форм.

В связи с этим возникает необходимость разработки новых эффективного контроля качеметодик анализа для проведения ства на стадиях изготовления и хранения лекарственных форм.

Нами разработана методика фотоколориметрического определения ацеклидина и оксилидина в лекарственных формах (таблетках, инъекционных растворах, глазных каплях, порошках).

Методика основана на реакции взаимодействия ацеклидина (или оксилидина) с водным раствором гидроксиламина гидрохлорида в щелочной среде с образованием гидроксамовых кислот, взаимодействующих в кислой среде с ионами железа (III) с образованием окрашенных гидроксаматов.

Для проведення анализа лекарственных форм, содержащих ацеклидин или оксилидин, берут точную навеску или объем исследуемой лекарственной формы с содержанием 20-30 мг чистого вещества, переносят в мерную колбу на 50 мл, добавляют 5 мл 4 М раствора калня гндроксида, 2,5 мл 4 М водного раствора гидроксиламина гидрохлорида, перемешивают, оставляют реакционную смесь на 10-12 минут и затем объем доводят до метки 2 М раствором хлоридной кислоты. 3-5 мл полученного раствора переносят в мерную колбу на 25 мл, добавляют 0,5 мл 5%-ного раствора хлорида железа (III), приготовленного на 0,1 М растворе хлоридной кислоты и объем доводят водой до метки. Полученныи раствор красно-фиолетового цвета фотоколориметрируют в кюветах с толщиной слоя 5,06 мм при зеленом светофильтре Кювету сравнения заполняют раствором, содержащим все компоненты, кроме исследуемого вещества.

Содержание вещества в субстанциях и лекарственных формах определяют по формуле, выведеннои на основании математической обработки калибровочного графика по методу наименьших квадратов:  $C = \frac{D-a}{b}$ , где а и  $b$  — коэффициенты калибровочного графика. Для ацеклидина значения  $a=0,0083$  и  $b=1,7226$ , для оксилидина  $a = 0,0060$  и  $b = 2,6240$ .

плидина и подобителика апробирована на модельных и заводских лекарственных формах. Относительная ошибка определения не превышает  $\pm 1.5\%$ . Определению не мешают вспомогательные вещества лекарственных форм.

## ИЗУЧЕНИЕ ОПТИМАЛЬНЫХ УСЛОВИЙ РЕАКЦИЙ, ИСПОЛЬЗУЕМЫХ ДЛЯ ФОТОКОЛОРИМЕТРИЧЕСКОГО ОПРЕДЕЛЕНИЯ ИМИФОСА

#### Д Ю. РОГОВСКИЙ

#### Львовский медицинский институт

Имифос - диэтиленимид 2-метил-тиазолидо-3-фосфорной кислоты - применяется в медицинской практике как противоопухолевый препарат. Для определения имифоса принят титриметрический метод. Фотоколориметрические методы определения по фосфору и тиазолидиновому циклу недостаточно воспроизводимы и трудоемки.

Изучены оптимальные условия щелочного гидролиза имифоса по тиазолидиновому циклу и условия реакции продуктов гидролиза с раствором кремнемолибденовой кислоты. Параметром оптимизации служила величина оптической плотности окрашенного раствора. Установлено, что полнота гидролиза имифоса в 2 н. растворе натрия гидроксида при нагревании смеси на кипящей водяной бане достигается в течение 20 мин. Реакция продуктов гидролиза с раствором кремнемолибденовой кислоты проходит на холоду в течение 5-7 мин.

На основании результатов исследования разработана следующая методика определения имифоса: в колбу вмесимостью 50 мл вносят 1-5 мл раствора, в котором содержится от 0,1 до 2,5 мг вещества, прибавляют 3,9 мл 2 н. раствора натрия гндроксида. Колбу закрывают пробкой с воздушным холодильником и смесь нагревают на кипящей водяной бане 20 мнн. К охлажденному раствору прибавляют 4,0 мл 2 н. раствора сульфатной кислоты и количественно переносят в мерную колбу вместнмостью 25 мл, а затем прибавляют 7 мл раствора кремнемолибденовой кислоты и оставляют на 10 мин. После этого к смеси прибавляют 5 мл 6% раствора аммония гидроксида. Жидкость перемешивают, прибавляют воду до метки и через 5 мин измеряют оптическую плотность окрашенного в синий цвет раствора (светофильтр красный, кювета 20 мм). Раствором сравнения служит вода. Количество имифоса в пробе находят по калибровочному графику. Граннцы определения 0,2-2,5 мг вещества в пробе. Относительная ошибка метода  $\pm 3.5\%$ . Для определения имифоса по фосфору предложена следующая методика: в колбу Къельдаля вместнмостью 250 мл вносят раствор имифоса и растворитель испаряют. К остатку прибавляют 1 мл конц. нитратной, 2 мл конц. сульфатной кислот и смесь нагревают на асбестовой сетке в течение 1 ч., а затем дважды проводят денитрацию минерализата - вносят 20 мл воды и раствор упаривают до 5-6 мл. Минерализат количественно переносят в мерную колбу вместимостью 50 мл, прибавляют 1 каплю раствора фенолфталеина и 10% раствор гидроксида натрия до розовой окраски. После этого в колбу вносят 1 мл конц. сульфатной кислоты, воду до общего объема 40 мл, 2 мл 2% раствора молнб. дата аммония и 2 мл 2% раствора аскорбиновой кислоты. Раствор перемешивают и нагревают на кипящей водяной бане 15 мин а затем охлаждают и доводят объем раствора водой до метки. Оптическую плотность окрашенного раствора измеряют через 30 мин при помощи фотоэлектроколориметра в кювете с толщиной слоя 20 мм при красном светофильтре. Раствором сравнения служит смесь реактивов.

Расчет количества имифоса в пробе проводят по калибровочному графику. Для построения его используют дигидрофосфат калия. График строят в границах от 5 до 80 мкг фосфора в пробе. Фактор перерасчета на имифос равен 7,52. Границы определения от 50 до 600 мкг имифоса в пробе. Относительная ошнбка метода  $\pm 4, 2\%$ .

# УСОВЕРШЕНСТВОВАННЫЙ МЕТОД АНАЛИЗА АМИДОПИРИНА И БУТАДИОНА В ТАБЛЕТКАХ С ОБОЛОЧКОЙ

 $\frac{1}{2}$ 

Р. М. ФЕДИН, И. М. ФЕДИН, Л. В. КЛЗМИРЧУК, Л. В. ПРОЦЫК

#### Львовский ордена Дружбы народов государственный мединститут, Львовский химико-фармацевтический завод

Применяющиеся в настоящее время титриметрические методы анализа амидопирина и бутадиона в таблетках имеют ряд недостатков. Так для количественного определения бутадиона в таблетках (ГФ Х, с. 146) необходимо навеску растертых таблеток растворять в ацетоне, нагревать на водяной бане до кипения, затем фильтровать. Операцию извлечения ацетоном проводят 3 раза и после этого собранный фильтрат титруют. Изменение окраски индикаторов, фенолфталеина (при определении бутадиона) и тропеолина 00 (при определении амидопирина) происходит не сразу, а с некоторым опозданием, причем окраску индикаторов трудно фиксировать из-за мутности растворов. Это приводит к завышению результатов титриметрического анализа в обоих случаях.

Нами разработана методика неводного потенциометрического титрования для определения амидопирина и бутадиона по 0,125 г в таблетках с оболочкой, выпускаемых Львовским химико-фармацевтическим заводом.

Амидопирин определяли следующим образом: около 0,5 г (точная навеска) порошка растертых таблеток (5-7 штук) растворяли в 10 мл уксусного ангидрида и титровали 0,1 М раствором хлорной кислоты в уксусном ангидриде. Бутадион определяли отдельно в такой же навеске порошка, растворив его в ацетоне, титровали 0,1М метанольным раствором калия гидроксида.

Содержание амидопирина и бутадиона рассчитывали по формуле:

$$
X\% = \frac{(v-v_1)\cdot K\cdot N\cdot M}{10m}
$$

где:  $X\%$  — процентное содержание препарата в навеске;  $v, v_1$  объемы титранта, затраченные на титрование в основном и контрольном опытах; k - коэффициент поправки титранта; N - молярность титранта;  $M$  — молекулярная масса препарата;  $m$  — навеска порошка растертых таблеток.

Предлагаемый метод исключает ряд трудоемких операций, присущих титриметрическому методу, сокращает время анализа, обладает высокой точностью и воспроизводимостью. Относительная погрешность определения амидопирина и бутаднона составляет  $\pm$  0,048% и  $\pm$  0,047%, что значительно меньше, чем при титриметрическом методе анализа.

### ОПТИМИЗАЦИЯ РЕАКЦИИ ВЗАИМОДЕЙСТВИЯ ТИОЦИАНАТОВ С АМИНАМИ МЕТОДОМ МАТЕМАТИЧЕСКОГО ПЛАНИРОВАНИЯ ЭКСПЕРИМЕНТА

#### А. С. МОРОЗ, С. С. КИРИЛЮК

#### Львовский медицинский институт

В системах, образованных тиоцианатами и аминами, происходит образование электролитных продуктов - роданидов замещенного аммония. Как показали наши исследования, подобные соединения проявляют высокое защитное действие и с успехом используются для синтеза ингибирующих композиций, тормозящих коррозию черных металлов в кислых средах.

С целью повышения выхода роданидов замещенного аммония, нами, методом ортогонального планирования эксперимента, изучено взаимодействие аллил- и бензилтиоцианатов с некоторыми оксиаминами и пиридинами (аминофенолы, диметилпиридины). Для исследования использовался полный факторный эксперимент 23. Опыты рандомизировались во времени с помощью таблицы случанных чисел. Процесс оптимизировали по трем факторам: времени термостатирования, составу реакционной смеси и температуре нагрева. Параметром оптимизации служил выход роданидных солей. После статистической обработки экспериментальных данных было получено 5 уравнений регрессий, адекватно описывающих опытные данные при 5 %-ном уровне значимости. В качестве примера можно привести полином, описывающий выход роданидной соли в системе этилроданид - 2,4 - диметилпиридни.

> $V = 3.95 + 2.59x_1 + 1.005x_2 + 1.805x_3 +$  $+0.575x_1x_2+1.065x_1x_3+0.382x_2x_3$

Расчет крутого восхождения и реализация последних двух мыс. ленных опытов позволили найти оптимальные параметры прове. дения изученных реакций и повысить выход роданидов замещенного аммония в системах с аминофенолами с  $35\%$  до  $84\%$ , а в системах с диметилпиридином с 4% до 56%.

Ш

# ИСПОЛЬЗОВАНИЕ ОРТОГОНАЛЬНЫХ МНОГОФАКТОРНЫХ ПЛАНОВ В РАЗРАБОТКЕ ФЛУОРИМЕТРИЧЕСКИХ СПОСОБОВ АНАЛИЗА ЛЕКАРСТВЕННЫХ СРЕДСТВ ГРУППЫ ПСОРАЛЕНА

#### О. А. ГРИГОРЬЕВ

#### Курский ордена Трудового Красного знамени государственный медицинский институт

Лекарственные средства фотосенсибилизирующего действия. содержащие фурокумарины группы псоралена, (псорален, бергаптен, ксентотоксин), достаточно широко используются в дерматологической практике. Однако, существующие методы оценки их качества не во всем удовлетворительны с точки зрения постоянно возрастающих требований фармацевтического анализа.

В связи с этим, нами разработаны флуориметрические методнки качественного и количественного определения данных фурокумаринов в субстанции, лекарственных формах и растительном сырье, основанные на реакциях с окислителями (бром, йод, хлор). Способы обладают более высокой чувствительностью и экспрессностью.

В разработке методик анализа лекарственных средств важное место занимает конкретизация факторов, влияющих на аналитическое определение. Для отсеивания малозначащих факторов нами использован метод ортогональных многофакторных планов первого порядка. С этой телью был выбран полный двухуровневый факторный план, включающий четыре фактора для каждого фурокумарина (количества реактивов, время между их прибавлением и т. д.). В качестве факторов выбраны: для псоралена-количество концентрированного раствора брома, количество 25% раствора гидроокиси аммония, время между их прибавлением и концентрация спирто-водной смеси (растворитель): для бергаптена — количество 4% раствора хлорамина Б в этаноле, количество концентрированной соляной кислоты, количество 25% гидроокиси аммония, время до прибавления гидроокиси аммония: для ксантотоксина — количество 10% раствора йода, количество 25% раствора гидроокиси аммония, количество водного насыщенного раствора сульфида натрия и время до его прибавления. Концентрации реактивов выбраны как максимальные по их растворимости в этиловом спирте или воде. При кодировании факторов варьирование каждого из них проводилось около априорно

выбранного уровня, на основании интервалов варьирования. Проведено по 16 опытов для каждого из фурокумаринов согласно составленному плану. Разработанный ортогональный многофакторный план позволил получить уравнение регрессии, величина кеэффициентов в котором оценивалась с помощью дисперсионного анализа.

В результате анализа определена значимость каждого коэффициента, т. е. значимость соответствующих факторов. Так, для бергаптена и ксантотоксина значимыми являются все факторы, для псоралена - незначимы концентрация спирто-водного растворителя и время между прибавлением концентрированного раствора брома и 25% раствора гидроокиси аммония.

Оценка степени влияния каждого фактора с помощью математикостатистических методов планирования эксперимента на основе ортогональных многофакторных планов первого порядка и мекрутого восхождения положена в основу разработки тода оптимальных условий определения фурокумаринов группы псоралена флуориметрическим способом, позволив оптимизировать процесс разработки методик анализа.

Данные методики применены для идентификации и количественного определения фурокумаринов в лекарственных препаратах: псоралена в 0,1% растворе и таблетках по 0.01 г «Псоралена», псоралена и псоберана (бергаптен) в 0,1% растворе и таблетках по 0,01 г «Псоберана», ксантотоксана в таблетках по 0,015 г «Пувалена» и таблетках по 0,02 г «Пастинацина», а также в растительном сырье - псоралена в плодах псорале костянковой, псоралена и бергаптена в инжире, ксантотокина в плодах пастернака посевного и амми большой.

## МАТЕМАТИЧЕСКОЕ ПЛАНИРОВАНИЕ ЭКСПЕРИМЕНТА ПРИ ИНТЕРФЕРОМЕТРИЧЕСКОМ ОПРЕДЕЛЕНИИ В МОНОХРОМАТИЧЕСКОМ СВЕТЕ

Г. Ф. ГОЛУБЕНКО, Н. И. ПОПОВА

#### Курский медицинский институт

Использование монохроматического света в интерферометрии позволяет повысить точность анализа за счет возможности работы на различных участках длин волн. Для выделения монохроматического света использован монохроматор спектрофотометра Сф.-4, а в качестве осветителя — кинолампа типа К-14. С этой же целью могут быть использованы стандартные светофильтры. Для разработки оптимальных условий анализа лекарственных средств из группы пятичленных азотсодержащих гетероциклов: бутадиона, 5,5-дифенилгидантоина, димекарбина, фентоламина гидрохлорида методом прямой интерферометрии в монохроматическом свете применили симплексное планирование экспери-

мента с учетом влияния двух независимых факторов: длины вод ны света, при которой проводилось определение и концентрации анализируемого раствора. Параметром оптимизации служила относительная погрешность результатов количественного определения.

С помощью симплекс-плана для достижения оптимальной области было поставлено 13 опытов, 8 из которых использовали в дальнейшем для описания оптимальной области уравнения регрессии. Это подтверждает эффективность использования данного метода планирования эксперимента, дает возможность сократить расход препарата и времени при выборе оптимальных условий анализа.

Для описания оптимальной области поставили полный факторный эксперимент со «звездными» точками и дополнительными опытами в центре. Полученные уравнения регрессии для участка поверхности отклика в оптимальной области анализа приводили к каноническому виду. Проверка адекватности уравнений показала, что они достаточно полно отражают зависимость относительной погрешности от соотношения длины волны и концентрации и подтверждают оптимальность найденных областей.

С учетом оптимальных условий разработаны методики и проведено количественное определение бутадиона, 5,5-дифенилгиданфентоламина гидрохлорида. Относительная тоина, дифенина, ошибка определения не превышает  $\pm 0.31\%$ .

# ОПТИМИЗАЦИЯ УСЛОВИЙ РАЗДЕЛЕНИЯ ВЕЩЕСТВ В ТОНКОСЛОЙНОЙ ХРОМАТОГРАФИИ С ПРИМЕНЕНИЕМ МАТЕМАТИЧЕСКИХ МЕТОДОВ

В. И. ЛОБАНОВ. В. Д. ТОКАРЕВА, Т. И. АРЦИБАШЕВА, В. К. ШОРМАНОВ, Н. И. ЗАХАРОВА

Курский медицинский институт, Курский химфармзавод

Тонкослойная хроматография широко применяется для разделения и идентификации веществ различного происхождения. Вместе с тем ее теория до настоящего времени разработана недостаточно. Об этом свидетельствуют такие факты, как сложность выбора оптимальной системы растворителей, хотя рядом авторов и предложено несколько элюотропных рядов. Еще хуже обстоит дело с оптимизацией количественного состава системы. Положение усугубляется тем, что в ряде случаев даже незначительные изменения количественного состава системы растворителей приводят к значительному изменению разделяющей способности и значений «рф». Вместе с тем совершенно очевидно, что исследователь не может ставить десятки и сотни опытов для определения оптимального соотношения системы в количественном плане. Поэтому при-

менение математических методов планирования эксперимента в этом вопросе является актуальным.

Целью настоящего исследования являлось изучение вопроса об эффективности применения математического метода для поиска оптимального соотношения растворителей в системе. С этой точки зрения наше внимание привлек метод Берча, который позволяет определить оптимальную область с минимальными затратами труда и времени. В качестве модельных веществ были взяты азатиоприн и продукт его синтеза метилнитрохлоримидазол в системе: хлороформ- метанол и динитроортокрезол (ДНОК) с 2,4динитрофенолом в системе: хлороформ-бензол. Критерием оптимизации служило максимальное значение разности «рф» между двумя веществами при условии, что оба значения «рф» больше нуля. Независимыми переменными являлось количественное соотношение растворителей в системе. Для первой группы веществ хлороформ-метанол; для второй хлороформ- бензол. Методика постановки эксперимента и поиска оптимальной области. По оси абсцисс откладывали количество частей хлороформа в системе, а по оси ординат содержание метанола для первой группы веществ и содержание бензола для второй. В системе координат определяли 6 точек, 5 по периметру и 1 в центре, которые описывали бы интересующую исследователя область. В соответствии с числовыми значениями точек готовили 6 систем растворителей с заданным содержанием в них каждого растворителя. Разделяемые вещества хроматографировали во всех 6 системах, вычисляли значения «рф» и их разность. Значение разности «рф» наносили в соответствующие системам точки координат. Точки соединяли между собой по периметру и с точкой нааходящейся в центре. Методом линейной интерполяции находили числовые значения точек, находящихся между экспериментальными. Точки с одинаковыми **ЧИСЛОВЫМИ** значениями соединяли между собой. В результате образовалось семейство кривых, характеризующее разделяющую спообность системы в широком интервале количественного состава.

Анализ полученных данных показал, что лучшие условия для разделения азатиоприна и метилнитрохлоримидазола могут быть достинуты при соотношении хлороформ-метанол 9,5:1,5, а для

разделения динитроортокрезола и 2,4-динитрофенола в системе хлороформ-бензол 0,5:5,5.

Вывод. Контурно-графический метод позволяет быстро, с небольшими затратами времени определить оптимальный количественный состав системы растворителей и ее разделяющую способность.

99

 $7*$ 

# ОПТИМИЗАЦИЯ АНАЛИЗА ПРОИЗВОДНЫХ БАРБИТУРОВОЙ КИСЛОТЫ МЕТОДОМ ПЕРЕМЕННОТОКОВОЙ ПОЛЯРОГРАФИИ

# Н. Н. БОГДАШЕВ, А. Б. ДМИТРИЕВ

#### Пятигорский фармацевтический институт

С целью оптимизации полярографического анализа производных барбитуровой кислоты (как в субстанции, так и в лекарственных смесях) изучена зависимость высоты анодного пика окисления на переменнотоковых полярограммах барбитала, фенобарбитала, барбитал-натрия и барбамила от их концентрации в растворе на фоне 0,1 М тетрабората натрия с рН 9,3. Линейная зависимость высоты пика от концентрации наблюдается лишь в узкой области концентраций  $(1 \div 5) \cdot 10^{-5} M$ , что недостаточно для аналитического применения. В более широкой области концентраций эта зависимость имеет вид кривой, подчиняющейся адсорбционному уравнению Лэнгмюра. Рассчитаны константы уравнения Лэнгмюра для всех исследованных веществ. Изучена также зависимость обратной высоты пика от обратной концентрации для тех же барбитуратов. Эта зависимость является линейной (коэффициент корреляции, рассчитанный по методу наименьших квадратов, равен 0,997 для барбитала, 0,998 для фенобарбитала, 0,994 для барбитала-натрия и 0,998 для барбамила).

На основании проведенных расчетов определена оптимальная область концентраций барбитуратов для их количественного определения методом переменнотоковой полярографии: 1-10<sup>-5</sup>÷5-10<sup>-5</sup>M при использовании зависимости «высота пика - концентрация» и 10<sup>-4</sup>÷10<sup>-3</sup>М при использовании зависимости «обратная высота пика — обратная концентрация». Последняя область более предпочтительна из-за меньшей величины ошибки определения.

Методика анализа отличается высокой чувствительностью, позволяющей применять ее для анализа сложных лекарственных форм с малым содержанием барбитуратов и не требует отделения возможных сопутствующих компонентов: фенацетина, амидопирина, кальция лактата, кальция глюконата, кофеина-бензоата натрия.

# ПРИМЕНЕНИЕ ДИСПЕРСИОННОГО АНАЛИЗА ПРИ ВЫБОРЕ МЕТОДИКИ ОПРЕДЕЛЕНИЯ ФЛАВОНОИДОВ В ЛЕКАРСТВЕННЫХ ПРЕПАРАТАХ

#### А. Б. ДМИТРИЕВ

Пятигорский фармацевтический институт

Методы анализа флавоноидов в лекарственных препаратах и растительном сырье достаточно разнообразны и выбор наиболее подходящего из них часто бывает затруднителен. При анализе сложных смесей флавоноидов различными методами возникает

 $973$ 

задача сравнения получаемых результатов и оценка правильности каждой методики.

В настоящем сообщении на основании результатов применения восьми различных методик для определения флавоноидов в одном флавонондсодержащем препарате проводится их сравнительная оценка методами дисперсионного анализа. Для сравнения полученных средних значений использовали ранговый критерий Дункана и установили, что незначимое различие средних наблюдается при определении флавоноидов методами гравиметрии, хроматоспектрофотометрии и полярографии. Сравнением дисперсий по критерию Фишера показано, что спектрофотометрические методы с предварительным проведением химических реакций имеют значимо большую случайную ошибку, обусловленную влиянием кинетики химической реакции. Эту ошибку можно уменьшить лишь строгой стандартизацией условий проведения реакции (время, температура). Рассчитаны константы скорости реакции комплексообразования рутина с хлоридом алюминия и реакции окисления кверцетина и рутина кислородом в щелочной среде. Показано, что методы прямого фотометрирования или спектрофотометрирования сложных смесей флавонондов дают завышенные результаты вследствие мешающего поглощения сопутствующих экстрактивных веществ.

# ИСПОЛЬЗОВАНИЕ ПРОИЗВОДНОЙ СПЕКТРОФОТОМЕТРИИ ДЛЯ ОПРЕДЕЛЕНИЯ ХИНИНА В ТРУПНОМ МАТЕРИАЛЕ

# Т. Х. ВЕРГЕЙЧИК, Е. Н. ВЕРГЕЙЧИК, Е. А. ГРЯЗНОВА, В. А. ЛИННИКОВА, Г. Б. ГУСЬКОВА

#### Пятигорский фармацевтический институт

При спектрофотометрическом определении ядов в судебнохимических объектах одной из сложных задач является получение «чистых» извлечений, так как наличие балластных веществ приводит к искажению спектров поглощения исследуемых препаратов и, следовательно, к получению неправильных результатов. Использование различных методов очистки извлечений решает эту проблему лишь частично, так как даже такие методы как электрофорез на бумаге, хроматография в тонком слое сорбента не позволяют полностью избавиться от примесей. В исследовательских работах наличие сопутствующих соэкстрактивных веществ обычно учитывают, используя контрольный опыт. Однако, в условиях судебно-химической практики постановка такого опыта невозмож-Ha.

Целью данной работы является изучение возможности исключения или уменьшения влияния фона при определении хинина в судебно-химических объектах (печени из трупа) при изолировании его подкисленным спиртом и подкисленной водой (современные варианты методов Стас-Отто и А. А. Васильевой).

В спектре поглащения хинина наблюдаются три максимума светопоглощения: при 236, 278 и 332 нм. Для количественного спектрофотометрического определения хинина нами использована полоса поглощения с максимумом при 278 нм. Поглощение хинина в области 270-286 нм описывается уравнением второй степени:

 $D(x) = a_0 + a_1x + a_2x^2$ 

где: x - порядковый номер длины волны,

а, - эмпирические коэффициенты.

В частности для спиртового раствора хинина с концентрацией 30 мкг препарата в 1 мл было получено уравнение:

$$
D(x) = 0.234 + 0.054x + 0.009x^2
$$

В той же области величина поглащения фона в опытах, полученных извлечением из печени, не содержащей хинина, описывается уравнением первой степени:

$$
D\phi = b_0 + b_1 x
$$

где: x - порядковый номер длины волны,

t, - эмпирические коэффициенты.

Например, величина фона в контрольных опытах, полученных при нзолировании подкисленным спиртом, описывается уравнением:

$$
D\phi = 0.126 - 0.007x
$$

Приведенные уравнения показывают, что последовательное дифференцирование спектрофотометрических данных позволяет устранить влияние фона, так как вторая производная спектра фона равна нулю.

Возможность использования производных проверена экспериментально. В исследуемые объекты вносили точные навески хинина гидрохлорида и через сутки препарат изолировали указанными выше методами. Извлечения очищали с помощью хроматографии в тонком слое сорбента. Выделенный хинин с пластинок элюировали этиловым спиртом и в полученном растворе определяли значение оптической плотности при 270, 274, 278, 282, 286 нм. Расчет содержания хинина проводили тремя способами. По первому способу рассчитывали без учета фона, по второму - из найденных значений оптической плотности вычитали значение оптической плотности фона (среднее из 6 опытов), в третьем варианте расчет вели по значению второй производной, которую находили по методу полиномнальной аппроксимации, используя значеения полиномов Чебышева. Проценты возврата хинина из объектов, найденные тремя способами, различны. При изолировании подкисленным спиртом найдено хинина: первым способом 76,25 ± 5,59%, вторым способом — 62,95 $\pm$ 6,62%, третьим — 62,53 $\pm$ 6,24%. При изолиро-

вании подкисленной водой найдено хинина соответственно 66,33 ±  $\pm 5.59\%$ , 61,13 $\pm 6.07\%$ , 58,84 $\pm 2.66\%$ .

Таким образом, определение хинина без учета фона дает респособами. Расчеты вторым и третьим способами практически совпадают.

### ОБРАБОТКА РЕЗУЛЬТАТОВ СПЕКТРОФОТОМЕТРИЧЕСКОГО АНАЛИЗА ЛЕКАРСТВЕННЫХ ПРЕПАРАТОВ С ПОМОЩЬЮ МИКРО-ЭВМ «ЭЛЕКТРОНИКА Д3-28»

#### И. М. ДУБРОВКИН, А. С. ЛОЗОВИЦКИЙ

#### Пятигорский фармацевтический институт

Для повышения чувствительности и селективности спектрофотометрического анализа лекарственных препаратов использована микро-ЭВМ математическая обработка спектров с помощью «Электроника ДЗ-28».

Предложен пакет программ, включающий в себя: перевод пропускания в оптическую плотность; умножение спектра на константу; вычитание спектров; усреднение спектров; сглаживание методами скользящего среднего, Савицкого-Голея и преобразования Фурье (с автоматическим выбором «окна»); полиномиальное дифференцирование (с генерированием коэффициентов цифровых фильтров по заданной систематической и случайной погрешности) н дифференцированием методом Фурье; расчет моментов; процедуру количественного анализа (по отсчетам спектра, производным, моментам, гармоникам Фурье и Уолша) путем решения системы уравнений, с последующей статистической обработкой, включая учет неизвестного фона; определение параметров отдельных компонентов плохо разрешенных контуров по вторым производным с нспользованием эмпирических коэффициентов дублета; сжатие экспериментальных данных за счет снижения размерности при ортогональных преобразованиях; идентификацию неизвестного

соединения по его спектру, исходя из банка спектров сформированного на внешнем носителе.

Программы написаны на машинно-символьном языке и на Бейсике. Оперирование комплексом производится в диалоговом режиме. Работа программ иллюстрирована практическими методиками, которые свидетельствуют о их эффективности и перспективности научно-исследовательских и контрольновнедрения в практику аналитических лабораторий.

**1C3** 

# ПОИСК ОПТИМАЛЬНЫХ УСЛОВИЙ КУЛОНОМЕТРИЧЕСКОГО АНАЛИЗА ВИКАСОЛА В ТАБЛЕТКАХ МЕТОДОМ СИМПЛЕКС-ПЛАНИРОВАНИЯ ЭКСПЕРИМЕНТА

# Р М. БАДАКШАНОВ, Ю. В. СТРОКИН

# Башкирский государственный медицинский институт им. XV-летня ВЛКСМ

Объекты кулонометрического анализа, в том числе лекарствен. ные препараты, можно рассматривать как диффузные системы. Управлять такими системами можно путем математического пла. нирования эксперимента.

В кулонометрическом анализе применение метода математи. ческого планирования эксперимента служит повышению чувстви. тельности и точности определения основных компонентов и приме. сей, а также метрологическому обоснованию метода анализа.

Симплексный метод является одним из простых методов поиска оптимальных условий анализа. Метод успешно применяется при решении задач оптимизации качественных показателей, требующих усложнения эксперимента для получения точных количественных оценок параметра оптимизации.

Исходя из общепринятых условий кулонометрического анализа ставилось  $k+1$  опыт по симплекс-плану, где  $k$  - число независимых факторов. При кулонометрическом определении путем окисления викасола на платиновом аноде таких факторов два:  $Q_1$  количество электричества, расходуемое на окисление примесей фонового раствора при данном потенциале, Q<sub>2</sub> - количество электричества, затрачиваемое на окисление анализируемого компонента раствора при постоянном значении pH раствора и температуры. Параметром оптимизации служила относительная погрешность кулонометрического определения викасола.

В нашем случае двух независимых факторов определение оптимальных условий анализа осуществлялось геометрическим построением. Путем последовательного движения к оптимальным условиям анализа найдена возможность количественного определения викасола в порошках методом прямой кулонометрии с относительно небольшой погрешностью. Эта возможность показана и при экспериментальном определении внкасола в лекарственных фор-Max.

# ПРИМЕНЕНИЕ МАТЕМАТИЧЕСКИХ МЕТОДОВ В АНАЛИЗЕ ЛЕКАРСТВЕННЫХ ПРЕПАРАТОВ ПРОИЗВОДНЫХ ПИРИДИНА

#### А. С. БЕЙСЕНБЕКОВ, А. А. КУКАШОВА

#### Алма-Атинский медицинский институт

Предложен фотометрический метод определения лекарственных препаратов производных никотиновой и изоникотиновой кислот с помощью хлорроданида и барбитуровой кислоты. Были изучены условня реакций в целях получения интенсивного красителя. Установлено, что последовательность добавления реагентов, участвующих в реакции Кенига, имеет большое значение. Этот вопрос был изучен с помощью методов математического планирования эксперимента. Путем полного факторного эксперимента (ПФЭ) типа 24 установлено, что оптическая плотность сильно зависит от факторов А (объем раствора никотиновой кислоты) и В (хлорроданнда) и незначительно от факторов Б (раствора барбитуровой кислоты). Исходя из полученных данных рекомендуем пользоваться раствором димексида, придерживаясь последовательности добавления реагентов: никотиновая кислота - хлорроданид барбитуровая кислота.

Расщепление пиридинового ядра происходит при рН 2,0-3,0, а сочетание барбитуровой кислоты при 6,0-6,5 с образованием полиметинового красителя. Следует соблюдать соотношение количества применяемых реагентов: роданнд аммоння к хлорамнну Б в соотношении 1:8, а барбитуровая кислота и гидроксид натрия к роданиду аммония в соотношении 1:5.

Для выбора оптимальных условий проведения реакции расщепления пиридинового цикла лекарственного препарата производных пиридина был применен метод симплексного планирования по переменным факторам, влияющим на выход конечного продукта.

# ОПТИМИЗАЦИЯ ФОТОМЕТРИЧЕСКОГО ОПРЕДЕЛЕНИЯ АЗОТСОДЕРЖАЩИХ ЛЕКАРСТВЕННЫХ ВЕЩЕСТВ ПО РЕАКЦИИ С ОКСИКСАНТЕНОВЫМИ КРАСИТЕЛЯМИ

#### А. И. ЖЕБЕНТЯЕВ

#### Витебский ордена Дружбы народов медицинский институт

Титриметрические методики определения азотсодержащих лекарственных веществ (АЛВ) требуют для анализа значительных количеств препарата. Экстракционно-фотометрическое определение АЛВ связано с применением вредных органических растворителей и длительно.

Обнаружено, что азотсодержащие лекарственные вещества (производные четвертичных аммониевых оснований, третичных аминов) с оксиксантеновыми красителями (эозин, флоксин, эритрозни и др.) образуют окрашенные соединения. Определены оптимальные условия образования, спектральные характеристики комплексов АЛВ с оксиксантеновыми красителями (ОКК). Учитывая значительное перекрывание электронных спектров комплек. сов и реагентов, рассчитаны аналитические длины волн.

В результате проведенного сравнительного исследования азот. содержащих лекарственных веществ с ОКК установлено, что по ряду показателей (чувствительность, воспроизводимость) лучшим реагентом для безэкстракционного фотометрического определения АЛВ является зозни. Методом наименьших квадратов рассчитаны уравнения прямых градуировочных графиков для определения свойств комплексов рассчитаны молярные коэффициенты погаше. ния. Наблюдается корреляция между численными значеннями угловых коэффициентов градуировочных графиков и молярными коэффициентами погашения. Наибольшие значения углового коэффициента и молярного коэффициента погашения характерны для комплексов АЛВ с эозином. Чувствительность определения: 0,2-0,4 мкг/мл.

Рассчитаны значения констант устойчивости комплексов.

Разработаны методики фотометрического определения некоторых АЛВ (декамин, оксазил, аминазин, динезин, папаверин, тифен и др.). Метрологическая характеристика указывает на хорошую воспроизводимость. Выведены формулы для расчета АЛВ в лекарственных формах. Относительная погрешность определения  $\pm 2.5\%$ .

# ИЗУЧЕНИЕ РАСТВОРЕНИЯ ЛЕКАРСТВЕННЫХ ВЕЩЕСТВ ИЗ ТАБЛЕТОК

Л. Б. НЕЛЬЗЕВА, Э. В. ЗАБОЛОТНАЯ, Н. Е. РУДЗИНСКАЯ

#### ВНИИХТЛС, Харьков

Растворение является одним из основных показателей качества лекарственной формы, определяющих бнодоступность лекарственного препарата. Этот показатель существенно зависит от состава вспомогательных веществ и технологии получения таблетированных препаратов.

С использованием латинского квадрата изучено влияние различных вспомогательных веществ на растворение анаприлина и валидола из таблеток.

пдола из габистом.<br>Для изучения количеств растворенных лекарственных веществ разработаны методики спектрофотометрического определения. разработаны методикторного дисперсионного анализа изучено влиянне способов получения таблеток и условий грануляции на кине-

тнку растворення валидола и анаприлнна. Выбор оптимальных условий получения таблеток проводился с использованием метода множественного рангового критерия Дункана.

Показано, что принятая промышленностью технология получения таблеток обеспечивает соответствие требованиям  $\Phi$ C 42-1500-85 «Растворение».

# ИСПОЛЬЗОВАНИЕ СТАТИСТИЧЕСКИХ МЕТОДОВ<br>И микро-ЭВМ В СЕЛЕКЦИОННОЙ РАБОТЕ<br>С ПРОДУЦЕНТАМИ БИОЛОГИЧЕСКИ АКТИВНЫХ ВЕЩЕСТВ

# Е В ЗАРУБИНА, М. Н. СТЕПАНОВА, А. Д. КОММУНАРСКАЯ, Р. А. ЖУКОВА, Ю. Г. МИЦКЕВИЧ

#### Всесоюзный научно-исследовательский технологический институт антибиотнков и ферментов медицинского назначения

Задачей статистической обработки данных в селекционной работе с микроорганизмами-продуцентами биологически активных веществ являются определение основных параметров контрольных и опытных экспериментальных выборок, их сравнение и выявление достоверности различий. Разработана программа для работы на вычислительном комплексе «Искра 226». На основе этой программы машина выдает на печать следующие данные: ранжировку вариант, среднее значение, среднеквадратическое отклонение, дисперсию, коэффициент вариации, количество «плюс» и «минус» вариантов, их порядковые номера в выборке, графическое изображение выборки. При сравнении двух выборок делается расчет критериев Стьюдента и Фишера. Полученные с помощью микро-ЭВМ результаты математической обработки данных позволяют селекционеру-экспериментатору объективно оценить достоверность различий в продуктивности нескольких штаммов, отобрать интересующий мутант с повышенной или пониженной активностью.

Использование микро-ЭВМ для статистической обработки позволяет: 1) существенно сократить время, затрачиваемое на получение объективных данных, 2) расширить спектр получаемых статистических характеристик, 3) протоколировать результаты проводимых исследований, 4) перейти к этапу автоматизации научных исследований в области селекции на базе персональных ЭВМ, являющихся частью программы автоматизации научных исследований во ВНИТИАФ.

Разработанная программа широко используется в селекционной работе с бактериями, стрептомицетами и грибами - продуцентами антибнотиков, ферментов, нуклеозидов.
#### МАТЕМАТИЧЕСКОЕ МОДЕЛИРОВАНИЕ ЦЕПЕЙ БЕЗ ПЕРЕНОСА

#### А. Б. КАЛУГИН, В. Г. КРУНЧАК.

ż

#### Всесоюзный научно-исследовательский технологический институт антибиотиков и ферментов медицинского назначения

Построена математическая модель функционирования элек. тродов, применяемых при анализе технологичоских водных сред при производстве бнологически активных веществ на предприята ях Минмедбиопрома. Использована модель работы электродов. развитая ранее в трудах В. А. Долидзе и Е. В. Комарова. На ос новании этой модели рассмотрены условия минимизации влияния противоиона и влияния электрода сравнения. Исследована возможность определения активности индивидуального иона. Теоретичес. ки и экспериментально исследованы твердые электроды сравнення, изготовленные из различных материалов.

#### РАСЧЕТ ПРОГНОЗИРОВАНИЯ ДЛИТЕЛЬНОСТИ ХРАНЕНИЯ ПОЛИЕНОВЫХ АНТИБИОТИКОВ

#### Л. Я. СЕВЕРИНЕЦ, И. В. ИОФФЕ

#### Всесоюзный научно-исследовательский технологический институт антибиотиков и ферментов медицинского назначения

Экспериментально найдено, что кривые зависимости свойств антибиотиков от времени при различных температурах имеют аналогичный характер: спад активности носит ступенчатый характер. Поэтому можно по данным о старении антибиотиков при высоких температурах прогнозировать сроки хранения антибиотиков при низких температурах. Основываясь на ступенчатом характере и на законе зависимости скорости химической реакции от температуры, можно получить общую формулу, связывающую сроки хранения при высокой и низкой температуре. При этом учитывается, что зависимость коэффициента диффузии веществ, вызывающих инактивацию антибиотика, например, кислорода или воды, также как и скорость химической реакции активационным образом зависит от температуры. Показано, как на основании экспериментальных данных найти энергии активации. Зная энергии активации на каждом участке можно рассчитать срок хранения антибиотика при различных температурах. Полученное соотношение оказывается более точным, чем обычно применяемое для расчета срока хранения правило: увеличение срока хранения в два раза при понижении температуры хранения на 10°С.

Проведено сравнение теории и эксперимента. Найдено полное качественное согласие теоретических и экспериментальных данных. Количественное согласие также удовлетворительное. Предлоных. Количественность быть применена не только для антибиоти-

ков, но и для других биологически активных веществ, для которых возможно провести инактивацию при высоких температурах.

#### НЕПАРАМЕТРИЧЕСКОЕ ОЦЕНИВАНИЕ К<sub>т</sub>и V<sub>max</sub>

#### В. М. ЗАТОНСКАЯ

#### Всесоюзный научно-исследовательский технологический институт антибиотиков и ферментов медицинского назначения Ленинградский технологический институт им. Ленсовета, Ленинград

Для оценки кинетических параметров ферментативных реакций К<sub>т</sub> и V<sub>max</sub> предложено множество разнообразных статистических процедур, но лишь сравнительно недавно стали разрабатываться и применяться свободные от распределения (непараметрические) методы статистики. С использованием общеизвестных линеаризующих преобразований для уравнения Михаэлиса-Ментен (графики Лайнунвера-Берка, Вульфа-Хофста, Иди) задача сводится к нахождению точечных и интервальных оценок параметров (коэффициентов) уравнения линейной регрессии. В непараметрической статистике наиболее простым и достаточно надежным является метод Тейла. Графически он наглядно выражается в том, что все N экспериментальных точек соединяют попарно прямыми: первую со второй, с третьей и т. д., вторую с третьей ит. д.,  $(N-1)$ -ю с N-й — всего  $N-1$ )/2 прямых и, соответственно столько же точек пересечения этих прямых с осью абсцисс и осью ординат. Медианные точки пересечений используются для нахождения точечных оценок К<sub>т</sub> и  $\hat{V}_{max}$ . Для построения доверительных интервалов используются таблицы критических значений коэффициента ранговой корреляции т Кендалла. В отличие от оценок, получаемых параметрическими методами, непараметрические доверительные границы не зависят от того, в каких координатах строят графики. Для построения двухстороннего 95%-го непараметрического интервала необходимый минимальный объем выборки составляет  $N = 5$ .

МАТЕМАТИЧЕСКИЕ МОДЕЛИ В АНАЛИЗЕ ИОННОГО СОСТАВА ВОДНЫХ ТЕХНОЛОГИЧЕСКИХ СРЕД ПРОИЗВОДСТВА МЕДПРЕПАРАТОВ

В. З. СЛОНИМ, А. Б. КАЛУГИН

Всесоюзный научно-исследовательский технологический институт антибиотиков и ферментов медицинского назначения

Предложена схема анализа ионного состава водных технологических сред с использованием ион-селективных электродов, в точностные характеристики и которой существенно улучшены

устранена необходимость предварительного отделения (или мас. кирования) мешающих ионов.

рования) мешающих поист.<br>Математическая модель, описывающая концентрационную заматематическая модель, эписанизм N-анализируемых ионов задается выражением:

$$
\varphi_{\alpha} = E_{\alpha} + v_{\alpha} \text{ Ig } (\gamma_{0\alpha} + \Sigma \gamma_{1\alpha}^{I} C_{i} + \Sigma \Sigma \gamma_{\alpha\alpha}^{IJ} C_{i} C_{j})
$$
 (1)

где  $\alpha$  — номер электрода  $(a=1, ..., M)$  i=1, ...,  $N$  — сорт иона,  $C_i$  — концентрация нона *i*-го сорта,  $\varphi_a$  — измеряемая вели чина ЭДС, Еа, v<sub>a</sub> - характеристики электродной функции, Yoa, vi и т. д. - коэффициенты взаимного влияния.

Схема определения ионного состава состоит из двух основных этапов:

1. На основе факторного планирования эксперимента определяются коэффициенты в уравнении (1) для каждого электрода при помощи измерений ЭДС в модельных системах, содержащих N-анализируемых нонов в различных соотношениях.

2. Измерение ЭДС в анализируемом растворе всеми электродами и определение независимыми методами тех нонов, для кото. рых электроды отсутствуют (N>M), с последующим решением обратной задачи определения концентраций ионов из системы уравнений (1).

Практическая проверка схемы проводилась на примерах двух-, трех-и пятикомпонентных систем: Na+, K+, Ca<sup>2+</sup>, Mg<sup>2+</sup>, NH+, на фон различных примесей органической природы. Расчеты проводились программам, составленным для микро-ЭВМ  $\overline{10}$ «Искра-226».

#### ПРИМЕНЕНИЕ БУТСТРЭПА ДЛЯ ОЦЕНКИ ВАРИАБЕЛЬНОСТИ ХИМИКО-ФАРМАЦЕВТИЧЕСКИХ **ПОКАЗАТЕЛЕЙ**

### А. А. МАСЛАК, М. И. БЕЛОШЕВСКИЙ

#### Всесоюзный научно-исследовательский и технологический институт биологической промышленности

Рассматривается задача количественной оценки разброса показателей, с помощью которых характеризуются состав или активность лекарственных средств. Например, оценивается колебание процентного содержания компонентов **фармацевтических** препаратов или же колебание показателей фармакологической активности веществ. Обычно для этих целей используются доверительные интервалы, построенные с помощью статистики Стьюдента. Здесь требуется, чтобы ошибки были распределены по нормальному закону, а это выполняется далеко не всегда. В данной работе используется новый непараметрический метод, известный под названием «бутстрэп», не требующий выполнения

предпосылки нормальности распределения ошибок. Идея этого метода состоит в имитации процесса получения многих выборок такого же объема, как и исходная. Выборки генерируются на основе реальных данных так, что все единицы новой выборки нмеют одну и ту же вероятность принять любое значение из реальных данных. В частности, в результате генерирования может получиться выборка, все единицы которой равны одному и тому же значению из реальной выборки. Полученные выборки можно нспользовать для вычисления различных статистик, например, для построения доверительных интервалов.

Для определения целесообразности такого применения бутстрэпа проведено его сравнение с нормальной теорией в различных экспериментальных ситуациях. Варьировались следующие факторы: вид распределения ошибок, объем выборки и доверительная вероятность. Было исследовано 7 распределений - нормальное, равномерное, треугольное, правое треугольное, обратное треугельное, экспоненциальное и распределение Стьюдента с шестью степенями свободы. Объем выработки, по которой определялись доверительные интервалы варьировался от 5 до 50, а доверительная вероятность от 0,50 до 0,98. Сравнивались ширина доверительных интервалов, а также левые и правые границы, вычисляемые по обоим методам. Исследование показало следующие преимущества бутстрэпа:

1. Доверительные интервалы по бутстрэпу получаются уже, чем по нормальной теорин. Причем различие тем больше, чем больше доверительная вероятность. Это объясняется тем, что при постулировании нормальности распределения данных становятся допустимыми какие угодно ошибки. Бутстрэп же использует функцию распределения, которая задается самими экспериментальными данными.

2. Доверительный интервал при использовании нормальной теории является симметричным относительно среднего независимо от того, по какому закону распределены экспериментальные данные. При бутстрэпе же доверительные интервалы для несим-<br>метричных распределений несимметричны относительно среднего.

Таким образом бутстрэп позволяет получить более реалистичные довернтельные интервалы. Недостаток этого метода - большой объем вычислений, которые практически невозможны без использования ЭВМ. Поэтому на языке Фортран для ЭВМ ЕС-1033 разработано математическое обеспечение, позволяющее для любого объема выборки получать доверительные интервалы как по нормальной теории, так и с помощью бутстрэпа при доверительных вероятностях 0,90; 0.95; 0,99. Это программное обеспечение используется при построении доверительных интервалов для показателей химического анализа питательных сред.

 $11!$ 

# ПРИМЕНЕНИЕ МЕТОДОВ ПЛАНИРОВАНИЯ К ОПТИМИЗАЦИИ АДСОРБЦИОННЫХ ПРОЦЕССОВ

#### Г. В. ЧЕРНЕГА, С. А. ПОХМЕЛКИНА, Е. А. ВДОВИКО

Запорожский медицинский инситут

Сложные физико-химические процессы адсорбционного меха. низма действия лекарственного вещества на живую клетку представляются множеством конкурирующих гипотез. Математичес. кое планирование эксперимента приводит к дискриминации альтернативных моделей и увеличению точности оценок эмпирических констант.

Работа посвящена оптимизации условий проведения эксперимента по изучению адсорбируемости стрептоцида и норсульфазола в растворах различной концентрации и кислотности сре-<br>ды (C=1.10<sup>-2</sup>-5.10<sup>-3</sup>моль/л и pH от 1 до 14) при изменении потенциала от  $+0.2$  В до -0,8 В.

Зависимыми переменными были выбраны дифференциальная емкость адсорбционного слоя и концентрация насыщения.

Эксперимент проводили при постоянной температуре 25°С.

Для оценки влияния факторов и поиска оптимальных условий нами были вычислены коэффициенты парных взаимодействий статистически значимы, что указывает на нелинейность данной функции и необходнмость описания изучаемого процесса более сложной моделью. Проведена достройка плана эксперимента и описание процесса адсорбции уравнением второго порядка.

Наибольшее влияние на адсорбируемость оказывает концентрация, что связано с эффектом уменьшения дифференциальной емкости адсорбционного слоя. Рост петенциала также приводит к снижению этого показателя, однако, приблизительно на 20% слабее. Изменение рН среды играет меньшую роль, по сравнению с предыдущими факторами и увеличение щелочности среды ведет к обратной зависимости.

Данное исследование позволило определить оптимальные условня адсорбируемости стрептоцида и норсульфазола.

#### ФАРМАКОКИНЕТИКА КАЛИЯ У МОЛОДЫХ И СТАРЫХ ЖИВОТНЫХ

Л. П. КУПРАШ, Л. Б. ШАРАБУРА

Институт геронтологии АМН СССР, г. Киев

Изучение фармакокинетики применяемых лекарственных средств является одним из перспективных направлений современной фармакологии. Полученные в результате этих исследований данные о содержании лекарственных веществ в тканях и жидкостях организма позволяет дать точную количественную характеристику

всех этапов прохождения лекарственного препарата в организме.

В эксперименте на молодых и старых кроликах изучена фармакокинетика калия, вводимого орально в виде калия хлорида в дозе 23 ммоль/кг (в пересчете на калий). Через 1 час, 2 часа, 3 часа и 4 часа после введения препарата брали пробы крови из ушной вены и определяли содержание калия в плазме и эритроцитах методом пламенной фотометрии.

Фармакокинетику препарата юписывали посредством одночастевой модели со всасыванием. Использование данной модели посредством основных уравнений и выведенных из них формул, позволило высчитать следующие параметры фармакокинетики калия: период полувыведения, период полувсасывания, константы всасывания, распределения и элиминации, объем распределения, общий клиренс, площадь под фармакокинетической кривой.

При анализе полученных данных были выявлены существенные возрастные различия фармакокинетических параметров калия. Так, у старых животных по сравнению с молодыми были увеличены период полураспределения препарата, объем распределення и площадь под фармакокинетической кривой, в то время как константа элиминации и общий клиренс у старых животных был ниже, чем у молодых.

Полученные данные свидетельствуют о том, что с возрастом изменяется биодоступность препарата, вследствие чего введенный орально калий более длительное время задерживается в крови у старых животных, в более высокой концентрации.

Это может явиться основанием как для разработки рациональных доз и режимов введения препарата в гериатрической клинике, так и для создания новых лекарственных его форм, предназначенных для лечения пациентов старших возрастных групп.

МАТЕМАТИЧЕСКОЕ МОДЕЛИРОВАНИЕ ФАРМАКОКИНЕТИКИ МЕФЕНАМОВОЙ КИСЛОТЫ У ЖИВОТНЫХ РАЗНОГО ВОЗРАСТА

#### И. С. БЕЗВЕРХАЯ, В. И. ЗАПАДНЮК

#### НИИ геронтологии АМН СССР, Киев

Данные о возрастных особенностях распределения мефенамовой кислоты отсутствуют. Вместе с тем, низкая токсичность, выраженная терапевтическая эффективность и меньшее число побочных явлений позволяют рекомендовать мефенамовую кислоту как эффективное нестероидное противовоспалительное средство для гернатрической практики.

Кроликам двух возрастных групп: молодые (6-7 мес.) и старые (4 года 3 мес.) вводили реч оз зондом в виде водной взвеси мефенамовую кислоту в дозе 100 мг/кг массы тела. Концен-

трацию препарата в сыворотке крови определяли через 30 минут, 1, 2, 3, 4, 5, 24 часа. Количественное определение осуществляли 1, 2, 0, 4, 0, 24 часа. Голитественности спектра на СФ-26 при ненциальным уравнением двучастевой модели с учетом всасывания следующего вида:

$$
C_1(t) = A_1' e^{-\alpha t} = A_2' e^{-\beta t} - (A_1' + A_2') e^{-K_{01}t}.
$$

Фармакокинетические параметры, рассчитанные на основе принятой модели, показали, что возраст модифицирует фармакокинетику мефенамовой кислоты у кроликов: скорость и степень всасывания растет, при этом период полувсасывания у молодых равен 0,231 ч, у старых - 0,162 ч; у старых кроликов значительно удлиняются периоды полураспределения и полувыведения препарата, более чем в 2 раза увеличивается константа скорости переноса препарата из центральной камеры в периферическую, менее существенно снижение константы элиминации. У старых кроликов снижаются кажущийся объем распределения в центральной камере, стационарный и кинетический объемы распределения и величина общего клиренса, увеличивается площадь под фармакокинетической кривой.

Таким образом, математическое моделирование фармакокинетики мефенамовой кислоты указывает, что при старении существенно изменяется объем распределения, величины общего клиренса, периодов полураспределения и полувыведения препарата.

#### МАТЕМАТИЧЕСКОЕ МОДЕЛИРОВАНИЕ ФАРМАКОКИНЕТИКИ РАЗЛИЧНЫХ ЛЕКАРСТВЕННЫХ ФОРМ АЦЕТИЛСАЛИЦИЛОВОЙ КИСЛОТЫ

#### Н. Я. ФИДУРОВ

Рязанский медицинский институт имени И. П. Павлова

Лекарственная форма большинства медикаментозных средств определяет степень всасывания фармакологического агента и тем самым, изменяя фармакокинетику препарата, влияет на уровень его терапевтической концентрации в организме больного. Для исследования был выбран один из наиболее часто используемых в фармакотерапии лекарственных препаратов - ацетилсалициловая кислота. Характер изменений фармакокинетики при использовании различных лекарственных форм препарата был нзучен с помощью математического моделирования.

Опыты выполнены на 108 беспородных белых крысах-самцах, средней массой 200 г. Животные получали однократно перорально натощак ацетилсалициловую кислоту в дозе 100 мг на кг массы тела. Крысам первой группы специальным приспособлением вводили приготовленные неизмельченные таблетки ацетилсали-

 $\frac{1}{2} \left( \frac{1}{2} \right) \left( \frac{1}{2} \right)$ 

циловой кислоты. Второй группе животных ацетилсалициловая кислота вводилась в бикарбонатно-цитратном буферном раство-<br>ре при р $H = 6-7$ . Кровь для анализа забирали у наркотизиро-<br>ванных животных через 7,5; 15; 30 минут; 1; 2; 4; 8; 16; 32 часа после введения препарата Количество общих (гидролизованных)<br>салицилатов, салициловой кислоты (негидролизованных салицилатов) и ацетнлсалициловой кислоты в плазме крови определя-<br>ли колориметрическим методом *I. A. Muni et al., 1978.* Математическое моделирование фармакокинетического процесса проводилось методом компартментализации.

Кривая зависимости логарифма концентрации ацетилсалициловой кислоты в плазме крови от времени состояла из двух линеаризованных участков, что позволило формализовать кинетику пренарата в виде однокомпартментной классической модели со всасыванием (Соловьев В. Н., Фирсов А. А., Филов В. А., 1980). Параметры двуинтерпретационного уравнения, представляющего основные математические выражения однокомпартментной модели со всасыванием, определены методом последовательного логарифмирования, а также методом наименьших квадратов с использованием ЭВМ и специально созданной программы. На основании соответствующих расчетов составлены уравнения кинетики ацетилсалициловой кислоты для каждой лекарственной формы. Уравнения удовлетворительно аппроксимировали результаты<br>опытов. Найденные величины параметров уравнений применяли для вычисления ряда фармакокинетических показателей: константы всасывания, константы элиминации, времени достижении максимальной концентрации, величины максимальной концентрации, периода полувыведения, кажущегося объема распределения, общего клиренса препарата, площади под фармакокинетической кривой.

Опыты показали, что ацетилсалициловая кислота, вводнмая в бикарбонатно-цитратном буферном растворе имела высокую скорость всасывания и элиминации, быстро достигала максималь-<br>ной концентрации в крови: константа всасывания -22,77 ч<sup>-1</sup> константа элиминации -0,071 ч<sup>-1</sup>, время достижения максимальной концентрации - 0,25 ч, показатель максимальной концентрации -0,046 мг/мл. После введения таблеток препарата наблюдалось более медленное всасывание и выведение ацетилсалициловой кислоты из организма: константа всасывания - 1,18 ч<sup>-1</sup> константа элиминации - 0,044 ч<sup>-1</sup>, время достижения максимальной концентрации - 2,9 ч, показатель максимальной концентрации - 0,026 мг/мл. Это указывает на значительно большую способность ко всасыванию из желудочно-кишечного тракта ацетилсалициловой кислоты применяемой в буферном растворе по сравнению с таблетированной лекарственной формой препарата.

Проведенные исследования выявили существенные различия в скорости всасывания и выведения одного и того же препарата ацетилсалициловой кислоты при использовании его в различных лекарственных формах.

Таким образом, математическое моделирование методом компартментализации позволяет выявлять характер изменений фармакокинетнки лекарственного средства, применяемого в различных лекарственных формах, что имеет большое значение при отборе нанболее оптимальных лекарственных форм препаратов для рациональной фармакотерапии.

### БИОФАРМАЦЕВТИЧЕСКИЕ АСПЕКТЫ ГЛАУЦИНА **ГИДРОХЛОРИДА**

#### Л. В. БЕНЗЕЛЬ, Л. Я. ЛАДНАЯ,

#### Львовский медицинский институт

Проводимые исследования направлены на выяснение степени влияния основных биофармацевтических факторов на высвобождение глауцина гидрохлорида из таблеток, всасываемость и выведение его из организма животных. Опыты по высвобождению глауцина из таблеток проводили с применением вращающейся корзннки в 0,1 н.растворе хлористоводордной кислоты при  $37 \pm 0.5^{\circ}$ С. Отбор проб осуществляли каждые 5 мин. Пробы анализировали спектрофотометрическим методом по поглощению света при 300 км. Содержание глауцина, высвободившегося из таблетки в определенный момент времени, вычисляли по уравнению:

$$
X = \frac{C_{t} + \frac{[\Delta V \Sigma_{1}^{n-1} C_{t} (n-1)]}{V_{06.}}}{V_{06.}} \cdot 100,
$$

где С, - концентрация препарата в данный момент времени:  $\Delta$  Vобъем пробы, которая берется;  $V_{06}$  — количество раствора;  $Q$  — количество глауцина в таблетке;  $\Sigma^{n-1} C_1$  (n-1) — сумма концентрации препарата во всех предыдущих пробах.

Данные кинетических экспериментов показывают, что полное высвобождение вещества из таблеток происходит через 60 мин. Из организма собак глауцин выводится с мочой в течение 12 ч после однократного введения 100 мг препарата. Количество вещества в моче в первые 6 ч увеличивается, а затем уменьшается. Максимальная концентрация глауцина в крови собак наблюдается через 60 мин.

#### ИСПОЛЬЗОВАНИЕ РАСПРЕДЕЛЕНИЯ ВЕЙБУЛЛА ДЛЯ ОПИСАНИЯ ФАРМАКОКИНЕТИКИ

#### В. К. ПИОТРОВСКИЯ

#### Институт профилактической кардиологии ВКНЦ АМН СССР, Москва

Широкое применение для количественного описания фармакокинетики (ФК) лекарственных веществ (ЛВ) находят линейные п-камерные модели, которым отвечает п-экспоненциальный вид характеристической функции (ХФ), то есть зависимости концентрации ЛВ в крови после импульсного введения (ВВ). Простейшая модель, применимая для описания распределения - 2-камерная, - даст биэкспоненциальную ХФ, содержащую 4 параметра. Не прекращаются попытки найти ХФ, которая была бы достаточно гибка, но содержала бы меньшее число параметров. Допуская, что времена удержания ЛВ в крови подчинены Г-распределению, возможно описание достаточно сложных концентрационных профилей трехпараметрической ХФ. Эта функция, однако, сингулярна при 1=0 и не позволяет определить начальный объем распределения.

В настоящей работе предполагается, что времена удержания ЛВ в крови подчинены распределению Вейбулла с функцией плотности вероятности  $F(t) = 1 - exp[-(\frac{t}{t})^b]$ , где  $a$  — время, отвечающее исчезновению из крови 63,2% дозы; b - параметр, характеризующий форму кривой. Если введенная импульсно доза D мгновенно распределяется в объеме Vc, распределение Вейбулла приводит к следующему виду ХФ:

$$
C(t) = \frac{D}{V_c} \exp\left[-\left(\frac{t}{a}\right)^b\right].\tag{1}
$$

Предлагаемая ХФ содержит 3 параметра, подлежащих оценке:  $V_c$ , а, b. При b = 1 она переходит в обычную моноэкспоненциальную ХФ, отвечающую однокамерной модели. При b>1 функция (1) имеет выпуклую форму, нехарактерную для концентрационных профилей ЛВ в крови после ВВ. При  $b=0$  функция (1) не зависит от времени. Таким образом, реальные для ФК значения b

лежат в интервале от 0 до 1.

Поскольку вопрос о применимости той или иной ХФ может быть решен лишь при анализе ФК конкретных ЛВ, полученные нами ранее данные ФК лидоканна при ВВ были аппроксимированы функцией (1) с помощью программы ELSNLR на микроЭВМ НР-85. Те же данные были аппроксимированы и другими ХФ. Оказалось, что функция (1) во многих случаях имеет преимущество перед другими, о чем свидетельствуют более низкие значения информационного критерия Аканка. В иных случаях значения критерия для функции (1) и для прочих функций были близки.

Описание данных ФК, получаемых после внутривенной инфузни и приема внутрь может быть достигнуто с использованием

процедуры численной конволюции. Для этой цели разработана программа для микроЭВМ НР-85, позволяющая аппроксимиро. вать подобные данные и оценивать параметры любой ХФ. Предполагается, что всасывание ЛВ в системный кровоток после приема внутрь может быть описано также распределением Вейбулла. Используется функция ввода *i(t)*, которая является производной функции распределения по времени:

# $i(t) = Ddc^{-d_1d-1}$  exp  $[-(\frac{t-t'}{c})^d]$ ,

где t' - латентный период всасывания; с - время, в течение которого всасывается 63,2% дозы;  $d$  — параметр, характеризующий форму кривой. Указанная программа была использована для аппроксимации данных ФК пиромекаина после инфузии и приема внутрь, полученных у 7 больных с аритмиями. При сравнении функции (1) и биэкспоненциальной в качестве ХФ оказалось, что первая дает лучшие или такие же результаты, (по критерню Акаика).

#### ПЛАНИРОВАНИЕ ЭКСПЕРИМЕНТА В ПРОЦЕССЕ ЭЛЕКТРОДИАЛИЗА

Tik,

#### Е. А. ВДОВИКО, С. А. ПОХМЕЛКИНА, О. Р. ПРЯХИН,

#### Запорожский медицинский институт

Изучение электродиализа тропановых алкалоидов из модельных растворов и растительного сырья осуществлялось путем математического планирования эксперимента.

оптимакьности - количественной величиной, ха-Критерием рактеризующей процесс, был выбран выход алкалоидов в условиях проведения электродиализа в трехкамерной ячейке в пересчете на атропина сульфат.

На основе литературных данных и предварительного эксперимента исследовано влияние следующих факторов:  $1.157$ 

 $X_1$  — величина тока в пределах от 0,1 до 1А;

X<sub>2</sub> - время электродиализа от 5 до 300 минут;

 $X_3$  — концентрация электролита от 0,5 до 2% серной кислоты. На первом этапе исследования предварительно изучено влияние качественных факторов (природа электролита - серная, уксусная, угольная кислоты, дистиллированная вода и материал электрода — пластинки из графита, платины, никеля, железа).

Составлены двухфакторные планы с повторными наблюдениями, что позволило определить эффект взаимодействия между уровнями фактора. Проведен дисперсионный анализ на равноточность опыта с помощью критерия Кохрена.

Проведено изучение влияния количественных факторов  $X_1$ ,  $X_2$ , Х<sub>з</sub>) путем использования полного факторного эксперимента. После получения линейного уравнения регрессии и его стати-

стической проверки установлено, что коэффициенты некоторых парных взаимодействий статистически значимы, что указывает на необходимость описания изучаемого процесса более сложной моделью, чем линейная. С этой целью осуществлена достройка плана и проведено описание процесса электродиализа уравнением 2-го порядка.

Таким образом, использование плана эксперимента позволило установить оптимальные условия электродиализа, а именно: величину тока, время электродиализа, рН-католита.

#### ПРИМЕНЕНИЕ МЕТОДОВ МАТЕМАТИЧЕСКОЙ СТАТИСТИКИ В КОЛИЧЕСТВЕННОМ АНАЛИЗЕ ФЛАМИНА

#### Ю. Л. КОЛЕСНИК, В. Е. РУЧКИН, Н. А. ТЮКАВКИНА, И. А. РУЛЕНКО

#### 1 Московский медицинский институт имени И. М. Сеченова Всесоюзный научно-исследовательский институт химии и технологии лекарственный средств

Фламин - многокомпонентная смесь гликозидов и агликонов флавоноидной природы. Разделение этих компонентов проведено методом высокоэффективной жидкостной хроматографии на хроматографе «Spectra Physics SP 8700». Площади пиков на хроматограмме измеряли интегратором SP 4100. Количественный анализ фламина проводили методами абсолютной калибровки и внутреннего стандарта. Процентное содержание отдельных компонентов (X) фламина рассчитывали по формулам:

$$
X = \frac{S_{\kappa} \cdot 100}{K \cdot a} \quad \text{if} \quad X = \frac{S_{\kappa} \cdot 100}{S_{\text{B.c.}} \cdot K' \cdot a} \quad \text{rate}
$$

 $S_{k}$  — площадь пика компонента;

 $S_{a.c.}$  — площадь пика внутреннего стандарта;

- К, К' коэффициенты пропорциональности, определенные из калибровочных кривых:
	- а концентрация субстанции на анализируемом раство-

ре (мкг/мл).

Используемые значения площадей пиков компонентов и внутреннего стандарта подвергались статистической обработке. Для определения коэффициентов пропорциональности каждого компонента был использован регрессионный анализ. Стносительная ошибка определения содержания отдельных компонентов фламина при 95%-м доверительном уровне не превышает  $\pm 1.5\%$ . Сравнение результатов, полученных методом абсолютной калибровки и внутреннего стандарта, было проведено с помощью днсперсионного анализа. Вычисленные значения критерия Фишера оказались меньше табличных, что не дает возможности признать премущество одного метода перед другим.

#### ОБ ИСПОЛЬЗОВАНИИ ГЕТЕРОПОЛИСОЕДИНЕНИЯ ПРИ АНАЛИЗЕ ЛЕКАРСТВЕННЫХ ФОРМ

#### **В. И. ТКАЧ**

#### Запорожский медицинский инситут

Гетерополисоединения или гетерополикомплексы (ГПК) составляют обширную группу многоосновных кислот и их солей с обладающими большой устойчи. сложного состава, анионами востью.

В водном растворе ГПК и их соли диссоцируют, образуя устойчивый гетерополианион.

Изучены реакции взаимодействия между гетерополнанионом и синтетическими лекарственными веществами, содержащими аминный азот. Последние в кислой среде приобретают положительный заряд за счет протонирования атома азота.

Таким образом, взаимодействие гетерополнаннона с протонированной формой азотсодержащего лекарственного препарата в кислой среде приводит к образованию сложных, малорастворимых ассоциатов, что позволяет проводить количественное определенне целого ряда лекарственных веществ.

Конкретно на основе реакции осаждения протонированных форм азотсодержащих лекарственных препаратов (вероксанон, нонахлазин, этаперазин и др.) гетерополианионом 12-молибденофосфатной гетерополикислоты РМ012О4 (3- разработаны способы количественного определения вышеперечисленных лекарственных веществ в порошке и таблетках.

Количественное определение основано на титровании анализируемого раствора лекарственного вещества стандартным раствором ГПК с полярографической индикацией точки эквивалентности - амперометрическом титровании.

Возможность проведения амперометрического титрования связана с тем, что 12-молибденофосфорный гетерополианион способен электровосстанавливаться при катодной поляризации.

Разработанный способ количественного определения азотсодержащих лекарственных препаратов отличается высокой чувствительностью (1-5 мкг/мл), хорошей воспроизводимостью результатов, экспрессностью и простотой выполнения анализа.

#### РАЗДЕЛ IV

#### ОПТИМИЗАЦИЯ ТЕХНОЛОГИЧЕСКИХ ПРОЦЕССОВ ИЗЫСКАНИЯ И СОЗДАНИЯ ЛЕКАРСТВЕННЫХ СРЕДСТВ

### КРИТЕРИИ ВЫБОРА ЛЕКАРСТВЕННОГО СРЕДСТВА ДЛЯ ВНЕДРЕНИЯ: НОВИЗНА И ПОЛЕЗНОСТЬ,<br>ТЕХНОЛОГИЧНОСТЬ СИНТЕЗА И ДОСТУПНОСТЬ СЫРЬЯ

#### В. Е. ГМИРО

#### (Научно-исследовательский институт экспериментальной медицины АМН СССР)

Исследование зависимости между структурой и ганглиоблокирующей активностью в ряду моно- и бис-катнонных соединений алифатического и ароматического рядов, синтезированных в НИИЭМ АМН СССР, привело к открытию соедиений нового фармакологического класса - избирательных блокаторов парасимпатических ганглиев. Эти вещества перспективны для лечення заболеваний, связанных с гиперактивностью парасимпатической нервной системы, в частности, язвенной болезни, бронхиальной астмы, сердечных аритмий.

Фармакологическое обследование веществ, проведенных рядом учреждений РСФСР и Украины, выявило 22 соединения, средн которых имелись вещества, содержащие группы различных химических классов: вторичные и третичные амины, фтальимидные, адамантильные и терфенильные радикалы, спиртовое и N-оксидные группы, длинноцепные алифатические радикалы от октила до гексадецила. Отбор препаратов для детального токсикологического исследования и, в перспективе, промышленного производства был проведен с учетом двух критериев: возможности синтеза продукта в заводских условиях и наличия сырьевой базы. Для внедрения, в конечном счете, были отобраны два вещества, которые наряду с высокой активностью и избирательностью действия простотой получения отличаются и наличием отечественного сырья. Снитез включает две стадии: бромирование алифатического спирта и реакцию бромалкила с амином в обычных условиях.

#### ПЕРСПЕКТИВЫ ЦЕЛЕНАПРАВЛЕННОГО СИНТЕЗА БИОЛОГИЧЕСКИ АКТИВНЫХ ВЕЩЕСТВ

# Б. Ф. БЕССАРАБОВ, Л. В. ЛОЗЮК, А. Н. МИРОЛЮБОВА,

# Московская ордена Трудового Красного Знамени ветеринарная академия им. К. И. Скрябина

Современное состояние химиотерапии и химиопрофилакти. ки вирусных и бактериальных инфекций в промышленном птице. водстве свидетельствует о широких возможностях этого направ. ления в борьбе против таких заболеваний как парагрипп, инфек. ционный ларинготрахеит, аденовирусные инфекции, калибакте. риоз, пуллороз-тиф и т. д. В настоящее время рекомендован перспективный и безвредный ветеринарный препарат изатизон, утвер. жденный Фармсоветом и ГУВ МСХ СССР (1983 г.) для проведения широких производственных испытаний. Аэрозольный метод использования изатизона экономичен, удобен и незаменим в борьбе с инфекциями верхних дыхательных путей. Быстрота действия лекарственного средства обуславливается быстрым всасыванием через легкие, колоссальная альвеолярная поверхность которых легко проницаема, особенно для веществ, находящихся в высокодисперсном и газообразном состоянии. У птиц разветвленная система воздухоносных мешков способствует глубокому проникновению аэрозолей препаратов, что усиливает лекарственное действие ингибитора в 20 и более раз (по отношению к энтеральному применению). Это объясняется тем, что при переводе в высокодисперсное состояние первоначальная поверхность лекарственного вещества увеличивается в десятки и сотни тысяч раз, при этом повышается его физико-химическая и биологическая активность (например, если 1 мл жидкости с суммарной поверхностью 6 см<sup>2</sup> превратить в аэрозоль (при дисперсности 5 мкм), то образуется 15 млн частиц, суммарная поповерхность составит 12 000 см<sup>2</sup>).

Из литературных сообщений известно о противовирусном действии изатинпроизводных, тиосемикарбазонах изатина, однако деиственного противовирусного средства для практического применения в птицеводстве в настоящее время нет. Это послужило основанием для разработки путем целенаправленного синтеза целого ряда производных изатина и испытания их биологической активности.

Аминометилированные производные изатина с пиперазином. морфолином, диэтаноламином вводились в реакцию с 2-карбоксиэтилтиотиазолиноном-4.

В результате исследований установлено, что N-аминометнленизатины вступают в реакцию с 2-карбоксиэтилтиотиазолиноном-4 с образованием 3-замещенных производных, не описанных в литературе. В опытах іп vitro изучена антимикробная активность соединений. Незначительным угнетающим действием в отношении стрептококка и сальмонеллы обладает 5-N-пиперидиномети-

ленизатинил-/2-карбоксиэтилентиотиазолинон-4. В опытах Ha эмбрионах отмечена ингибиция репродукции вируса гриппа на 4.5-6 !  $log_2$  в случае использования в качестве ингибитора 5-/N-морфолино-; и 5-/N-пиперидинометиленизатниил/-2-карбоксиэтилтиотиазолинона-4 соответственно. Исходные вещества на основе которых произведен синтез, в ранних условиях опыта уступали активности вновь синтезированных соединений.

На основании полученных данных в настоящее время проводятся исследования лечебно-профилактического эффекта аэрозолей указанных препаратов при ОРЗ птиц.

#### ВЗАИМОСВЯЗЬ ХИМИЧЕСКОГО СТРОЕНИЯ И СПОСОБНОСТИ УСИЛИВАТЬ ИМПУЛЬСНОЕ ВЫСВОБОЖДЕНИЕ БИОАМИНОВ КАК ПУТЬ ОПТИМИЗАЦИИ СИНТЕЗА ВЕЩЕСТВ С АНТИДЕПРЕССИВНОЙ АКТИВНОСТЬЮ

#### А. Т. ДОЛЖЕНКО, В. И. ДУЛЕНКО, И. В. КОМИССАРОВ, Ю. А. НИКОЛЮКИН

#### Медицинский институт им. М. Горького, Донецк

Терапевтическая эффективность трициклических и многих других антидепрессантов, как средств лечения психических депрессий, определяется их тимоаналептическим свойством. Основой тимоаналептического эффекта является, по-видимому, повышение синаптической концентрации норадреналина (НА) и серотонина (СТ). Это обеспечается как торможением обратного нейронального захвата, так и усилением импульсного высвобождения этих моноаминов.

В опытах на изолированных по Мак Ильвейку срезах мозга крыс исследовали способность гармана и ряда его производных ннгибировать обратный захват биоаминов и усилить их пресинаптическое высвобождение.

Тонкие срезы (200-250 мкм) коры полушарий мозга крыс, преинкубированные с <sup>14</sup>С-НА (10<sup>-7</sup>М), <sup>3</sup>Н-СТ (10<sup>-7</sup>М), или

 $(3H - \Lambda, 10^{-7}M)$  в присутствии паргилина  $(1.25 \cdot 10^{-4}M)$  и отмытые в условиях постоянной перфузни солевым раствором (0,5 мл/мин), подвергались электростнмуляции прямоугольными стимулами (5 Гц, 2 мс, 12мА) в течение 2 минут. Электростимуляции срезы подвергались на 45-ой и 60-й минутах от начала суперфузни, воздействие гарманом или его производным проводилось за 15 минут до второй стимуляции. В период стимуляции существенно увеличивался выход радиоактивной метки по сравнению с фоном. Гарман и его производные, не изменяя величины базального высвобождения, усиливали выход радиоактивной метки из раздражаемых токов срезов. Активность, измеряемая кон-

центрацией исследуемых веществ, увеличивающей выход метки вдвое (ЕС2) по сравнению с выходом только при стимуляции то. ком, для изученных В-карболинов различна. Гарман усиливает вызываемое электрической стимуляцией срезов высвобождение 14С—НА вдвое при концентрации  $(3.2 \pm 0.4) \cdot 10^{-7}$ М, а высвобож. дение  ${}^{3}$ H—CT при концентрации (5,2 $\pm$ 0,4)  $\cdot$  10<sup>-7</sup>M. 3-  $_{H}$  9-заме. щенные производные гармана (соединения С-153, С-307, С-402 С-437) также эффективно усиливают импульсное высвобождение 14С-НА: С153 повышает побуждаемое электростимуляцией срезов высвобождение так же активно, как и имипрамин, соединение С-307 уступает последнему в 2 раза. Производные 3,4-тетраметиленгармана (С-394, СЗ95) удваивают выход <sup>14</sup>С-НА из преинкубированных с ним срезов коры в концентрациях (3,5-5.1 • 10 = М), совпадающих с аналогичной концентрацией пиразидола. Менее выраженную ативность на импульсное высвобождение оказывают соединения С-390, С-410 и С-425 - производные 4'-оксо-3,4-тетраметиленгармана. Одновременное изучение способности гармана и его производных ингибировать нейрональный захват <sup>14</sup>Н-НА, <sup>3</sup>Н-СТ и <sup>3</sup>Н-ДА показало, что исследуемые вещества угнетают этот процесс в концентрациях (IC<sub>50</sub>=  $2,0$ —5,2·10<sup>-5</sup>M) в десятки раз больше тех, в которых они усиливают импульсное высвобождение нейромедиаторов.

Методами фармакологического скрининга и специальными приемами установлено, что гарман, его 3- и 9-замещенные производные (С-153, С-356, С-307. С-402), а также производные 3,4тетраметилен-В-карболина (С-394, С-395) проявляют свойства потенциальных антидепрессантов. В дозах, составляющих  $10\%$ от ЛД<sub>50</sub> они пролонгируют фенаминовую стереотипию и уменьшают период иммобилизации в плавательном тесте, противодействуют эффектам резерпина, уменьшая вызываемый последним птоз и гипотермию, повышают агрессивность и двигательную активность, побуждаемые введением Л-ДОФА, потенцируют прессорные эффекты адреналина и норадреналина у крыс и кошек, усиливают центральные эффекты 5-окситриптофана.

Таким образом, установление химических структур, определяющих импульсное высвобождение биоаминов, позволит оптимизировать целенаправленный синтез и последующий фармакологический отбор соединений со свойствами потенциальных антидепрессантов.

### МАТЕМАТИЧЕСКИЕ МЕТОДЫ В ОПТИМИЗАЦИИ<br>ЭКСПЕРИМЕНТАЛЬНОГО ИЗУЧЕНИЯ СОСУДИСТЫХ СРЕДСТВ

#### А. А. ДУНАЕВ, В. К. ПЕТРОВ, А. А. СЫСЫКИН

Рязанский медицинский институт им. академика И. П. Павлова

Насущные задачи здравоохранения предопределяют необходимость сравнительного эксперяментального исследования сосудистых средств (гипотензивных, антигипертензивных, антиангиотензивных), имеющих различный опыт клинического применения н апробации в широком диапазоне функциональных параметров: физиологических, бнохимических, бнофизических с учетом временной корреляции эффектов.

Оптимальность их решения предполагала:

1) оценить применимость методов математического планировання эксперимента и распределением животных в группы с различным исходным системным АД (правнло исходного состояния-Лейтес С. М., 1978). Методом дисперсионного анализа с построением полигона рассеивания выделены экспериментальные группы нормо- и гипертензивных кошек (100-125 мм рт. ст. 115,2=0,27 н 145÷165 мм рт. ст. — 156,0±0,23);

2) использовать методы многомерного математического анализа: корреляционного, дисперсионного, факторного, что позволило определить положительную корреляцию между коэффициентом полной утилизации углеводов, тканевым дыханием, трансмуральной разности потенциалов и выраженностью гипотензивного эффекта сосудорасширяющих средств;

3) применение различных методов статистической обработки. В случае парных связанных выборок наибольшую ценность представляет критерий знаков и парный критерий Вилкоксона. В случае независимых выборок рационально использовать **критерий** Вилкоксона-Манна-Уитни, критерий Розенбаума. При оценке распределения (например, при других типах полярной реакции САД на один и тот же вазомоторный агент) целесообразно применять точный метод Фишера для четырехпольной таблицы. В случае нескольких градаций или при несгруппированных выборках для выявления любых различий возможно использовать серийный критерий Вальда-Вольфовица.

#### ПРИМЕНЕНИЕ ЭВМ ДЛЯ ОПТИМИЗАЦИИ НАПРАВЛЕННОГО ПОИСКА БИОЛОГИЧЕСКИ АКТИВНЫХ ВЕЩЕСТВ

#### В. И., КАБАЧНЫЙ, В. П. ЧЕРНЫХ, В. Э. УМАНСКИЙ, В. Ф. ПЕДАШ. В. Е. ГОЛЕНДЕР, Л. С. ГИТЛИНА, А. М. КОФМАН

Харьковский государственный фармацевтический институт Институт органического синтеза АН Латв. ССР, Рига

Целенаправленный синтез биологически активных веществ (БАВ) уже давно зарекомендовал себя как наиболее перспективное направление качественного обновления лекарственных средств

Вместе с тем широкие возможности органического снитеза не исключают определенных трудностей в выборе оптимального пути поиска и практической реализации запланированных структур, что существенно осложняет разработку синтетических препаратов и внедрение их в практику здравоохранения.

Продолжая систематические исследования в ряду производных дикарбоновых кислот мы поставили своей целью оптимизацию отмеченных аспектов направленного поиска.

Для решения первой задачи испельзовалась электронно-вычислительная программа «Оракул», с помощью которой был проведен дескрипторно-статистический анализ более 200 амидо-, эфиро-, имидо- и гидразидопроизводных янтарной, малеиновой, фумаровой, итаконовой, цитраконовой, сульфянтарной и фталевой кислот по банку из 7000 БАВ и избраны наиболее перспективные ряды соединений для поиска противовоспалительных, диуретических, сахароснижающих, холеретических и др. соединений.

Для решения второй задачи (оптимизация синтеза) наряду с и физико-химическими исследованиями синтетическими были успешно использованы конформационный анализ и квантовохимические расчеты по программам PPP, CND0/2 и др. Это дало возможность смоделировать и изучить реакционную способность веществ, отобрать наиболее перспективные реагенты и предложить оригинальные методы синтеза запланированных структур.

В процессе проведенных исследований было синтезировано и всесторонне (физико-химически и фармакологически) изучено более 600 запланированных соединений, что позволило:

- отметить для данного ряда веществ удовлетворительное соответствие прогнозов по сахароснижающей, диуретической, противовоспалительной и желчегонной активности, а также несоответствие прогнозов по антибактериальному, местноанестезирующему, противосудорожному и холинолитическому эффектам;

- создать первичный банк БАВ для изучаемого ряда соединений, который необходим для проведения дескрипторно-статического анализа связи структура - активность с применением программы «Тополог»;

- изучить реакционную способность, механизмы раскрытия N I гетерил-(арил-) пирролидиндионовых-2,5 циклов и предпожить их в качестве перспективных ацилирующих агентов;

- в кратчайшие сроки синтезировать, изучить и направить на доклинические испытания наиболее перспективные вещества с противовоспалительным, диуретическим и сахароснижающим действием.

#### РЕГРЕССИОННЫЕ МЕТОДЫ ИЗУЧЕНИЯ СВЯЗИ СТРУКТУРА — АНТИСКЛЕРОТИЧЕСКАЯ АКТИВНОСТЬ В РЯДУ ПРОИЗВОДНЫХ ХРОМОНА

#### А. Л. КАЗАКОВ, Н. И. КОКОВКИН-ЩЕРБАК

#### Пятигорский фармацевтический институт

Между биологической активностью вещества и его структурой нмеется функциональная связь в статистическом смысле Математические методы описания количественной зависимости структура-биологическая активность используют в качестве коэффициентов регрессионных уравнений стерические, индукционные и другие константы заместителей, входящих в структуру вещества. В других случаях с неменьшим успехом используется метод Фрн и Уилсона с точки зрения вклада в биологическую активность неизменной части вещества (ядра) и заместителей с учетом их положения на основе уже изученной биологической активности веществ. Известны и предложенные «смешанные» методы, применение метода распознавания образов.

Проблеме лечения и профилактики атеросклероза в последние годы уделяется большое внимание. Но до настоящего времени еще не созданы достаточно эффективные лекарственные препараты. Оценку антисклеротического действия вновь создаваемых препаратов обычно коррелируют по их гиполипидемической активности. По нашим исследованиям высокой гиполипидемической активностью обладаают производные хромона - изофлавоны и их гетероаналоги (3-тиазолил, 3-фурилхромоны).

В нашей работе мы использевали метод Фри и Уилсона. Исследования по связи химическая структура - гиполипидемическая активность была проведена на трех рядах производных хромона (по холестерину и триглицеридам). Это позволило получить оценки вклада ядра и их заместителей (с учетом их положений) с помощью метода наименьших квадратов с большим числом неизвестных (от 13 до 21) коэффициентов, определяющих вклады в биологическую активность ядра и заместителей. Для решення системы уравнений была использована ЭВМ типа ЕС. Были получены теоретические вклады заместителей активностей 10 фурилхромонов, 24 изофлавонов, 31 тиазолилхромонов. Отклонения вычисленных активностей от экспериментально полученных оказались незначимыми.

Используя полученные вклады ядра и заместителей, были вычислены более высокие биологические активности при определен-

ных вкладах ядра и его заместителей. Теоретические расчеты были подтверждены соответствующими результатами опытов

Анализируя расчетные данные вклада заместителей и ядра в биологическую активность, мы получили убедительный вывод: 3a сиполипидемическую активность ответственно в первую очередь ядро 3-фенил (-фурил или тиазолил) — хромона. Но не меньшее значение имеет и положение заместителя.

Нами проведен анализ влияния каждого электронодонорного или электроноакцепторного заместителя в зависимости от положения и сконструированы новые структуры соединений с более высокой активностью для их синтеза. Некоторые из них переданы в Ленинградский институт экспериментальной медицины АМН СССР для углубленного фармакологического изучения в качестве гиполипидемических препаратов, а суммарный природный флаво. ноидный препарат «тризофлан», содержащий изофлавоны, проходит испытания в клиниках страны.

Следует отметить, что при рассмотрении строения изофлавонов и их гетероаналогов и влияния на гиполипидемическую активность, главными «фармакологическими» точками вещества являются отрицательно заряженные атомы кислорода карбонила и пиронового кольца, несущего частично позитивный п-заряд и атом гическом эффекте. Замена в структуре в положении С<sub>з</sub> фенильного остатка тиазольным или фуральным радикалом приводит к значительному снижению активности.

Таким образом, анализ расчетных данных вклада ядра и заместителей на гиполипидемическую активность позволили получить не только математические модели зависимости действия от структуры, но и выявить некоторые закономерности их связи с электронным строением молекулы.

> ОПТИМИЗАЦИЯ ХИМИЧЕСКОЙ ТЕХНОЛОГИИ<br>ПОЛУЧЕНИЯ БИОАКТИВНЫХ ВЕЩЕСТВ В РЯДУ АЗИНОВ

И А МАЗУР, Б. Е. МАНДРИЧЕНКО, Р И КАТКЕВИЧ, Р С СИНЯК, П. Н. СТЕБЛЮК, Г. И. ТКАЧЕНКО, В. И. НОСАЧЕНКО, В. И. ГАЙДАШ, Л. Н. ВАНИОСОВА, С. С. СТОЯНОВИЧ, Г. К. РОГУЛЬЧЕНКО, А. В. ДЕГОТЬ, Е. О. МОРОЗОВА, Л. И. БОРОДИН

#### Запорожский медицинский институт

Терапия инфекционных, сердечно-сосудистых, психических, онкологических и других заболеваний требует качественно новых, оригинальных препаратов. Новые горизонты в решении этой проблемы охраны здоровья открывает комбинирование эмпирическоэффективности, механизмов дейго поиска с изучением причин ствия лекарственных средств, применение наряду с бессистемным скринингом всех синтезированных соединений электронно-вычис-

лительной техники, анализирующей сведения о структуре известных препаратов и определяющую математическую зависимость вида и коэффициента вероятности биологической активности от структурных факторов.

Использование а ргіогі данных банка закономерностей взаимосязи «структура-действие» делает более научной, «прицельной» стратегию поиска, увеличивает его экономичность.

На основе прогностических данных ЭВМ нами спланирован и осуществлен эксперимент, комплексная задача которого состояла в изучении реактивности 2,6-дихлор-6-метил-, 2,6-амино-4-хлор-6метилииримидина, 6-хлор-4-аминопиримидина, 2,6-дихлорпиридазина, 4-хлорхиназолина, 2,6-дихлоргипоксантина, 8-галогенксантина в условнях реакций аминолиза, гидразинолиза, тионирования, копденсации.

Фармакологические исследования полученных соединений  $\overline{B}$ большинстве случаев подтвердили предполагаемые виды их бнологического действия и обнаружили перспективные анальгезирующие, противовоспалительные, болеутоляющие, ранозаживляющие, нейротропные, антигипоксические вещества. Анализ биоспецифичности структурных фрагментов синтезированных соединений привел к уточнению некоторых закономерностей, полезных для организации изысканий новых соединений с заданным комплексом биологических свойств.

#### ЛОГИКО-СТРУКТУРНЫХ АНАЛИЗ СВЯЗИ

#### СТРУКТУРА-БИОЛОГИЧЕСКАЯ АКТИВНОСТЬ В РЯДУ СУЛЬФОГИДРАЗИДОВ ДИКАРБОНОВЫХ КИСЛОТ И ИХ ПРОИЗВОДНЫХ

В. И. МАКУРИНА, В. П. ЧЕРНЫХ, А. И. БЕРЕЗНЯКОВА, А. Б. РОЗЕНБЛИТ, В. Е. ГОЛЕНДЕР, Р. А. ЭЙХЕНБЕРГА, И. С. ГРИЦЕНКО, Е. М. КНЯЗЬ, С. В. СТАВНИЧУК, И. Э. БУСЫГИНА, В. М. КУЗНЕЦОВА

Харьковский государственный фармацевтический институт Институт органического синтеза АН Латв. ССР, Рига

С целью оптимизации поиска биологически активных веществ в ряду сульфогидразидов дикарбоновых кислот с помощью системы программ «Оракул» на ЭВМ НР 1000 осуществлено прогнозирование фармакологического действия сульфогидразидов щавелевой, янтарной, малоновой, маленновой и фумаровой кислот и их производных с последующим синтезом последних и проверкой результатов прогноза.

Согласно данных электронно-вычнелительного анализа аренсульфогидразиды щавелевой кислоты были исследованы на 8 видов фармакологического действия из 16 прогнозированных. Биологические испытания показали, что среди соединений указанного гомологического ряда найдены вещества, проявляющие гипо-

гликемическое, диуретическое, противовоспалительное, анальгети. ческое, противосудорожное, гемостатическое и антикоагулирую. щее действие. Особый интерес представляют последние 3 вида биологической активности, так как для сульфогидразидов щавелевой кислоты они обнаружены впервые. Для указанных соедине. ний, как и для сульфогидразидов янтарной кислоты по результа. там структурно-статистического анализа прогнозировалось антибактериальное действие с высокими коэффициентами доверия и низкими коэффициентами эффективноси. Проведенные фармакологические исследования показали, что названные соединения практчески лишены антибактериальной активности. Это позволило сделать вывод о том, что, во-первых, сульфогидразиды щавелевой и янтарной кислот не представляют интереса как антибактериальные средства и, во-вторых, дескрипторные центры, ответственные согласно банка данных за проявление антибактериальной активности, для данной группы веществ утрачивают свое значение.

Кроме того, несмотря на отрицательный прогноз в ряду сульфогидразидов дикарбоновых кислот найдены соединения, обладающие выраженной гепатозащитной и антигипоксической активностью. В связи с этим можно отметить, что названные соединения являются перспективными как гепатозащитные и антигипоксические средства, не имеющие аналогов в банке данных.

Выявленные особенности логико-структурного анализа представляют интерес для оптимизации поиска биологически активных соединений в ряду сульфогидразидов дикарбоновых кислот.

#### РАЗРАБОТКА ОПТИМАЛЬНЫХ РЕЖИМОВ СИНТЕЗА В РЯДУ S-ЗАМЕЩЕННЫХ АЗАГЕТЕРОЦИКЛОВ

### А. А. МАРТЫНОВСКИЙ, Л. И. БОРОДИН, Л. А. ОМЕЛЬЯНЧИК, И. И. ПАНАСЕНКО, Н. Н. МАЛОВИЧКО, А. А. БРАЖКО, И. В. МЕЛЬНИК, Н. П. ГРИНЬ, Е. Н. ЛУЩИНСКАЯ

Запорожский медицинский институт

Изучено алкилирование 2- или 4-пиридинтиона, 2-(4)-хинолинтиона, 1-изохинолинтиона, 9-акридинтиона и их метокси- этокси-, хлор-, нитропроизводных α-галогенкетонами, α-галогенкислотами и их эфирами. При этом установлено, что данные реакции в мягких условиях протекают однозначно по атому серы в среде органического растворителя в присутствии щелочи или органического основания. Однако, следует отметить, что алкилирование 9-акридинтионов в более жестких условиях (T>120°С) приводит к образованию соответствующих акридонов.

Изучена реакционная способность эфиров а-гетерилтиокарбоновых кислот с первичными аминами и гидразин-гидратом, при этом получены амиды и гидразиды соответствующих кислот. Конденсацией последних с жирноароматическими, ароматическими и гетероциклическими альдегидами были получены соответствующие илиденгидразиды.

Индивидуальность полученных веществ подтверждена методом ТСХ, а их строение по данным элементарного анализа, УФ-, ИКспектроскопии, масс-спектрометрии, встречным синтезом.

Среди синтезированных соединений обнаружены вещества, обладающие противомикробной, противогрибковой, противовоспалительной, анальгезирующей, нейротропной, диуретической, антигипоксической, антидиуретической активностью.

Установленные некоторые закономерности «структура-действие» показывают, что на характер и силу биологической активности влияют как заместители в ядре азагетероцикла, так и в тиогруппе, а сила биологического действия илиденгидразидов определяется характером остатка альдегида. Выявленные закономерности могут быть использованы в целенаправленном синтезе новых биологически активных веществ в изученном ряду соединений.

#### БИОТЕХНИЧЕСКАЯ СИСТЕМА ДЛЯ СКРИНИНГА ЛЕКАРСТВЕННЫХ ПРЕПАРАТОВ

#### И. К. КОНДАКОВ, Н. И. ЯБЛУЧАНСКИЙ, А. В. КАМЫШАН

#### ХарьковскийНИИ терапии, Харьковский НИИ фармакологии и химии гормонов

Разработан способ и создано устройство для длительного органотипического культивирования изолированных сегментов магистральнх артерий животных и человека. Устройство состоит из оксигенатора, системы магистралей, термостата, теплообменника, термостатируемой перфузионной камеры, роликового насоса, микроанализатора «Раделкис» (Венглия) и микро-ЭВМ<br>«Искра-1256». Устройство позволяет культивировать одновремен-<br>но 6 сегментов артерий длиной до 3 см каждый. Перфузия сег-<br>ментов артерий производится при гидростатичес 100 мм. рт. ст. со скоростью 5 мл/час по открытому контуру, при котором перфузат не возвращается в систему. Перфузатом служит среда Игла с глютамином, содержащая 10% делипидированную сыворотку теленка, бикарбонат натрия (0,8 мг/мл), цвиттерионный буфер Hepes (20 мМоль), альбумин (60 мг/мл) и антибиотики (100 ед/мл). Оксигенация среды производится газовой смесью, содержащей 95% О<sub>2</sub> и 5% СО<sub>2</sub>, которая подается в оксигенатор через бактериальный воздушный фильтр. Контроль за рН, рО<sup>2</sup> и рСО<sup>2</sup> в оттекающем от сосудов перфузате осуществляется с помощью ЭВМ, подключенной к микроанализатору. Жизнеспособность культнвируемых артерий определяется с использованием биохимических и морфологических методов. Биохимически определялась способность сосудистой стенки метаболизировать аминокислоты и синтезировать простагландины. С по-

 $9*$ 

мощью сканирующей электронной микроскопии (СЭМ) регистрировалось состояние эндотелия сегментов артерий в монослое.

В процессе культивирования сегментов сонных артерий 12 свиней и 8 лиц, умерших от осложнений ИБС, установлено до. стоверное снижение в оттекающем от сосудов перфузате уровня лизина, серина и глютамина, и увеличение концентрации ряда незаменимых аминокислот. Уровень простагландинов подвержен ритмичным колебаниям с периодами для ПГФ<sub>22</sub> - 1 час и даля  $6$ -кето-ПРФ<sub>1<sup> $\alpha$ </sup> — 2 часа.</sub>

По данным СЭМ эндотелиальный пласт сохраняет свою не. прерывность в течение 2 суток. На третьи сутки культивирования происходит нарушение межэндотелиальных контактов с образо. ванием по их ходу межклеточных дефектов по типу кратеров. стигмат и стомат. Нарушение интеграции эндотелиальных клеток в монослое завершается их гибелью и десквамацией. Гибель эндотелия сопровождается резким сниженим концентрации простагландинов и отсутствием динамики уровня аминокислот в оттекающем от сосудов перфузате, по сравнению с исходным.

Таким образом, проведенное исследование показывает, что по биохимическим и морфологическим показателям биотехническая система позволяет поддерживать жизнеспособность изолированных артерий в течение 2 суток культивирования. Предложенный способ может быть использован в качестве модели для изучения морфологии и физиологии сосудистой стенки вне воздействия регуляторных систем организма, а также для скрининга ряда вазоактивных лекарственных препаратов.

#### СТРУКТУРА И БИОЛОГИЧЕСКАЯ АКТИВНОСТЬ МАКРО- И БИЦИКЛИЧЕСКИХ ПРОИЗВОДНЫХ ТИАЗОЛИДОНА-4 И 1,3-ТИАЗАНА

# Б. С. ЗИМЕНКОВСКИЙ, В. А. МУЗЫЧЕНКО, И. Д. КОМАРИЦА,

Львовский ордена Дружбы народов государственный медицинский институт

С целью поиска новых биологически активных соединений нами впервые синтезированы макрогетероциклические производные тетраендибензоциклодекана, гексаазоциклоалканов, трициклобензиазолидиноциклононала, а также конденсированные и неконденсированные бициклы рядов тиопарана, тиазолопиридина, тиазолотиазолидина, 5-роданиламида малеиновой кислоты, бис (роданил-3) алканов и др.

Результаты фармакологических исследований показали, что многие из полученных соединений обладают противовоспалительным, антигипоксическим, антитиреоидным, анальгезирующим и нейролептическим действием, однако ряд из них по активности уступает применяющимся препаратом. Выявлены некоторые зако-

номерности взаимосвязи структуры и биологического действия. Установлено, что при переходе от N-роданиламидов маленновой кислоты к соответствующим имидам наблюдается появление диуретической активности, которая незначительно успупает действию эуфилина. Однако токсичность при этом возрастает. Превращение 5-ациламинороданинов в тиазолотназолидины приводит к полному исчезновению антигипоксической и противовоспалительной активности. Замена атома серы на атом кислорода в положении - 2 тиазолидинового кольца приводит к резкому снижению токсичности без изменения фармакологических свойств. Бис (роданил-3) алканы практически не отличаются по биологической активности от их моноциклических аналогов. Однако последние менее токсичны. Усложнение структуры тиазолидонов-4 и 1,3тиазанов путем перехода к макрогетероциклическим соединениям приводит, как правило, к' снижению токсичности и появлению новых видов биологической активности.

Некоторые из полученных соединений исследованы на антимикробное, антивирусное, фунгицидное и нематоцидное действие. Активных соединений не выявлено.

#### ОПТИМИЗАЦИЯ ПРОЦЕССА БИОСИНТЕЗА БИОЛОГИЧЕСКИ АКТИВНЫХ ВЕЩЕСТВ МЕТОДОМ ОРТОГОНАЛЬНЫХ ЛАТИНСКИХ ПРЯМОУГОЛЬНИКОВ

#### О. Г. ПОЛАТОВСКАЯ, М. А. МАЛКОВ

Всесоюзый научно-исследовательский технологический институт<br>антибиотиков и ферментов медицинского назначения, г. Ленинград

В производстве антибиотиков и ферментов часто возникает задача подбора оптимальных условий культивирования продуцентов, протекание которых зависит от большоо числа факторов. Для оптимизации многофакторных процессов биосинтеза новых БАВ применяли метод математического планирования эксперимента, в частности, схемы ортогональных латинских прямоугольников, разработанные В. В. Бирюковым. Оптимизация процесса на основе системы ортогональных многоуровневых планов позволяла одновременно варьировать большим количеством факторов на нескольких уровнях, обеспечивала наглядность получаемых результатов в сочетании с малыми затратами времени для проведения эксперимента. В число варьируемых факторов вклюпитательных сред, а также такие параметры чали компоненты как уровень аэрации, количество и возраст посевного материала. В качестве критерия оптимизации использовали конечную активность культуральной жидкости, а также продолжительность ферментации.

Применение схем латинских прямоугольников позволило осуществить эффективный поиск оптимальных условий различных

микробиологических процессов, в частности, выход рифамицина В удалось увеличить в 4 раза, мемомицина — в 5 раз, тараксако мицина — в 3 раза, копсомицина — в 30 раз, производитель ность процесса биосинтеза фермента протеолитического действия гигролитина - в 2 раза по сравнению с контролем.

#### СИНТЕЗ ПОТЕНЦИАЛЬНЫХ ГИПОТЕНЗИВНЫХ И НЕЙРОПТРОПНЫХ СРЕДСТВ В РЯДУ З-МЕТИЛКСАНТИНА

#### Б. А. ПРИЙМЕНКО, Н. И. РОМАНЕНКО, С. Н. ГАРМАШ, И. В. ФЕДУЛОВА. Д. А. ТРОШИН

#### Запорожский медицинский институт

В настоящем сообщении систематизированы и обобщены данные о фармакологическом действии 7,8-дизамещенных 3-метилксантина, полученные в результате многолетних синтетических и биологических испытаний в этом ряду. Представитель вышеназванного класса соединений препарат «Ксантиверина гидрохлорид» успешно проходит клинические испытания в качестве бронхолитического, нейролептического и гипотензивного средства (протокол № 18 от 09.09.82 г. заседания Фармкомитета). Другой препарат «Вероксанон» прошел все стадии доклинических испытаний в качестве диуретического, нейролептического, гипотензивного и бронхолитического средства. С целью выявления наиболее эффективных и наименее токсичных соединений синтезирован большой ряд 7,8-дизамещенных 3-метилксантина, содержащих в положении 7 разветвленные и неразветвленные алкилы  $(C_2-C_9)$ , алкенилы (С<sub>3</sub>—С<sub>5</sub>), аралкилы, галогено- окси-, оксо-, циано-, карбоксиалкильные радикалы. В положение 8 вводились алкил-, арил-, аралкил-, оксиалкил-, циклоалкиламино-, карбоксиалкил-, карбоксиалкилтио-группы.

Фармакологический скрининг 7,8-дизамещенных 3-метилксантина со всевозможными комбинациями заместителей в положениях 7 и 8 показал, что для проявления сильного гипотензивного действия необходимо наличие в положении 7 оксиалкильных или диалкиламиноалкильных групп. Присутствие в 8-ом положении остатка пиперазина существенно усиливает гипотензивный эффект. Заместители в положении 7, содержащие ароматическое ядро, ответственны за проявление нейротропной активности. На характер и силу нейротропного действия оказывают влияние заместители в положении 8 ксантинового ядра. Исследования в данной области продолжаются.

#### ПРЕВРАЩЕНИЯ БИОЛОГИЧЕСКИ АКТИВНЫХ ГЕТЕРОЦИКЛИЧЕСКИХ СОЕДИНЕНИЙ, В МОЛЕКУЛАХ КОТОРЫХ ДВА ТИАЗОЛИДИНОВЫЕ ЦИКЛЫ СВЯЗАНЫ АЦИЛГИДРАЗИДНЫМИ МОСТИКАМИ

#### Л. И. ТКАЧУК, Е. В. ВЛАДЗИМИРСКАЯ, О. Я. КАЛИЧИНСКАЯ

#### Львовский ордена Дружбы народов медицинский институт

Взаимодействием оксалил-, малонил- и сукцинил-дигидразидов с аллилизотиоцианатом получают соответствующие производные 4-аллилтиосемикарбазида, которые при конденсации с монохлоруксусной кислотой в присутствии оксосоединений и безводного ацетата натрия превращаются, как правило, в ацил-ди-(N-карбоксиметилгидразон-2)-бис- (3-аллил-5-илидентиазолидиндионы-2,4) (Л. И. Ткачук и соавт., 1984, 1986; Е. В. Владзимирская и соавт., 1984).

Мы задались целью изучить превращения указанных соединений для получения новых физиологически активных соединений.

Нами произведена реакция взаимодействия вышеуказанных соединений с тионилхлоридом, причем было установлено, что пролуктами реакции могут являться соответствующие дихлорангидриды или, в отдельных случаях, смешанные ангидриды сернистой кислоты. Впервые полученные нами сульфитангидриды, содержащие в молекулах два тиазолидиновые остатки представляют собой макроциклические соединения с наличием 11-13-членных гетероциклов (проиизводные 1-тиа-5,8-диазациклоундекана, 1-тиа-5,9-диазациклододекана и 1-тиа-5,10-диазациклотридекана. Метод анализа органических сульфитангидридов основан на их кислотном гидролизе (кипячение с разб. хлористоводородной кислотой), улавливании выделяющегося диоксида сыры в известном количестве 0,01 н. раствора иода и оттитровании избытка нода 0,1 н. раствором тиосульфата натрия.

Полученные дихлорангидриды тиазолидинового ряда вводились в реакцию с тиосемикарбазидом, в результате чего были получены макроциклические соединения, являющиеся производными 1,4,9-триазациклоундекана. Наличие остатка тиомочевнны в их молекулах разрешает получить макроциклические соединения с тремя тиазолидиновыми циклами в молекулах.

Структура полученных соединений подтверждена элементным анализом, УФ-, ИК- и масс-спектрами.

Синтезированные соединения обладают слабым или умеренным, но широким антибактериальным и фунгистатическим действием. Они тормозят рост стафилококка золотистого, кишечной и синегнойной палочек, бактерий брюшного тифа и дизентерни, а также грибка молочницы.

#### РЕАКЦИОННАЯ СПОСОБНОСТЬ И АНЕСТЕЗИРУЮЩАЯ АКТИВНОСТЬ ПАРА-ЗАМЕЩЕННЫХ АРИЛАМИДОВ ДИЭТИЛАМИНОУКСУСНОЙ КИСЛОТЫ

#### В. С. ШКЛЯЕВ, В. И. ПАНЦУРКИН, Н. А. ГОРНОВА

#### Пермский фармацевтический институт Институт органической химии УНЦ АН СССР

Математические приемы, позволяющие количественно оценить влияние структурных, физико-химических и биологических пара. метров молекул, играют важную роль в направленном поиске лекарственных средств на современном этапе.

Пара-замещенные ариламиды диэтиламнноуксусной кислоты проявляют выраженную анестезирующую активность. В проявле. нии фармакологического эффекта анестетнков важное значение имеет способность их к ионизаации. На костанты ионизации диэтиламиногруппы исследуемых соединений существенное влияние оказывает природа заместителя в ароматическом ядре. Значения рКа при этом четко коррелируют с 6° константами заместителей ароматического ядра как для оснований, так и для гидрохлоридов по уравнениям:

> $pKa_{ocn.} = -0.49\delta^{\circ} + 6.00;$   $r = 0.996;$   $s = 0.017$  $p$ Ka<sub>HCl</sub> = -0,2318° + 8,12;  $r = 0,999$ ;  $s = 0,010$

Большая чувствительность к передаче электронных эффектов в случае оснований (р=0,49) объясняется наличием внутримолекулярной водородной связи (ВВС) между водородом при амидном азоте и диэтиламиногруппой.

Сопоставление анестезирующей активности МАК (минимальная активная концентрация) и электронных эффектов (рКансы) подтверждает их зависимость:

 $lg'$ /<sub>c</sub> (MAK) = -2,97 pKa(HCI) + 25,98; r = 0,701; s = 0.28

Важным фактором, влияющим на анестезирующую активность исследуемых соединений, является также их липофильность:

lg<sup>1</sup>/<sub>c</sub> (MAK) =  $0.69\pi + 1.65$ ;  $r = 0.993$ ;  $s = 0.031$ 

Возрастание липофильных свойств способствует уменьшению значений МАК, т. е. увеличению активности.

#### МЕДИЛАЗИД - НОВЫЙ ПРЕПАРАТ ДЛЯ ЛЕЧЕНИЯ СЕРДЕЧНО-СОСУДИСТЫХ ЗАБОЛЕВАНИЙ

#### И Ф. МАКАРЕВИЧ, Н. Т. НОВОХАТСКАЯ, Л. Я. ТОПЧИЙ, Я И. ХАДЖАЙ, М. А. АНГАРСКАЯ, Н. Е. ВОРОБЬЕВ, Е. В. БУХАРИНА, Л. В. ЕВСЕЕВА, Н. А. КАРАБИН

Всесоюзный научно-исследовательский институт химии и технологии лекарственных средств, г. Харьков

С 1987 года начинается выпуск нового лекарственного препарата медилазида, созданного институтом. Форма выпуска - таблетки по 0,0001 г. Медилазид является наиболее эффективным кардиотоническим средством из числа сердечных гликозидов при лечении недостаточности кровообращения различного происхождения. Легко и полно всасывается из желудочно-кишечного тракта. Оказывает быстрое и стойкое терапевтическое действие. Хорошо переносится больными.

Гликозид получен путем полусинтеза, исходя из природного дигоксина и представляет собой 4<sup>111</sup>-0-метилдигоксин. Выбор метода синтеза и его оптимизации основаны главным образом на учете конформационных особенностей дигоксина. Избирательное метоксилирование лишь одной из имеющихся шести ОН-групп в дигоксине оказалось возможным благодаря тому, что в концевом С-4111 ОН-группа является звене D-дигитоксозы в положении экваториальной и пространственно наиболее доступной. Все другие спиртовые группы в дигитоксозных звеньях являются аксиальными и менее реакционно способны. В стероидной части ОН-группы пространственно экранированы и их реакционная способность также понижена.

агента избран диметилсульфат. В качестве метилирующего Реакция является контролируемой, проводится в присутствии соответствующих катализаторов и прерывается в момент достижения максимального содержания 4<sup>111</sup>-0-метилдигоксина. Разработаны условия очистки медилазида, отделения сопутствующих веществ и невступившего в реакцию дигоксина.

#### ПУТИ ПОВЫШЕНИЯ ЭФФЕКТИВНОСТИ ВЫДЕЛЕНИЯ ИНДИВИДУАЛЬНЫХ СЕРДЕЧНЫХ ГЛИКОЗИДОВ

Л. В. ЕВСЕЕВА, Ю. И. ГУБИН, Н. Е. ВОРОБЬЕВ

Всесоюзный научно-исследовательский институт химии и технологии лекарственных средств

Получение сердечных гликозидов - это сложный, многостадийный процессе. Сердечные гликозиды близки по своему строению и свойствам, их разделение и выделение из растительного сырья связано с определенными трудностями. Целью данной работы явилось изучение закономерностей растворения и распределения сердечных гликозидов в несмывающихся растворителях и использование полученных данных для математического расчета и прогнозирования прогрессивных технологий получения индивидуальных сердечных гликозидов.

Изучена растворимость сердечных гликозидов в различных растворителях. Получены абсолютные значения растворимостей дигоксина, дигитоксина и гитоксина. На основании этих данных производился выбор систем несмешивающихся растворителей, позволяющих эффективно разделять сердечные гликозиды. Для систем хлористый метилен-формамид, вода-этанол-хлороформ, вода-пропанол-бензол, вода-этанол-этил-ацетат, вода-ацетон-хлороформ диметилсульфоксид-вода-этилацетат, диметилсульфоксид-вода-хло. роформ построены номографические кривые, определены коэффициенты распределения в них индивидуальных сердечных гликозидов.

Различия растворимостей дигитоксина и гитоксина в хлористом метилене (2,6 г в 100 мл насыщенного раствора и 0,056 г сопозволили осуществить эффективное разделение ответственно) этих веществ. Для разделения дигитоксина и дигоксина хорошне результаты дает система несмешивающихся растворителей хлористый метилен-формамид. Коэффициенты распределения дигоксина и дигитоксина в этой системе соответственно равны 24,0 и 1,04. Эти данные позволили осуществить математическое планирование эксперимента и произвести расчет основных факторов разделения. Установлено, что наиболее эффективное разделение дигитоксина и дигоксина происходит при использовании противоточного распределения. Задавая степень чистоты продукта, по найденным коэффициентам распределения расчитывались параметры процесса разделения.

КИНЕТИЧЕСКИЕ ЗАКОНОМЕРНОСТИ РЕАКЦИИ ОКСИМИРОВАНИЯ КАРБОНИЛСОДЕРЖАЩИХ КАРДЕНОЛИДОВ, БУФАДИЕНОЛИДОВ, БЕНЗО-И ДИБЕНЗОПРОПАНОВЫХ ПРОИЗВОДНЫХ

И. Г. ЛЕВАШОВА, Л. Б. НЕЛЬЗЯЕВА

#### ВНИИХТЛС, Харьков

Для анализа препаратов, содержащих карбонильную группу, используют метод оксимирования. Однако, для ряда веществ, в частности некоторых стероидных соединений, имеющих при С-10 карбонильную группу, и отдельных производных бензо- и дибензопропана, содержащих карбонил в пропановом фрагменте молекулы, реакция оксимирования не протекает или протекает с трудом.

Для выяснения причин, затрудняющих данную реакцию, нами проведены исследования упомянутых групп природных соединений, изучена кинетика реакции оксимирования в зависимости от строения исследуемых соединений и определены константы скорости около 40 соединений и их термодинамические параметры активации. Обсчет данных проведен на ЭВМ «Наири-3-1» (СССР).

Результаты исследований показали, что большое влияние на реакционную способность карбонильной группы при С-10 карденолидов и буфадиенолидов оказывает характер сочленения А/В колец стероидного скелета, местоположения двойной связи в нем, природы углеводного компонента в положении С-3 агликона. Так, гликозиды и агликоны, относящиеся к цис-А/В ряду, реагируют с гидроксиламином почти на порядок быстрее, чем таковые, относящиеся к транс-А/В ряду.

Реакционная способность карбонильной группы у-пиронового кольца фуранохромонов, производных флавона, флаванона, халкона зависит от структуры и положения заместителей в ароматической части молекулы, от степени окисленности (восстановленности) пропанового фрагмента, а также от температуры реакции. Так, соединения с ОН-группой в пери-положении к карбонильной группе в реакцию оксимирования не вступают даже при повышенной температуре из-за наличия внутримолекулярной водородной связи между ними. Введение электронодонорных заместителей в периположение относительно карбонильной группы фуранохромона или восстановление двойной связи флавона до дигидрофлаванона приводит к увеличению константы скорости реакции.

Данные исследований были положены в основу метода анализа препарата келлина и апробированы на ПХФО «Грузхимфармпрепараты».

#### КОЛИЧЕСТВЕННЫЕ СООТНОШЕНИЯ СТРУКТУРА АКТИВНОСТЬ В РЯДУ СУЛЬФОПРОИЗВОДНЫХ ДИКАРБОНОВЫХ КИСЛОТ

## В. Н. ВЫДАШЕНКО, В. И. МАКУРИНА, И. С. ГРИЦЕНКО, Е. М. КНЯЗЬ, С. В. СТАВНИЧУК, И. В. КУЛЕШОВ

Харьковский государственный фармацевтический институт

Сульфопроизводные дикарбоновых кислот представляют интерес как перспективные биологические активные вещества. В их ряду найдены соединения с выраженной противовоспалительной, диуретической, сахарноснижающей и другими видами физиологического действия. С целью оптимизации поиска биологически активных веществ в указанном ряду соединений был осуществлен регрессионный анализ связи между физиологическим эффектом и физико-химическими свойствами, в качестве которых использованы параметры липофильности (л), характеризующие транспортную способность биологически активных веществ, и константы нонизации (рКа), связанные с изменением электронных свойств молекулы. Коэффициенты распределения (л) определены эксперимен-

тально в системе вода-октиловый спирт. Величниы рКа измерены потенциометрическим методом на приборе pH-340 в воде при тем. пературе 25-0,2°С.

Для установления количественных соотношений структура. активность среди сульфопроизводных дикарбоновых кислот был осуществлен регрессионный анализ 7 гомологических рядов исследуемых веществ. Связь структура-активность искалась в классе алгебраических уравнений степени не выше второй. Для каждого ряда проанализированы все возможные уравнения не выше второго порядка, при этом определены коэффициенты уравнений и доверительные интервалы для них, обобщенный коэффициент корреляции, стандартные отклонения линии регрессии, F-критерий Фишера, объясненная дисперсия.

Было установлено, что для гомологической серии соединений № 4 корреляционная связь биологического эффекта с параметра. ми л и рКа отсутствует, для остальных шести наблюдается корреляционная зависимость в рамках данной алгебраической модели. Для соединений изоструктурных рядов № 1, 2 и 6 нанлучшая корреляция была получена по уравнению типа

$$
lg\overline{BA} = a_0 + a_1(pKa)
$$
 (1)

(IgБА — логарифм максимального биологического эффекта при стандартной дозе).

Противовоспалительная и диуретическая активность гомологического ряда № 3 описываются уравнениями:

$$
lg\overline{BA_{(n)}} = a_0 + a_1\pi + a_2(pKa) + a_3(pKa)^2
$$
 (2)

$$
lgBA_{(a)} = a_0 + a_1\pi + a_2(pKa) + a_3\pi(pKa)
$$
 (3)

Для соединений рядов № 5 и 7 характерна корреляция согласно уравнений:

$$
igBA = a_0 + a_1\pi + a_2(pKa) + a_3(\pi^2)
$$
 (4)

$$
lg BA = a_0 + a_1 (pKa) + a_2 (pKa)^2
$$
 (5)

Анализ статистических параметров указанных уравнений по-(1) коэффициенты корреказал, что для линейных зависимостей ляции (г) > 0,96, а уровень значимости данной апроксимации не ниже 0,99. Для зависимостей (2) - (5) уровень значимости апроксимации, определенный по F-критерию был выше 0,95.

Полученные корреляционные уравнения связи биологической активности и физико-химических параметров используются ДЛЯ целенаправленного поиска соединений и оптимальным физиологическим действием.

#### ЗАВИСИМОСТЬ СТРУКТУРА - ГИПОГЛИКЕМИЗИРУЮЩЕЕ ДЕЙСТВИЕ В РЯДУ АННЕЛИРОВАННЫХ ПРОИЗВОДНЫХ КСАНТИНА

# С. Н. ГАРМАШ, В. С. ТИШКИН, В. А. ГОЛЕЦ, Е. И. ЕВДОКИМОВ, В. Н. СУББОТИН

#### Запорожский медицинский институт

Важным условием успешного лечения сахарного диабета является создание эффективных гипогликемизирующих средств перорального применения, лишенных недостатков существующих препаратов — производных сульфонилмочевины и бигуанидов.

В целях поиска соединений, эффективно снижающих уровень сахара в крови, нами разработан метод синтеза новой гетероаннелпрованной системеы - оксазоло [3,2-f] ксантина и ее производных.

соединения выявили довольно низкую токсич-Полученные ность. Установлено, что введение атомов галогенов или метильных групп в пара-положение арильного радикала или в 3-е положение трицикла определяет увеличение ЛД<sub>50</sub> с 800-1200 до 150-300 мг/кг. Наиболее высокой токсичностью обладают соединения содержащие фтор.

Изучение гипогликемирующей активности синтезированных соединений выявило эффект, превышающий по силе и продолжительности действие эталонного препарата букарбана. Путем анализа структуры и действия установлено, что сахароснижающую активность обусловливает наличие арильного радикала во 2 положении трициклической системы. Различные заместители в параположении этого радикала определяют силу и продолжительность гипогликемизирующего эффекта.

Исследованиями в направлении изучения спектра биологического действия полученных соединений выявлены нейротропные, днуретический, противовоспалительный и другие эффекты. Отдельные соединения обладают антигипоксической активностью.

Высокая гипогликемизирующая активность, а так же комплекс эффектов, потенциально способных оказывать положительное влияние на сопровождающие диабет патологические процессы (ангио-, нейро- и нефро-патии) позволяют считать полученные соединения перспективными в плане создания новых антидиабетических средств. Анализ структуры и действия определяет направления дальнейшего поиска в ряду.

#### СИНТЕЗ 3-ЗАМЕЩЕННЫХ ПРОИЗВОДНЫХ **РОДАНИНА С ОСТАТКОМ** ДИФЕНИЛГИДРАЗИНОУКСУСНОЙ КИСЛОТЫ В МОЛЕКУЛАХ

#### В. Я. ГОРИШНИЙ, З. Л. ФАЛЕНДЫШ

#### Львовский ордена Дружбы народов медицинский институт

В молекуле нового средства для лечения тромбофлебитов «диамифен», синтезированного на кафедре фармацевтической химин ЛоДНГМИ, содержится очень лабильный атом хлора, в связи с чем при взаимодействии его с избытком 50%-ного водного раствора гидразин-гидрата образуется В-диэтиламиноэтиловый эфир дифенилгидразиноуксусной кислоты (В. Я. Горишний, Е. В. Владзимирская, 1984). Наличие гидразинового остатка в молекуле полученного соединения обуславливает его способность к ацилированию. Мы задались целью получить 3-замещенные производные роданина с остаками диамифена в молекулах путем ацилирования В-диэтиламиноэтилового эфира дифенилгидразиноуксусной кислоты хлорангидридом роданин-3-пропионовой кислоты. Для получения последнего роданин-3-пропионовая кислота (3-карбоксиэтилтиазолидон-4-тион-2) кипятилась в углерода тетрахлориде с небольшим избытком тионилхлорида. При дальнейшей реакции полученного хлорангидрида с гидразиновым аналогом диамифена в диоксановом растворе был получен В-диэтиламиноэтиловый эфир, а, а-дифенил-а-роданин-3-пропионилгидразиноуксусной кислоты. Последний содержит в положении 5 тиазолидинового цикла лабильную метиленовую группу и способен вступать в реакцию конденсации к оксосоединениями с образованием 5-илиденпроизводных. Реакция проводилась при кипячении в среде ледяной уксусной кислоты, причем продукты конденсации выпадали в виде осадков. В качестве оксосоединений использовались следующие вещества (в скобках приведены длительность кипячния реакционной смеси, процентный выход продукта конденсации, температура плавления и растворитель, используемый для перекристаллиза-<br>ции): бензальдегид (8, 65, 279—80, уксусная кислота), п-хлорбензальдегид (7, 55, 282-4, уксусная кислота), п-метоксибензальдегид (20, 61, 278—9, уксусная кислота), м-нитробензальдегид (4, 60, 243—5, пропанол), 1-ацетилизатин (9, 33, 280 с разл., уксусная кислота), 1-карбоксиметилизатин (2, 58, 279 с разл., ДМФАвода). Идентификация синтезированных соединений проводилась элементным анализом, УФ- и ИК-спектрометрией, индивидуальность - хроматографией в тонком слое сорбента. Полученные вещества тормозят рост золотистого стафилококка, кишечной и синегнойной палочек, бациллы антракоида и грибка молочницы в разведении от 1:4000 до 1:8000.

#### ЗАВИСИМОСТЬ МЕЖДУ СТРУКТУРОЙ И ПОВЫШАЮЩИМ ТОЛЕРАНТНОСТЬ К ФИЗИЧЕСКИМ НАГРУЗКАМ И ГИПОКСИИ ДЕЙСТВИЕМ В РЯДУ ЗАМЕЩЕННЫХ И АННЕЛИРОВАННЫХ ПРОИЗВОДНЫХ КСАНТИНОВ

## В В ДУНАЕВ, Б. А. ПРИЙМЕНКО, В. С. ТИШКИН, Н. И. РОМАНЕНКО, В. И. ЛИНЕНКО, И. М. БЕЛАЙ

#### Запорожский медицинский институт

Проблема повышения резистентности организма, в частности к физическим нагрузкам и различным видам гипоксин - одна из нанболее актуальных в современной медицине. Решение этой проблемы во многом определяется созданием фармакологических средств коррекции процессов, лежащих в основе таких интегральных реакций организма как работоспособность, толерантность к гипоксии. В группе препаратов, повышающих работоспособность особое место занимают метилксантины, отличающиеся низкой токсичностью, физиологичностью стимулирующего действия, широким спектром биологических эффектов.

В целях повышения отдельных видов активности и расширения спектра биологического действия существующих ксантинов были синтезированы новые их замещенные и аннелированные производные.

Установлено, что полученные вещества обладают относительно низкой токсичностью. ЛД<sub>50</sub> их находится в диапазоне 477-7300 мг/кг. Токсичность определяется качеством вводимого в заместителя. Так оксиалкильный. структуру метилксантинов алкильный и ацильный радикалы снижают, а вторичные бутильный и изобутильный повышают токсичность соединений. Наиболе низкую токсичность проявляют гетероаннелированные производные. На токсичность ксантинов оказывает так же влияние структура анионного или катионного компонента соли. Яблочнокислые и трисаминные солн менее токсичны, чем янтарнокислые, лимоннокислые или циклоалкиламинные.

Влияние полученных соединений на общую физическую работоспособность изучалось по тесту длительности плавания лабораторных мышей и крыс при температуре воды 30-32°С с отягощением, составляющим 5-7,5% массы тела. Установлено, что свойство ксантинов повышать физическую работоспособность существенно усиливается при введении в их структуру фенацилового и метилфенацилового радикалов. Алкильная, оксиалкильная, вторичные бутильная и изобутильная группы менее эффективны в этом отношении. Гетероаннелированные производные ксантинов более активны в плане повышения работоспособности, их трисабутнламиновых. минные солн почти вдвое активнее третичных Замена аниона янтарной кислоты на аннон яблочной резко повышает исследованную активность. Выявлена четкая корреляцион-
ная зависимость стимулирующего эффекта от количества метильная зависимость стимутирует и при приняти цикле. Отдельные соединения превышали эффективность «эталонных» препаратов кофеина и сиднокарба.

денна и сидионаром.<br>Антигипоксическая активность полученных соединений иссле. довалась по тесту продолжительности жизни лабораторных жидовалась по тесту продолжительное припобарической гипоксии при к гипоксии выраженно повышают имидазоксантины. Причем наиболее высокую антигипоксическую активность проявляют малаты оснований Манниха полученных соединений, в которых в качестве анионной основы используется остаток морфолина. Антигипоксическая активность отдельных веществ конкурировала и даже превышала таковую «эталонного» препарата — гутнмина.

В ряду замещенных и аннелированных производных ксантинов выявлена корреляционная зависимость между повышающей физическую работоспособность и антигипоксической активностью.

Исследованиями фармакодинамических эффектов отдельных соединений установлено положительное действие на кардиореспираторную систему, проявляющееся в стимулирующем эффекте на сократимость миокарда и глубину дыхательных экскурсий без увеличения их частоты, нормализующем действии на системное артериальное давление, улучшении реографических показателей периферического кровообращения. Выявленные эффекты были более выраженными, чем у кофеина. Важной особенностью полученных соединений является то, что при наличии столь выраженных эффектов на сердечно-сосудистую и дыхательную системы у них практически отсутствует, по данным актометрии и электроэнцефалографии, психостимулнрующее действие.

Анализ токсикологических и фармакологических свойств полученных соединений с применением математических методов создает основу для дальнейшего целенаправленного синтеза новых производных ксантинов.

#### РАЗРАБОТКА АЛГОРИТМОВ МИНИМИЗАЦИИ ТОКСИЧНОСТИ СИНТЕЗИРУЕМЫХ ХИМИЧЕСКИХ **СОЕДИНЕНИЙ**

В. В. ДУНАЕВ, В. И. ЛИНЕНКО, В. В. АВИДОН, В. А. ТОЛОК. И. В. БЕРЕЗОВСКАЯ, В. А. ТЕРЕЩЕНКО, В. П. ПИНЧУК. Д. В. ЛИНЕНКО, А. А. НОРДИО

Запорожский медицинский институт, Запорожский госуниверситет, Запорожский машиностроительный институт, НИИ по БИХС. Институт органического синтеза АН Латвийской ССР

С целью получения малотоксичных эффективных для медицины и промышленной химии веществ разработаны алгоритмы, включающие два последовательных раздела: технологический - оптимизирование процесса технологии получения продукта химического

синтеза по основному критерию минимизации токсичности и сохранению специфической активности, и второй токсикологическийоптимизирование экспериментальной оценки его токсичности на ЖИВОТНЫХ.

Технологический раздел включает следующие этапы: выбор нсходного соединения - основного представителя из ряда изучаемых структур; выбор желаемой токсичности или ее порядка, которой лишено исходное соединение; получение из базы данных перечня структурных признаков, минимизирующих токсичность; отбор признаков, имеющих общие с исходной структурой фрагменты, величина которых удовлетворяет принятому критерию: достраивание исходной структуры таким образом, чтобы рассматриваемые признаки помещались в ней полностью. При этом использована логико-структурная система, разработанная в Институте органического синтеза АН Латвийской ССР. При структуризации информационных массивов и организации без данных нспользованы физико-химические, структурные, токсикологические сведения, опубликованные в литературе за последние 8 лет, включая справочники по гербицидам, инсектицидам, акарицидам, зооцидам, фунгицидам.

Осуществлен подбор и составление системы уравнений, адекватно связывающих физико-химические характеристики синтезируемых соединений в соответствующих рядах химических структур с их токсичностью и биологической активностью, в частности, коэффициент распределения, молекулярная связуемость, парахор, константы Тафта, Гаммета, частичные заряды на атомах углерода и кислорода, рассчитанные по методу Дель Ре, резонансная и полярная константы Свайна и Лаптона, мольная рефракция заместителей, сдвиги константы диссоциации при введении заместителей в исходную структуру.

Токсикологический раздел включает алгоритмизацию техники биологического эксперимента по выявлению острой и хронической токсичности соединений с использованием системы стандартов, разработанных в НИИ по БИХС. Алгоритмы устанавливают обязательную схему токсикологического эксперимента, минимальную экспериментальную программу, дозо-зависимые влияния, кинетические и динамические зависимости от путей введения в организм. критерии вредности по действующему ГОСТ'у 12.1.007-76, положения по экстраполяции данных с эксперимента на человека. Указанные алгоритмы реализованы при проектировании и осуществлении направленного синтеза и исследования острой и хронической токсичности в ряду аннелированных имидазольных систем, замещенных и аннелированных производных ксантнна и других рядов в процессе создания двух лекарственных препаратов «Ксантиверин» и «Вероксанон», переданных через Фармакологический Комитет МЗ СССР на клинические испытания, а также при исследовании острой и хронической токсичности пигментов в безотходном производстве цветных красок на Мелитопольском производственном объединении «Радуга» и противокорро-

зийных составов на Запорожском гидролизно-дрожжевом заводе.

Применение алгоритмов минимизации токсичности синтезируе. мых химических продуктов позволяет сократить сроки испытаний. уменьшить число экспериментальных животных и количество наработки опытных образцов веществ, повышает надежность расчетных методов, подкрепляемых заключительным биологическим экспериментам, ускоряет выход результатов исследований в прак. тику.

#### СТРУКТУРА И БИОЛОГИЧЕСКОЕ ДЕЙСТВИЕ В РЯДУ НЕКОТОРЫХ ПРОИЗВОДНЫХ АЗОЛИДОНОВ И 1,3-ТИАЗАНОВ

#### Б. С. ЗИМЕНКОВСКИЙ, И. Д. КОМАРИЦА, В. А. МУЗЫЧЕНКО, М. М. ОРЛИНСКИЙ, Г. В. КАЗМИРЧУК

#### Львовский ордена Дружбы народов государственный медицинский институт

Впервые синтезированы некоторые новые 4-тиоанологи, 5-амино- и изонитрозопроизводные, водорастворимые натриевые соли. сульфонпроизводные азолидонов и бис-1,3-тиазанов и изучена их биологическая активность.

На основе корреляции данных биологического действия и химического строения большого количества производных исследуемых рядов получена ценная информация для целенаправленного синтеза биологически активных соединений.

Например установлено: тионирование азолидонов-4 приводит к появлению антимикробной активности, усиливающейся при солеобразовании; введение изонитрозогруппы в положение 5 молекулы роданина приводит к появлению антимикробной и фунгицидной активности, исчезающей при ацилировании этой группы; восстановление изонитрозогруппы до аминной приводит к появлению слабого аналептического и противовоспалительного действия с одновременным усилением токсичности; удлинение алкиленового мостика у а, о-бис (1,3-тиазандион-2,4-ил-3) алканов, как и замена атомов кислорода на серу в положении 4, приводит к усилению противовоспалительной и нейролептической активности; изменение длины мостика не влияет на умеренную антибактериальную и фунгицидную активность; сульфонирование некоторых бис-1,3-тиазанов по положениям 1 и 2 приводит к появлению противовоспалительного и нейролептического анальгетического, действия.

# ПУТИ ОПТИМИЗАЦИИ МЕТОДА СИНТЕЗА ОКСИТОЦИНА

# И. Э. ЗЕЛЬЦЕР, А. А. АНТОНОВ, А. К. ИВАНОВ, В. Н. КАРЕЛЬСКИЙ, Е. П. КРЫСИН

#### Всесоюзный научно-исследовательский институт технологии кровезаменителей и гормональных препаратов, г. Москва

Синтетический окситоцин широко применяется в акушерстве и гинекологии и, в отличие от природного гормона, получаемого из задней доли гипофиза, не содержит нежелательных примесей гипертензивного действия. Молекула окситоцина представляет собой амид нонапептида с дисульфидным мостиком между первым и шестым остатками цистеина. Синтетический окситоцин, получаемый для ветеринарии, содержит значительное количество примесей и поэтому без основательной очистки не может быть использован для медицинских целей. Для создания препарата медицинского назначения возможны три пути: препаративная очистка ветеринарного препарата, оптимизация существующей схемы синтеза, разработка твердофазного метода синтеза окситоцина.

В предлагаемой нами схеме жидкофазного синтеза амид N<sup>a</sup>-трет. бутилоксикарбонил-S, S'-дибензилнонапептида последовательности окситоцина получали конденсацией три- и гексапептида азидным способом, остальные производные - методом смешанных ангидридов. Схема предусматривает возможность очистки амида N<sup>°</sup>-трет. бутилоксикарбонилнонапептида последовательности окситоцина, что позволяет увеличить степень чистоты и выход конечного продукта. Также предложены схемы твердофазного синтеза окситоцина на смолах UR-95 (бензгидриламинная смола производства ГДР) и LH-20 (Швеция). Нонапептид получают последовательным присоединением N<sup>2</sup>-трет. бутилоксикарбониламинокислот с С-конца. Отделение пептида от смолы UR-95 с одновременным деблокированием осуществляют действием жилким НГ, от сефадекса LH-20 - аммонолизом в смеси МеОН-ДМФА с последующим удалением защитных групп и окислением.

#### ОПТИМИЗАЦИЯ СИНТЕЗА И ИЗУЧЕНИЯ

## БИОЛОГИЧЕСКОЙ АКТИВНОСТИ В РЯДУ АРЕНСУЛЬФОНИЛСУКЦИНАМИНОВЫХ КИСЛОТ

В. Ф. КОНЕВ, З. Г. ЕРЕМИНА

Харьковский фармацевтический институт

Поиск оптимальных условий синтеза является качественно новым подходом в создании более эффективных лекарственных средств и совершенствовании фармацевтической науки.

Низкая реакционная способность эфиров аренсульфонилсукцинаминовых кислот не дает возможности получить на их основе амиды, гидроксиамиды и гидразиды. В связи с этим нами разработаны методы синтеза производных аренсульфонилсукцинаминовых кислот и выделены наиболее рациональные из них. Использование в качестве электрофильных реагентов аренсульфонилсукцинимидов в реакциях с алифатическими, гетероциклическими аминами позволяет осуществить синтез соединений этого ряда

Проведенные биологические испытания выявили вещества с нейротропным, диуретическим, противовоспалительным и сахароснижающим действием. При этом установлены некоторые закономерности связи фармакологической активности и строения производных аренсульфонилсукцинаминовых кислот. Наблюдается прямая зависимость между легкостью восстановления аренсуль. фонилсукцинимидов на ртутном капающем электроде и продол. жительностью этаминал натриевого сна белых крыс линни Вистар. С увеличением липофильности (lg коэффициента распределения веществ в системе вода-октанол) имеет место снижение нейролептической и диуретической активности амидов аренсульобсуждение связи строения производных аренсульфоннлсукцинафонилсукцинаминовых кислот.

Таким образом, выявление оптимальных методов синтеза и обсуждения связи строения производных аренсульфоннлаукцинаминовых кислот с действием позволяет вести целенаправленный поиск лекарственных веществ.

## ПОИСК БИОЛОГИЧЕСКИ АКТИВНЫХ СОЕДИНЕНИЙ СРЕДИ ПРОИЗВОДНЫХ МЕЛАМИНА М. М. ЛЕБЯК, Н. М. ТУРКЕВИЧ, М. Ф. ТОМАШЕВСКАЯ

Львовский ордена Дружбы народов медицинский институт

Для поиска биологически активных соединений среди производных 1,3,5-триазина мы избрали в качестве исходного вещества меламин, который применяется в ряде стран как диуретическое средство.

При кипячении меламин даже с 50-кратным молярным количеством аллилизотиоцианата в диметилсульфоксиде замещению подвергаются только две аминные группы и образуется 2,5-диаллилтиомочевино-4-амино-1,3,5-триазин. Его взаимодействие с монохлоруксусной кислотой приводит к гетероциклическому соединению, в молекуле которого два тиазолидиновые циклы связаны триазинилдииминным мостиком, а именно к 4-амино-2,5-бис-(3'аллилтиазолидон-4'-имино-2)-1,3,5-триазину. Кипячение синтезированного таким образом производного тиазолидина с ароматическими альдегидами в смеси диметилсульфоксида с аммиачным буферным раствором в течение 25 ч ведет к 4-амино-2,6-ди (5'-арилиден-3'-аллилтиазолидон-4'-имино-2')-1,3,5-триазинам, которые проявляют антибактериальную и фунгистатическую активность. В разведении 1:4000 полученные соединения тормозят рост золотистого стафилококка, кишечной и синегнойной палочек и грибка молочницы.

### СИНТЕЗ И НЕКОТОРЫЕ СВОЙСТВА ОКСАЛИЛДИ -(Д<sub>2</sub>-ТИАЗОЛИН-4-ОНИЛ-2) — ГИДРАЗИДА

### Ф. В. МАЛИНАУСКАС, Э. Л. ТАРАСЯВИЧЮС

Каунасский медицинский институт

С целью получения новых активных противомикробных соединений, проведена реакция взаимодействия 2-метилмеркапто- $\Delta^2$ тиазолин-4-она с дигидразидом щавелевой кислоты. В результате получен оксалилди- $(\Delta^2$ -тиазолин-4-онил-2)-гидразид (1).

При продолжительном кипячении (10-12 часов) (1) в ледяной уксусной кислоте в присутствии ароматических альдегидов и ацетата аммония ожидаемые арилиденпроизводные (1) не образовались. Из реакционной смеси были выделены два продукта - арилиденовое производное (Д<sup>2</sup>-тназолин-4-онил-2)-гидразида щавелевой кислоты (II) и 2-арилиденгидразино-5-арилиден- $\Delta^2$ -тиазолин-4-OH (III).

Полученные соединения доказывают, что во время реакции конденсации происходит разложение (I).

Структура синтезированных соединений установлена ПОмощью элементного анализа, УФ, ИК и масс-спектров, а также путем встречного синтеза.

Полученные соединения проявляют антимикробную активность.

#### ОПТИМИЗАЦИЯ ХИМИЧЕСКОЙ ТЕХНОЛОГИИ БИОЛОГИЧЕСКИ S-ЗАМЕЩЕННЫХ 5-МЕРКАПТО-1, 2, 4-ТРИАЗОЛОВ И ИХ АНЕЛИРОВАННЫХ СИСТЕМ

#### И. А. МАЗУР, Е. Г. КНЫШ. Р. И. КАТКЕВИЧ, В. Э. УМАНСКИЙ, Е. Н. ЦЫГАНИЙ Запорожский медицинский институт

Химня азолов, в том числе 1, 2, 4-триазола, вызывает заслуженный академический и практический интерес, ибо их огромный синтетический потенциал привел к получению соединений с лекарственной, пестицидной и другими важными видами активности.

Наличие неадекватных N-атомов в ядре 1, 2, 4-триазола соз-

дает известные трудности при определении направления химических процессов.

Установление индивидуальностей изомерного состава продуктов реакций затруднительно, так как даже спектроскопирование (ИК, УФ, масс-спектры) не обладает нужной степенью информативности и не исключают трудоемких химических методов (встречный синтез) при решении сложных структурных проблем. Поэтому изучение электронных диаграмм модельного триазола и его замещенных, их параметризация в методе CND 0/2, является совршенно неизбежным и логическим этапом исследования при определении реальных реакционных центров и прогнозирования доминирующих продуктов реакции.

расчеты электронного Полученные квантово-механические распределения полной энергии, дипольных моментов молекул 5-ацетилметилтио-, 5-карбоксиметилтио-1,2,4-триазола, тиазоло  $(3,2,-B)$ -и тиазоло  $(3,2-c)$ -1,2,4-триазола, 6-илидентиазолиднно (3,2,-в)-и 6-илидентиазолидино (3,2-с)-триазол-5-онов) позволили предсказать наиболее вероятный путь химического превращения в условиях ацилирования, кислотно-основного взаимодействия внутримолекулярной циклизации.

В результате удачного моделирования классических синтетических методик, разработки оптимальных режимов указанных реакций получена серия новых соединений с комплексом фармакологических свойств превосходящих известные лекарственные препараты противогипоксического, желчегонного и противовирусного действия.

#### ПРОГНОЗИРОВАНИЕ С ПОМОЩЬЮ ЭВМ ВИДОВ БИОЛОГИЧЕСКОЙ АКТИВНОСТИ N- И S - ЗАМЕЩЕННЫХ 1, 2, 4-ТРИАЗОЛОВ

# Е. Г. КНЫШ, Н. А. АВРАМЕНКО, Т. В. ПРОЦЕНКО,<br>И. В. ГУРКО, Н. Н. САВЕНКОВА, В. Р. СТЕЦ, П. Н. СТЕБЛЮК,<br>М. И. ЖИРАВЕЦКИЙ, И. А. ВИНОГРАД, О. Р. ПИНЯЖКО

#### Запорожский медицинский институт

Многочисленные научные изыскания позволяют утверждать, что тонкий органический синтез является наиболее реальным  $\mathbf{H}$ перспективным путем развития химии азолов. Отсутствие строгой научной теории направленного синтеза биоактивных соединений с заданным комплексом терапевтических свойств обусловили эмпирический подход установления закономерностей «структурадействие» статистического, логического или эвристического характера.

Изучая вопросы химии и биологии N- и S- замещенных 1, 2, 4-триазолов нами вместо традиционного, натурного эксперимента избран предварительный машинный путь генерирования структурных признаков, что значительно упростило моделирование биореактивных молекул. С помощью ЭВМ был изучен ряд функционально замещенных 1, 2, 4-триазолов по 58 видам фармакологической активности. По полученным прогностическим данным для указанного ряда соединений возможны анельгезирующие, антигистаминное, нейролептическое, жаропонижающее, противосудорожное, седативное, транквилизирующее, Н-холинолитическое, гипотензивное и противомикробное действия. Для проверки предлагаемого подхода были подвергнуты фармакологическому скринингу ряд I-ацилалкил-, 4-амино- 5-алкилтио-, 5-диалкиламиноалкилтио-, 5-ацилалкилтио-, 5-карбоксиалкилтио, 5-алкоксикарбонилалкилтио, 5- $\beta$ -оксиалкилтио, 5-гетерилтио- 1, 2, 4-триазолы. Анализ результатов фармакологических

испытаний подтвердил в большинстве случаев предполагаемые виды активности и позволил обнаружить в данном ряду перспективные патентоспособные биологически активные вещества, проявляющие нейролептический, противовоспалительный, анельгезирующий и антигистаминный эффекты.

#### ИЗУЧЕНИЕ ВЗАИМОСВЯЗИ МЕЖДУ СТРОЕНИЕМ И БИОЛОГИЧЕСКОЙ АКТИВНОСТЬЮ 2-ФЛУОРЕНИЛИДЕНГИДРАЗИНОТИАЗОЛИДОНОВ-4

#### Л. И. МАСЛОВА, Л. В. ЛОЗЮК

Львовский ордена Дружбы народов медицинский институт

Из 2,7-дизамещенных флуоренона-9 получены тносемикарбазоны, на основании которых синтезирован ряд новых, неописанных в литературе 2- и 5-производных тиазолидонов-4 путем одностадийной конденсации с хлоруксусной кислотой и различными альдегндами в среде безводной уксусной кислоты.

Все синтезированные вещества представляют собой кристаллические продукты, нерастворимые в воде и растворимые в органических растворителях.

Известно, что производные флуорена и тиазолидона-4 обладают многогранными фармакологическими свойствами, в частности, противовирусными. В медицинскую практику СССР внедрен в 1973 г. оригинальный противовирусный препарат флореналь, разработанный во ВНИИХФИ. За рубежом широко изучен тилоронпротивовирусный препарат и активный стимулятор интерферона. И флореналь, и тилорон содержат в молекуле трициклическое ароматическое ядро.

Представлялось интересным изучить синтезированные новые соединения на противовирусную активность, учитывая совокупность в их молекулах фармакоактивных групп атомов.

Вирусологические исследования, проведенные по общепринятой методике скрининга антивирусных средств на развивающихся куриных эмбрионах и на культуре клеток, в отношении вирусов гриппа типа А и А-2, а также венесуэльского энцефаломиелита лошадей, подтвердили наличие активности у большинства испытуемых соединений, превосходящую на несколько порядков таковую у эталонов сравнения. Эталонами сравнения были известные противовирусные лекарственные препараты ремантадни и флореналь. Анализ результатов опыта позволил сделать некоторые выводы о зависимости между строением и биологической активностью синтезированных веществ. Нами установлено, что исходные 2,7дизамещенные флуоренона-9 обладают выраженной противовирусной активностью, а их превращение в тиосемикарбазоны приводит к увеличению биологического действия почти в 2.5 раза при адекватных терапевтических концентрациях исследуемых соединений. Таким образом представляется очевидным, что основным носителем биологической активности является флуореновое ядро. Выраженность эффекта в отношении 2- и 5-замещенных тиазолидона-4, содержащих исходный фармакофор, зависит уже от радикала в положении 5. Нами доказано, что увеличение уг. леродной цепи в положении 5 до С<sub>5</sub> — С<sub>6</sub> обусловливает хорошую вирусостатическую и вируцидную активность, усиливающуюся при введении как электронодонорных, так и электроноакцепторных групп.

#### ИЗУЧЕНИЕ ВЗАИМОСВЯЗИ СТРУКТУРА-АКТИВНОСТЬ В РЯДУ НЕПРЕДЕЛЬНЫХ КАРБОНИЛЬНЫХ СОЕДИНЕНИЙ И ПРОДУКТОВ ИХ ПРЕВРАЩЕНИЯ

# Э. Т. ОГАНЕСЯН, В. И. ЯКОВЕНКО, И. М. ДУБРОВКИН.<br>А. В. СИМОНЯН, С. Р. ПЕРШКОВ, М. М. ХАЧАТРЯН, Л. И. БУТЕНКО, А. В. ИВЧЕНКО, Т. Н. ЗАРДАРЯН, В. С. ЧЕРЕВАТЫЙ

#### Пятигорский фармацевтический институт

Отбор структурных признаков биологической активности в ря-, В-ненасыщенных карбонильных соединений позволил нам. ДУ используя логико-комбинаторные методы, составить прогноз и осуществить последующий синтез соединений с заданной биологической активностью. Получены производные халкона, коричной кислоты, флавона, флавонола, кумарина, изохромана, которые на основании биологического и фармакологического скрининга были разделены на отдельные подгруппы по типу действия.

Антимикробная активность выявлена у производных халкона, коричной кислоты и продуктов конденсации флавонов с аминами. Капилляроукрепляющая и противовоспалительная активность обнаружена у производных халкона, флавона и флавонола. Изучение взаимосвязи структура — активность для указанных групп соединений с использованием корреляционного анализа позволило выявить ряд закономерностей суть которых сводится к следующему:

- 1. Антимикробную активность производных халкона и коричной кислоты можно усилить введением брома и гидроксигрупп; продукты взаимодействия флавонов и коричной кислоты с некоторыми первичными аминами проявляют избирательную антистафилококковую активность.
	- Гетероциклизация халконов и коричных кислот, соответственно до производных флавона и кумарина приводит к резкому снижению или потере антимикробных свойств.
- 2. Усиления капилляроукрепляющей и противовоспалительной активности можно достичь введением карбоксигруппы в положение 5' халкона, или карбоксиметиленоксигруппы в положение 4'.
- Целенаправленный синтез позволил получить ряд новых производных флавона, флавонола и изохромана обладающих антигипоксическим, гипотензивным и спазмолитическим действиem.

Если заместители во фрагменте «А» определяют конкретный вид биологической активности, то введение во фрагмент «В» лишь только усиливает или снижает данный вид биологической активности производных халкона и флавона. Однако не ясен вопрос о влиянии заместителя в β-положении пропенонового фрагмента халконов. Ранее нами было показано, что удлинение цепи сопряжения введением в В-положение стирильного фрагмента, резко снижает, например, антимикробную активность. Это объяснястся стереохнмическими особенностями данной группы производ-НЫХ.

Для получения производных халконов, содержащих в В-положении алифатические заместители мы использовали соответствуконов показывает более высокую антимикробную активность, чем соответствующие β-Н-халконы.

Значительный интерес представлял вопрос влияния удлинения цепи сопряжения фрагмента «В» с карбонильным центром. С этой целью была получена группа винилогов халконов. Исследование этих соединений подтвердило нашу гипотезу о наибольшем вкладе фрагмента «А» в конкретный вид биологической активности и влиянии длины цепи сопряжения на эту активность.

Изучены функциональные зависимости между физико-химическими характеристиками синтезированных соединений: параметром гидрофобности, электронным эффектом заместителей, константами ионизации, интегральными интенсивностями полос поглощения в ИК-области. В зависимости от числа заместителей во фрагменте «А» внутри структурных групп синтезированных соединений наблюдается либо линейная, либо параболическая зависимость, что подтверждено соответствующими уравнениями.<br>Показана связь между значением коэффициента корреляции и характером коррелирующих параметров.

# ОЦЕНКА ГЕПАТОЗАЩИТНОГО ДЕЙСТВИЯ ВНОВЬ<br>СИНТЕЗИРОВАННЫХ СОЕДИНЕНИЙ В СКРИНИНГОВЫХ **ИССЛЕДОВАНИЯХ**

#### Л. А. ПОРОХНЯК

#### Харьковский фармацевтический институт

Предлагается коэффициент перспективности углубленного ис. следования вновь синтезированных соединений с гепатозащитным действием. Параметром 1 для его вычисления служит процент выживаемости животных на фоне предварительного (за 1 час до введения 2 летальных доз гепатотропного яда - четыреххлористого углерода) введения исследуемых соединений в дозе 1/10 ЛД<sub>50.</sub> Параметром 2 является ЕД<sub>50</sub>, а в случае невозможности его определения ЕДзо изучаемых соединений, установленные по проценту снижения активности аланинаминотрансферазы сыворотки крови. которые выражаются в мг/кг массы животного. Параметр 3 -ЛД<sub>50</sub> изучаемого соединения в мг/кг массы животных. Параметр 4 определяет возможность изготовления различных лекарственных форм, в случае невозможности изготовления инъекционных форм вводится коэффициент 1, при возможности изготовления таких форм - 1, 1. Параметр 5 отражает доступность сырьевой базы при наличии в способе получения импортных реактивов вводится коэффициент 1, дорогостоящих - 2, при использовании отечественных недорогостоящих исходных продуктов и реактивов коэффициент 3.

Формула определения коэффициента перспективности углубленного исследования гепатопротекторов:

$$
K=\frac{e_1\cdot k_2\cdot e_2\cdot e_3\cdot e_4}{k_1\cdot e_2\cdot k_3\cdot k_4\cdot k_5},
$$

где к - контрольная серия (препараты сравнения), е - эксперимент (исследование вновь синтезированных соединений).

Препаратом сравнения в наших исследованиях служил отечественный гепатопротектор силибор, коэффициент для него составляет 1. Повышение этого коэффициента указывает на перспективность углубленных исследований вновь синтезированного соединения.

Для ускорения обработки данных воспользовались программируемым микрокалькулятором «Электроника» МК-54. Вычисления производились по следующей программе:

00.ИП1 01.ИП2 02.х 03.ИП5 04.х 05.ИП7 06 х 07 ИП9  $08x$ 09.ИПО 10.: 11.ИПЗ 12.: 13.ИП4 14.: 15.ИП6 16.: 17 ИП8 18.: 19. С/П 20. БП 21.00.

После набора программы ввести параметр к<sub>1</sub> в Р<sub>о, К2</sub> в Р<sub>2</sub>, K<sub>3</sub> B P<sub>4</sub>, K<sub>4</sub> B P<sub>6</sub>, K<sub>5</sub> B P<sub>8</sub>; e<sub>1</sub> B P<sub>1</sub>, e<sub>2</sub> B P<sub>3</sub>, e<sub>3</sub> B P<sub>5</sub>, e<sub>4</sub> B P<sub>7</sub>, е<sub>5</sub> в Р<sub>9</sub>. После нажатия клавнши В/О, С/П на индикаторе читаем искомый коэффициент.

Например, производное мефенамофой кислоты имеет следующие параметры:

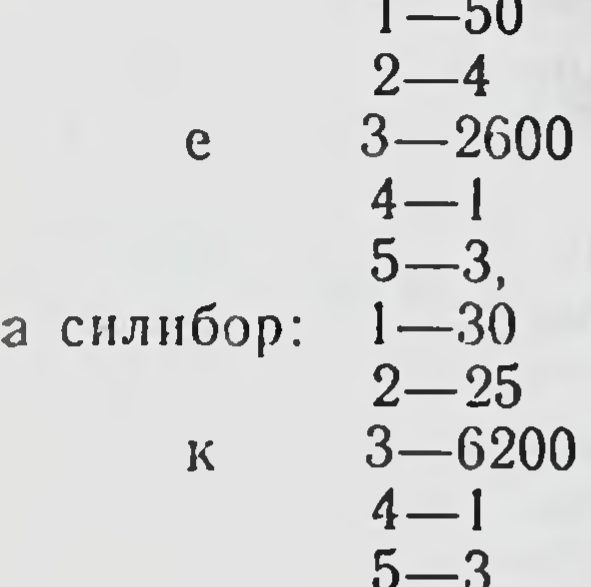

Вычисленный по формуле коэффициент перспективности углубленного исследования этого соединения (по силибору) составил 1,456, что указывает на целесообразность дальнейших его исследований.

В случае необходимости можно выводить коэффициент по другим гепатозащитным средствам (легалону, эссенциале, карсилу, лив-52, катергену), изменив параметры к.

Использование расчета коэффициента перспективности углубленных исследований вновь синтезированных соединений позволит провести разностороннюю оценку вновь синтезированных гепатопротекторных соединений, сопоставить их с применяемыми как отечественными, так и импортными препаратами, выявить возможности повышения их перспективности путем изменения технологии (замена дорогостоящих импортных реактивов и сырья на недорогостоящие отечественные, возможность создания инъекционных лекарственных форм).

#### СВЯЗЬ МЕЖДУ ГИПОТЕНЗИВНЫМ ДЕЙСТВИЕМ НЕКОТОРЫХ ПРОИЗВОДНЫХ БЕНЗИМИДАЗОЛА И ИХ ХИМИЧЕСКИМ СТРОЕНИЕМ

#### В. К. САДИКОВА

Витебский ордена Дружбы народов медицинский институт

В настоящей работе представлены результаты изучения зависимости гипотензивной активности ряда производных бензимидазола от их химического строения. Исследовали 15 новых соединений, синтезированных в Институте ФОХ АН БССР под лабораторными шифрами I-XV. Общая формула соединений:

 $R_5 = \sqrt{\frac{N}{N}}C - R_2$ 

В качестве заместителей были использованы нитро-, аминосульфгидрильные, карбоксильные, бензильные, метильные, оксупропильные и другие алифатические группировки, галогены. Изучены в сравнительном плане физико-химические свойства, острая токсичность, гипотензивное действие полученных соединений и их структурного аналога - дибазола.

Острую токсичность изучали в опытах на белых мышах по методу Беренса при внутрибрюшинном введении. Гипотензивную активность определяли в острых опытах на крысах, наркотизиро. ванных уретаном. Артериальное давление регистрировали в сон. ной артерии. Антигипертензивное действие наиболее активных веществ было испытано также на животных с экспериментальной почечной гипертонией, вызванной у крыс по методу А. Х. Когана.

Установлено, что изучаемые вещества мало токсичны, их ДЛ50 находятся в пределах 589-133 мг/кг. Одиннадцать соединений этого ряда обладают гипотензивным действием. В дозах, составляющих 1/20 ДЛ<sub>50</sub> эти вещества снижают давление крови на 14-60% от исходного уровня. Длительность гипотензивного действия наиболее активных веществ составляет 2-2,5 часа, а остальные препараты действуют от 0,5 до 15 мин.

Сравнение химического строения изучаемых производных бензимидазола с их гипотензивным действием показало, что присоединение сульфгидрильных или карбоксильных групп в 6-е положение бензимидазольного ядра резко снижает активность соединений и полученные производные или уступают по активности дибазолу, или вовсе не оказывают гипотензивного действия. Замещение в 5-м положении атомов водорода бромом также не привело к созданию активных гипотензивных веществ. Присоединение в 5-е и 6-е положение метильных групп способствовало повышению силы гипотензивного действия препаратов, но существенно не увеличивало продолжительности их действия. Введение в молекулу бензимидазольного кольца нитро или амино групп в 4-е положение не привело к существенному усилению гипотензивной активности или удлинению действия, тем не менее, некоторые соединения все же превосходили дибазол по длительности гипотензивной реакции. Существенную роль для проявления соединением выраженного гипотензивного действия играют заместители в 1-м положении. Присоединение к азоту в 1-м положении алкильных радикалов привело к созданию веществ, превосходящих дибазол по силе гипотензивного действия в 1,3 раза, а по продолжительности - в 19-23 раза. Длина радикала, как видно, играет определенную роль, так как создается впечатление, что с его удлинением выраженность гнлотензивной реакции увеличивается. Таким образом, результаты работы свидетельствуют о перспективности изыскания активных гипотензивных средств в ряду N<sub>1</sub>замещенных бензимидазола.

# УСТАНОВЛЕНИЕ ВЗАИМОСВЯЗИ МЕЖДУ СТРОЕНИЕМ И БИОЛОГИЧЕСКОЙ АКТИВНОСТЬЮ 1,5-БЕНЗОДИАЗЕПИНОНОВ НА ОСНОВЕ ВЫЧИСЛИТЕЛЬНОГО ПРОГНОЗИРОВАНИЯ

#### 3. Ф. СОЛОМКО, В. Н. ПРОШКИНА, Л. В. СОБОЛЬ, Д. В. ЛИНЕНКО, А. А. ГАПОНОВ, В. А. МИТРОНИН

Львовский ордена Дружбы народов медицинский институт

Днепропетровский государственный университет

С целью синтеза биологически активных веществ нами проведены реакции электрофильного замещения 1,5-бензодиазепинонов -2: формилирование, бромирование и алкилирование. Существенное влияние на ориентацию при замещении оказывает характер заместителя как в аннелированном бензольном кольце, так и в гетероциклической части бензодиазепинона.

Исследована реакция конденсации продуктов бромирования и формилирования с фенилгидразином с последующим замыканием цикла, и образованием 1,3-дифенилдиазетино [3,4 в]-1Н-1,5-бензодиазепина и 3,7-дифенил-1Н-пиразоло-[5,4 в]-1,5-бензодиазепина соответственно.

Изучена реакция нуклеофильного замещения галогена в положении 3 гетероцикла с алифатическими аминами и фенолами.

Для установления взаимосвязи между структурной и биологической активностью синтезированных соединений использованы алгоритмы и программы, разработанные в Институте органического синтеза АН Латвийской ССР.

Проведено вычислительное прогнозирование на ЭВМ по 58 видам фармакологической активности производных 1,5-бензодназепинона, содержащих различные функциональные группы в положении 3, аннелированном бензольном кольце и фенильном радикале.

Изучена корреляция между токсичностью, характером и величиной биологической активности веществ и их химпческой структурой. Что позволило целенаправлено в последующих фармакологических экспериментах на животных выявить нейролептическую, диуретическую, антигипоксическую, антиэтаноловую, транквилизирующую и седативную активность полученных соединений.

#### ПОЛУЧЕНИЕ НЕКОТОРЫХ СЛОЖНЫХ ЭФИРОВ ХОЛЕСТЕРИНА И ИССЛЕДОВАНИЕ ФИЗИОЛОГИЧЕСКОЙ АКТИВНОСТИ

#### Ф. Г. ШЕПЕЛЬ, М. В. МУХИНА

Кишиневская фармацевтическая фабрика «Фармако»

Превращение в организме холестерина в кортиконадпочечные гормоны в основном представляет собой процесс гидроксилирования, осуществляемый системой ферментов, требующих НАДФ-Н, и кислорода.

Обеспечение данного процесса никотиновой кислотой за счет присоединения ее к молекуле холестерина, может благоприятно влиять на биосинтез всех видов гормонов стероидного ряда.

Синтез О-никотиноилхолестерина (О-НХ) осуществляли путем взаимодействия холестерина и хлорангидрида инкотиновой кислоты в среде кипящего хлороформа в присутствии пиридина. Полученный эфир представляет собой кристаллическое вещество, т. пл. 153-156° (из этанола), выход 65-70%. Ri=0,92 (незакрепленный слой  $Al_2O_3$ , II-ая степен активности, система ССl<sub>4</sub> и СНСl<sub>3</sub>-2:3). ИК спектры:  $\epsilon$  1150 см -1 (C-O-C); $\epsilon$ -1740 см<sup>-1</sup> (COOR).

Исследование андрогенной активности О-НХ проводили на 12ти дневных цыплятах-петушках породы «Легхорн» и по изменению величины и цвета гребня оценивали неполовозрелых петушков. Опытная группа состояла из 30 птиц, 22 птицы были контрольными. Обе группы содержались в строго одинаковых условиях. Опытная группа получала с кормом препарат О-НХ из расчета 1 г на 1 кг корма. В процессе наблюдений, которое длилось 2 месяца и 3 недели, отмечали: вес цыплят (г), размер гребня (мм), высота (мм). длина (мм), а так же окраска гребня и оперения. При появлении ярковыраженных половых признаков, животные были забиты. В плазме крови проведены исследования на содержание холестерина по методу Инка и общих липидов и липопротендов по Бурштейну и Самогоэ, а так же общего белка по Лоури. В первый период кормления не было различий в весе и размерах гребней у контрольных и опытных цыплят. Однако, к концу исследования вес опытных цыплят был на 37,5% меньше, чем контрольных и рост гребней отставал на 40,6% по длине и на 24% по высоте. Суммарное отставание опытных цыплят от контрольных составило примерно 3-4 недели. Уровень холестерина в крови составлял: в контрольной группе в среднем 248 мг/%, а в опытной - 342 мг/%. Количество транспортных белков и общих липидов в контрольной группе было на 25% выше, чем в опытной. Содержание общих белков мало отличалось в опытной и контрольной группах.

Из вышеприведенного можно сделать вывод, что О-никотиноилхолестерин не оказывает андрогенного действия, а наоборот, уг-

нетает белковый обмен. Эти и другие показатели фармакологического исследования позволяют надеяться, что в области сложных эфиров циклопентан пергидрофенантренового ряда могут быть найдены соединения, значительно угнетающие белковый обмен, Факт, что у опытных цыплят практически отсутствовали подкожные отложеныя жира, открывает перспективу поиска среди эфиров холестерина или подобных ему по строению соединений, угнетающих чрезмерное отложение жира в организме.

#### ИСПОЛЬЗОВАНИЕ ВЫЧИСЛИТЕЛЬНЫХ МЕТОДОВ УСТАНОВЛЕНИЯ СВЯЗИ «СТРУКТУРА-АКТИВНОСТЬ» ПРОИЗВОДНЫХ КСАНТИНА

#### Б. А. САМУРА, Н. Н. СЛОБОДЯНЮК,

#### Харьковский государственный фармацевтический институт

Одним из важных направлений исследований на XII пятилетку в области фармацевтической и медицинской науки является более эффективное использование достижений научно-технического прогресса с целью создания новых лекарственных средств регулирующих системную и регионарную гемодинамику.

В решении этой задачи основное значение принадлежит направленному синтезу соединений, который базируется на использовании принципа комплементарности структур лекарственного вещества и рецептора, принципа модификации молекул применяющихся лекарственных средств с целью улучшения их кинетических и динамических свойств.

В этом плане поиск новых лекарственных средств в ряду производных ксантина имеет большое теоретическое и практическое значение.

Для прогнозирования биологической активности синтезированных замещенных и аннелированных производных ксантнна использован фрагментарный код суперпознции подструктур (ФКСП) в пакет ОРАКУЛ (Оптимизированный Распознавающий Акгоритм Конструирования Лекарств) со статистическими достоверными признаками-фрагментами или дескрипторами (о и л электроны или электростатический заряд), отобранные на массиве, содержащем до 10000 соединений и сведения по 57 видам фармакологической активности. Специальный пакет ТОПЛОГ (ТОПография и ЛОГика) для выявления связи «структура-активность» позволил проводить полный цикл обработки структурной химической информации. Проведен машинный анализ компонентов структуры молекулы или дескрипторных центров, ответственных за определенные виды биологической активности, с физиологической активностью выявленной в эксперименте на животных. Машинное прогнозирование показало более значительное количество видов фармакологической активности по сравнению с полученными экспериментальными на лабораторных животных.

Результаты сопоставительного анализа соответствия данных прогноза на ЭВМ и результатов фармакологического эксперимента на животных указывают на эффективность и перспективность использования алгоритмов и программ для машинного прогнозиро. вания связи «структура-активность» на ЭВМ в автоматизирован. ном режиме.

Сопоставление результатов фармакологических исследований на животных с данными машинного прогнозирования показало полное совпадение по аналептической, нейролептической, вазодилаторной, спазмолитической и бронхолитической активности.

Вместе с тем в процессе сопоставительного анализа по гипотензивной активности были выявлены соответствия не по всем прогнозируемым соединениям. Отклонение машинного прогноза от результатов эксперимента свидетельствует о новнзие синтезированных соединений в ряду производных ксантина с гипотензивной активностью, аналоги которых пока отсутствуют в банках машинной памяти. Поэтому данная группа веществ представляет особый интерес, может быть приоритетной, а химическая структура и фармакологическая активность синтезированных соединений пополнила банк машинной памяти ЭВМ новыми дескрипторными центрами.

Проведенный комплексный подход к обработке результатов исследований, их анализу и прогнозированию подтверждает перспективность и эффективность внедрения и широкого использования машинного прогнозирования биологической активности вновь синтезированных соединений. Применение ЭВМ создает возможность существенно ускорить получение вероятностных фармакологических скрининговых видов активностей синтезированных соединений, установить направленность проведения фармакологических экспериментальных исследований, разработать методический подход по машинному конструированию и целенаправленному синтезу новых биологически активных веществ в ряду производных ксантина и получение на их основе высокоэффективных лекарственных средств.

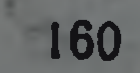

### БИОЛОГИЧЕСКИ АКТИВНЫЕ ПРОДУКТЫ ВЗАИМОДЕЙСТВИЯ ТИОНИЛХЛОРИДА С 3-В-КАРБОКСИПРОПИОНИЛ-1,3-ТИАЗАНДИОН-2,4-АРИЛИДЕНГИДРАЗОНАМИ-2

# С. Н. ЯРОЩУК, Е. В. ВЛАДЗИМИРСКАЯ, И. М. ЛЕСЬКО

Львовский ордена Дружбы народов медицинский институт

Для получения физиологически активных соединений 1,3-тиазана мы задались целью провести реакцию взаимодействия З-В-карбоксипропионнл-1,3-тназандион-2,4-арилиденгидразонов-2 с тнонилхлоридом.

Для выполнения поставленной задачи указанные соединения растворялись в безводном диоксане, к полученному раствору прикапывался тионилхлорид и реакционная смесь кипятилась в течение 10-60 мин. Выкристаллизовавшиеся нахолоду вещества представляли собой производные 1-аза-3-тиа-7-оксабицикло [4, 5, 0] ундецена-5, т. е. конденсированной системы 2,6-дигидро-1,3-тназина с 1,3-оксазепаном, содержащей в качестве субституэнтов бензилиденовые или п-хлорбензилиденовые группировки. Полученные соединения относятся в химическом отношении к лактонам и одновременно к лактамам, в результате чего легко растворяются при нагревании в 10% растворе гидроксида натрия, вследствие гидролитического расщепления оксазепанового цикла.

Из диоксановых растворов, после упаривания на воздухе, былн выделены кристаллические вещества, представляющие собой смешанные органические сульфитангидриды с бензилиденовым, п-хлорбензилиденовым и м-нитробензилиденовым заместителями в молекулах. При кипячении указанных сульфитангидридов с разб. хлористоводородной кислотой происходил гидролиз с образованием диоксида серы, который идентифицировался реакциями с бромной водой и 0,01 н. раствором нода.

Идентичность синтезированных соединений подтверждена элементным анализом, УФ-, ИК- и масс-спектрами, а индивидуальность - методом хроматографии в тонком слое сорбента.

умеренной бакте-Полученные соединения обладают только

риостатической и фунгистатической активностью и тормозят рост стафилококка золотистого, кишечной и синегнойной палочек, бациллы антракоида и грибка молочницы.

161

-BRIST LONUS FOR PICE I HAND HOLD HE STATES TO THE RIGHT

11 1597

**CORONA RIL STEDEN** 

## **РАЗДЕЛ V**

# ФАРМАКОЛОГИЧЕСКОЕ ИССЛЕДОВАНИЕ БИОЛОГИЧЕСКИ АКТИВНЫХ ВЕЩЕСТВ

### НЕКОТОРЫЕ АСПЕКТЫ ОПТИМИЗАЦИИ ДОКЛИНИЧЕСКОГО ИЗУЧЕНИЯ ЛЕКАРСТВЕННЫХ СРЕДСТВ

# Е. А. ВАСИЛЬЧЕНКО, Л. А. ЛЮБАРЦЕВА, Ж. А. ЛЮБЕЦКАЯ<br>Н. Ф. МАСЛОВА, Т. О. ХРОМОВА, Л. Н. ВАСИЛЬЕВА, И. К. ИЗМАЙЛОВА,

#### Всесоюзный НИИ химии и технологии лекарственных средств

Доклиническое изучение лекарственных средств предусматривает проведение фармакодинамических и фармакокинетических исследований, которые по типу обратной связи дают возможность выбрать оптимальный вариант состава вспомогательных веществ, технологического режима, физико-химических свойств лекарственной формы и др. В последние годы, наряду с оптимизацией указанных параметров, большое значение придается укорочению сроков разработки и ее экономической эффективности.

Одним из рычагов оптимизации доклинического изучения лекарственных средств, приводящих к ускорению их разработки и внедрения, является научно-обоснованное унифицирование методов и тестов оценки их специфического действия, биодоступности и безвредности, особенно для препаратов, принадлежащих к одной фармакотерапевтической группе и имеющих родственное химическое строение. Примером может служить оптимизированная схема доклинического изучения препаратов сердечно-сосудистого действия, при производстве которых изменяются технология, состав или сырьевой источник, в частности, сердечных гликозидов. Так, число методов и тестов оценки их специфического действия, которое обычно составляет не менее 10, может быть сокращено до двух: определение биологической активности и выявление характерного фазного действия по регистрации биоэлектрической активности сердечной мышцы животных; биодоступность препаратов может быть охарактеризована величиной дополнительной дозы гликозида, вызывающей гибель животных. Для препаратов других фармакотерапевтических групп оптимизированная схема доклинического изучения дает возможность достоверно оценивать их биодоступность по специфическому фармакологическому действию. Указанная оптимизация изучения биодоступности позволяет исключить из комплекса исследований сложные фармакокинетические дефицитного оборудования, методы, требующие использования трудоемкой подготовки биологического материала и др.

Использование оптимизированных схем доклинического изучения позволило ускорить внедрение усовершенствованных технологий получения таких широкоприменяемых в медицинской практи-

ке препаратов как дигитоксин, лантозид, раунатин. При этом достигнуто также улучшение качественных характеристик этих препаратов и ожидается определенный экономический эффект. Разработка оптимальной схемы доклинического изучения привела также к укорочению сроков фармакологических исследований двух лекарственных форм целанида, новой лекарственной формы диканна, ряда препаратов на основе ферментов протеолитического, амилолитического, липолитического действия и др.

Научно-технический прогресс предусматривает разработку мало- и безотходных технологий. Данный аспект имеет огромное значение при создании фитохимических препаратов. Исходя из указанного, при доклиническом изучении лекарственных средств из растений необходимо параллельно с исследованием основной действующей субстанции выявлять фармакологически активные вещества из отходов производства, включать уже культивируемые растения или получаемые из них соединения в состав комбинированных препаратов. Указанный подход оправдал себя при создании лекарственных средств из наперстянки, ландыша, зверобоя, горицвета, скумпии, ромашки, чернушки и др.

Значительный прогресс в плане получения более обширной и глубокой информации о фармакодинамике и биодоступности препаратов, а также в плане сокращения сроков их разработки, может быть достигнут на основе комплексирования НИР. Так, на примере препаратов сердечно-сосудистого действия (целанид), содержащих антибактериальные субстанции (фурадонин, диоксидин, С-гликозиды растительного происхождения), новых лекарственных форм ферментных препаратов (иммобилизованных на носителях), привлечение к доклиническому изучению соответствующих специалистов УИУВ, КНИИЭХ, ВИЛР и др. способствует сокращению сроков исследования и обогащению информации об их эффективности, преимуществах и безвредности.

Важное значение для научно-технического прогресса в создании лекарственных средств имеет совершенствование фармакодинамических и фармакокинетнческих исследований на основе специализации, повышения квалификации кадров, использования современной аппаратуры и методов автоматизированной обработки полученных в эксперименте результатов.

- coulet y employee there is interested for complete and a descending the

the residual to the model of the state of the second and an annual state of

of the Person of the second state of the second of the second state of the second state of the second state of

 $11*$ 

ATTENT CARRIED CALCULATION OF THE UNITED ATTNOUNTIES.

## НОВЫЕ ДИФФУЗИОННЫЕ ЛЕКАРСТВЕННЫЕ ФОРМЫ НА ОСНОВЕ СЭВИЛЕНА И ПЛАСТИФИЦИРОВАННОГО **ПОЛИВИНИЛХЛОРИДА**

#### Н. М. ЕВСТРАТОВА, Г. А. ТРИХАНОВА, С. В. ЛЯХНОВИЧ. И. М. ЗАИКИНА, И. К. ГРИГОРЬЯНЦ, Л. А. АРБУЗОВА. А. Г. БАЛАБУШЕВИЧ, М. Я. БОЧАРОВ, Н. В. ДЕМИДОВ

Всесоюзный научно-исследовательский институт медицинских полимеров. Завод-ВТУЗ при ЗИЛе, Всесоюзный институт гельминтологии им. Скрябина. **Москва** 

Изучались кинетические закономерности выделения антигельминтного лекарственного средства из матричных композиций Ha основе сэвилена и ПВХ-композиций.

Содержание антигельминтного средства - тивидина в композиции на основе сэвилена составляло от 40 до 60 массовых процента. Для улучшения кинетики выделения использовали добавки хлорида натрия и полиэтиленоксида (мол. массой 70000) в количестве до 2 масс. %.

тве до 2 масс. %.<br>Показано, что скорость выделення тивидина из матрицы различного композиционного состава находится в интервале от 2 до 4 мг/см<sup>2</sup>час. Введение до 2% по массе хлорида натрия и ПЭО -1000 приводит к более равномерному выделению активного начача.

Скорость выделения тивидина из матриц на основе ПВХ-пластизоля, содержащих от 40 до 60 масс. % тивидина в среднем составило от 10 до 25 мг/см<sup>2</sup>час.

Из данной композиции были изготовлены лабораторные образцы для изучения кинетических закономерностей выделения тивидина в опытах іп vivo.

Экспериментальное изучение антигельминтного действия диффузионных лекарственных форм проводилось на лабораторных животных. Средняя скорость выделения в опытах in vitro в течение 7 суток составляла около 4 мг/см<sup>2</sup>час.

Полученные значения скоростей выделения тивидина іп vivo согласуются с таковыми результатами, определенными при выделении тивидина in vitro из полимерной матрицы.

В результате исследования антигельминтной активности новой лекарственной формы выявлено отсутствие стронгилятов у животных, снабженных этой формой по сравнению с контрольными животными, которым таковая не вводилась.

#### ИЗУЧЕНИЕ ВЗАИМОСВЯЗИ МОРФОЛОГИИ ПОЛИМЕРНОЙ МАТРИЦЫ С ПРОЦЕССОМ ВЫСВОБОЖДЕНИЯ ДИСПЕРГИРОВАННОГО В НЕЙ ЛЕКАРСТВЕННОГО **НАЧАЛА**

#### Н. М. ЕВСТРАТОВА, С. В. ЛЯХНОВИЧ, И. К. ГРИГОРЬЯНЦ, Н. С. СНЕГИРЕВА, В. П. ШИЛОХВОСТ, Л. К. ЦИВИНСКАЯ

Всесоюзный научно-исследовательский институт медицинских полимеров

В качестве объекта исследования использована полимерная матрица на основе сэвилена и диспергированного в нем лекарственного начала.

Матричные композиции с различным содержанием лекарственного вещества получали на двухшнековом экструдере-смесителе с последующим прессованием.

Изучена кинетика высвобождения лекарственного начала в контактную среду в опытах in vitro, а также морфология этих же полимерных матриц после высвобождения лекарственного начала.

Показано, что при изменении концентрации лекарственного вешества от 50 до 60 масс. %, поровое пространство отработанной выделительной системы составляет 30,0-47,6%, средний радиус пор изменяется в пределах 1,3-8,1 мкм. Введение незначительных количеств (до 2 масс. %) водорастворнмых добавок увеличивает скорость высвобождения в 2,5 раза.

Анализ микрофотографий поперечных сколов, выполненных на РЭМ, установил наличие большей доли сообщающегося порового пространства в матричных композициях, содержащих водорастворимые добавки.

Полученные результаты исследования свидетельствуют о наличии существенной связи структуры полимерной матрицы с функциональными параметрами - кинетикой высвобождения лекарственного начала.

#### ОРАЛЬНАЯ ОСМОТИЧЕСКАЯ ПОЛИМЕРНАЯ ЛЕКАРСТВЕННАЯ ФОРМА КОНТРОЛИРУЕМОГО **ВЫСВОБОЖДЕНИЯ**

Г. А. ТРИХАНОВА, З. В. КОЗЛОВСКАЯ, Н. И. ШУМСКАЯ, З. К. КИМ, А. П. МАСЛЮКОВ, А. Г. БАЛАБУШЕВИЧ. Э. Н. РАТНИКОВ, Г. В. РОМОДАНОВСКАЯ

Всесоюзный научно-исследовательский институт медицинских полимеров. Завод-ВТУЗ при ЗИЛе

Осуществление контролируемого выделения физиологически активных и лекарственных веществ требует создания специальных устройств, так называемых осмотических насосов для дозирования, принцип работы которых основан на однонаправленной диффузии растворителя через полупроницаемую пленку-оболочку.

Изготовлены макетные выделительные полимерные устройства. содержащие в качестве модельного лекарственного вещества хлорид натрия.

Исходными данными для расчета устройства явились резуль. таты исследования осмотической проницаемости по воде различ. ных полимерных пленок в условиях концентрационной полириза. ции и высокого градиента концентрационной полиризации и высо. кого градиента концентрации солевых растворов.

Установлено, что для суточной лекарственной формы проницаемость полимерной пленки должна быть в пределах 1,5-10-3 -5,0.10-Змл.см/см<sup>2</sup>час. Изучение проницаемости по воде уксусно. кислых эфиров целлюлозы с различным содержанием связанной уксусной кислоты показало, что наиболее близкой к требуемой проницаемостью обладает ацетат целлюлозы с 46% содержанием связанной уксусной кислоты.

По заданным параметрам скорости и времени выделения хлорида натрия расчитаны и изготовлены экспериментальные осмотические насосы. Исследование кинетических закономерностей в опытах in vitro показало, что заданные значения скорости и времени стационарного дозирования хлорида натрия и экспериментальные данные согласуются с высокой степенью точности.

#### ПРИМЕНЕНИЕ МИКРО-ЭВМ ПРИ ИССЛЕДОВАНИИ ФАРМАКОЛОГИЧЕСКОЙ АКТИВНОСТИ ЛЕКАРСТВЕННЫХ СРЕДСТВ

#### Л. К. МИХАЛЕВА, А. С. САРАТИКОВ, Т. П. ПРИЩЕП

#### Томский медицинский институт

Один из наиболее распространенных способов анализа результатов, получаемых в ходе экспериментов, заключается в определении значимости статистического расхождения между данными двух выборок, характеризующих контрольную и опытную группы, на основании сравнения табличного и расчетного значений t критерия при заданном уровне доверительной вероятности (М. А. Беленький, 1963). В целях автоматизации обработки эксперимента на микро-ЭВМ СМ-1800 разработана специальная программа, реализованная на алгоритмическом языке BASIC. Взаимодействие исследователя с программой осуществляется на основе интерактивной человекомашинной процедуры в режиме диалога, инициируемого ЭВМ. При этом от пользователя не требуется каких-либо специальных знаний по вычислительной технике или программированию. В выходных документах печатаются исходные данные и вычисленные параметры, а также заключительное сообщение о значимости расхождения данных контрольной и опытной групп. Программой предусмотрена возможность проведения обработки информации с сохранением предыдущих данных одной из выборок (любой).

Разработанная программа использована для оценки стимулитрующего действия п-тирозола при создании рациональных лекарственных форм. На животных исследовалось влияние препарата при статистической нагрузке (С. Л. Арбузов и соавт., 1960), на удлинение времени плавания (О. М. Авакян, Э. А. Шаринян, 1977), на повышение двигательной активности (И. П. Лапин. Е. Л. Щелкунов, 1968), на ориентировочное поведение в открытом поле (В. В. Закусов, В. М. Наумова, 1985). На добровольцах определялось влияние п-тирозола на умственную деятельность человека с помощью корректурного теста по таблице Анфимова (Г. А. Иванов-Смоленский, 1963).

Описанная программа позволяет существенно сократить затраты времени на проведение анализа экспериментальных данных.

#### ИСПОЛЬЗОВАНИЕ МАТЕМАТИКО-СТАТИСТИЧЕСКИХ ПОДХОДОВ В ОЦЕНКЕ МУТАГЕННОСТИ ФАКТОРОВ ОКРУЖАЮЩЕЙ СРЕДЫ

#### Ю. А. РЕВАЗОВА, Е. В. БОБРИНЕВ

#### НИИ по биологическим испытаниям химических соединений, Моск. область

Проблема своевременного выявления факторов окружающей среды, обладающих потенциальной мутагенной активностью, и оценка степени этой активности весьма актуальна в наше время.

Цель настоящей работы состояла в разработке оптимальных подходов к статистическому анализу результатов оценки мутагенной активности химических соединений, вводимых в среду обитания человека.

В реультате проведения анализа экспериментов по оценке мутагенности лекарственных препаратов на микроорганизмах, дрозофиле, млекопитающих и клетках человека показана возможность использования в качестве основного показателя мутагеннои активности химических соединений в разных тестах - «долю генетических повреждений в геноме».

Для корректного статистического анализа экспериментов пока зана необходимость проведения предварительного преобразования экспериментальных данных в тестах на млекопитающих и лимфоцитах человека — типа arcsin  $V$ р (доли генетических повреждений) с поправкой Фримана и Тьюки. Для минимизации вероятности ошибок I і II рода показана необходимость анализа всего эксперимента в целом в каждом тесте, а также возможность и пригодность использования критериев и дисперсионного анализа с последующим применением метода Даннета для выявления мутагенной активности химических соединений. Предложен и апробирован в ряде тестов на мутагенез метод последовательного анализа, позволяющий снизить экономические затраты на проведение экспериментального исследования в среднем на 40%.

Приводятся рекомендации по планированию экспериментов с расчетом необходимых объемов выборок для ряда обсуждаемых методов.

# ИСПОЛЬЗОВАНИЕ ЛОГИКО-СТРУКТУРНОГО ПОДХОДА<br>ДЛЯ ОПТИМИЗАЦИИ ПОИСКА НОВЫХ ПРОТИВОГРИБКОВЫХ СРЕДСТВ

# В. Г. СИНЧЕНКО, Н. Г. ПРОДАНЧУК, В. К. ПАТРАТИЙ, И. И. СИДОРЧУК, К. Г. ТАЩУК, Н. В. ШАПЛАВСКИЙ

#### Черновицкий медицинский институт, г. Черновцы

В связи с тем, что основное число веществ, предлагаемых химиками для биологических испытаний, отсеивается на стадии фармакологического скрининга, перед исследователем возникает необходимость получать информацию, позволяющую более целенаправленно предлагать новые структуры. Одним из эффективных методов изучения связи «структура - активность», которые позволяют оптимизировать поиск биологически активных соединений, является логико-структурный подход (Розенблит А. Б., Голендер В. Е., 1978, 1983).

С целью прогнозирования биологической активности намечаемых к синтезу соединений, мы изучили противогрибковую активность 15 производных четвертичного аммония в отношении патогенных для человека грибов С. albicans, T. gypseum, T. rubrum, М. canis. Установив зависимость между химической структурой и минимальной ингибирующей концентрацией, мы разделили все испытанные вещества на два класса активности и провели отбор и статистическую оценку потенциальных признаков активности каждого класса с использованием логико-структурного подхода:

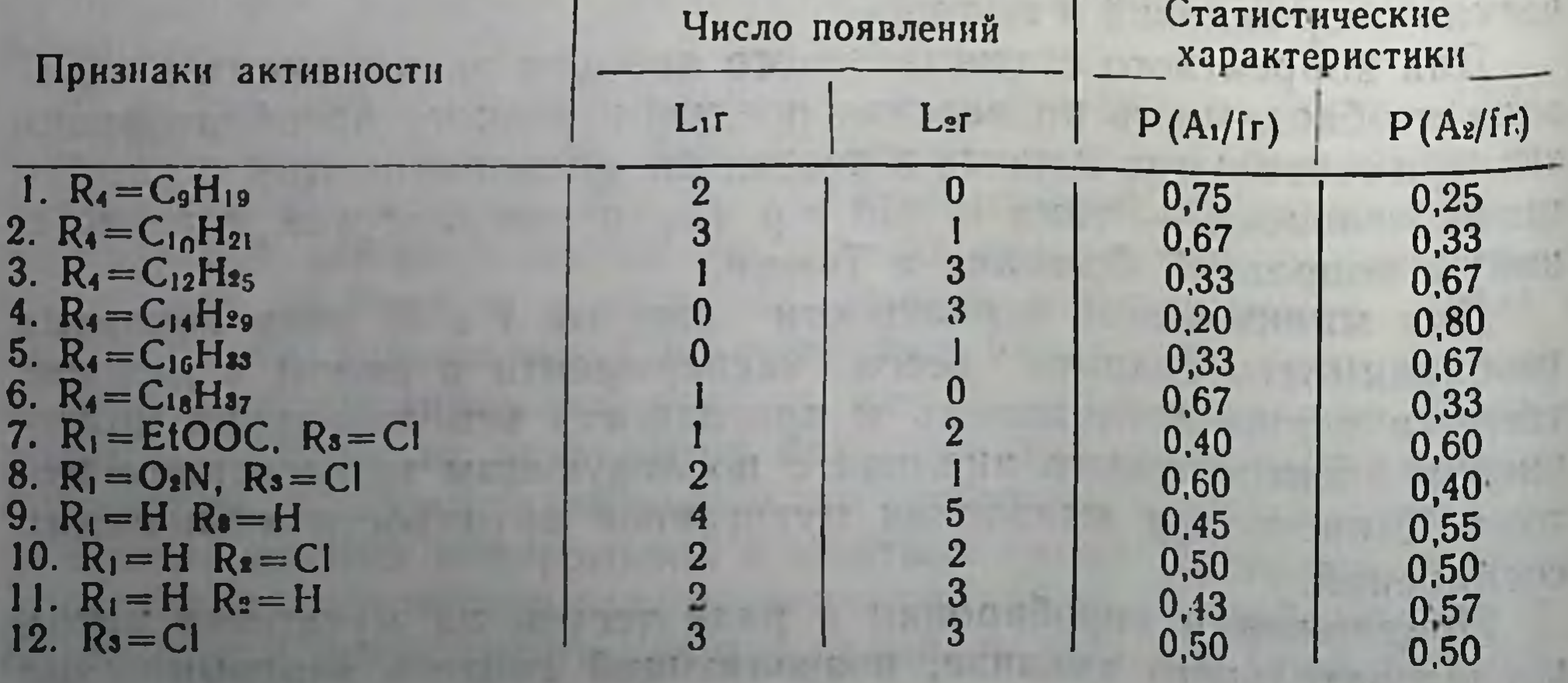

Среднее значение вероятности того, что новое соединение іг класса А деиствительно принадлежит к этому классу рассчитывали по формуле:

$$
O\left(\frac{Ak}{fr}\right) = \frac{L\kappa r + 1}{L\tau + 2}
$$

Признав порог равным 0,60, нашли, что признаки 1, 2, 6 и 8 являются разделяющими признаками активности. На основании полученных данных синтезировано вещество с заместителями R<sub>1</sub>=  $O_2N$ ,  $R_2 = H$ ,  $R_3 = C$ ,  $R_4 = C_9H_{19}$ , которое прогностически было оценено как имеющее антигрибковую активность, так как оно содержит признаки 1 и 8. Проверка противогрибковой активности в опыте подтвердила этот прогноз. Предложенное соединение оказалось активным в отношении М. canis (минимальная ингибирующая концентрация равна 1,96 мкг/мл), Т. дурѕешп  $(MHK=3.9)$ MKT/MJ), T. rubrum  $(MHK=7,8$  MKT/MJ), A. flavus  $(MHK=125)$ MKF/MJI), C. neoformans  $(MHK=31,2 \text{ MKr/MJ})$ , C. albicans  $(MHK=$ 31,2 мкг/мл), Spor. schenckii (МИК=15.6 мкг/мл).

#### МАТЕМАТИЧЕСКОЕ МОДЕЛИРОВАНИЕ ФАРМАКОКИНЕТИКИ ПРОТИВООПУХОЛЕВЫХ **ПРЕПАРАТОВ**

#### Я. Г. ТИМОШЕНКО, Ю. И. ПЕТУНИН, В. И. КОРОЛЬ

Институт проблем онкологии им. Р. Е. Кавецкого АН УССР

Цитостатические и противоопухолевые эффекты алкилирующих соединений в организме в значительной мере обусловлены их фармакокинетикой. В связи с этим, представляется важным разработать методику определения концентрации цитостатиков в опухоли по концентрации их в доступных для анализа тканях и биологических объектах (крови, моче). Существенно также количественно оценить влияние каждого органа на фармакокинетнку цитостатиков для создания режимов последующих введений препаратов с

учетом функционального состояния различных органов.

Эти задачи решались нами методом построения математических моделей фармакокинетики меченого тиофосфамида и эдерпина на основе данных экспериментов по распределению препаратов у животных с карциномой Герена.

Для анализа фармакокинетнки исследуемых соединений методами теории случайных процессов рассматривались 6 разновидностей моделей в 8 временных точках для каждого препарата. Во всех случаях определялась ошибка, отражающая адекватность описания моделью экспериментальных данных. Для дальненшей работы отбирались модели с минимальной ошибкой. Все расчеты выполнены на ЭВМ СМ-3. Язык программирования ФОРТРАН IV.

Проведенные исследования с применением математических методов позволили определить концентрацию цитостатиков в опухо. ли (и других органах) в интересующий исследователя момент времени, а также оценить количественно влияние любого органа на фармакокинетику препаратов во временном аспекте.

Полученные результаты могут найти применение при построе. нии оптимальных индивидуальных схем введения противоопухо. левых соединений при химиотерапии злокачественных новообра. зований.

#### КОМПАКТНЫЙ ВАРИАНТ ТАБЛИЦЫ ДЛЯ РАСЧЕТА АКТИВНОСТИ АНТИБИОТИКОВ

#### Н. Н. ХРОМОВ-БОРИСОВ, И. С. ГОРОЖАНКИНА

#### Всесоюзный научно-исследовательский технологический институт антибиотиков и ферментов медицинского назначения, Ленинград

Обычно при определении концентрации антибиотиков в растворах методом диффузии в агар измерение величины (днаметра) зоны подавления роста тест-культуры осуществляется с точностью до 0,5 мм. В связи с этим возможна следующая облегченная процедура расчета активности испытуемого препарата. Исходные значения получают как обычно, замеряя по три зоны для каждой из двух различающихся в 2 раза концентраций препарата и три зоны для контрольной концентрации стандарта антибиотика. Для дальнейших расчетов, однако, мы рекомендуем использовать не среднее из трех измеренных значений, как это обычно принято. а их медиану, которая всегда будет кратна 0,5 мм. Тогда известные таблицы для расчета активности антибиотиков (В. С. Дмитриева, 1958; В. С. Дмитриева, С. М. Семенов, 1965; Н. С. Егоров, 1965), вычисленные с шагом 0.5 мм, приобретают удобный для практического использования компактный вид (см. табл.). Учитывая указанную точность измерения, вычисленные по такой таблице активности антибиотиков разумно округлять до первых двух значащих цифр.

Практический опыт применения нами приведенной ниже таблицы показывает, что, как и следовало ожидать, использование свободной от распределения непараметрической статистики, каковой является выборочная медиана, не только упрощает процедуру расчета, но и обеспечивает большую стабильность получающихся оценок активности антибиотиков, нежели использование выборочного среднего.

# Компактный вариант таблицы для расчета активности антибиотиков

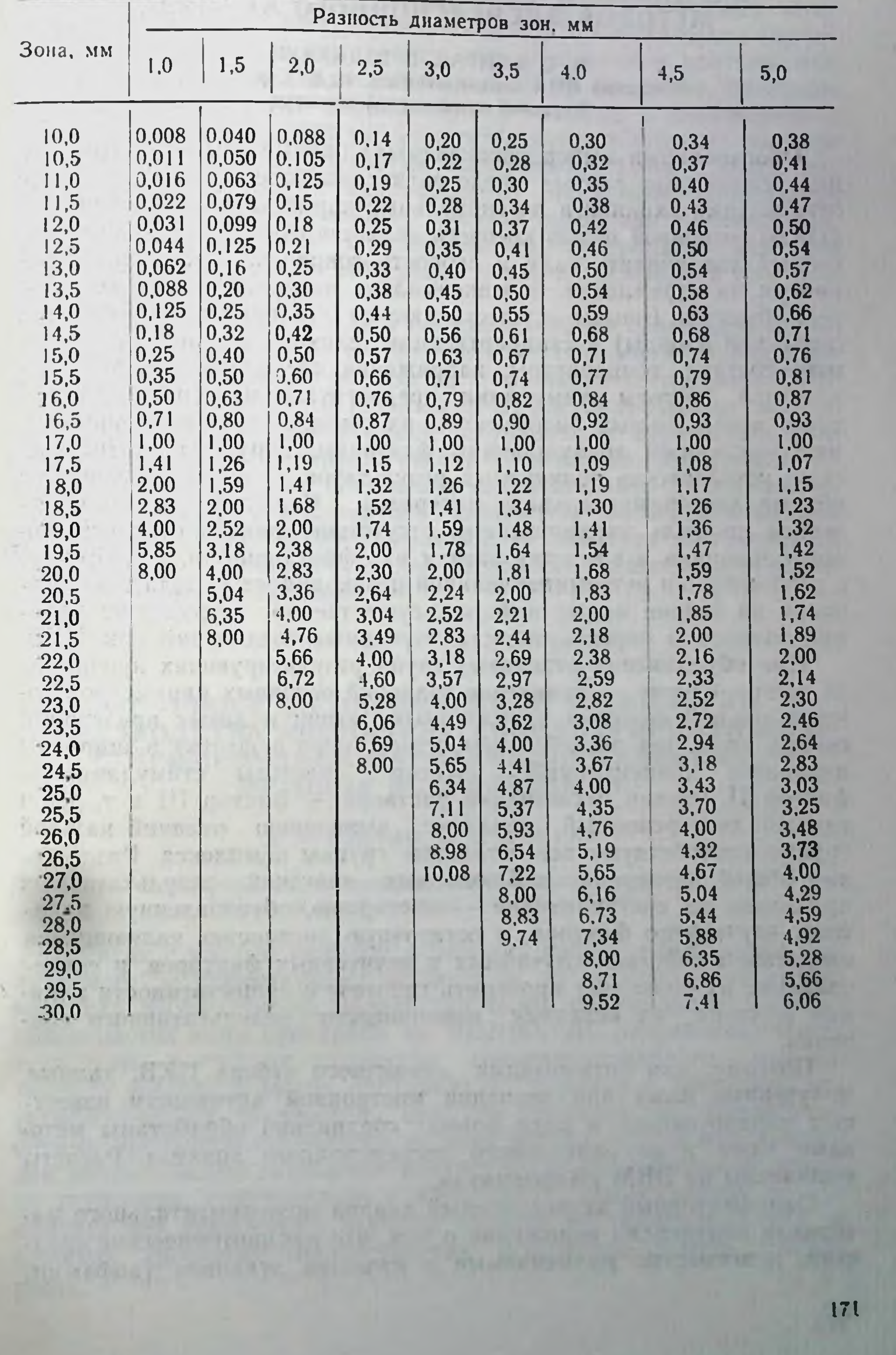

×

# ОПТИМИЗЗАЦИЯ СКРИНИНГА ПОТЕНЦИАЛЬНО.<br>КАРДИОТОНИЧЕСКИХ ВЕЩЕСТВ НА ОСНОВЕ МЕТОДОВ ДИСПЕРСИОННОГО АНАЛИЗА

И. С. МУДРАЯ, В. В. ТКАЧУК Киевский НИИ кардиологии им. Н. Д. Стражеско, Киевский медицинский институт

Обоснованный выбор оцениваемых параметров и интерпретация полученных данных представляет наиболее сложный вопрос организации скрининга потенциальных кардиотонических веществ (ПКВ), основной целью которого является отбор соединений, способных увеличивать силу и скорость сокращения миокарда. Несмотря на стремление к максимально возможному упрощению тест-объектов (опыты осуществляют на изолированных полосках сердечной мышцы) и стандартизации условий эксперимента (ионного состава, температуры, напряжения кислорода питательного раствора, частоты стимуляции, преднагрузки и т. п.), уникальность используемых биообъектов, их высокая чувствительность к многочисленным возмущающим факторам, нарушает статистическую устойчивость получаемых результатов и требует увеличения объема экспериментального материала. Сложный фармакологический профиль кардиотоников, отсутствие единого результирующего признака и критерия оценки их эффективности, в сочетании с экономически детерминированной необходимостью делать заключения на основе малых выборок, существенно затрудняют решение вопроса о перспективности изучаемых соединений как ПКВ.

При объединении отдельных групп результирующих признаков (в нашем случае - изменение значений основных параметров сократительной функции папиллярных мышц и левых предсердий сердца крыс под воздействием испытуемого вещества в широком диапазоне концентраций — фактор I. частоты стимуляции фактор II, уровня оксигенации раствора — фактор III и т. д.) в единый дисперсионный комплекс, выявлению отличий каждой группы способствуют все остальные группы комплекса. Разложение общей дисперсии наблюдаемых значений результативных признаков на составляющие - дисперсию, обусловленную влиянием изучаемого фактора, и остаточную дисперсию, являющуюся следствием действия случайных и неучтенных факторов, и сопоставление их позволяет проверить гипотезу о существенности влияния фактора на величину изменчивости результативного признака.

Поэтому, для оптимизации первичного отбора ПКВ, данные. полученные нами при изучении инотропной активности известных кардиотоников и ряда новых соединений обработаны методами одно- и двухфакторного дисперсионного анализа. Расчеты выполнены на ЭВМ «Вэформика».

Однофакторный дисперсионный анализ экспериментального материала подтвердил положение о том, что кардиотонические средства, повсеместно применяемые в качестве эталонов (дофамин-

нзадрин), в условиях адекватного кислородного обеспечения являются высокоэффективными положительными инотропными агентами, так как продемонстрирована высокая статистическая значимость их влияния на показатели интенсивности и длительности активного состояния сердечной мышцы. В то же время, однофакторный дисперсионный анализ опроверг выводы о достоверности влияния некоторых ПКВ на сократительную способность миокарда, сделанные после обработки экспериментальных данных обшепринятыми методами вариационной статистики. Применение двухфакторного дисперсионного анализа позволило выявить закономерности реализации положительного инотропного действия ПКВ с учетом частоты стимуляции полосок миокарда и при различной их оксигенации.

Проведенные исследования показали, что по сравнению с традиционными способами статистической обработки, применение методов дисперсионного анализа на этапе первичного отбора ПКВ позволяет: а) освободить результаты от систематических ошибок, являющихся следствием влияния случайных и неучтенных факторов; б) увеличить точность оценки воздействия испытуемых соединений на отдельные показатели сократительной функции миокарда; в) добиться сокращения количества экспериментальных животных и затрат рабочего времени; г) повысить достоверность экспертного заключения о целесообразности дальнейшего изучения конкретного соединения.

# К ВОПРОСУ ОБ ОПТИМИЗАЦИИ ТЕХНОЛОГИИ ПРОИЗВОДСТВА АДОНИЗИДА КОНЦЕНТРИРОВАННОГО<br>С ПРИМЕНЕНИЕМ ФАРМАКОДИНАМИЧЕСКИХ МЕТОДОВ ИССЛЕДОВАНИЯ

#### Л. Я. ТОПЧИЙ, А. А. ШЕПЕЛЬ

Всесоюзный научно-исследовательский институт химии<br>и технологии лекарственных средств, г. Харьков

В связи с низким выходом адонизида концентрированного, получаемого по существующей технологии, из растительного сырья, возникла необходимость разработки более оптимального режнма производства этого препарата. Во ВНИИХТЛС разработана новая технология получения адонизида концентрированного, что позволило увеличить выход препарата в 1,5 рааза и устранить ряд технологических трудностей при его производстве. Разработка оптимизированной технологии на всех этапах велась под контролем биологической активности адонизида; на окончательном образце гликозида, сравнительно с адонизидом, выпускаемым по существующей технологии, изучены влияние на показатели ЭКГ и скорость кровотока, биологическая активность, острая токсич-НОСТЬ.

При изучении влияния адонизида в дозе 0,057 мл/кг на показатели ЭКГ кролика, регистируемые на одноканальном электрокардиографе ЭКІТ-03М, установлено, что адонизид, получаемый нардиографе Этуттебич, установлениям, начиная с 10-й минуты, оказывает характерное для сердечных гликозидов, статистически достоверное действие, максимально выраженное к 180 минутам. уменьшает вольтаж зубца Т (соответственно на 38,0 и 31,8%) увеличивает интервал R—R (на 20,0 и 21,7%). укорачивает интер. вал Q-Т (на 12,5 и 10,7%), замедляет темп сердечных сокращений (на 14,7 и 14,3%), уменьшает систолический показатель (на 22,1 и 21,4%). Спустя 3 часа наступает некоторое уменьшение эффекта, однако он проявляется до конца срока наблюдения (6 часов). Наблюдающиеся различия в эффекте препаратов статистически недостоверны (P>0,05; >0,1; >0,25 >0,5), что свиде. тельствует об одинаковом действии на показатели ЭКГ адонизида обеих технологий.

При исследовании влияния обоих образцов адонизида (0,057 мл/кг) на скорость кровотока в бедренной артерии кролика, регистрируемого электромагнитным флоуметром фирмы Statham instruments (США), установлено максимальное его увеличение в период 60-240 минут. По сравнению с исходным уровнем, для адонизида, полученного по новой технологии, оно составляет 142% (Р<0,01), для адонизида, получаемого по существующей технологии - 103,8% (P<0,001); различие в эффектах препаратов статистически недостоверно (Р>0.25). Указанное действие проявляется под влиянием обоих препаратов до 5 часов наблюдения.

В опытх на лягушках изучена биологическая активность 4 серий адонизида концентрированного, полученного по новой технологии; установлено, что в 1 мл препарата содержится  $86,9-$ 90,0 ЛЕД, что соответствует требованиям к активности адонизида концентрированного, выпускаемого по существующей технологии.

Исследование острой токсичности в опытах на голубях показало, что признаки интоксикации (рвота, судороги и др.) под влиянием обоих образцов адонизида проявляются после введения их в одинаковых дозах-1,0-1,5 ГЕД. По величине установленной  $LD_{50}$  - 1,07 (0,97 - 1,18) ГЕД, адонизид, полученный по оптимизированной технологии, не отличается оп препарата, получаемого по существующей технологии, что свидетельствует об их одинаковых токсических свойствах. Таким образом, с применением фармакодинамических методов исследования разработана оптимизированная технология получения адонизида концентрированного и подтверждена идентичность его основных фармакодинамических свойств с адонизидом, выпускаемым по существующей технологии. Результатом этого явилось получение рекомендации Фармакологического комитета МЗ СССР к медицинскому применению и промышленному выпуску адонизида, полученного по новой, оптимизированной технологии, от внедрения которой ожидается экономический эффект 75 тыс. рублей в год.

### БАКТЕРИОСТАТИЧЕСКАЯ И ФУНГИСТАТИЧЕСКАЯ АКТИВНОСТЬ ПРОИЗВОДНЫХ 2-БЕНЗАЗЕПИНДИОНА-1,3, СИНТЕЗИРОВАННЫХ НА ОСНОВЕ НЕКОТОРЫХ ЛЕКАРСТВЕННЫХ СРЕДСТВ

# Г. Н. СЕМЕНЦИВ, И. И. СОРОНОВИЧ, О. А. БАШЛИЙ

# Львовский ордена Дружбы народов медицинский институт

К производным бензазепина, которые применяются в медицинской практике, относится алкалоид галантамин и ряд синтетических лекарственных средств: тримопаммалеат, мептазинол гидрохлорид, мететогептазин, применяемые за рубежом. Нами установлено, что производные бензазепина могут быть получены конденсацией дихлорангидрида 2-карбокси-3,4-диметоксифенилтионировиноградной кислоты с некоторыми лекарственными средствами, которые содержат в своих молекулах аминогруппу. Идентичность синтезированных соединений подтверждена элементным анализом, УФ- и ИК-спектрами, их индивидуальность - хроматографией в тонком слое сорбента.

Мы задались целью изучить антимикробное действие синтезированных нами производных 2-бензазепиндиона-1,3, содержащих в своих молекулах остатки анестезина, новоканн-основания, эсулана, аминоадамантана и 4-аминоантипирина.

При исследованиях активности синтезированных соединений на 16 штаммах микробов, была использована общепринятая методика серийных разведений на жидкой питательной среде (аминопептид). В результате проведенных биологических исследований обнаружена бактериостатическая и фунгистатическая активность, по отношению к 5 видам микробов при разбавлении 1:4000.<br>Исключением является производное 2-бензазепиндиона-1,3, полученное на основе новокаин-основания, подавляющее рост стафилококка золотистого и кишечной палочки в разведении 1:32000.

Учитывая, что сам новокаин не проявляет бактериостатической активности, а еще кроме того, оказывает выраженное антисульфаниламидное действие, следует принять, что фармакофор; обуславливающий микробостатическую активность, содержится в бензазепиновой части исследуемых соединений.

# ИСПОЛЬЗОВАНИЕ МАТЕМАТИЧЕСКИХ МЕТОДОВ ДЛЯ ОПРЕДЕЛЕНИЯ ВЛИЯНИЯ ИНДИВИДУАЛЬНЫХ<br>ОСОБЕННОСТЕЙ ОРГАНИЗМА НА БИОЛОГИЧЕСКУЮ ДОСТУПНОСТЬ СУЛЬФАДИМЕЗИНА

#### Н. Г. СЕЛЕЗЕНЕВ, В. В. БЕЛОВ

#### Рязанский медицинский институт им. академика И. П. Павлова

биофармации является изучение Важнейшим направлением влияния фармацевтических факторов на фармакокинетику, тераи эффективность лекарственного певтическую эквивалентность средства.

Представлялось интересным изучить влияние организма и состояние его метаболических процессов на уровень сульфадимезина в моче человека.

В качестве биологического эквивалента мы принимали концентрацию сульфадимезина в 6 часовой моче людей при назначении его в форме порошка одной и той же серии в одинаковой дозировке.

Исследование проведено на 422 людях обоего пола, не имевших органических изменений со стороны желудочно-кишечного тракта, печени, почек. Определение неацетилированного и общего сульфадимезина проведено по методике Пребстинга и Гаврилова. По соотношению концентраций свободного и проацетилированного сульфадимезина определялась интенсивность метаболизма.

Проведено математическое планирование и обработка эксперимента с целью достижения репрезентативности выборки, отражающей свойства генеральной совокупности, использования вида выборки, ее объема, обеспечивающей заданную точность в оценке параметров генеральной совокупности.

В обеспечении исследования использовали ЭВМ ЕС 1022, среда ОС ЕС для построения гистограммы, функции распределения лиц по интенсивности метаболизма, определения достоверности различий. Установлен бимодальный характер распределения лиц по интенсивности метаболизма сульфадимезина: моды при 55% и 85% Гипотеза о нормальности распределения отвергнута проверкой отклонения от нормального: коэффициент ассиметрии - 0,2553. эксцесс 2,29, нормированное среднее абсолютное отклонение 0,8564. Количество медленных ацетиляторов (МА) сульфадимезина составляло 59%, быстрых ацетиляторов (БА) - 41%. Для них установлено достоверное различие в концентрациях сульфадимезина и его метаболита сравнением дисперсий (F-критерий). Для МА концентрация неацетилированного сульфадимезина (обеспечивающая антимикробное действие) составляла 7,68 ± 4.32 мкг/мл против 5,08±2,89 мкг/мл у БА (F=2,22). Концентрация метаболизированной формы составяла для них соответственно 8,73±

 $\pm$ 5,78 мкг/мл и 25,10 мкг/мл (F=6,50) во всех случаях при  $F_{0.05}$  = 1,0.

Таким образом, проведенное исследование с использованием техники показало индивидуальные особенности компьютерной организма в биологической доступности сульфадимезина, которые наряду с фармацевтическими факторами должны рассматриваться в комплексе при определении понятия «терапевтическая неэквивалентность лекарств. Данное явление ставит определенные задачи перед фармацевтической технологией по внесению дополнительных корректив в конструирование лекарственных форм. фармакокинетические показатели которых были бы связаны с активностью фермента, метаболизирующего лекарственные средства указанного класса.

#### РОЛЬ СТЕРИЧЕСКИХ ФАКТОРОВ В ДЕТЕРМИНАЦИИ НЕКОТОРЫХ ВИДОВ СЕРДЕЧНО-СОСУДИСТОЙ **АКТИВНОСТИ**

#### Г. В. КОВАЛЕВ, А. А. СПАСОВ, П. М. ВАСИЛЬЕВ, В. А. АНИСИМОВА

#### Волгоградский государственный медицинский институт. Ростовский государственный университет

действия биологически Известно, что характер степень  $\mathbf{H}$ активных веществ на живые системы определяется тремя характеристиками молекул: липофильными, стерическими и электронными (Хэнч К., 1980). Липофильность отражает способность вещества к транспорту в биосистемах, стерические и электронные характеристики ответственные за взаимодействие с рецепторами. В различных классах химических соединений и для разных видов активности в зависимости от механизма действия тот или иной фактор является доминирующим. Наличие общих механизмов действия соединений двух классов предполагает общность регулирующих данный вид активности параметров. Было выдвинуто предположение, что некоторые типы сердечнососудистой активности, в частности, гипотензивная, антиаритмическая и спазмолитическая, характеризуются общностью схем формирования биологического отклика на уровне взаимодеиствия соединений различных классов с биомолекулами. Для проверки этого предположения были проанализированы регрессионные и дискримннантные уравнения, описывающие зависимости 8 показателей трех указанных видов сердечно-сосудистой активности от липофильных, стерических и электронных параметров соединений двух принципнально разных классов. гетероциклических конденсированных производных бензимидазола и производных ГАМК.

Оказалось, что в подавляющем большинстве зависимостей наиболее значимыми переменными являются параметры, отражающие размер молекул, независимо от вида сердечно-сосудистой активности и класса соединений. Из 14 статистически достовер. ных закономерностей в десяти наиболее значимыми оказались параметры, отражающие размер молекул (молекулярные рефракция и плотность, стерический параметр Аустела), в двух - липофильные характеристики (константа Хэнча) и в двух - электронные (дипольный момент). Этот факт косвенно свидетельствует о том, что процессы транспорта в детерминации уровня сердечнососудистой активности играют вспомогательную роль, а основным является взаимодействие с биополимерами. При этом наибольшее влияние на силу этого взаимодействия оказывают размеры молекул, а не их электронная конфигурация.

Таким образом, при синтезе новых веществ, проявляющих сер. дечно-сосудистую активность, особое внимание надо уделять варьированию размеров заместителей.

#### АВТОМАТИЗИРОВАННАЯ СИСТЕМА СРАВНИТЕЛЬНОГО АНАЛИЗА ЭФФЕКТИВНОСТИ ЛЕКАРСТВЕННЫХ СРЕДСТВ

#### Т. М. МАРКОСЯН, Н. Я. ГОЗ, А. Г. АБРАМОВИЧ

Для решения задач сравнительного анализа эффективности препаратов нами создана автоматизированная система, обеспечивающая сбор, хранение, поиск исходных данных и проведение их статистического анализа. Система создана и апробирована для трех групп препаратов (антиангинальных, ганглиоблокирующих и антихолинэстеразных), но может быть настроена и на другие классы лекарственных средств.

Данные о состоянии больного до и в процессе лечения заносятся в специальную карту учета терапевтической эффективности препаратов, разработанную совместно с клиницистами для каждой фармакологической группы. Такая карта является машинноориентированным документом и после заполнения в клинике поступает на подготовку для ввода в банк данных (БД) ЭВМ. Древовидная структура данных в БД ЭВМ выбрана в соответствии со структурой и особенностями логических связей в исходной информации. При этом выделены типовые подструктуры, общие для всех групп препаратов (данные анамнеза, динамического наблюдения, характеристика побочных эффектов и др), что позволило упростить как ввод исходных данных в БД ЭВМ. так и обращения к БД при формировании поисковых запросов. Управление банком данных реализовано на базе программной системы ИНЭС в ОС ЕС, обеспечивающей ввод, хранение и поиск информации. Статистические расчеты выполняются путем обращения к пакету программ СОМИ (Система Обработки Медицинской Информации) через специально разработанный для этой цели интерфейс, позволяющий передать информацию из банка данных.

Система легко перестраивается на решение различных задач статистического анализа данных (корреляционный и регрессионный анализ, сравнение выборок по параметрическим и непараметрическим критериям, анализ таблиц сопряженности и др.). Исследователь может задавать признаки (пол, возраст, степень тяжести заболевания, длительность заболевания и т. п.) и их значения для формирования подвыборок, поступающих на статистический анализ.

Создание системы позволило автоматизировать и унифицировать все трудоемкие этапы процесса обработки больших объемов информации: от исходных документов до получения результатов статистического анализа. Исследователь быстро и легко может получать ответы о достоверности различных гипотез, вонзикающих в ходе исследования и выносить научно-обоснованные суждения о сходстве и различиях в действии препаратов.

#### СРАВНИТЕЛЬНАЯ ОЦЕНКА ФАРМАКОЛОГИЧЕСКОЙ АКТИВНОСТИ ЭСТРОГЕНОВ В ИНЪЕКЦИОННЫХ И ВАГИНАЛЬНЫХ ЛЕКАРСТВЕННЫХ ФОРМАХ С ИСПОЛЬЗОВАНИЕМ МЕТОДА ЛИТЧФИЛДА И УИЛКОКСОНА

#### Т. Ф. МАРИНИНА

#### Пятигорский фармацевтический институт

Одной из задач биологического испытания является установление зависимости дозы препарата и фармакологической активности. Для определения такой зависимости и сравнительной оценки фармакологической активности эстрона и эстрадиола дипропионата в инъекционных масляных растворах и вагинальных ЕД<sub>50</sub>, минимальная (порогосуппозиториях была использована вая) доза, вызывающая течку у 50% оварноэктомированных самок крыс в тесте Аллена-Дойзи. Математическую обработку пороговых доз изучаемых эстрогенов при подкожном и интравагинальном введении проводили с помощью пробит-анализа, основанного на том, что на теоретической кривой нормального распределения минимальных эффективных доз, а равно и на теоретической характеристической кривой, величина любой дозы представлена как алгебраическая сумма средней эффективной и определенной дозы, выраженной в единицах стандартного отклонения:

$$
X = E\mathcal{I}_{50} + n\delta
$$

X - любая доза; где:

δ - стандарт теоретического распределения.
Любой величине «n» соответствует совершенно определенная частота учитываемого эффекта, которую можно выразить в процентах. Так при  $n=0$ , как это вытекает из уравнения  $X = E\Lambda_{50}$ , то есть частота учитываемого эффекта составляет 50%. Для доз больших ЕД<sub>50</sub> величина должна иметь положительное значение для доз меньших  $E\mu_{50}$  — отрицательное. При  $n = +1$  она состав. ляет 84%, а при n=-1 частота учитываемого эффекта равна 16% и т. д. Величине «n» всегда эквивалентен совершенно определенный процент возникновения учитываемой фармакологической реакции. Для исключения необходимости оперирования с отрицательными величинами, использовали величину  $y = n + 5$ . Величина «У» получила название «пробит» (вероятностная единица). Очевидно, что величина пробита может принять отрицательное значение если «n» меньше 5. Такому значению нормального эквивалентного отклонения соответствует частота эффекта меньшая 0,0001%.

Совершенно очевидно, что характер зависимости между дозами и соответствующими пробитами будет таким же, как и между дозами и нормальными эквивалентными отклонениями, следовательно и фармакологической эффективностью.

Полную и объективную информацию о величине фармакологической активности изучаемых эстрогенов дает применение метода Литчфилда и Уилкоксона, который отличается от пробит-анализа использованием номограмм.

В результате использования этого метода нами установлена равнозначная зависимость как между пороговыми дозами, так и терапевтическими, т. е. как ЕД<sub>50</sub>, так и терапевтические дозы при интравагинальном введении эстрогенов в 2-3 раза ниже, чем при парентеральном их введении.

ОПТИМИЗАЦИЯ ПОДГОТОВКИ ПИТАТЕЛЬНЫХ СРЕД<br>В ПРОИЗВОДСТВЕ АНТИБИОТИКОВ

### В. Р. АВРУТИН, Б. В. АНДРЕЕВ, М. А. БАЛАБУДКИН. Л. К. ЧУМАКОВА, А. В. УЖЕГОВ

Ленинградский химико-фармацевтический институт

Одним из перспективных направлений для совершенствования существующей технологии, является создание установок с применением роторно-пульсационных аппаратов (РПА), позволяющих совместить ряд технологических операций: диспергирование, гомогенизацию, а также обеспечить транспортировку обрабатываемой среды.

Учитывая сложность и малоизученность данной проблемы, были проведены исследования по обработке оптимальной технологии подготовки питательной среды в производстве антибиотика окситетрациклина с использованием метода математического планирования эксперимента по БОксу-Уилсону путем варьирования наиболее влияющих факторов:

— числа оборотов ротора РПА (1500, 2000, 2500, 3000, 3500, 4000 об/мин),

- радиального зазора (0,15; 0,2; 0,3; 0,5; 1,0; 1,5; 2,0 мм),

- числа ступеней рабочих органов (1, 2)

— массового расхода (3, 4, 5, 6, 7, 8 м<sup>3</sup>/час),

— температуры обрабатываемой среды (20, 30, 40, 50, 60 °С),

— продолжительности процесса (1, 3, 5, 10, 15, 20 мин.).

В качестве параметров оптимизации были выбраны две функции отклика: средний диаметр частиц кукурузной муки и величина удельного энергопотребления. Этот выбор обусловлен тем, что средний размер частиц оказывает влиняие на качество питательной среды и надежность проведения процесса стерилизации. Величина удельного энерго потребления характеризует энергоемкость процесса диспергирования и гомогенизации.

В результате поиска получены уравнения, по величине коэффициентов в которых можно оценить влияние исследуемых факторов на процесс. Меняя значения этих факторов, можно получать питательную среду с необходимыми технологическими свойствами и меньшей удельной величиной энергопотребления. На основании проведенных исследований выбраны параметры установки с применением РПА, предназначенной для внедрення на Кургаінском комбинате «Синтез», а именно: число оборотов ротора РПА - 3000 об/мин, наружный диаметр ротора - 220 мм, число ступе ней - 2, радиальный зазор - 0,2-0,3 мм, температура обрабатываемой среды - 55°С, массовый расход - 10 м<sup>3</sup>/ч.

ОПТИМИЗАЦИЯ КОМБИНИРОВАННОГО ПРИМЕНЕНИЯ АНТИБИОТИКОВ И ИММУНОМОДУЛЯТОРОВ МИКРОБНОГО ПРОИСХОЖДЕНИЯ В ЭКСПЕРИМЕНТАЛЬНОЙ ХИМИОТЕРАПИИ

А В НИКИТИН, Л. П. ИВАНИЦКАЯ, А Н. ЛОБУСЕВА, М. Г. ШЕПТОВИЦКАЯ

Всесоюзный научно-исследовательский институт антибиотиков, Москва

Применение методов многофакторного планирования экспериментов и математического моделирования в медикобиологических исследованиях и, в частности в химиотерапевтических экспериментах создает важные предпосылки разработки оптимальных режимов назначения препаратов в схемах комбинированнои терапии.

В многофакторных экспериментах было изучено действие доксициклина и рифампицина в комбинации с иммуномодуляторами микробного происхождения при остром сепсисе. По результатам экспериментов были получены полиномиальные модели 2-го по-

рядка, анализ которых дал возможность установить оптимальные (доз антибиотиков и иммуномодуляторов значения факторов кратности и сроков их введения) обеспечивающие максимальный лечебный эффект.

Учитывая современные представления о существенной ролн оценки иммунологического статуса организма при антимикробной терапни были проведены многофакторные эксперименты по изучению сочетанного действия доксициклина, рифампицина и иммуномодуляторов на первичный иммунный ответ к бактериальным антигенам. Исследование полиномиальных моделий 2-го порядка описывающих клеточный и гуморальный иммунный ответ позволило определить точные количественные характеристики управляющих параметров (доз препаратов, кратности и сроков введения), обуславливающие необходимый уровень селективной регуляции отдельных типов иммунных реакций.

### ПРИМЕНЕНИЕ МАТЕМАТИЧЕСКОГО ПЛАНИРОВАНИЯ ЭКСПЕРИМЕНТА ПРИ РАЗРАБОТКЕ СРЕД ДЛЯ ВЫЯВЛЕНИЯ ПРОДУЦЕНТОВ АНТИБИОТИКОВ СРЕДИ РАЗЛИЧНЫХ ГРУПП МИКРООРГАНИЗМОВ

# М В БИБИКОВА, С. Н. ВОСТРОВ, Т. П. КОРОБКОВА, Е. Д. ПАТАРАКИН, Л. Е. БОДУНКОВА, О. Н. ОПАРИНА, Л. П. ИВАНИЦКАЯ

Всесоюзный научно-исследовательский институт антибиотиков, Москва

Работа заключалась в подборе с помощью методов математического планирования эксперимента качественного и количественного состава среды, обеспечивающего в среднем максимальное образование антибиотиков и выявление продуцентов в процессе их скрининга. Была применена 1/18 дробная реплика от полного факторного эксперимента для 4-х факторов. Качественная оптимизация заключалась в выборе оптимальных источников углерода, органического и неорганического азота. Культуру продуцента рассматривали как блоковый фактор. На основе 36 вариантов плана, поставленных на культурах рода Micromonospora, разработана ферментационная среда М-1, оптимальная в среднем для выявления продуцентов антибиотиков (состав % : гороховая мука — 1,5, сахароза — 2,1, крахмал — 0,885, NaNO<sub>3</sub> или<br>(NH<sub>4</sub>)<sub>2</sub>SO<sub>4</sub> — 0,5, CaCO<sub>3</sub> — 0,5, pH-естественный). Использование среды М-1 выявляет до 76,4% активных микромоноспор, что по эффективности не уступает одновременному использованию 6 различных питательных сред. Изыскание продуцентов антибиотиков среди 150 культур рода Streptomyces также показало возможность использования одной среды М-1 (вместо трех) с частотой выявления активных культур до 75%.

Попытка создания оптимальной ферментационной среды при

поиске антибиотиков среди культур почвенных грамотрицательных бактерии привела к получению аналогичного состава среды

Результаты исследований позволяют рекомендовать ферментационную среду М-1 в качестве оптимальной в среднем при понске продуцентов антибиотиков среди указанных микробиологических таксонов.

### ИЗУЧЕНИЕ ЗАВИСИМОСТИ БИОЛОГИЧЕСКОЙ АКТИВНОСТИ ПОЛУСИНТЕТИЧЕСКИХ ПЕНИЦИЛЛИНОВ ОТ ИХ СТРУКТУРЫ

### М. Г. ТРАХТЕНБЕРГ, Б. А. ГАЛЬПЕРИН, А. Б. МИТНИЦКИЙ, Л. Б. СОКОЛОВ

### Всесоюзный научно-исследовательский технологический институт антибиотиков и ферментов медицинского назначения, Ленинград

С целью прогнозирования биологической активности методом регрессионного анализа найдена математическая модель, описывающая в виде уравнения зависимость биологической активности от структуры синтезированных полусинтетических пенициллинов, боковыми радикалами, которые представляют отличающихся собой замещенные ароматические моноамиды дикарбоновых кислот с различными алифатическими (насыщенной и ненасыщенной) и ароматической мостиковыми системами. В ароматическом кольце амина варьируются электронодонорные и электроноакцепторные заместители (-OCH<sub>3</sub>; -Br; -NO<sub>2</sub>), находящиеся в метаи пара-положениях.

Структурные особенности данных соединений описаны с помощью коэффициента распределения Ханша (л), суммарной константы Гаммета (28), рассчитанной по аддитивному уравнению с трансмиссионным фактором и стерического коэффициента (g), представляющего собой вероятность нахождения боковой цепи по отношению к карбонилу В-лактамного кольца, определенную с помощью моделей Биглера-Стюарта. Использован метод регрессионного анализа с эволюционным подходом и разделением на два подмножества. Первое подмножество служит для выбора математической модели, второе для оценки ее достоверности. Выведено уравнение регрессии, обладающее прогностическими своиствами в данном ряду полусинтетических пенициллинов.

### ЗАВИСИМОСТЬ ЖЕЛЧЕГОННОЙ АКТИВНОСТИ ОТ ХИМИЧЕСКОЙ СТРУКТУРЫ СРЕДИ ПРОИЗВОДНЫХ БУТЕНДИОВОЙ КИСЛОТЫ

### Л. Г. САВЧЕНКО, Н. Л. КУЗНЕЦОВА, Е. М. СОПЕЛЬНИК

### Харьковский фармацевтический институт

Проведен поиск веществ с желчегонной активностью среди производных бутендиовой кислоты. С этой целью изучено влияние 34 веществ на процессы желчеобразования в сравнении с широко применяемым в медицинской практике синтетическим желчегонным препаратом оксафенамидом.

Результаты проведенных экспериментов показали, что из всех изученных веществ 4 соединения увеличивали интенсивность желчеотделения на 40% и более по сравнению с контролем, т. е. эти соединения не уступают, а некоторые превосходят активность оксафенамида; 6 соединений стимулируют желчеотделение на 20-40%; 15 соединений проявляют активность в пределах от 9 до 20% и 9 соединений не проявляют желчегонной активности.

В ряду производных бутендиовой кислоты проанализирована связь химической структуры с действием. Отмечено, что на величину желчегонного эффекта влияют как природа гетероцикла и пространственная конфигурация ацильного фрагмента, так и характер заместителей в них, что лежит в основе различий в растворимости, кислотности и реакционной способности изомерных соединений. Наиболее перспективными являются пятичленные гетероциклы с тремя гетероатомами, имеющие ненасыщенную боковую цепь со свободной карбоксильной группой, преимущественно цис-изомеры. Замена 1,3,4-тиадиазольного цикла на 1,3-тиазольный, этерификация и амидирование свободной карбоксильной группы, а также гидрирование непредельных связей приводят к снижению секреции желчи, причем амидирование снижает выделение холатов с желчью.

Таким образом, в результате проведенного эксперимента установлено, что производные бутендиовой кислоты являются перспективными для поиска среди них веществ с желчегонной активностью, полученные данные о зависимости действия от химической структуры использованы для целенаправленного синтеза веществ с желчегонным действием.

### ИСПОЛЬЗОВАНИЕ МАТЕМАТИЧЕСКОГО ПЛАНИРОВАНИЯ ДЛЯ РАЗРАБОТКИ ТЕХНОЛОГИИ ПРЕПАРАТА ЖЕЛЧЕГОННОГО ДЕЙСТВИЯ

### С. М. ДРОГОВОЗ, Л. Д. ШЕВЧЕНКО

### Харьковский фармацевтический институт МЗ УССР

На первых этапах разработки новой технологии важное значение имеет математическое планирование. Здесь приходится производить выбор комбинаций множества количественных и качественных факторов. Являясь одним из разделов кибернетнки математическое планирование дает возможность унифицировать условия проведения эксперимента, ограничить количество опытов, провести математическую обработку результатов.

При выборе оптимальных условий экстрагирования комплекса фармакологически активных веществ из листьев аронии черноплодной нами использован метод гипергреколатинского прямоугольника. Изучено влияние на процесс экстрагирования пяти переменных факторов на трех уровнях: время экстрагирования<br>сырья (в минутах) —  $A_1 = 20$ ;  $A_2 = 40$ ;  $A^3 = 60$ ; тип растворителя — В, дистиллированная вода, В<sub>2</sub> и В<sub>3</sub> 40 и 80% этанол соответственно; температурный режим —  $C_1 = 20$ °С,  $C_2 = 40$ °С,  $C_3 = 60$ °С; кратность экстрагирования — Д<sub>1</sub>=2, Д<sub>2</sub>=4, Д<sub>3</sub>=6 раз; кратность вторичной экстракции смесью этилацетат - этанол 9:1 (фактор Е) имел значение аналогичное фактору Д.

Влияние вышеперечисленных факторов учитывалось как на выход продукта, так и на его фармакологическую активность. В качестве критерия последней избрано желчегонное действие (интенсивность желчеотделения, концентрация и общее количество желчных кислот, холестерин и биллирубин).

На основании анализа технологических и фармакологических данных и с учетом эффектов взаимодействий между основными факторами разработана технология препарата желчегонного действия из листьев аронии черноплодной.

185

### ЗАВИСИМОСТЬ «СТРУКТУРА — ДЕЙСТВИЕ» В РЯДУ ПРОИЗВОДНЫХ N-ГЕТЕРИЛСУКЦИНАМИНОВЫХ КИСЛОТ

С М ДРОГОВОЗ, Л. В. ЯКОВЛЕВА, И. А. ЗУПАНЕЦ, В. И. КАБАЧНЫЙ, Е. Е. БОГУЦКАЯ, О. В. БЕЛЕЦКАЯ, Б. А. РОГОЖИН

Харьковский фармацевтический институт

Изучена противовоспалительная активность и токсичность 73 производных N-гетерилсукцинаминовых кислот. Антиэкссудативная активность исследована на модели острого асептического воспаления у мышен по методу Ю. Е. Стрельникова (1960). Химические вещества представлены свободными N-гетерилсукцинамино. выми кислотами и их замещенными амидами, последние отличаются заместителями по гетероциклическому радикалу.

Установлены ЕДзо и/или ЕДзо и определены ЛДзо изученных веществ. Это позволило вычислить терапевтический индекс наиболее активных соединений и сравнить их по этому критерию со стандартными лекарственными средствами индометацином и бутадионом.

В результате проведенных исследований выявлены 34 соединения, обладающие антиэкссудативной активностью, 11 из них по активности превосходят бутадион, 8 равны ему. Все изученные производные этой группы имеют значительно меньшую токсич. ность, чем стандартные препараты, в том числе индометацин. Восемь наиболее активных веществ превосходят бутадион по широ. те терапевтического действия в 4,9-73,5 раза, а 5 из них превосходят индометацин по широте терапевтического действия в 1.1-4,2 раза.

Установлено, что наиболее перспективными для дальнейшего поиска веществ с противовоспалительной активностью являются свободные N-гетерилсукцинаминовые кислоты и их натриевые и аммониевые соли, а также замещенные амиды N-гетерилсукцинаминовой кислоты, содержащие в гетероцикле сульфамоильный радикал.

Таким образом, итогом проделанной работы является определение перспективных направлений для дальнейшего целенаправленного синтеза производных янтарной кислоты с выраженной противовоспалительной активностью и низкой токсичностью.

### ВЛИЯНИЕ ОПТИМИЗАЦИИ ПРОЦЕССА ПРОИЗВОДСТВА ТАБЛЕТОК ФЛАМИНА НА ИХ ФАРМАКОЛОГИЧЕСКИЙ **ЭФФЕКТ**

Л. Г. САВЧЕНКО, Л. А. ПОРОХНЯК, Т. С. САХАРОВА, Л. И. ПАРАНИЧ, В. В. ДРОГОВОЗ

### Харьковский фармацевтический институт

химико-фармацевтическом заводе предложен На Львовском усовершенствованный процесс производства таблеток фламина методом прямого прессования, который позволяет получить значительный экономический эффект и ведет к уменьшению диаметра и средней массы каждой таблетки. Целью данного исследования является изучение влияния изменившейся технологии производства на желчегонную активность и токсичность фламина. Для этого в условиях эксперимента изучены желчегонная и гепатозащитная активности и безвредность таблеток фламина, полученных по предлагаемой технологии в сравнении с таблетками фламина, полученными по существующей технологии.

В результате проведенных экспериментов установлено что по своей желчегонной активности таблетки фламина, полученные по вновь разработанной технологии, не уступают и даже несколько превосходят аналогичный препарат, выпускаемый по существующей технологии. Наблюдается четкая тенденция к усилению гепатопротекторных свойств усовершенствованного фламина по сравнению с применяемым.

О безвредности таблеток фламина судили по влиянию их при ежедневном шестимесячном введении в дозах 1/10 и 1/5 от ЛД<sub>50</sub> на функции жизненноважных органов: ЦНС, сердечно-сосудистой системы, органов кроветворения, печени, почек, эндокринных желез, общее состояние животных. Анализ полученных данных показал, что длительное введение таблеток фламина, полученных по новой технологии, не вызывает изменений со стороны функций различных органов.

Учитывая полученные данные, можно сделать вывод, что характер желчегонного и гепатозащитного действия применяемого и усовершенствованного фламина однотипен, но степень этих эффектов более выражена у новых таблеток фламина. При длительном их введении не обнаружено токсического влияния на жизненноважные органы.

### ВЗАИМОСВЯЗЬ МЕЖДУ ХИМИЧЕСКИМ СТРОЕНИЕМ. ПРОТИВОВОСПАЛИТЕЛЬНОЙ АКТИВНОСТЬЮ И ТОКСИЧНОСТЬЮ В РЯДУ ПРОИЗВОДНЫХ 2-ОКСОИНДОЛИНА

# Л. В. ЯКОВЛЕВА, В. П. ВЕРЕИТИНОВА, В. В. БОЛОТОВ, Н. Л. КУЗНЕЦОВА, И. М. РЫЖЕНКО

Харьковский государственный фармацевтический институт

Одним из путей синтеза новых химических веществ с заданными фармакологическими своиствами является метод модификации структуры. При поиске новых нестероидных противовоспалительных средств в данной работе использована индольная структура одного из активных антифлогистиков - индометацина.

Целью настоящего исследования явился поиск активных и нетоксичных антифлогистиков, а также установление закономерностей связи между биологической активностью и химическим строением веществ в ряду 2-оксоиндолина.

Были изучены производные 2-оксоиндолина 5-ти химических групп: 1) свободные карбоновые кислоты 2-оксоиндолина; 2) замещенные амиды карбоновых кислот 2-оксоиндолина; 3) моноаминометильные производные; 4) диаминометильные производные; 5) алканоиламино-2-оксоиндолины.

В работе исследована антиэкссудативная активность веществ н острая токсичность. Стандартными препаратами служили индо и острая голованость. Стандарт станении антиэкссудативной активнометации и бутадионом выявлено 13 более активных соедине. сти веществ с оутадионом сложение токсичны, чем стандартные препараты и относятся к классу малоопасных и умеренно опасных веществ (ГОСТ 12.1.007-76). По широте терапевтического дей ствия изученные соединения во много раз превосходят индомета цин и бутадион.

Наиболее перспективной группой для дальнейшего поиска противовоспалительных средств являются замещенные амиды карбо. новых кислот 2-оксоиндолина и моноаминометильные производ. ные. Свободные карбоновые кислоты 2-оксоиндолина и алкано. иламина производные обладают менее выраженной активностью и высокой токсичностью.

В результате проведенных исследований даны рекомендации химикам по дальнейшему целенаправленному синтезу.

### ИЗУЧЕНИЕ ЛЕКАРСТВЕННОЙ ФОРМЫ МЕЛАТОНИНА

### И. М. РЫЖЕНКО, М. В. БЫСТРОВА, Н. Л. КУЗНЕЦОВА

Изучение новых веществ, обладающих токолитической активностью и применяемых в акушерстве с целью лечения и профилактики угрозы преждевременных родов является актуальным.

На кафедре фармакологии Харьковского фармацевтического института были проведены исследования токолитического действия субстанции мелатонина на крысах в опытах in vitro и установлено наличие данной активности у субстанции.

Целью настоящего исследования было изучение влияния лекарственной формы (таблеток) мелатонина на сократительную деятельность матки беременных, рожавших и нерожавших крольчих в условиях целого организма. Таблетки мелотонина вводили внутрижелудочно в дозах 50-100 мг/кг. Гиперстимуляцию мнометри вызвали окситоцином. Показано, что у беременных и рожавших крольчих предварительно введенный мелатонин вызывал значительные изменения сократительной активности матки в ответ на стимуляцию агониством. Через 40 минут после действия мелатонина в дозе 50 мг/кг высота маточных сокращений, индуцированных окситоцином, снизилась в сравнении с контролем в 1,4 раза, а через 70 минут в 2 раза. В дозе 100 мг/кг мелатонин оказывал более выраженное токолитическое действие. В эти же периоды времени сила сокрашений матки, соответственно, уменьшилась в 1,7 и 3 раза У нерожавших крольчих мелатонин в дозе 100 мг/кг также вызывал расслабление мускулатуры матки. Уменьшение величины сокращений миометрия сопровождалось урежением их частоты. Таким образом, таблетки мелатонина обладают способностью

тормозить сократительную функцию матки. Мелатонин может быть использован в практическом акушерстве как новое токолитическое средство.

# ЗАВИСИМОСТЬ БИОЛОГИЧЕСКОГО ДЕЙСТВИЯ ОТ<br>ХИМИЧЕСКОЙ СТРУКТУРЫ СРЕДИ<br>МЕТАЛЛСОДЕРЖАЩИХ КОМПЛЕКСОВ СІ-ПРОИЗВОДНЫХ<br>N-ФЕНИЛАНТРАНИЛОВОЙ КИСЛОТЫ

### Т. С. САХАРОВА, Г. П. КАЗАКОВ, В. В. ДРОГОВОЗ, Т. В: АНТКИВ

#### Харьковский фармацевтический институт

В результате поиска эффективных противовоспалительных препаратов среди различных химических производных нестероидной структуры выявлены активные антифлогистики в ряду производных N-фенилантраниловой кислоты.

В данной работе проведены фармакологические исследования металлсодержащих комплексов С1-производных N-фенилантраниловой кислоты и изучено влияние медных и алюминиевых солей на процесс воспаления, а также их анальгезирующая, антигипоксическая и диуретическая активность в сравнении с применяемыми стандратными препаратами: мефенаминовой кислотой, анальгином, дибазолом, гипотиазидом.

Полученные данные позволили выявить зависимость между химическим строением и фармакологическими свойствами изученных соединений. Так, наличие в молекуле 4-CI-N-фенилантраниловой кислоты атома алюминия, равно как и атома меди, приводило к появлению более выраженного, чем у мефенаминовой кислоты ингибирующего эффекта на модели формалинового воспаления. Введение метильной и метоксильной группировок в гетероцикл еще более усиливает антиэкссудативную активность. Метилирование молекул алюминиевого комплекса 4-CI-N-фенилантраниловой кислоты способствует проявлению выраженной анальгезирующей активности.

Антигипоксическая и диуретическая активность для изученных производных менее выражена по сравнению с противовоспалительным действием. Причем, указанные эффекты в большей мере характерны для алюминиевых комплексов.

Таким образом, создание комплексов биометаллов с N-фенилантраниловой кислотой является перспективным для поиска веществ, обладающих противовоспалительной, анальгезирующей и другими видами биологической активности.

### **РАЗДЕЛ VI**

### НАУЧНАЯ ОРГАНИЗАЦИЯ ПРОИЗВОДСТВА и повышение производительности труда

### МЕТОД МАТЕМАТИЧЕСКОГО МОДЕЛИРОВАНИЯ И СТРАТЕГИЯ ОБРАБОТКИ ДАННЫХ ОБ АССОРТИМЕНТЕ ЛЕКАРСТВЕННЫХ СРЕДСТВ, ИСПОЛЬЗУЕМЫХ В ЛЕЧЕБНОЙ ПРАКТИКЕ

### Л. Г. МОСКАЛЕНКО

### Главное аптечное управление Минздрава УССР

В здравоохранении расходование средств и материальных ресурсов прежде всего означает их полное и рациональное использование при условии обеспечения наибольшего объема медицинской и лекарственной помощи и максимальной их эффективности. В связи с этим большое экономическое значение имеет сокращение сроков лечения амбулаторных и стационарных больных на основе внедрения в практику здравоохранения прогрессивных методов лечения и новых лекарстенных средств с высокой терапевтической активностью.

В настоящее время проведение общего комплекса лечебнопрофилактических мероприятий невозможно без обеспечения всех служб здравоохранения необходимой информацией о полном ассортименте лекарственных средств для профилактики, диагностики и лечения заболеваний.

Важным разделом работы службы фармацевтической информации является расширение и укрепление взаимодействия врачей и провизоров в вопросах рационального использования широкого диапазона медикаментов, необоснованости полипрагмазии, комбинированной терапии, многообразия сочетаний лекарственных препаратов.

Появление ЭВМ в фармации открыло перспективу создания систем, реализующих ряд функций по обработке данных  $\overline{00}$ использовании всей номенклатуры лекарственных средств в лечебной практике. Оптимальным построением автоматизированных систем обработки данных в аптечной службе считается блочный принцип, обеспечивающий автономное и комплексное решение задач на едином математическом, программном и правовом обеспечении. Наиболее эффективна такая система при соблюдении одноразовости ввода данных в микропроцессор с автоматическим контролем запоминания. Актуальность задач, выдвигаемых практикой фармацевтической информации, широкое применение методов математического моделирования определило направление работы в стратегии подачи и обработки данных об ассорти-

менте лекарственных средств, используемых в лечебной практике с дифференцированием данных по областям, районам и 18 врачебным профилям.

Указанное позволило разработать постановку задачи и алгоритм компьютерной обработки данных об ассортименте медика-<br>ментов на мини-ЭВМ ИСКРА-555 с записью их на магнитный диск ИЗОТ 5257 Е. Програмное обеспечение обработки задачи «Анализ использования врачами ассортимента лекарственных средств в лечебной практике», включает программу по вводу информации, ее корректировке, записи на магнитный диск, чтение с диска, обсчет информации и печати выходных форм.

Данный комплекс позволяет провести автоматизированный свод обобщенных результатов изучения, расчет уровня использования номенклатуры лекарственных средств каждой врачебной УССР. Обработка информации предусмотрена в диалоговом режиме реального времени. Для опытной эксплуатации вышеуказанного комплекса задач разработана соответствующая проектная документация, включающая следующие типы документов: постановка задачи, алгоритм решения задачи, руководство программиста, руководство оператора и т. п.

Использование микропроцессорной техники для проведения республиканского анализа использования диапазона лекарственврачами лечебно-профилактических учреждений, ных средств рождает новый стиль работы различных групп специалистов службы фармацевтической информации, развивает взаимодействие специалистов здравоохранения, позволяющее оперативно и разносторонне информировать врачей, маневрируя имеющимися ресурсами медикаментов, стимулируя поиск оптимальной фармакотерапии заболеваний, сокращение сроков лечения больных, унификацию форм и методов контроля за расширением номенклатуры препаратов, применяемых в лечебной практике, обнаружить резервы в оранизации информационной работы.

# РЕЗЕРВЫ ИСПОЛЬЗОВАНИЯ ПРОИЗВОДСТВЕННЫХ

### МОЩНОСТЕЙ ПРЕДПРИЯТИЙ ПОДОТРАСЛИ ГОТОВЫХ ЛЕКАРСТВЕННЫХ СРЕДСТВ

Т. Н. РАССОХА, Э. С. СПИРИДОНОВА, Е. А. ЗАХАРЧЕНКО, Л. И. ЧАЙКА

Всесоюзный научно-исследовательский институт химии н технологии лекарственных средств, г. Харьков

Промышленность готовых лекарственных средств характеризуется многообразием технологических процессов и форм готовой продукции. Предприятнями подотрасли готовых лекарственных более 35 разновидностей лекарственных средств выпускается форм в различных упаковках.

Объем выпуска продукции, произведенной предприятиями подотрасли постоянно растет. Прирост ее составляет по годам более 8%. При этом численность промышленно-производственного персонала не увеличивается. Весь прирост продукции в 1985 и 1986 годах получен за счет роста производительности труда.

Постоянно выполняется и перевыполняется план реализации готовой продукции, ее объем возрос по сравнению с 1985 годом на  $8.3\%$ .

Увеличен выпуск продукции в натуральном выражении: по ме. дикаментам в ампулах на 2,4%, по готовым лекарственным сред. ствам на 4,6%.

Однако, несмотря на рост объемов производства подотрасль еще не полностью удовлетворяет потребность здравоохранения в лекарственных препаратах. Причины неполного удовлетворения заявленной потребности различны, одной из них является недостаточность призводственных мощностей.

В настоящее время существующие производственные мощности используются в подотрасли по медикаментам в ампулах на 91,9%. по готовым лекарственным средствам на 92%, по перевязочным средствам на 85,2%.

Основным направлением повышения эффективности использования производственных мощностей является реконструкция, модернизация, применение прогрессивных технологий, новых передовых форм оранизации производства и труда.

Для более эффективного использования существующих мощностей на предприятиях подотрасли разработаны мероприятия по техническому перевооружению производства, направленные на автоматизации и механизации ряда производственных процессов, в основном операции фасовки и упаковки лекарственных средств, являющихся самыми трудоемкими и наименее механизированны-MH.

Только на одном из заводов подотрасли от внедрения мероприятий по техническому перевооружению, таких как разработка новой автоматической установки для мойки стеклотары, внедрение автомата для укладки прокладов в полиэтиленовые крышки приобретение и внедрение автомата для однодозовой фасовки сухих порошков и др. планируется получить в XI пятилетке экономический эффект в размере более 170 тыс. рублей и относительно высвободить численность около 40 человек. На основании проведенного анализа показателей технического перевооружения производства разработан баланс планируемого использования мощностей по основной номенклатуре на XI пятилетку, согласно которому рост объема выпуска продукции составит к 1990 г. по медикаментам в ампулах 17,7%, по готовым лекарственным средствам 17%, по перевязочным средствам 27%, что позволит удовлетворить потребность здравоохранения в готовых лекарственных средствах на 100%, в медикаментах в ампулах — на 93,2%, в перевязочных средствах — на 76,5%.

## АНАЛИЗ И ПРОГНОЗИРОВАНИЕ УРОВНЯ ЛЕКАРСТВЕННОГО ОБЕСПЕЧЕНИЯ НАСЕЛЕНИЯ

А. Д. ГАСЮК, О. Л. ГРОМ

Львовский ордена Дружбы народов государственный мединститут

В Политическом докладе XXVII съезду КПСС отмечалось о необходимости повсеместного полного удовлетворения потребности населения в лекарственной помощи.

Уровень лекарственного обеспечения в основном характеризует товарооборот в расчете на 1 жителя. В связи с этим изучалась динамнка роста этого показателя за 15 лет дифференцированно по областям УССР. В целом по республике за исследуемые годы товарооборот на 1 жителя увеличился в 1,82 раза, среднегодовой темп роста составляет 4,4%. Для областей характерно различие в уровнях лекарственного обеспечения населения, что обусловлено социально-экономическими и демографическими факторами. Для сравнения рассчитывали коэффициенты соотношения областных и республиканского значений показателей: суммы товарооборота в расчете на 1 жителя и темпов роста общего теварооборота и товарооборота в расчете на 1 жителя. Самый высокий коэффициент соотношения сумм товарооборота в расчете на 1 жителя наблюдается в областях с высокоразвитой промышленностью и большим удельным весом городского населения. Выявлено, что в г. Киеве, Донецкой и др. областях рост общего товарооборота происходит в основном за счет увеличения населения и возрастания удельного веса городских жителей. Установлена тенденция постепенного сближения уровней лекарственного обеспечения городского и сельского населения в большинстве областей. Исключение составляют Черниговская и Черновицкая области, в которых стабильна диспропорция в уровнях лекарственного обеспечення городских и сельских жителей.

На основе изученных закономерностей динамики развития товарооборота на 1 жителя построены имитационные математические модели в виде показательных функций. которые адекватно описывают и позволяют прогнозировать изучаемый процесс на перспективу.

### ПРИМЕНЕНИЕ ЭКОНОМИКО-МАТЕМАТИЧЕСКИХ МЕТОДОВ И ЭВМ ДЛЯ ПРОГНОЗИРОВАНИЯ РЕАЛИЗАЦИИ ЛЕКАРСТВЕННЫХ СРЕДСТВ

### Л. А. ГУРИНА

Запорожский медицинский институт

В последние 10-15 лет нашло широкое распространение прогнозирование реализации лекарственных средств и других показателей деятельности аптечных учреждений, прежде всего на союзном и республиканском уровнях управления, с помощью экономи-

13 1597

ко-математических методов и ЭВМ. Обычно для прогнозирования непользуются монотонные (в большинстве случаев нараболиче. ские) функции и корреляционно-регрессионные модели. В ряде случаев развитие аптечных хозяйств в периоде упреждения профактических от прогнозных гноза дает значительные отличия значений. Одной из причин этого отличия является неучет в прогнозных моделях изменения цен на некоторые медикаменты в периоде основания прогноза (например. в 1969, 1973, 1976, 1981 и 1984 гг.).

Естественным путем улучшения прогнозных монотонных функций и корреляционно-регрессионных моделей является преобразование динамических рядов фактических значений показателей в условные динамические ряды, учитывая индексы цен. Однако на этом пути встречаются определенные затруднення, вызванные недостаточной ретроспективной информацией о величние индекса цен и объемах медикаментов, на которые распространялись изменения цен, в каждом аптечном учреждении.

Сравнительные исследования методов прогнозирования реализации медикаментов и других показателей деятельности областных аптечных управлений и ЦРА показали, что наиболее точным и вместе с тем достаточно простым методом является метод кусочно-линейных функций, опирающийся на фактические значения показателей и не требующий предварительного преобразования динамических рядов. Для прогнозирования оптового товарооборота дополнительно к методу кусочно-линейных функций целесообразно использовать производственные функции в виде прямой пропорциональной зависимости товарооборота от бюджетных ассигнований по статье 10. Коэффициент пропорциональности в этих зависимостях может быть постоянным или линейно изменяться в течение времени.

> К ВОПРОСУ О СПЕЦИАЛИЗАЦИИ МБА<br>В УСЛОВИЯХ СОЗДАНИЯ ЦЕНТРАЛЬНОЙ МЕЖБОЛЬНИЧНОЙ АПТЕКИ

### Н. И. БРЫЛЕВА, С. В. ХИМЕНКО, А. С. НЕМЧЕНКО

Харьковский фармацевтический институт

В свете решений XXVII съезда КПСС в нашей стране большое внимание придается совершенствованию управления, испольрычагов в направлении зованию экономических дальнейшего улучшения лекарственного обеспечения стационарных больных.

Созданная сеть МБА в крупных городах страны оправдала себя как прогрессивная форма. Однако, опыт работы существуюших МБА показал, что в их деятельности имеется целый ряд проблем, решение которых требует научного обоснования. Целью наших исследований явнлось изучение возможности специализации МБА. В качестве объектов изучения были избраны МБА г. Симферополя, где решен вопрос руководства этими аптеорганизованной в городе центральной межбольничной KaMH аптекон.

Сосредоточение административных функций и экономических возможностей в объединении этих аптек позволит осуществить целый ряд преобразований и в частности организацию МБА, спепиализирующихся на изготовлении одного вида лекарственных форм.

Большой удельный вес лекарств для инъекций, а также высокие требования, предъявляемые к их качеству, ставят аптеки в условия создания современной материально-технической базы, оснащения их средствами малой механизации, организации проверки качества как химическими, так и биологическими методами. Учитывая все вышеизложенное, целесообразно одну из МБА г. Симферополя специализировать на производстве лекарств для ннъекций.

### ВЛИЯНИЕ ТЕХНИЧЕСКОГО ПРОГРЕССА НА СНИЖЕНИЕ МАТЕРИАЛОЕМКОСТИ ПРОДУКЦИИ ГОТОВЫХ ЛЕКАРСТВЕННЫХ СРЕДСТВ

### Л. С. ТОРОПОВА, М. И. МЕДВЕДЕВА, Н. В. ЛЕНЕВА

### Всесоюзный научно-исследовательский институт химии и технологии лекарственных средств

Стоимость сырья и материалов в производстве готовых лекарственных средств занимает 70-90% себестоимости готовой продукции. Поэтому снижение расхода материальных ресурсов является важным звеном в снижении себестоимости продукции.

Материалоемкость продукции, т. е. стоимость материальных затрат на 1 рубль товарной продукции, снижается на предприятиях подотрасли планомерно. Предприятиями подотрасли разрабатываются организационно-технические мероприятия, направленные на снижение сырья и материалов. Мероприятия разра-

- прочих организационно-технических мероприятии. В текущей пятилетке (1985—1990 гг.) структура изменения
- на заменители;
- совершенствования существующих: - внедрения новой техники и реконструкции существующеи: - замены хлопчатобумажных тканей и инщевых продуктов
- TOPOB: - внедрения прогрессивных технологических разработок и
- За устекшую пятилетку (1981—1985 гг.) материалоемкость продукции снизилась в среднем на 0,5% за счет следующих фак-
- батываются в соответствии с основными направленнями (факторами) изменения материалоемкости товарной продукции.

материалоемкости определяется техническим совершенствованием подотрасли. Техническое перевооружение предприятии по проце водству готовых лекарственных средств приведет к более рациональному использованию сырьевых ресурсов, к висдрению комплексных разработок. Внедрение поточных липии - резерв сиц. жения постадийных потерь сырья, а значит, и снижения матери. алоемкости продукции

В настоящее время основные экономические направления развития отрасли приняли более технический характер и выража. ются следующим образом:

- внедрение прогрессивной техники и технологии;

- внедрение новых поточных линий;

- внедрение технологических процессов комплексной переработки сырья и малоотходных технологий;

- совершенствование проектно-конструкторских разработок: - замена пищевых продуктов другими заменителями;

- исключение вредных растворителей с целью снижения загрязнения окружающей среды.

Практическая реализация перечисленных факторов позволит снизить материалоемкость продукции к концу текущей пятилетки более-чем на  $1\%$ .

### УНИФИКАЦИЯ НОРМ РАСХОДА — РЕЗЕРВ СНИЖЕНИЯ МАТЕРИАЛЬНЫХ ЗАТРАТ

Л. С. ТОРОПОВА, М. И. МЕДВЕДЕВА, Н. В. ЛЕНЕВА Всесоюзный научно-исследовательский институт химии и технологии лекарственных средств

Экономическая стратегия, разработанная XXVII съездом КПСС, предусматривает широкую программу повышения эффективности производства, существенным элементов которой является улучшение использования материальных ресурсов.

 $\mathbf{1}$ 

В настоящее время в производстве отдельных одноименных видов химико-фармацевтической продукции еще имеют место разные нормы расхода, что свидетельствует о наличии значительных резервов экономии материальных затрат. В последник на Унификация норм расхода сырья и материалов, проведенная на основе сравнительного анализа производственно-хозяйственной деятельности предприятий, является важным рычагом в решенни эффективного использования материальных ресурсов. задач С этой целью в 1985 г. институтом разработана «Комплексная программа проведения работ по унификации норм расхода сырья и материалов в одноименных производствах на 1985-1990 г.г.». В соответствии с «Комплексной программой» институтом в 1985 г. разработаны унифицированные нормы расхода основного сырья в производстве бинтов эластичных трубчатых №№ 1.2.3. выпуск которых осуществляется несколькими предприятиями подотрасли ГЛС. Потери основного сырья колебались от 45 до 12%. Учитывая, что все предприятия работают на одинаковом оборудовании, задача унификации состояла в распространении опыта работы лучших предприятий. Для доведения действующих норм до уровня унифицированных разработаны мероприятия по совершенствованню организации труда, модернизации оборудования. использованию отходов и пр. Унифицированные нормы получили положительную оценку и внедрены в производство с 1.01.86 г.

В 1986 г. институтом разработан проект унифицированных норм расхода на комплектацию аптечек первой помощи универсальных, аптечек матери и ребенка и аптечек для оснащення транспортных средств. Комплектация производится многими предприятиями с различными нормами расхода. Чтобы поставить все предприятия в одинаковые условия работы с целью максимального сокращения потерь по всем комплектующим, разработаны две унифицированные нормы:

— расходная норма для продукции собственного производства,<br>в которую заложены минимальные потери (0,01-0,03%), так как перемещение продукции происходит на одном и том же предприятии;

- расходная норма для продукции, получаемой со стороны, в которой значительно снижены потери по сравнении с действующими нормами. Предприятиям выданы рекомендации о недопустимости включения в нормы потерь от некачественной упаковки и недовложений продукции предприятием-поставщиком.

### ВЫЯВЛЕНИЕ РЕЗЕРВОВ РОСТА ПРОИЗВОДИТЕЛЬНОСТИ ТРУДА НА ОСНОВЕ ПРИМЕНЕНИЯ КОРРЕЛЯЦИОННОГО И РЕГРЕССИОННОГО АНАЛИЗА

### Т. Н. РАССОХА, Е. П. ПИВЕНЬ

Всесоюзный научно-исследовательский институт химии<br>и технологии лекарственных средств, г. Харьков

В материалах июньского (1986 г.) Пленума ЦК КПСС значительно повышена роль производительности труда как главного фактора экономическго роста. Поскольку приоритеты различных направлений (факторов) роста производительности труда в медицинской промышленности выявляются недостаточно четко, то разработка химфармзаводами конкретных организационно-технических мероприятий ее повышения осуществляются зачастую вслепую В связи с этим проблемы организации труда, производства и управления, совершенствования методологии анализа и планирования экономических показателей приобретают особенно важное значение. Производительность труда в общем случае з категория вероятностная и является функцией многих факторов.

С целью выявления наиболее перспективных направлений со. вершенствования организации труда, производства и управления был проведен анализ организационного уровня в девяти цехах, выпускающих перевязочные материалы. Методом корреля. ционного и регрессионного анализа определялась зависимость между изменением 12-ти показателей организационного уровня и величиной выработки на одного работающего.

В результате обработки информации на ЭВМ «ЕС-1033» построена экономико-математическая модель, показывающая количественную зависимость между результативным признаком и все. ми существенными факторами. На основании полученного уравнения множественной регрессии рассчитаны резервы роста производительности труда Рј(%) за счет каждого ј-го организационного фактора. Результаты расчета резервов роста производительности труда показали, что наиболее перспективными направлениями (в порядке убывания величины резерва) являются: регламентиро. ванное обслуживание рабочих мест  $(P_9 = 24,571\%)$ , трудовая дисциплина  $(P_5 = 11,370\%)$ , специализация выпускаемой продукции ( $P_3 = 8,334\%$ ), организация рабочих мест в соответствии с типовыми проектами  $(P_8 = 3,818\%)$ , ритмичность выпуска продукции  $(P_1 = 1, 147\%)$ , охват технически обоснованными нормами  $(P_6 =$ =0,084%), безопасность труда  $(P_4 = 0.001\%)$ .

Логический анализ состояния организации труда, производства и управления в цехах перевязочных средств подотрасли ГЛС подтверждает правильность результатов регрессионного анализа.

Таким образом, построенная регрессионная модель позволяет объективно и научно обоснованно изучить производственную деятельность каждого предприятия, выпускающего перевязочные материалы, и провести сравнительную оценку их работы в отрасли, а также использовать данную модель как нормативную при анализе производительности труда с учетом реальных условий работы предприятий и для осуществления мероприятий по повышению производительности труда.

### СОСТОЯНИЕ УДОВЛЕТВОРЕНИЯ ПОТРЕБНОСТИ ЗДРАВООХРАНЕНИЯ В МЕДИЦИНСКОЙ ПРОДУКЦИИ Э. С. СПИРИДОНОВА, Е. А. ЗАХАРЧЕНКО, К. П. ЛАНОВЕНКО. Л. Н. БРАЖНИКОВА

Всесоюзный научно-исследовательский институт химии и технологии лекарственных средств, г. Харьков

Химико-фармацевтической промышленности отводится существенная роль в выполнении мероприятий, намеченных КПСС по дальнейшему улучшению охраны здоровья советских людей, обеспечению возрастающей потребности здравоохранения в высокоэффективных лекарственных препаратах.

В настоящее время продукция, выпускаемая подотраслью готовых лекарственных средств представляет обширный ассортимент лекарственных препаратов всех основных фармако-терапевтических групп.

Несмотря на ежегодный рост выпуска продукции заявленная потребность здравоохранения в медикаментах удовлетворяется сти в медикаментах значительно опережает темпы роста объемов производства.

Анализируя планируемое удовлетворение потребности в лекарственных средствах на 1987 год следует отметить, что полностью будет удовлетворена потребность по 76% наименований, по 24% наименований - не полностью, в том числе из-за недостатка сырья и материалов - 62%, из-за недостатка производственной мощности -  $38\%$ .

Намечены мероприятия, направленные на более полное удовлетворение потребности здравоохранения в лекарственных препатворения потребности в медикаментах - отсутствие или недостаток основного сырья для производства препаратов, разработан ряд комплексных программ, в том числе по комплексному использованию лекарственного растительного сырья и разработка оптимальных технологических процессов; по созданию и освоению в производстве новых сортов лекарственных растений с повышенным содержанием действующих веществ, новые оптимальные технологические процессы, комплектное оборудование с целью повышения выходов и качества фитохимического производства и комплексного использования сырья. Внедрение комплексной технологии переработки плодов шиповника низковитаминных сортов для получения холосаса, масла шиповника и каротолина позволит получить значительный экономический эффект и увеличить выпуск холосаса на 3,8% и выпуск каротолина на 74%.

Использование имеющихся резервов производства и науки позволит в XII пятилетке максимально сократить разрыв между заявленной потребностью в медикаментах и их производством.

### РЕЗУЛЬТАТЫ АТТЕСТАЦИИ И РАЦИОНАЛИЗАЦИИ РАБОЧИХ МЕСТ В ПОДОТРАСЛИ ГОТОВЫХ ЛЕКАРСТВЕННЫХ СРЕДСТВ

Е. П. ПИВЕНЬ, Т. В. ГРАНИНА

Всесоюзный научно-исследовательский институт химин и технологии лекарственных средств г. Харьков

Аттестация и рацнонализация рабочих мест является одним из наиболее перспективных направлений обеспечения сбалансированности производственных ресурсов на промышленных предприятиях. Включая в себя весь комплекс вопросов, связанных с ростом эффективности производства, улучшением использования

действующих мощностей и трудовых ресурсов, такая аттестация дает возможность получить всестороннюю организационно-техническую и социально-экономическую характеристику рабочего места, объективно оценить их соответствие современным требова. ниям, выявить качественные параметры резервов экономии труда и возможности их реализации в хозяйственной практике.

Разработка и внедрение комплекса инженерных и организационных мер по высвобождению рабочих мест за счет внедрения прогрессивного оборудования, более совершенных технологических процессов, новой оснастки, средств механизации и автомати. зации преследует цель решения таких важных задач, как повышение производительности труда, установление соответствня количества рабочих мест и рабочей силы, сокращения работающих, занятых ручным трудом, эффективное использование основных производственных фондов.

Одним из показателей сбалансированности производственных ресурсов является коэффициент использования рабочих Mect (Кисп.). Результаты анализа показали, что наилучшие показатели по аттестации рабочих мест и их использованию имеют следующие заводы: ПХФО им. 60-летия СССР (Кисл = 2,04), Ждановский ЗТО (Кисп. = 1,54), Воронежский ХФЗ (Кисп. = 1,44), ПХФО «Татхнмфармпрепараты»  $(K_{\text{wen}} = 1.44)$ .

В результате проведенной рационализации рабочих мест значительно сократилась численность рабочих, занятых ручным трудом, на Борисовском ХФЗ (37,9%), в ПХФО «Октябрь» (4,57%), ПХФО Татхимфармпрепараты» (2,05%) и др.

Повысилась фондоотдача на Горьковском ХФЗ на 0,08 руб. на Воронежском ХФЗ на 0,25 руб., на Лубенском ХФЗ на 1,45 руб. Производительность труда повысилась в ПХФО «Дарница» - на 11%. ПХФО «Октябрь» — на 6,4%, на Бакинском ХФЗ на 10%, на Воронежском ХФЗ — на 11,8%.

Экономический эффект. полученный в результате внедрения мероприятий по аттестации и рационализации рабочих мест составил 444 тыс. рублей, условное высвобождение численности составило 183 человека.

Однако, не все заводы достигли хороших результатов по аттестации и рационализации рабочих мест: недостаточно сокращена численность рабочих, занятых ручным трудом, медленно ликвидируются места с неблагоприятными условиями труда.

Таким образом, работа по аттестации позволяет комплексно оценить техническое состояние каждого рабочего места, условия труда и уровень его производительности, а полученные результаты использовать для последующей рационализации рабочих мест, их переоснащения с учетом требований НОТ, что позволяет повысить производительность и качество труда, повысить фондоотдачу, снизить себестоимость продукции.

### РАЗРАБОТКА АВТОМАТИЗИРОВАННОЙ СИСТЕМЫ КОНТРОЛЯ ИСПОЛНИТЕЛЬСКОЙ ДИСЦИПЛИНЫ **ВНИИХТЛС**

### В. И. КИРИЛЮК, Н. В. БЕЛОБРОВА

## Всесоюзный НИИ химии и технологии лекарственных средств, г. Харьков

Определяющим фактором в ускорении разработки и внедрения в производство новых лекарственных средств, повышении их качества и сокращения сроков проведения фармакологических нсследований является совершенствование системы организационно-административного управления НИИ с применением современных средств вычислительной техники.

Рассмотрены вопросы проектирования, изготовления и опытной эксплуатации автоматизированной подсистемы **КОНТРОЛЯ** исполнительской дисциплины АПКИД во ВНИИХТЛС, как составной части автоматизированной системы научных исследований АСНИ, Включая: - постановку задачи (определение цели, достигаемой АПКИД); - определение области применения<br>АПКИД - характеристики объектов и процессов управления; технические требования к АПКИД; - технико-экономические показатели.

Подробно раскрыты стадии и этапы работ по созданию и вводу в эксплуатацию АПКИД. Показаны технические данные разработанной и введенной в опытную Эксплуатацию **BO** ВНИИХТЛС АПКИД включая: - состав компонент программного, организационно-правового, технического и информационного обеспечения; - организационно-технологическую схему АПКИД; ннструкции по функциям служб в организационно-технологической схеме АПКИД, инструкции по эксплуатации и оператора АПКИД; — образцы входных документов: — образцы выходных документов.

Рассмотрены вопросы организационно-технических мероприятий по вводу АПКИД в эксплуатацию.

# АПРИОРНОЕ РАНЖИРОВАНИЕ ФАКТОРОВ,

# ВЛИЯЮЩИХ НА ПРОИЗВОДИТЕЛЬНОСТЬ ТРУДА

О Л. ГРОМ, Н. Б. ЯРКО

Львовский ордена дружбы народов государственный мединститут

социального развития Основой ускорения экономического и страны является повышение производительности труда во всех отраслях народного хозяйства Это и определяет актуальность изучения факторов, влияющих на производительность труда измерения степени этого влияния, а также совершенствование методологии анализа производительности труда. Изучение производительности труда и оценка степени влияния

на производительность труда различных факторов в фармации имеет определенную специфику.

Нами был проведен экспертный опрос 38 экспертов, которым было предложено провести априорное ранжирование 18 факторов. влияющих на производительность труда фармацевтических работников.

Материалы экспертного опроса были обработаны на ЭВМ «Искра-1256».

Степень согласованности мнений экспертов по совокупности факторов оценивали с помощью коэффициента конкордации. Значимость коэффициента конкордации оценивали с помощью критерия х<sup>2</sup>. Рассчитанный х<sup>2</sup> значительно больше табличного, что свидетельствует о значимости коэффициента конкордации. Согласованность мнений специалистов по каждому фактору в оттельности определяли по критерию Мизеса-Смирнова. Судя по сумме рангов и степени согласованности, наиболее существенное влияние на производительность труда оказывают факторы: укомплектованность кадрами, организация рабочего места, квалификация работников, удельный вес готовых лекарственных форм. Определенный интерес для последующего изучения степени влияния на производительность труда вызывают такие факторы, как: категорииность, специализация аптечного учреждения, кооперация и разделение труда, для которых отмечена несогласованность мнений специалистов.

# ИЗУЧЕНИЕ СПРОСА НА ЛЕКАРСТВЕННЫЕ СРЕДСТВА<br>ДЛЯ ЛЕЧЕНИЯ ДЕРМАТОМИКОЗОВ

Н. И. БРЫЛЕВА, С. В. НОВИКОВА

Харьковский фармацевтический институт

Лечение дерматомикозов осуществляется в стационарных и амбулаторных условиях. Учитывая это, мы поставили перед собой задачу определить степень удовлетворения спроса на противогрибковые средства как стационаров кожно-венерологических диспансеров, так и населения.

Объектами исследования были аптеки Полтавской и Донецкой областей, специализирующиеся по обслуживанию дерматологических больных.

Как показали результаты изучения степень удовлетворения требований кожно-венерологических диспансеров на противогрибковые средства очень высокая и находилась в разные месяцы в пределах 80-100%.

Спрос населения на противогрибковые средства мы определяли методом экспертной оценки. Для этого нами была подготовлена специальная анкета. Обработка анкет проводилась по методике, рекомендованной ВНИЙФ. По каждой номенклатурной позиции была рассчитана величина, характеризующая степень удовлетворения спроса. По большинству препаратов спрос соответствует предложению. Низкую степень удовлетворения (17-28%) показали такие препараты как «Микозолон», «Микосептин», лекарственные формы с декамином.

Для определения спроса на лекарственные средства для лечения дерматомикозов нами рассчитаны поправсчные коэффициенты, с помощью которых можно рассчитать объем заявки с учетом полного удовлетворения.

### АНАЛИЗ ПРОИЗВОДСТВЕННОЙ ДЕЯТЕЛЬНОСТИ ХОЗРАСЧЕТНЫХ АПТЕК, ОБСЛУЖИВАЮЩИХ БОЛЬНИЦЫ И КЛИНИКИ НАУЧНС-ИССЛЕДОВАТЕЛЬСКИХ ИСТИТУТОВ

### Р. И ПОДКОЛЗИНА, Е. Г. ПОПОВА, Е. Ю. ГОЛИК

#### Харьковский фармацевтический институт

Одним из ленниских принципов управления экономикой является творческий подход, исключающий уравниловку в планировахозяйственной деятельности хозрасчетных предприятий. **НИИ** Атуальна эта проблема и для аптечных учреждений, в том числе при определении показателей по труду, где большое значение нмеет не только количественный состав, но и правильное распределение специалистов по должностям в строгом соответствии с характером производственной деятельности конкретной аптеки.

Целью наших исследований явилось изучение характера пронзводственной деятельности хозрасчетных аптек, обслуживающих больницы хирургического профиля и клинику НИИ неотложной хирургии, в которых при планировании штатов используется традиционный подход, т. е. учитывается только количество коек в прикрепленных лечебных учреждениях, в то время как объем и характер производственной деятельности аптек определяется не только количеством и профилем коек, но и размером ассигнований на одну койку. Результаты анализа показали, что ассигнования по лекарственному обеспечению на одну койку в клинике НИИ в 2 раза выше, чем в больнице. Соответственно нагрузка на фармацевта по изготовлению лекарств для инъекций в аптеке, обслуживающей клинику, на 25-30% выше, а на провизора-технолога по приему требований и отпуску ГЛС на 30-33% ниже. Следовательно, в одних аптеках с большой перегрузкой работают фармацевты, а в других - провизоры-технологи. Таким образом, при разработке штатных нормативов для различных аптек необходим дифференцированный подход с учетом условий работы.

# ОРГАНИЗАЦИОННО-ТЕХНОЛОГИЧЕСКИЕ ИССЛЕДОВАНИЯ<br>ПРИ СОЗДАНИИ НОВЫХ ЛЕКАРСТВЕННЫХ СРЕДСТВ

### Д. И. ДМИТРИЕВСКИЙ

### Харьковский фармацевтический институт

Создание высокоэффективных лекарственных средств является первоочередной задачей отечественной фармации, решение кото. рой во многом зависит от методологии, используемой авторами разработок. Необходимость учитывать весь комплекс проблем как социальных, так и экономических предъявляет особые требования к их изысканию.

Нами, при создании новых лекарственных средств, первоначально, изучается потребление медикаментов аналогичных или близких по действию, проводится оценка их эффективности, сопоставление с лучшими зарубежными препаратами, а также прорабатывается сырьевая база и возможные объемы производства. На основании этого формулируется техническое задание на создание конкретной лекарственной формы. В дальнейшем, процесс разработки состава и технологии лекарственной формы осуществляется при тщательном контроле ее эффективности (биофармацевтические исследования) и стремлении максимально решить все вопросы технического задания.

С целью сокращения периода внедрения новых лекарственных средств в практику здравоохранения предлагается проводить целенаправленное информирование специалистов и определение потребности в предлагаемых средствах на основании данных их внедрения в базовых лечебных и аптечных учреждениях с учетом эффективности и возможной замены вышедших из употребления и близких по действию препаратов.

### ИССЛЕДОВАНИЕ ХАРАКТЕРА ТРУДА ПРОВИЗОРОВ-ТЕХНОЛОГОВ (ФАРМАЦЕВТОВ) ХОЗРАСЧЕТНЫХ АПТЕК

### 3. И. ГЛОНЬ, А. Ф СОЛДАТОВА, А. П. ГУСАРОВА, Р. И. ПОДКОЛЗИНА

Харьковский фармацевтический институт

На современном этапе в условиях перестройки особую важность приобретает задача совершенствования организации труда работников аптек.

Целью наших исследований явилось изучение деятельности провизоров-технологов (фармацевтов) по изготовлению лекарств в хозрасчетных аптеках Харькова с наиболее высокой организацией их труда.

Результаты выполненной работы позволили определить фактический баланс рабочего времени провизоров-технологов (фармацевтов). Из полученных данных следует выделить затраты на основную работу, которая составляет 55,6%—86.0%. Кроме того, определены другие виды затрат. Так, подготовительно-заключительная работа варьирует в пределах 1,09% - 22.2%, по смежным должностям - 0,2-7,0%, время повышения квалификации составляет 0,4%—14,0%. Анализ работы, несвойственной квалификации, показал, что она занимает 0.04% - 15,76% всего фактического баланса рабочего времени. Нерегламентированные перерывы равны 0,08% - 17,3%.

Исходя из полученных данных нами разработана модель затрат рабочего времени для провизоров-технологов (фармацевтов) по изготовлению лекарственных форм.

### ПОИСК ПУТЕЙ ОПТИМИЗАЦИИ РАБОТЫ СЛУЖБЫ КОНТРОЛЯ ЗА КАЧЕСТВОМ ЛЕКАРСТВЕННЫХ СРЕДСТВ

### Б. П. ГРОМОВИК

### Львовский ордена Дружбы народов государственный мединститут

На XXVII съезде КПСС проблема качества выдвинута в ранг важнейших экономических задач, что неизмернмо подносит роль и значение служб контроля.

С целью оптимизации функционирования службы контроля за качеством лекарственных средств проведено априорное ранжироопределяющих эффективность ее работы. вание 16 факторов, В экспертной оценке приняли участие 40 специалистов службы контроля. Степень их согласованности оценивали с помощью критерия Крамера-Мизеса-Смирнова, коэффициента конкордации и критерия существенности «хи-квадрат». Математическую сора-**JBM** ботку результатов ранжирования проводили базе Ha  $\ll$ Hckpa-1256». Установлено, что наибольшее влияние на эффективность работы службы контроля за качеством лекарственных средств оказывает уровень материально-технического обеспечения, человеческий фактор, внедрение в практику фармацевтического анализа эффективных методов и унификованных методик анализа. Выявлено разноречивость мнений экспертов по факторам: укомплектованность штата службы контроля за качеством, степень информационного обеспечения, состояние ведомственного бактериологического контроля, освоение передовой технологии и совершенствование организации процесса производства лекарственных средств,

научная организация труда, морально-психологический климат в коллективе.

Детальное изучение и активизация напболее значимых факто. не согласуются. ров и факторов, по которым мнения экспертов позволит мобилизировать резервы совершенствования управления повышение эффективности работы службы контроля за качеством лекарственных средств.

### ИССЛЕДОВАНИЯ СТЕПЕНИ УДОВЛЕТВОРЕНИЯ ЗАЯВОК - ЗАКАЗОВ НА ВАКЦИНЫ И СЫВОРОТКИ

### Н. И. СОФРОНОВА

#### Харьковский фармацевтический институт

Учитывая актуальность проводимых мероприятий по профилактике заболеваний в нашей стране и роль в этом вакцин и сывороток, мы поставили перед собой цель, изучить степень удовлетворения заявок-заказов этой группы за последние 5 лет на примере аптекоуправления Харьковского облисполкома.

Анализ показал, что заявки-заказы в большей части номенклатуры вакции и сывороток удовлетворяются почти полностью (95-100%). Однако, в отдельные периоды по некоторым наименованиям этой группы наблюдались значительные расхождения заявленных количеств с выделенными фондами.

Например, фонды на сыворотку Богомольца в 1981 г. составили 60% от заявленного количества, противодифтерийной сыворот- $KH - 70\%$ .

Следует отметить неравномерность выделенных фондов на антирабнческую вакцину по Ферми: так, если в 1980 г. выделенные фонды превысили заявку в 1,8 раза, то в 1981 г. они составили 70%. Наблюдались резкие колебания в удовлетворении заявки на вакцину антирабическую инактивированную: в 1980 году фонды составили 26%, в 1981 г. - 60% от заявленного количества, а в 1983 г. — превысили заявку в 4,5 раза.

> ПРИНЦИПЫ ОПРЕДЕЛЕНИЯ ПОТРЕБНОСТИ В ЛЕКАРСТВЕННЫХ СРЕДСТВАХ ДЛЯ СПЕЦИАЛИЗИРОВАННЫХ АПТЕК С. С. ХМЕЛЕВСКАЯ, С. А. КЛИМИШИНА

Львовский ордена Дружбы народов государственный медицинский институт

Анализ рецептуры по структурной группировке специализированных аптек, обслуживающих профильный контингент больных (гериатрических и с дерматозами), показал четкую зависимость, описываемую уравнением следующего вида:

# $Y = a_0 + a_1X + a_2X^2 + a_3X^3 + a_4X^4... + a_iX^i$  rae

а<sub>0</sub>; а<sub>1</sub>, а2, а3, а4; а<sub>i</sub> - соответствующие коэффициенты уравнения регрессии,

Х - момент времени.

Точность апроксимации не превышает 10%.

Для спецнализированной аптеки, обслуживающей больных дерматозами, уравнение регрессии верифицировано на реальном статистическом массиве, отражающем динамику численности поступления рецептов по структурным группировкам. Интервал дискретизации времени в модели был выбран равным 2 года, численные значения параметров поддаются интерпретации. Прогноз потребности в лекарственных средствах для изготовления экстемпоральных лекарств для больных дерматозами проведен по разработанным нормативам из расчета на 1000 экстемпоральных репептов для этой категории пациентов.

Построение модели прогноза в геропротекторах и лекарственных средствах для лечения больных с сердечно-сосудистой патологией показало, что простые функции типа:

F Y (t) =  $a_1 + a_2 g(t, 29 + \cdots + a_n g(t, n))$ 

дают только приближенный прогноз. В связи с этим более рационально выведение прогнозных значений потребности в лекарственных средствах для геронтопациентов с помощью методов математической статистики. Эти методы, основаные на использовании усредненных по целому ряду наблюдений величин, позволяют выявить общую тенденцию изменений изучаемой системы. Для нахождения регрессионных уравнений использована программа из пакета прикладных программ по статистической обработке бномедицинской информации. При этом потребление лекарственных препаратов для лечения сердечно-сосудистых заболеваний описывается следующими регрессионными уравнениями.

1. Препараты для лечення сосудистых поражений головного мозга:

 $R = 0.6217$  $X_1 = 0,266$   $X_2 = 5,6365$  $R = 0.9715$ или  $X_1 = 0,224$   $X_2$ 

207

2. Препараты для лечения ишемической болезни сердца:  $R = 0,5870$  $X_1 = 0.420 X_2 + 81,4185$  $R = 0,9910$ или  $X_1 = 1,124$   $X_2$ 3. Препараты для лечення гипертонической болезни:  $R = 0.9645$  $X_1 = 0.565$   $X_2 + 0.2827$  $R = 0.9995$ или  $X_1 = 0,568$   $X_2$ 4. Геропротекторы:  $R = 0.9050$  $X_1 = 0.048$   $X_2 = 1.2726$  $R = 0.9977$ также  $X_1 = 0.047$   $X_2$ 

 $X_1$  - количество лекарственных препаратов,  $X_2$  - количество больных, R — коэффициент корреляции показывает связь между количеством лекарственных препаратов (X<sub>1</sub>) и количеством больных (Х2). Уравнения без свободного члена дают более точные результаты прогноза потребности в изученных группах лекарст. венных препаратов из расчета на 1000 геронтопациентов с указанным диагнозом.

При анализе экспертных оценок специалистов в области герна. трии и дерматологии установлено, что на уточненный прогноз влияют следующие факторы: число специализированных аптек. число лечебно-профилактических учреждений изучаемого профиля, продолжительность лечення, общая численность населения, время года и другие.

### СПЕЦИФИКА ОБЕСПЕЧЕНИЯ ДЕТЕЙ СУЛЬФАНИЛАМИДНЫМИ ЛЕКАРСТВЕННЫМИ СРЕДСТВАМИ

### И. Н. БОДНАР, Г. Я. КРОТ, Н. Р. БОДНАР

### Аптечное управление Львовского облисполкома. Львовский государственный ордена Дружбы народов медицинский институт

Целью нашей работы было изучение потреблення группы сульфаниламидных лекарственных средств разными возрастными группами больных. По номенклатурному списку числится 48 наименований препаратов этой группы. В процентном отношении наибольшее количество занимают таблетки (50%). Лекарств по индивидуальным прописям - 28%, мазей - 12,5%, растворов для инъекций - 1,5%, других лекарственных форм - 8%.

Для изучения обеспечения детей этими лекарственными средствами мы сравнивали расход сульфаниламидных препаратов в детской аптеке № 278 и других аптеках различного профиля, размещенных в разных районах города Львова (18, 24, 28, 34, 44, 49). Наблюдение за потреблением этих препаратов проводилось в период между инвентаризациями на протяжении 1985-1986 г.г. Наши исследования показали, что 29 номенклатурных единиц сульфаниламидных препаратов имеются постоянно в детской аптеке № 278. Это объясняется специализацией аптеки, так как для лечения детского населения шире используются сульфаниламидные препараты, чем для лечения других возрастных групп населения. Большой популярностью пользуются такие сульфаниламидные лекарственные средства, как бисептол 120 и бисептол 480. а также бактрим суспензия и этазол порошок для суспензии. Эти лекарственные средства занимают значительное место в общей рецептуре аптеки. Чаще всего для приготовления лекарств по индивидуальным прописям в детской аптеке используются такие средства, как стрептоцид растворимый, этазол натрия, сульфацил

натрия, норсульфазол растворимый, фталазол и другие.

По времени выведения из организма все сульфаниламидные пренараты делятся на 4 группы:

1. Короткого срока действия.

2. Среднего срока действия.

3. Длинного срока действия.

4. Пролонгированного срока действия.

По анализу расхода сульфаниламидных лекарственных средств в аптеке № 278, была составлена днаграмма процентного их потребления к товарообороту в целом. Потребление препаратов среднего действия - 60.04%, короткого действия - 19,86%, длинпого действия - 17,66% и пролонгированного действия - 2,44%.

Самый высокни процент потребления принадлежит сульфаниламндным лекарственным средствам среднего действия. Несмотря на то, что поступление этих препаратов в аптеки, относительно большое, оно еще полностью не удовлетворяет потребностей населения в период сезонных заболеваний.

Из проведенных нами исследований можно сделать вывод, что самый большой ассортимент сульфаниламидных препаратов и их потребление имеют место в специализированной аптеке для детей No 278.

# ОПРЕДЕЛЕНИЕ НАПРАВЛЕНИЙ ИССЛЕДОВАНИЙ<br>В ОБЛАСТИ РАЗРАБОТКИ НОВОГО ЛЕКАРСТВЕННОГО СРЕДСТВА АНТИГИСТАМИННОГО ДЕЙСТВИЯ ДЛЯ ДЕТЕЙ

### Д. И. ДМИТРИЕВСКИЙ, С. В. ХИМЕНКО. С. Г. КАЛАЙЧЕВА

### Харьковский фармацевтический институт

Перед советским здравоохранением в XII пятилетке поставлена задача освоения более 100 новых лекарственных средств, в том числе специальных детских.

С целью выявления возможных направлений исследовании в области разработки новых лекарственных средств для детен нами в качестве предварительного этапа изучался характер амбулаторной рецептуры аптечных учреждений ряда областей Укранны. В результате ассортнмент лекарственных средств, используемый врачами в детской практике установлено, что находится в пределах 86-128 наименований. Соотношение отдельных фармакотерапевтических групп в общем объеме амбулаторной рецептуры для детей отличается варнабельностью в зависимости от времени и объекта выборки. Однако, закономерностью является наибольший удельный вес сульфаниламидных препаратов, антибнотиков, витаминов и их аналогов, а также антигистаминных препаратов. Причем доля последних в детской практике зачастую достигает 30% и более. Данное обстоятельство определило целе-

направленное изучение рецептуры, содержащей антигистаминные лекарственные средства, состава этой фармакологической группы заявках-заказах областных аптечных управлений, интервью.  $\mathbf{B}$ ирование врачей-педиатров ряда лечебно-профилактических учреждений детского профиля.

Проведенные исследования указывают на отсутствие эффективного антигистаминного лекарственного средства местного действия и необходимость разработки такового с целью его использования в детской практике.

### ОПТИМИЗАЦИЯ УПРАВЛЕНИЯ МАТЕРИАЛЬНО-ТЕХНИЧЕСКИМ СНАБЖЕНИЕМ И СБЫТОМ ГОТОВОЙ ПРОДУКЦИИ ФАРМАЦЕВТИЧЕСКИХ ФАБРИК ГАПУ МИНЗДРАВА УССР

### Т. С. РАЙКОВА, Г. И. РОСОЛЯК

# Запорожский медицинский институт, Тернопольская фармацевтическая фабрика ГАПУ Минздрава УССР

Служба обеспечения бесперебойного процесса производства галено-фармацевтических препаратов должна быть направлена на максимальное удовлетворение предприятия в сырье и материалах при минимальных расходах на их доставку. Поэтому вопросы оптимизации управления и наиболее рациональной организации материально-технического снабжения являются актуальными.

Нами проведен анализ существующей системы управления материально-техническим снабжением и сбытом готовой продукции (МТСиС) на базе республиканских фабрик г. г. Тернополя и Артемовска.

Анализ информационных материалов исследования позволил определить основные задачи отдела МТСиС фабрики, специалистов данного отдела, их функции и права. По мере реализации поставленных задач все функции управления МТСиС разделены нами на пять групп: функции по организации снабжения, организации сбыта, планированию и организации складского хозяйства, организации обеспечениуя цехов и участков сырьем и материалами, учету и оперативной отчетности выполнения планов снабжения и сбыта. Выявлено, что для повышения эффективности труда работников отедла, совершенствования процесса управления снабжением и сбытом необходимо четко разграничивать функции специалистов входящих в структуру данного отдека, его место в сисмете управления фабрикой. Вышеизложенное позволило нам разработать положение об отделе материально-технического снабжения и сбыта фармацевтической фабрики и положения о специалистах данного отдела, которое применяется в практической деятельности фабрик ГАПУ г. г. Тернополя и Артемовска.

## **РАЗДЕЛ VII** ОПТИМИЗАЦИЯ ТЕХНОЛОГИЧЕСКИХ ПРОЦЕССОВ СОЗДАНИЯ ЛЕКАРСТВЕННЫХ ПРЕПАРАТОВ

### ОПТИМИЗАЦИЯ ПРОЦЕССОВ ЭКСТРАКЦИИ ГИДРОЛИТИЧЕСКИХ ФЕРМЕНТОВ ПРИ ПОЛУЧЕНИИ ПРЕПАРАТОВ ОРАЗА И УРЕАЗА

### Г. И. КАБАЧНЫЙ, С. И. ДИХТЯРЕВ

Всесоюзный научно-исследовательский институт химни и технологии лекарственных средств

Лекарственные препараты, разработанные на основе высокоспецифичных биологических катализаторов — ферментов, являются эффективными средствами для диагностики, профилактики и лечення различных заболеваний.

Выпускаемый отечественной промышленностью препарат ораза, показан для терапин заболеваний желудочно-кишечного тракта, связанных с врожденным или приобретенным дефицитом пищеварительных ферментов в организме. Препарат уреаза в виде иммобилизованной формы предназначен для энзиматического гидролиза мочевины в аппарате «искусственная почка».

Наиболее ответственной стадией получения обоих препаратов является процесс экстракции гидролитических ферментов, на протекание которого оказывают существенное влияние различные факторы. Для оптимизации этой стадии технологического процесса представлялось целесообразным использовать математикостатистические методы.

Для изучения противоточной экстракции ферментов из поверхностной культуры плесневого гриба Aspergillus oryzae в технологии получения препарата ораза был использован метод математического планирования эксперимента с помощью латинского квадрата 4х4. Исследовано изменение значений трех наиболее существенных факторов (отбираемый из перколятора объем экстракта, число перколяторов в батарее и время настанвания) на четырех уровнях. Параметрами оптимизации служили активность препарата ораза и его выход в расчете на единицу веса исходного сырья. Основными факторами, влияющими на процесс экстракции фермента уреазы из семян арбуза вида Citrullus vulgaris Schrad методом мацерации являются: степень измельчения сырья, температура процесса, продолжительность экстракции, рН экстрагента соотношение сырья и экстрагента. Для проверки значимости перечисленных факторов был поставлен эксперимент по тниу дробной реплики 25-2. Параметром оптимизации служнла величина удельной активности препарата уреазы, выраженная в единицах Самнера, отнесенных к 1 г белка.

 $14*$ 

Использование методов планирования многофакторного экспе. римента позволило значительно сократить время проведения исследований, при минимальном числе опытов определить значи. мость большого количества факторов, влияющих на режимы эк. стракции ферментов из исходного сырья, и получить препараты соответствующие всем требованиям нормативно-технической документации. Полученные результаты использованы при разработ. в промышленное ке технологических регламентов, внедренных производство.

### СОВЕРШЕНСТВОВАНИЕ ТЕХНОЛОГИИ ТАБЛЕТИРОВАННЫХ ЛЕКАРСТВЕННЫХ ПРЕПАРАТОВ

### Н А. КАЗАРИНОВ, В. А. КАРМАЗИН, Н. И. ГОНЧАРОВ, Н. А. ПОПОВА, Т. В. ГАРМАШ

### Всесоюзный научно-исследовательский институт химии и технологии лекарственных средств

Таблетки являются наиболее распространенной лекарственной формой и повышение их качества до мирового уровня представляет важную научную и народнохозяйственную проблему.

В последние годы в лаборатории Т Л С проведены исследования по разработке оптимальных технологических режимов получения таблеток, содержащих ферменты, растительные препараты, многокомпонентные анальгетические и антиаритмические смеси лекарственных веществ с использованием методов факторного эксперимента. **CRASH** 

Использование дисперсионного анализа позволило создать оптимальные условия получения таблеток с программированным выделением лекарственных веществ и разработать технологические режимы экологически чистого процесса получения таблеток с пленочным покрытием с использованием органических растворителей на установке замкнутого цикла, разработать новые методы гранулирования лекарственных веществ с применением комплектной технологической линин производства таблеток.

Проведены исследования по совершенствованию технологии производства некоторых крупнотоннажных препаратов с целью улучшения высвобождения действующих веществ из таблеток. Методами планирования эксперимента найдены оптимальные технологические режимы получения дражированных и двухслойных таблеток.

Результаты работ внедряются на ПХФО «Дарница». НПО «Здоровье» ПХФО «Татхимфармпрепараты», ПХФО «Мосхимфармпренараты».

### ИСПОЛЬЗОВАНИЕ НЕДЕФИЦИТНЫХ МАТЕРИАЛОВ ДЛЯ ИЗГОТОВЛЕНИЯ ОБОРУДОВАНИЯ ПРОМЫШЛЕННОСТИ ГЛС

### И. П. КОВАЛЕВ, Е. С. ВЫСОЦКАЯ, Н. С. ДОЛЯ, Л. Н. АНДРЮКОВА, С. Г. СЕДОВА

### Всесоюзный научно-исследовательский институт химин и технологии лекарственный средств г. Харьков

Оптимизация технологических процессов создания лекарственных препаратов предполагает использование высокоэффективного коррозионностоикого оборудования. Снижение норм расхода высоконикелевых нержавеющих сталей ставит вопрос их замены экономнолегированными и безникелевыми сталями и полимерными материалами.

Целью исследования явилось определение коррозионной и химической стойкости этих материалов в средах лекпрепаратов различной химической природы и выдача рекомендаций по их применению для изготовления технологического оборудования промышленности ГЛС.

Оценку коррозионной стойкости сталей производнли гравиметрическим и электрохимическим методами. О химической стойкости полимеров судили по изменению цвета, массы и физикомеханических характеристик.

стали 08Х22Н6Т. 08Х21Н6М2Т. Для испытаний выбраны 10Х13Г18Д, 08Х18Г8Н2Т и термопласты - полнэтилен НД иВД. полипропилен. винипласт, фторопласт 4.

Полученные результаты позволяют рекомендовать вместо высоконикелевой стали 12Х18Н10Т следующие материалы, имеющие высокую коррозионную или химическую стоикость и не оказывающие воздействия на параметры качества лекарственных препаратов:

- 1. Стали 08Х22Н6Т; 10Х13Г18Д; 08Х18Г8Н2Т для изготовления узлов и деталей машин таблеточного производства.
- 2. Сталь 10Х13Г18Д для изготовления оборудования производств настоек и экстрактов.
- 3. Стали 08Х22Н6Т, 08Х21Н6М2Т для изготовления оборудования производства ампульных растворов среднен агрессивнос-TH. 4. Термопласты — полнэтилен НД и ВД, винипласт, полнпронилен. фторопласт 4 - для изготовления и футеровки оборудования фильтров, трубопроводов и арматуры в таблеточном и ампульном производствах.

# К ВОПРОСУ ОБ ОПТИМИЗАЦИИ СОСТАВА ПЕННЫХ<br>ПРЕПАРАТОВ В АЭРОЗОЛЬНОЙ УПАКОВКЕ

# Н. А. ЛЯПУНОВ, А. И. МИЩЕНКО, О. А. ЛЯПУНОВА, В. С. КАЗАКОВА,

### Всесоюзный НИИ химии и технологии лекарственных средств, Харьков

При выборе рационального состава пенных препаратов крите. риями оптимизации должны служить: терапевтический эффект. биодоступность (БД), высвобождение лекарственных веществ (ЛВ), стабильность при хранении (химическая, коллондная, микробнологическая), необходимые физико-химические свойства концентрата и пены. При этом параметрами оптимизации могут являться: вид основы, качественный и количественный состав ЛВ и вспомогательных веществ (ВВ), несущих различные функции. Для правильного математического планирования при создании конкретных препаратов необходимо, в первую очередь, изучить общие закономерности и механизм влияния различных параметров на определенные функции отклика.

Наиболее перспективными основами для пенных препаратов являются коллоидные дисперсии гидрофильных ПАВ (йоногенных нли неионогенных) и высших жирных спиртов (ВЖС) в воде или водно-гликолевом растворителе, а также эмульсни типа м/в, стабилизированные этими же эмульгаторами. При изменении соотношения между ПАВ и ВЖС реологические параметры и коллоидная стабильность этих дисперсных систем и пен на их основе проходят через максимум, что обусловлено изменением плотности упаковки алкнльных цепочек ПАВ и ВЖС в их ассоциатах, образованием мезофаз несферической формы и построением из них коагуляционных структур. При добавлении неводных растворителей: изопропанола, этанола, пропиленгликоля, глицерина, плотность упаковки алкильных цепей также меняется, вследствие чего реологические параметры дисперсных систем увеличиваются и проходят через максимум.

При переходе концентратов в пены вследствие появления новой поверхности раздела жидкость - газ способность к структурообразованию увеличивается; с повышением концентрации смеси ПАВ и ВЖС наблюдается преимущественный рост структурной вязкости пен по сравнению с концентратами, что позволяет получать высокостабильные структурированные пены из жидких основ. легко фасуемых в аэрозольные баллоны.

Основы для пен - гетерогенные дисперсные системы, в которых сосуществуют резко различающиеся по мнкровязкости: вода. фаза ПАВ и ВЖС (мицеллярная, жидкокристаллическая или гелевая), масло (в эмульснях). Гидрофильные ЛВ локализуются преимущественно в водной фазе с низкой вязкостью. Их высвобождение обычно увеличивается по мере уменьшения доли гидрофильного ПАВ в смеси ПАВ-ВЖС. Замедлить их высвобожде-

нне с целью пролонгации действия можно посредством введения некоторых водорастворнмых полимеров, которые связывая воду повышают микровязкость локального окружения и замедляют вращательную диффузию их молекул.

Распределение в основах липофильных ЛВ исследовали с помощью парамагнитных моделей стероидов. В коллоидных дисперснях ПАВ молекулы стероидов солюбилизируются их мицеллами. При введении в систему ВЖС, выполняющих роль стабилизатора пен, солюбилизирующая способность совместных ассоциатов ПАВ н ВЖС уменьшается. С увеличением доли ВЖС молекулы стеронда частично перераспределяются в воду, концентрация их в воде возрастает, что приводит к проявлению гидрофобного эффекта, т. е. нх агломерации и цементации. В случае же эмульсий типа м/в молекулы стероидов при высокой удельной доле ВЖС локализуются в двух липофильных фазах: жидкокристаллической фазе ПАВ и ВЖС и в масле. При этом эффекта агломерации в пронессе хранения не наблюдается. Поэтому эмульсин в/м, особенно обладающие вязко-пластичными свойствами, более приемлемая основа для липофильных ЛВ, а коллоидные дисперсии ПАВ и ВЖС в жидких средах - для гидрофильных ЛВ.

Изменять высвобождение и БД липофильных ЛВ из эмульсий м/в можно посредством варьирования природы и концентрации качестве консервантов, причем бактериостатическое действие зависит от их природы и концентрации. По силе проявления антимнкробного эффекта растворители можно расположить в ряд. изопропанол>этанол>пропиленгликоль>глицерин>ПЭО-400.

Найденные закономерности позволили разработать оптимальный состав 6 пенных препаратов в аэрозольной упаковке антибактернального и противовоспалительного действия, которые находятся на разных стадиях внедрения.

> К ВОПРОСУ БИОЛОГИЧЕСКОЙ ДОСТУПНОСТИ ЛЕКАРСТВЕННОЙ ФОРМЫ ИЗ ЭКСТРАКТА **БЕССМЕРТНИКА**

### Т. Я. НЕСМИЯН, Т. А. БОГАЕВСКАЯ, О. В. СЕРЕБРЯКОВА, Л. С. БОЧАРОВА, В. С. КАЗАКОВА

Всесоюзный научно-исследовательский институт химии и технологии лекарственных средств

Одним из основных современных требований к лекарственным формам является обеспечение биологическон доступности лекарства.

Объектом исследований явился экстракт бессмертника песчаного-суммарный препарат флавонондных соединении, применяемый в качестве гепатозащитного средства в виде гранул. Длительная
распадаемость гранул (более 30 минут) задерживает скорость выхода действующего вещества в организм больного, снижая тем самым биологическую доступность препарата, кроте того, гранулы бессмертника неоднородны по цвету и размерам.

В связи с изложенным, нами разрабатывалась технология получения новой лекарственной формы экстракта бессмертника в виде таблеток, покрытых оболочкой. С этой целью были изучены физико-химические и технологические свойства препарата различных серни.

Показано, что серии препарата различаются между собой, но имеют довольно высокие технологические характеристики: насыпной вес - 0,60-0,75 г/см<sup>3</sup>, прессуемость - 3,5-4,0 кг/см<sup>2</sup>, однако сыпучесть препарата недостаточна - 180-190 г/сек., вследствие чего его прямое прессование затруднено.

Разработка технологии получения лекарственной формы препарата проводилась в 2 этапа:

- производство таблеток-ядер;

- покрытие таблеток-ядер оболочкой.

Эксперименты по оптимизации параметров таблетирования были реализованы по плану 2-го порядка Хартли с учетом влияния концентрации увлажнителя, температуры сушки гранул и величины давления прессования. Критериями оптимизации были показатели прочности и распадаемости таблеток бессмертника. Анализ уравнений регрессии и графических данных позволил определить оптимальную технологию таблетирования экстракта бессмертника - влажное гранулирование. В связи с гигроскопичностью препарата в качестве увлажнителя был применен спиртовой раствор поливннилпирролидона.

На таблетки-ядра в цеховых условиях производственного химико-фармацевтического объединения «Здоровье» было нанесено покрытие суспензнонным методом дражнровання на линии «Штейнберг».

В результате исследований разработана технология производства таблеток экстракта бессмертника, покрытых оболочкой, обеспечивающая биологическую доступность препарата.

Данная технология апробирована в условиях ПХФО «Здоровье». доказана ее экономическая целесообразность.

В настоящее время проводятся наблюдения за образцами таблеток в процессе хранения.

## ИССЛЕДОВАНИЕ СТАБИЛЬНОСТИ ИНЪЕКЦИОННЫХ РАСТВОРОВ АМИДОПИРИНА

#### Г. Г. ШИТОВ, М. И. БОРЩЕВСКАЯ. В Л. ЕРЕМИН. А Г. ДОНШТРУБОВА ВНИИХТЛС

Нами исследованы различные факторы, оказывающие влияние на стабильность инъекционных растворов амидопирина, и установлено, что основной причиной появления дисперсной фазы в раст-

ворах является гидролитическое разложение основного вещества с образованием трудно растворимого 4-гидроксиантилирина. Скорость гидролиза амидопирина в водных растворах существенно зависит от температуры, поэтому образование дисперсной фазы после стерилизации является закономерным явлением (растворимость 4-гидроксиантипирина в воде при 20°С составляет 0,004%). Содержание этого побочного продукта в амидопирине-субстанции составляет в среднем 0,08-0,1%.

Следовательно, использование такой субстанции для приготовления инъекционных растворов амидопирина, содержащих 4-гндроксиантипирин в указанных пределах, неизбежно приведет к получению насыщенного раствора по отношению к 4-гидроксиантипприну. Общее содержание 4-гндрокснантипирина в растворе после стерилизации становится выше критического значения, что обусловливает появление дисперсной фазы.

Таким образом, для создания стабильной инъекционной лекарственной формы амидопирина требуется глубокая очистка субстанции или водных растворов амидопирина с одновременным исключением или снижением термического воздействия на основной продукт.

## ОПТИМИЗАЦИЯ ТЕХНОЛОГИЧЕСКИХ ПАРАМЕТРОВ ПРОИЗВОДСТВА МЯГКИХ И ТАБЛЕТИРУЕМЫХ ЛЕКАРСТВЕННЫХ ФОРМ НА ОСНОВЕ МАТЕМАТИЧЕСКОГО ПЛАНИРОВАНИЯ ЭКСПЕРИМЕНТА

Б. В. АНДРЕЕВ, М. А. БАЛАБУДКИН, Г. Л. МАЛИМОН, В. А. СКОРЫХ

## Ленинградский химико-фармацевтический институт

Разнообразие дисперсных систем, их широкое и все возрастаюлекарственных производстве щее по объему использование в средств предопределяет необходимость разработки оптимальной их технологии.

Проводимыми совместными исследованиями Ленинградским химико-фармацевтическим институтом и Таллинским химфармзаводом показана возможность существенного повышения качества продукции, уровня механизации и производительности труда, снижения энергозатрат как в производстве мягких лекарственных форм и других дисперсных систем с помощью роторно-пульсационных (РПА) и роликовых аппаратов (РА), так и таблетируемых лекарственных форм с помощью сушилок-грануляторов с псевдосжиженным слоем типа СГ. Оптимальные параметры работы таких аппаратов могут быть достигнуты путем проведения исследований на основе применения математических методов планирования эксперимента. В работе методом математического планирования эксперимента по Боксу-Уилсону с учетом эффектов взаимодействия изучаемых

**ALLES** 

факторов получены оптимальные параметры технологических процессов измельчения, гомогенизации и гранулирования, позволяю. щие получать как мягкие лекарственные формы, так и таблетки высокого качества при наименьших энергозатратах.

Результаты выполненных исследований могут быть использо. ваны при проектировании, разработке, внедрении и эксплуатации таких установок в производстве лекарств.

## ИЗУЧЕНИЕ ПРОЦЕССА ПОКРЫТИЯ ТАБЛЕТОК МЕТИЛЦЕЛЛЮЛОЗОЙ В УСТАНОВКЕ ПСЕВДООЖИЖЕННОГО СЛОЯ С ПРИМЕНЕНИЕМ МАТЕМАТИЧЕСКОГО ПЛАНИРОВАНИЯ ЭКСПЕРИМЕНТА

#### Р. А. БЕРЯК, И. А. ДЕМЧУК, В. Й. ЛЮБИН

#### ЛПХФО «Львовфарм»

Среди водорастворимых эфиров целлюлозы для нокрытия таблеток наибольшее внимание уделяют метилцеллюлозе  $(MII)$ . Процесс образования метилцеллюлозной оболочки и свойства покрытых таблеток зависят от молекулярной массы полимера и режнмов ведения процесса.

Проведены исследования по нанесению оболочки на таблетки из водных растворов МЦ в установке всевдосжиженного слоя. В качестве переменных факторов были изучены концентрация полимера, толщина пленки, температура воздуха в камере установки, скорость подачи пленкообразующего раствора и время сушки покрытых таблеток.

Предварительными исследованиями установлено, что по большинству параметров оптимизации проявляется статистически значимое взаимодействие квадратичных членов уравнений регрессии. Поэтому строили модели второго порядка, для чего использовали снмметричный композиционный ортогональный план.

Для таблеток, покрытых МЦ, первостепенное значение имеет их внешний вид и время растворения в искусственном желудочном соке. Для получения таблеток с хорошим внешним видом необходимо строго регулировать температуру воздуха в камере установки и скорость орошения таблеток пленкообразующим раствором.

Время растворения покрытых таблеток замедляется при увеличении толщины пленки и температуры воздуха в камере, а ускоряется — при увеличении скорости подачи пленкообразующего раствора. Оболочка на основе МЦ, нанесенная на таблетки в установке псевдосжиженного слоя, заметно замедляет время растворения покрытых таблеток. Поэтому в состав пленкообразующего раствора необходимо вводить поверхностно-активные **вещества** нли легкорастворимые полимеры.

Режимы насенения оболочки из водных растворов МЦ определяются физико-химическими покаателями и растворимостью поверхности таблеток. Для легкорастворимых таблеток необходимо на их поверхности создавать изолирующий гидрофобный слой. На качество покрытых таблеток влияют вид и количество гидрофобного подслоя, количество пигмента и пластификатора, давление воздуха на распылительной форсунке.

Разработаны рекомендации по нанесению оболочки на таблетки в установке псевдосжиженного слоя из водных растворов метилцеллюлозы.

## МАТЕМАТИЧЕСКАЯ ОПТИМИЗАЦИЯ ПАРАМЕТРОВ ТАБЛЕТИРОВАНИЯ КАЛИЯ ГЛЮТАМИНАТА

#### Е. Е. БОРЗУНОВ, Г. М. ТУРЕЕВА

#### Кневский институт усовершенствования врачей

Для внедрения в медицинскую практику калия глютамината (КГ), являющегося новым лекарственным средством, рекомендованным при калиеводефицитной терапин, возникла необходимость разработки эффективной лекарственной формы препарата в внде таблеток.

В предыдущих экспернментах, проведенных по плану греколатниского F - прямоугольника 6х3, нами было изучено влияние на физико-механические характеристнки таблеток КГ различных вспомогательных веществ (наполнителей, связывающих, антифрикционных). В результате этого были выбраны нанболее рациональные из них и предложен оптимальный состав таблеток КГ, включающий крахмал, метилцеллюлозу, тальк и стеариновую кислоту.

Задача настоящего исследования-установление оптимального количества наполнителя (крахмал), концентрации связывающего вещества (метнлцеллюлоза), а также рационального режима таблетирования препарата. Эксперименты по оптимизации параметров таблетирования были реализованы по плану второго порядка Хартли с учетом влияния следующих независимых факторов: количество крахмала, концентрация метилцеллюлозы, температура сушки гранулята и величина давления прессования. Уровни факторов были выбраны на основе предварительных однофакторных исследований. Критериями оптимизации служнли показатели прочности, распадаемости, истираемости и влагопоглощения.

Результаты обработки данных эксперимента были выражены уравнениями регрессии, а также представлены в виде однофакторных зависнмостей, характеризующих влияние изученных факторов на качественные показатели таблеток КГ.

Анализ уравнений регресии и графических данных позволил определить рациональный режим таблетирования КГ. При этом установлено, что введение в состав таблеток крахмала в количе. стве 6%, применение 3%-ного раствора метилцеллюлозы, высущивание массы при температуре 60°С и прессование ее в интервале давлений 180-200 МПа обеспечивает таблеткам КГ наилучшие физико-механические показатели, и биологическую доступность препарата.

## ОПТИМИЗАЦИЯ БИОФАРМАЦЕВТИЧЕСКИХ ИССЛЕДОВАНИЙ МЯГКИХ ЛЕКАРСТВЕННЫХ ФОРМ НА ОСНОВЕ ПЛАНОВ ДИСПЕРСИОННОГО АНАЛИЗА

#### В. А. ГОЛОВКИН А. И. ТЕНЦОВА, Л. А. ПУЧКАН, Л. Л. ПЕШЕХОНОВА, П. А. ЛОГВИН, О. В. ДУЕВА, В. В. ГЛАДЫШЕВ, В. А. ЛИХОДЕД, А. В. БРАЖЕНКО

#### Запорожский медицинский институт, I Московский медицинский институт им. И. М. Сеченова, Уфимский медицинский институт

Методология комплексного изучения многофакторных объектов - мазей, суппозиторнев, паст и др. мягких лекарственных форм (МЛФ) — открывает перспективу не только снижения непроизводительных затрат при их разработке и производстве, а также способствует дальнейшему повышению эффективности фармакотерапии этими средствами.

Выбор носителей для МЛФ является ответственным этапом бнофармацевтических исследований. Применение различных планов дисперснонного анализа способствовало успешному решению задач по составлению оптимальной рецептуры мазевых композиций с противовоспалительными, болеутоляющими, ранозаживляющими веществами, суппозиториев с новыми препаратами спазмолнтического, сердечно-сосудистого, нейролептического действия.

Особо эффективным оказалось применение планов дисперсионного анализа при выборе рациональных технологических схем приготовления МЛФ, включая их отдельные стадии и операции. В результате успешно апробированы в условнях заводского производства разработанные технологические схемы приготовления мазей бутамедрол и хиназопирин, суппозиториев димефиллин и хиназопирин. Исследования по определению значений интенсивности высвобождения, растворения веществ из МЛФ (фармацевтическая доступность), поступления препаратов в кровь после нанесения мазей, паст, введения суппозиториев (биологическая доступность) на различных этапах также оптимизируются с помощью схем дисперсионного анализа. Ведущее значение здесь приобретает сравнительное изучение влияния на фармацевтическую и биологическую доступность различных видов лекарственных форм, различающихся природой примененных ПАВ, основ, структурообразовате-

лей и др., а также путей их введения и способа нанесения в опытах in vitro.

На основании бнофармацевтических исследований МЛФ составлены научнообоснованные рекомендации о целесообразности доклинических испытаний четырех лекарственных композиций. Результаты проведенных экспериментов легли в основу нормативно-технической документации на три лекарственные формы, представленные в Фармакологический комитет МЗ СССР.

## ОЦЕНКА КАЧЕСТВА СУХИХ ПРЕПАРАТОВ ДЛЯ ИНЪЕКЦИЙ ПО СОДЕРЖАНИЮ МЕХАНИЧЕСКИХ ВКЛЮЧЕНИЙ НА ОСНОВЕ СТАТИСТИЧЕСКИХ МЕТОДОВ КОНТРОЛЯ

#### Л. К. ГРАКОВСКАЯ, С. М. ПУЗАКОВА, В. М. ФИШМАН, С. В. ШИЛОВА

Всесоюзный научно-исследовательский институт антибиотиков, Москва

Содержание посторонних механических включений (МВ) в инъекционных препаратах, под которыми подразумевают нерастворимые частниы различной природы и формы, попадающие в препарат в процессе производства, является одним из специфических показателей их качества. Попав в организм больного. МВ могут послужить причиной возникновения различных побочных явленни (тромбозы, эмболии, аллергические реакции).

Производство инъекционных препаратов антибиотиков, которые выпускаются в основном в сухом виде, осуществляется в асептических условиях, но любая технологическая схема не дает полной гарантии отсутствия МВ в готовом продукте. Существующая в стране методика предусматривает оценку качества сухих лекарственных средств для инъекций, применяемых в внде растворов, по МВ путем визуального метода контроля выборки определенного объема от каждой серни, причем оговаривается недопустимость в исследуемых образцах МВ в виде окалины, стекла, а для внутривенных препаратов - частнц размером более 100 мкм (критические дефекты по терминологии ГОСТов). и ограничивается налнчие в отдельных флаконах единичных включений (значительные дефекты). Необходимо подчеркнуть, что эти требования являются довольно жесткими по сравнению с требованиями других отдельных стран и фирм. требовании Проведенная проверка соответствия методики ГОСТам на статистические методы приемочного контроля (ГОСТ 18242-72\*, ГОСТ 16493-70 и др.) показала неэффективность рекомендованных в методнке планов контроля с учетом принятых в отрасли выбранных уровней дефектности. Так, например, для приемочного уровня дефектности, выраженного как число значительных дефектов на 100 единиц продукции и равного 400 для внутримышечных и 250 для внутривенных препаратов, при сохранении объема выборки, приемочных и браковочных чисел, нецелесооб. разно обязательное разделение партии на субсерии. При заданном объеме выборки невозможно достоверно оценить отсутствие критических дефектов. Таким образом, необходим пересмотр пла. нов контроля для оценки качества готового продукта по содержанию МВ.

За рубежом норма содержания МВ в сухих инъекционных препаратах впервые была введена в 1985 г. Препараты для инъекций отвечают требованиям, если содержат не более 10000 частиц размером > 10 мкм и/или не более 1000 частиц размером > 25 мкм в одном флаконе (ампуле), при этом максимально допустимый размер частнц не оговаривается и нет раздельных требований по содержанию МВ для внутривенных и внутримышечных препаратов. Недостатком этой нормы является то, что она применима ко всем ннъекционным препаратам малого объема (  $\leq 100$  мл), независнмо от типа продукта и его дозы.

В соответствии с вышеуказанными требованиями, девять десятых всего допустимого количества частиц приходится на частицы довидимой области размером 10-25 мкм и одна десятая на все остальные, т. е. не исключена возможность наличия единичных видимых невооруженным глазом частиц размером > 50 мкм. Используя предпосылку о показательном законе распределения частиц по размерам, путем экстраполяции и с учетом вышеприведенной формы, показано, что в одном флаконе (ампуле) с максимальным объемом 100 мл может быть до 174 частиц размером ≥50 мкм и до 30 частиц размером > 100 мкм. При этом в препаратах малых доз (как внутримышечных, так и внутривенных) реально может быть до 1-2 видимых частиц размером > 100 мкм, что не допускается действующей в нашей стране методикой. Этот вывод был подтвержден сранителньым анализом импортных препаратов.

Таким образом, целесообразен пересмотр методики по оценке содержания МВ в сухих инъекционных препаратах с учетом введения общих требований к препаратам для инъекций без ограничения предельно допустимого размера частиц, а также с учетом рекомендаций ГОСТов на статистические методы контроля качества готовой продукции. THE SPIRIT IS NOT IN THE CONTRACTORY OF Haber and I faithford The Third The Construction of the Construction Now Learning the three of property and property of the contract of the second to per tylen environmentality a crest state and distinct control state control the will be priority with the same of the communications of the control of the communication of the control of the control of the control of the control of the control of the control of the control of the control of the co a attace and in Bank so the trans of the first second a second conflict THE RESIDENCE WAS PROBLEM ONCE A FOLLOWING STATE OF STANDARD AND LOCAL HE LINE WARD IN COLUMN 1993 AND HISTORIC IN CASE OF COLOR OF CONTRACTORS a rainzier became elinera a bilar dinamaria complete des d The and contract the set of the contract of the contract of the contract of the contract of the contract of the LINASTOWER ANGEL AND THE THEFT WAS USED FOR MANAGED TO A STRONG TO AN INCOME. A greatfient like the temper and delight and a state of money and the

## ОПТИМИЗАЦИЯ МНОГОФАКТОРНЫХ ИССЛЕДОВАНИЙ ПРОИЗВОДСТВА КИШЕЧНОРАСТВОРИМЫХ ТАБЛЕТОК **ПЕНТОКСИЛА**

## Э. В ЕФРЕМОВА, Д Г КОПЫТМАН, Л. В. БОРЗАКОВСКАЯ, В. В. КОВБАСЮК, А. Н. БОНКА, С. А. ВОРОБЕЙ

## Львовский ордена Дружбы народов государственный медицинский институт

В медицинской практике доказана необходимость создания препарата пентоксила направленного действия в кишечнике.

Разработку оптимального состава и технологии таблеток пентоксила, покрытых энтеросолюбильной оболочкой, проводили с помощью математических методов планирования эксперимента, что позволнло максимально сократить число опытов и при их минимальных погрешностях повысить эффективность исследуемых факторов.

На каждом этапе решения технологических задач использовали математические планы экспериментов с учетом фармацевтических факторов и параметров оптимизации, согласно современным требованиям к кишечнорастворимым таблеткам.

Влияние вспомогательных веществ на процесс прессования порошка пентоксила изучали с помощью плана частичных фигураций (F - квадраты), в котором число уровней одного фактора меньше числа уровней двух других и все факторы изменяются на разном числе уровней. При изучении трех факторов эксперимента - два из них брались на 5-ти уровнях и один - на 4-х.

Определение количественных показателей установленного состава таблеток-ядер пентоксила проводили по плану эксперимента На., а вопрос оптимизации процесса покрытия таблеток - с помощью плана Хартли.

Рациональность исследуемых факторов подтверждена изучением фармакокинетики в опытах in vitro и in vivo, специфичностью действия и клиническим испытанием кншечнорастворимых таблеток.

терапевтическая эффективность и преимущества Доказана кишечнорастворимой оболочкой таблеток пентоксила, покрытых по сравнению с таблетками, выпускаемыми промышленностью.

## РАЗРАБОТКА ОПТИМАЛЬНОГО СОСТАВА КОРРИГИРОВАННЫХ ГРАНУЛ СОЛЮТИЗОНА ДЛЯ ДЕТЕЙ

## Ж. Д. ЛАДНАЯ, ИТА КЭВИН

Львовский ордена Дружбы народов государственный медицинский институт Целью данной работы была разработка технологии корригированной лекарственной формы для орального применения, так как этот путь введения лекарств остается наиболее оптимальным для детей.

Солютизон обладает горьким вкусом (предел горечи 1:1000). и при разработке технологии гранул мы вводили в их состав раз. личные корригирующие вещества. Методом пороговых концентрации и вкусовых индексов был найден корригирующий состав применением сахарозы, обеспечивающей при экстемпоральном растворении высокие вкусовые индексы (соотношение солютизона и сахарозы 1:5).

Предварительными исследованиями было установлено, что солютнзон наиболее стабилен в водных растворах при рН от 7.0 до 7,3. Для достижения этих значений рН в состав гранул мы вводили однозамещенный и двузамещенный фосфат натрия.

В качестве склеивающих веществ исследовали: крахмальный клейстер, сахарный сироп, 5% растворы ПВС, ПВП, МЦ, КМЦ, декстрана, желатина. Для выбора оптимального состава гранул. проводили днализ гранулятов через целлофан. Результаты исследований показали, что наиболее равномерно и медленно (в течение 2-х часов) препарат высвобождается из гранул, приготовленных с помощью 5% раствора МЦ. В результате исследований разработан оптимальный состав гранул: солютизона 20,0

сахарозы 100,0

натрия фосфата однозамещенного 0.52 натрия фосфата двузамещенного 0,04 5% раствора МЦ достаточное количество

Результаты количественного определения солютизона в гранулах данного состава показали, что препарат остается стабильным в течение 2-х лет.

## ВЫБОР ОПТИМАЛЬНЫХ РЕЖИМОВ ПРИГОТОВЛЕНИЯ ТАБЛЕТОК ТЕОФИЛЛИНА

В. Н. МАМОТЕНКО, С. Н. ГУРЕЕВА, Ю. Б. БОРИСЕНКО

Запорожский медицинский институт Всесоюзный научно-исследовательский институт химии и технологии лекарственных средств

В процессе создания кишечнорастворимых таблеток теофиллина было проведено изучение вспомогательных веществ и режимов прессования таблеток. С целью оптимизации экспериментальных нсследований было применено математическое планирование эксперимента. Выбор вспомогательных веществ (гидрофилизаторов, наполнителей и связывающих веществ) проведен с помощью латинского квадрата 5х5. После проведения дисперсионного анализа определена величина линейных эффектов каждого из трех изученных факторов. С помощью критерия Дункана строим ряды предпочтительности для каждого фактора по основным показателям таблеток теофиллина - растворимости в искусственном желудочном и кишечном соке, истираемости, механической прочности, содержании основного вещества в таблетках в процессе их хранения.

Выбор оптимальных вспомогательных веществ проведен с помощью функции желательности.

При разработке оптимальных режимов прессования таблеток теофиллина с помощью симметричного композиционного рототабельного униформ-плана второго порядка установлена взаимосвязь между колнчественными фармацевтическими факторами и параметрамн оптимизации таблеток теофиллина. Изучено влияние количества гидрофилизатора, наполнителей, концентрации связывающего раствора, времени сушки гранул и удельного давления прессования на свойства таблеток теофиллина. Проведено описание процесса производства таблеток адекватными моделями второго порядка.

Использованием плана второго порядка при обсуждении результатов исследований на основании уравнений регрессий и однофакторных зависимостей установлена степень взаимного влияния факторов друг на друга и на параметры качества таблеток теофиллина в целом.

На основании проведенных исследований предложен оптимальный состав и режимы производства кишечнорастворимых таблеток-ядер теофиллина.

### ПУТИ ПОВЫШЕНИЯ ЭФФЕКТИВНОСТИ ТЕХНОЛОГИИ ПРОИЗВОДСТВА ЖИДКИХ ЭКСТРАКТОВ ПРИ ЭКСТРАГИРОВАНИИ МЕТОДОМ РЕПЕРКОЛЯЦИИ С ЗАКОНЧЕННЫМ ЦИКЛОМ

И. А. МУРАВЬЕВ, Ю. Г. ПШУКОВ

## Пятигорский фармацевтический институт

При производстве жидких экстрактов следует руководствоваться двумя основными задачами: первая — получать извлечение с высокой концентрацией веществ (соответствующей требованиям НТД), вторая — добиваться максимального истощения сырья. Вторая задача современной промышленной технологией решается только частично, так, при производстве экстрактов из сырья с насыпной массой  $\gamma$ >0,3 г/см<sup>3</sup> потери веществ достигают 30%, а при y<0,3 г/см<sup>3</sup> потери веществ превышают 50%. Причиной больших потерь является требование к соблюдению соотношения фаз 1:1, не учитывающее свойств сырья: пористости и насыпной массы, в связи с чем при экстрагировании сырья с у>0.3 г/см3, имеющего низкую пористость, и при контакте с жидкой фазой, образующего малый объем внутреннего сока, эффективность экстракции в батарсе из 3 диффузоров выше, чем при экстрагировании сырья с v<0,3 г/см<sup>3</sup>, обладающего высокой пористостью и образующего большой объем внутреннего сока. Кроме того, при  $\gamma$ <0.3 г/см<sup>3</sup> экстрагирование сырья в батарее из 3 диффузоров проводится только в две, а иногда и в одну ступень, вследствие чего величина

15 1597

потерь возрастает до 50%.

Нами разработан способ расчета эффективности экстрагирова. ния методом реперколяции с законченным циклом, учитывающий соотношение объемов внешнего и внутреннего соков и число диф. фузоров (ступеней экстракции) в батарее («Фармация», 1984, № 6, с. 9—14). Установленная зависимость показала, что эффективность экстракции возрастает как с увеличением числа диффу. зоров в батарее, так и с увеличением соотношения фаз, при котором концентрация веществ в экстракте сохраняется на одном уровне. Это свойство равновесного противоточного периодического многоступенчатого способа экстрагирования дает возможность увеличивая соотношение фаз с увеличением числа диффузоров в батарее, повысить выход экстракта без снижения его качества. Увеличение соотношения фаз способствует образованию «зеркала» и приводит в соответствие число ступеней экстракции с числом диффузоров в батарее, что особенно важно при экстрагировании сырья с 0,3 г/см<sup>3</sup>. Для понска оптимального соотношения фаз, при котором концентрация веществ в экстракте, при его производстве в батарее из 4-7 диффузоров будет такой же, как и в батарее из 3 диффузоров, предложена формула

 $\lg y = 0,10142-0,04615 \cdot n + 0,0406 \cdot n^2 + K (0,25862 \cdot \lg n - 0,07371)$ 

Проведенные теоретические исследования позволяют рекомендовать новую технологию производства жидких экстрактов, особенности которой заключаются в увеличении числа диффузоров в батарее с 3 до 6 и увеличении соотношения фаз от традиционного 1:1 до пределов, лимитированных приведенной формулой. Новая технология позволяет повысить эффективность процесса экстрагирования до 80-95% в зависимости от характера сырья, снизить потери веществ до 5-20%, увеличить выход готовой продукнии на 30-70%. С увеличением выхода расходные нормв сырья на 100 кг экстракта снижаются на 20-40%. Апробация новой технологии в промышленных условиях на базе фармацевтических фабрик Ростовского областного аптечного управления, на примере производства жидких экстрактов водяного перца и кукурузных рылец и Ставропольского краевого аптекоуправления на примере экстракта чабреца жидкого полностью подтвердила теоретические расчеты. Выход экстрактов удалось повысить на 60-70% при качестве, соответствующем требованиям НТД.

## Обозначения:

n — число диффузоров в батарее (в шт.),

- $y$  соотношение фаз (в см<sup>3</sup>/г),
- k коэффициент образования внутреннего сока (в см<sup>3</sup>/г).

## РАЗРАБОТКА СОСТАВА И ТЕХНОЛОГИЯ ЛЕКАРСТВЕННЫХ ФОРМ ХЛОРОФИЛЛИПТА

## Ф. Е. НУСИБАЛИЕВА, Ф. А. ЖОГЛО

## Львовский государственный медицинский институт

Стафилококковая инфекция остается одним из важных аспектов современной медицинской практики. Среди многих лекарственных средств широкое распространение получил хлорофиллипт, который обладает активностью по отношению к антибнотикорезистентным штаммам стафилококков. Это препарат узкого спектра действия, получаемый из листьев эвкалипта шарикового. В его состав входят хлорофилл «а» и «в», эвкалиптовое масло и другие ароматические и органические соединения сложного строения, содержащиеся в листьях эвкалипта. В литературе имеются данные о широком применении хлорофиллипта в акушерстве и гинекологии, в хирургии, травматологии, педиатрии, стоматологии, офтальмологии, дерматологии, оториноларингологии. В медицинской практике нашли применение такие лекарственные формы<br>хлорофиллипта как 0,25% спиртовый раствор для инъекций, 1%<br>спиртовый раствор и 2% масляный раствор.

Нами разработан состав и технология стабильной 20% масляной эмульсии хлорофиллипта и вагинальных шариков, содержащих хлорофиллипт. В технологических исследованиях при разработке оптимального состава лекарственных форм изучено влияние ряда вспомогательных веществ, таких как проксанол-168, проксанол-268, твин-80, твин-60, моноглицерид дистиллированный, натрий-карбоксиметилцеллюлоза, поливиниловый спирт, поливинилсия хлорофиллипта была получена на приборе «Микроизмельчитель тканей РТ-2» при 5000 об/мин, время эмульгирования 7 мннут. В качестве основы брали масло какао и другие основы, применяемые в фармацевтической практнке. Содержание хлорофиллипта 0,1 г в пересчете на сухое вещество. Шарнки получали методом выливания.

При биологических исследованиях данные лекарственные формы показали хорошие результаты, что говорит о возможности эффективного применения хлорофиллипта в гинекологии.

and the second the state of the second article of the state of the Second Second Second Second Second Second Second

16. In Models and Man Roam Mar is a material and contract to

the contract of the community and the property of the contract of the contract of the contract of the contract of

 $15*$ 

## ПРИМЕНЕНИЕ МЕТОДА МАТЕМАТИЧЕСКОГО ПЛАНИРОВАНИЯ ПРИ РАЗРАБОТКЕ СУППОЗИТОРИЕВ СЛОЖНОГО СОСТАВА

#### И. М. ПЕРЦЕВ, Н. М. МУСИЕНКО, В. Г. ГУНЬКО

Харьковский государственный фармацевтический институт

При разработке оптимального состава суппозиториев для лечения местных воспалительных процессов с левомицетнном, тримекаином и метилурацилом использовали математическое планирование эксперимента по схеме латинского квадрата 4х4 со следующими факторами: А - суппозиторная основа, В - вид ПАВ и С - концентрация ПАВ (в %).

Эксперимент проводили для каждого действующего вещества в отдельности согласно составленной матрице. Во всех композициях концентрация веществ оставалась постоянной, а средняя масса суппозитория составляла 2,00 $\pm$ 0,05 г.

Параметрами оптимизации выбраны: концентрация лекарственных веществ в диализате, температура плавления и время полной деформации суппозиториев (для полиэтиленоксидной основы - время растворения в дистилированной воде при температуре  $37 \pm 0.2$  °С). Диализ проводили через полупроницаемую мембрану (целлофан, марка В-8079, пористость 6,13 г/мл), содержание действующих веществ в диализной жидкости (дистилированная вода,  $37 \pm 0.2$  °С), определяли через 1(У1) и 2(У2) часа с начала эксперимента методом спектрофотометрии при длине волны 278 нм (левомицетин), 260 нм (тримекаин и метилурацил). Температуру плавления (Уз) и время полной деформации (У4) изучали по методикам, приведенным в ГФ СССР.

Полученные результаты подвергли дисперснонному анализу, согласно которому значимым для анализа оказался фактор А (во всех случаях  $F_A > F_{a\ell\pi}$ .). Для значимого фактора проведена проверка различий средних значений с помощью множественного рангового критерия Дункана.

На основании экспериментальных данных in vitro предпочтительнее оказалась полнэтиленоксидная основа, из которой изучаемые вещества высвобождались значительно интенсивнее по сравнению с другими основами.

Полученные результаты подтверждены биологическими исследованиями суппозиториев сложного состава.

## ОПТИМИЗАЦИЯ СПОСОБА ПОЛУЧЕНИЯ ПРЕПАРАТА ИЗ ТРАВЫ МОЛОЧАЯ СЕГИЕРОВА МЕТОДОМ МАТЕМАТИЧЕСКОГО ПЛАНИРОВАНИЯ ЭКСПЕРИМЕНТА

## В. А. СОБОЛЕВА, Н. Ф. КОМИССАРЕНКО

 $\sim 10^{-1}$ 

## Харьковский фармацевтический институт

В фармации, как и в других областях науки, в методике постановки научного эксперимента успешно применяется математическое планирование, которое дает возможность унифицировать условня проведения эксперимента и уменьшить его ошибку, ограничить количество опытов, из множества факторов выделить нанболее влияющие на процесс и по ним найти «оптимум».

Одной из важнейших технологических стадий получения фитохимических препаратов является экстракция биологически активных веществ из растительного сырья. Применение методов математического планирования на этой стадии позволяет снизить расходные нормы растительного материала и экстрагента, увеличить выход препарата и получить значительный экономический эффект.

С целью нахождения оптимальных условий экстракции комплекса биологически активных веществ из сырья был использован метод математического планирования эксперимента по греко-латинскому квадрату. При этом было изучено влияние 4-х переменных факторов на 4-х уровнях (А-время экстрагирования — 30, 60, 90 и 120 мин.; В — температура экстракции — 20, 40, 60, 80 °С; С — кратность извлечений - 1-4 раза; Д - природа экстрагента — вода, 10%, 20% и 40% этанол) — и 5-и постоянных факторов (тип растительного сырья - трава, собранная в фазе цветения, степень и способ измельчания, навеска травы, соотношение сырья и экстрагента, условия экстракции, т. е. скорость перемешивания).

Комбинация условий и число опытов определены матрицей греко-латинского квадрата 4х4 (16 опытов). В качестве параметров оптимизации служили данные по содержанию экстрактивных веществ и полифенолов. По результатам опытов была проведена оценка взаимодействия переменных факторов, а достоверность расчета оптимальных условий оценивалась статистически с применением дисперснонного анализа. что позволило выяснить влияние отдельных факторов на выход сухого продукта и его каче-CTBO. На основании исследовании, проведенных согласно плану эксперимента и дисперсионному анализу полученных результатов, нами были скорректированы оптимальные условия экстракции бнологически активных веществ из травы молочая Сегиерова. Используя найденные условия, мы получили препарат, названный нами «бносегмол» и отвечающий требованиям НТД, провели его химическое и фармакологическое изучение.

Содержание полифенолов в препарате составляет не менее  $30\%$ , полисахаридов — не менее  $20\%$ . белка — около 17%. Фарма. кологические исследования показали, что препарат **H3** травы молочая Сегиерова является практически безвредным, обладает выраженным антимикробным, противовоспалительным и умеренно желчегонным действием.

## ОПТИМИЗАЦИЯ ТЕХНОЛОГИИ ТАБЛЕТОК С ЭКСТРАКТОМ ПРОПОЛИСА

## А. И. ТИХОНОВ, Т. Н. БУДНИКОВА, Л. И. БОГУСЛАВСКАЯ, П. Д. ПАШНЕВ, С. В. ЯВТУШЕНКО, Б. А. РОГОЖИН

#### Харьковский фармацевтический институт

Значительное увеличение заболеваемости язвенной болезнью желудка и поражений печени обусловлено как стрессовыми воздействиями, так и возросшей химизацией промышленности и быта. В этой связи актуальным является вопрос о создании эффективных и малотоксичных лекарственных средств ДЛЯ лечения этих патологических состояний. Современный арсенал лекарств не удовлетворяет этим требованиям. Поиск новых препаратов для лечения язвенной болезни желудка и токсических поражений печени предпочтительно вести среди природных продуктов, к каковым относится прополис.

Учитывая данные литературы о клиническом применении прополиса как средства для лечения язвенной болезни желудка, нами получен экстракт из данного продукта пчеловодства, обладающий активностью при вышеуказанной патологии.

Предлагаем сравнительную характеристику таблеток с различным диаметром ядер с учетом их технологических свойств (колебания в массе ядер, прочность, распадаемость, влагосодержание, истираемость, температура плавления). Исследовали ядра таблеток с экстрактом прополиса диаметром 6, 7 и 8 мм. Изучению подвеглись два объекта: 十月以付やなす

- группа А - эталонные таблетки;

230

**King of** 

$$
K = V \left( \frac{A_1}{B_1} \cdot \frac{B_2}{A_2} \cdot \frac{B_3}{A_3} \right)^3 \cdot \frac{A_4}{B_4} \cdot \frac{B_5}{A_6} \cdot V \cdot \frac{\overline{B_6}}{\overline{A_5}} - 1
$$

TANK LINE COMP

ATTECHANGE (1942) 3

**INSPERIENCE/STREET** 

**NEWS HOUSE AND SERVICE** 

**Thematica All** 

contains mark mark

**LE DESPERTE** 

 $-111/17$  11

**ATE TO** 

Вычисление проводили по формуле:

- 6 температура плавления.
- 5 истираемость;
- 4 влагосодержание;
- 3 распадаемость;
- $2-$  прочность;
- 1 колебания массы ядер;
- Номера параметров в группах:
- группа В испытуемые таблетки.

К - коэффициент качества таблеток.

Для сравнения служили таблетки диаметром 8 мм. Для ускорения обработки данных воспользовались программируемым микрокалькулятором «Электроника» МК-54.

Вычисления проводились по следующей программе:

00. ИПА 01.ИПЗ 02.х 03.ИП4 04. х05. ИП2: 06.: 07.ИПВ 08.: 09: ИПС 10.: 11. F V 12.3 13.  $\leftarrow$  - 14. F x<sup>y</sup> 15. ИПД 16.x 17.ИП7 18. х 19. ИП5 20.: 21. ИП1 22.: 23. ИП6 24. ИПО 25.: 26. F V 27. х  $28.1$  29. - 30.  $C/\Pi$  31.  $B\Pi$  32.00

После набора программы вводили следующие параметры:

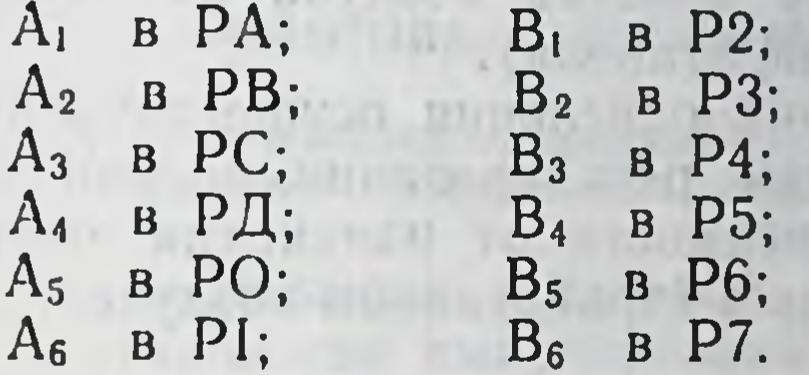

Использование предложенного метода позволнло выявить оптимальные технологические условия процесса таблетирования исследуемых ядер с экстрактом прополнса, заключающиеся в следующем:

колебания массы ядер находится в пределах 2-3%;

прочность 2,0 кг/см<sup>2</sup>;

распадаемость 7 минут;

влагосодержание 1,5-2%;

истираемость 1,5%;

температура плавления 121-155 °С.

Полученные результаты позволили установить преимущества предлагаемых нами таблеток с экстрактом прополнса в сравнении с эталонными по технологическим свойствам (коэффициент качества составляет 66  $\cdot$  10  $=$ ).

ИССЛЕДОВАНИЕ ПРОЦЕССА ОЧИСТКИ ВОЗДУХА<br>ОТ ПАРОВ ОРГАНИЧЕСКИХ РАСТВОРИТЕЛЕЙ. ИСПОЛЬЗУЕМОГО В АППАРАТАХ ВЗВЕШЕННОГО СЛОЯ ДЛЯ НАНЕСЕНИЯ ПЛЕНОЧНЫХ ПОКРЫТИЙ НА ТВЕРДЫЕ

## ЛЕКАРСТВЕННЫЕ ФОРМЫ

Е. П. УСТЯНИЧ

Львовский ордена Ленина политехнический институт им. Ленинского комсомола

При использовании растворов ВМС на основе органических растворителей в процессах микрокапсулирования твердых лекарственных форм в аппаратах взвешенного слоя, возникает необходимость очистки отработанного воздуха от паров органических растворителей с целью защиты воздушного бассейна от вредных выбросов.

Показано преимущество очистки воздуха методом высокотемпературного окисления при небольших концентрациях до 2% органических растворителей отработанного воздуха.

Разработаны и испытаны лабораторные и опытные установ. ки, камера окисления в которых выполнена в виде вертикально расположенной шахты, образованной двумя окислительными блоками и боковыми стенками корпуса установки. Окислительные блоки выполнены в виде пустотелых коробов, образованных панелью, которая собрана из окислительных элементов, горелок  $(ГИБЛ)$ .

Исследован процесс очистки воздуха от паров органических растворителей (ацетона, этанола).

В установке реакция окисления осуществляется при постоянной температуре, путем регулирования подачи дополнительного горючего газа, в зависимости от изменения концентрации органического растворителя в отработанном воздухе.

## БИОФАРМАЦЕВТИЧЕСКИЕ ИССЛЕДОВАНИЯ ПЕННЫХ АЭРОЗОЛЕЙ КРОВООСТАНАВЛИВАЮЩЕГО ДЕЙСТВИЯ

#### В. И. ЧУЕШОВ

#### Харьковский фармацевтический институт

В настоящее время для лечения кровоточащих и инфицированных ран наряду с хирургической обработкой основными задачами являются: остановка кровотечения, купирование болей, создание неблагоприятных условий для их загрязнения и развития раневой микрофлоры, а так же уменьшение воспалительного процесса. Эти требования и должны реализовываться при разработке лекарственных препаратов, применяемых для этих целей.

Наиболее предпочтительны для этих целей пенные аэрозоли, так как в них можно вводить различные по действию и физикохимическим свойствам лекарственные вещества, что открывает большие возможности при создании комбинированных препара-TOB.

Методами in vivo и in vitro установлены некоторые закономерности в эффективности ряда гемостатиков и анестетиков в зависимости от вида лекарственной формы и химической природы вспомогательных веществ.

Показано, что наибольший гемостатический и анестизирующий эффект проявляется в случае использования неиногенных ПAВ.

Показано, что гемостатики и анестетнки не нарушают общих закономерностей структурообразования в водно-гликолевых и эмульсионных (типа м/в) дисперсиях, стабилизированных гидрофильными ПАВ и высшими жирными спиртами.

Проведенные исследования легли в основу разработки пенообразующих аэрозольных препаратов с кровоостанавливающими, обезболевающими и антимикробными свойствами для оказания доврачебной и первой медицинской помощи на догоспитательном этапе, а также для лечения ран.

## К ВОПРОСУ ОБ ИСПОЛЬЗОВАНИИ НОВЫХ СИНТЕТИЧЕСКИХ ФИЛЬТРУЮЩИХ МАТЕРИАЛОВ

## Ф А КОНЕВ, А. А. БОЛОТОВА, Т. П. СОГОЯН, А. Е. РИПКО

#### Всесоюзный научно-исследовательский институт химин и технологии лекарственных средств

Фильтрование инъекционных растворов - одна из ответственных операций в технологии ампулирования растворов. До настоящего времени в производстве готовых лекарственных средств применяются ткани из натуральных волокон и на более ответственных стадиях - импортные мембранные фильтры, например «Миллипор».

Целью настоящей работы было исследование возможности замены тканей из натуральных волокон и импортных мембран на новые отечественные синтетические тканые и нетканые материалы и полимерные мембраны.

К фильтрующим материалам, предназначенным для применения в производстве инъекционных растворов, предъявляются особенно жесткие требования: отсутствие вымывающихся из материалов в раствор токсичных и других веществ, неизменность основных параметров качества лекарственных веществ от контакта с фильтрующим материалом, высокая степень задерживания механических включений при удовлетворительной производительности.

Изучены химическая стойкость фильтрующих материалов (окисляемость, бромируемость и изменение рН водных вытяжек) и условия их предварительной обработки. Показана возможность применения некоторых из изучавшихся материалов для фильтрования ряда водных и неводных растворов лекарственных препаратов. Изучена фильтрующая способность новых материалов и определены оптимальные условия процесса фильтрования (плотность зарядки, давление на фильтр, производительность) с использованием изучавшихся фильтрующих материалов. Показано, что процесс фильтрования через мемраны идет по закупорочному типу и для увеличения продолжительности фильтрационного цикла мембранных фильтров необходимо использование предфиль-TDOB.

Установлено, что испытанные тканые и нетканые синтетические и комбинированные материалы по эффективности задержи-

вания механических включений практически не уступают мединания меланических экого головления. ды для мойки ампул.

Наиболее эффективными для очистки инъекционных растворов являются отечественные мембранные фильтры, которые не уступают аналогичным импортным фильтрам типа «Миллипор» и при размере пор 0,3 мкм и менее могут быть использованы для сте рилизующей фильтрации.

На основании результатов лабораторных испытаний был выде. лен ряд наиболее перспективных тканых и нетканых материалов из лавсановых и полипропиленовых волокон и мембранные поликапроамидные, ацетат- и нитратцеллюлозные фильтры.

## ОПТИМИЗАЦИЯ ПРОИЗВОДСТВА - ВАЖНЫЙ ФАКТОР В ЗАЩИТЕ АТМОСФЕРНОЙ СРЕДЫ

#### В. В. ТИМОФЕЕВ, Е. И. ПУЧКОВА, А. П. ДРУЖЧЕНКО, Т. Г. СИТАЛО

#### Всесоюзный научно-исследовательский институт химин и технологии лекарственных средств

Оптимизация технологических процессов производства на основе комплексной переработки и рационального использования сырья способствует улучшению технико-экономических показателей работы предприятий, снижает уровень вредного воздействия производственных факторов на загрязнение природной среды, в том числе и воздуха, влияющего на качество выпускаемой продукции.

С целью сохранения чистоты воздушной среды и предотвращения влияния производственных процессов на нее, проведены работы по изучению качественных и количественных характеристик выбросов вредных веществ, поступающих в воздушный бассейн с технологическими и вентиляционными отходами. Установлено, что состав газообразных и твердых примесей, выделяемых в атмосферу, специфичен для химико-фармацевтических производств и состоит из органических растворителей, кислот, щелочей, взвешенных частиц измельченного растительного сырья, лекарственных и вспомогательных веществ, продуктов сгорания топлива. Для изучения рассеивания вредных веществ в воздушной среде, определения максимально возможных концентраций примесей в атмосферном воздухе и установления нормативов предельно допустимых выбросов исследованы качественные и количественные характеристики загрязнений по Львовскому, Воронежскому, Борисовскому ХФЗ и ПХФО «Мосхимфармпрепараты» для 96 наименований вредных веществ, отходящих из 216 источников выделения. На предприятиях проведена инвентаризация источников выбросов, позволившая выявить картину распределения вредных веществ в биосфере. Расчет рассеивания вредных ве-

шеств в атмосфере на ЭВМ ЕС-1020 позволил определить эффективность работ пылегазоочистных устройств и установить несовершенство ряда технологических стадий в производстве готовых лекарственных средств. По источникам, дающим максимальный вклад в загрязненность атмосферы, разработаны мероприятия по сокращению выбросов.

Внедрение разработанных мероприятий позволило обеспечить максимально возможное снижение уровня загрязнення воздушного бассейна, а также решить вопросы оптимизации технологических процессов производства готовых лекарственных средств.

## МАЛООГХОДНАЯ ТЕХНОЛОГИЯ И РАЦИОНАЛЬНОЕ ИСПОЛЬЗОВАНИЕ СЫРЬЯ В ПРОИЗВОДСТВЕ ЛЕКАРСТВЕННЫХ СРЕДСТВ

#### В В РИМОФЕЕВ

#### Всесоюзный научно-исследовательский институт химии и технологии лекарственных средств

Организация химико-фармацевтического производства на основе малоотходной, ресурсооберегающей технологии в настоящее время является актуальной. Решение указанных проблемных задач возможно путем комплексной переработки лекарственного растительного сырья, рационального использования водных ресурсов с учетом планнрования их потребления, сохранения требуемой чистоты воздушной среды за счет ограничения выделения загрязнений в атмосферу на уровне предельно допустимых выбросов. С этой целью нами проведены исследования твердых, жидких н газообразных отходов ряда химико-фармацевтических производств отрасли. Это позволило:

получить данные об эффективности использования лекарственного растительного сырья, органических растворителей, воды и других материалов при изготовлении фитохимических препаратов и готовых лекарственных средств;

установить влияние технологических и организационно-технических факторов производства на объемы образования и формирование состава промышленных отходов;

определить источники ценных вторичных растительных ресур-

сов и разработать технологию их переработки; разработать методические основы рационального использова-

ния водных ресурсов;

нзучить рассенвание в воздушной среде вредных примесей промышленного происхождения, специфичных для химико-фармацевтических заводов.

На основании проведенных исследований разработаны.

три новых кормовых добавки из отходов лекарственного растительного сырья, производство которых позволнло организовать фитохимических препаратов по малоотходной получение ряда

технологии и вовлечь в народнохозяйственной оборот значитель. ные объемы растительных шротов;

отраслевая методика по нормированию водопотребления и водоотведения на предприятиях отрасли;

научно-технические нормативы предельно допустимых выбро. сов, используемых в практике контроля и сохранения чистоты воз. душной среды.

## ОПТИМИЗАЦИЯ СОСТАВА ПЕННЫХ ПРЕПАРАТОВ С ЦЕЛЬЮ СНИЖЕНИЯ ИХ КОРРОЗИОННОГО ВЗАИМОДЕЙСТВИЯ С УПАКОВКОЙ И ОБОРУДОВАНИЕМ

#### Н. А. ЛЯПУНОВ, Е. С. ВЫСОЦКАЯ, Л. Н. АНДРЮКОВА, В. С. КАЗАКОВА, Л. В. СЕВЕНКО

#### Всесоюзный НИИ химии и технологии лекарственных средств

Пенные препараты в аэрозольной упаковке представляют собой дисперсные системы с жидкой дисперснонной средой, в состав которых могут входить поверхностно-активные вещества (ПАВ), растворители и лекарственные вещества (ЛВ), коррозионно активные по отношению к различным металлам. Поэтому от выбора состава будет зависеть выбор материала аэрозольных баллонов (стекло или алюминий), взаимодействие их с пружинами клапанов, износ оборудования при приготовлении концентратов и на линиях наполнения.

С целью выбора оптимального состава препаратов была исследована коррозионная активность различных вспомогательных веществ (ВВ) и ЛВ по отношению к алюминию АД0.00 и двум маркам нержавеющей стали 20Х12 и 12Х18Н10Т, из которых изготавливают соответственно аэрозольные баллоны, реакторы для химической промышленности, пружины для клапанов. О коррозин судили по потенциодинамическим поляризационным кривым, гравиметрическим коррозионным испытаниям, профилограммам и физико-химическим свойствам растворов, контактирующим длительное время с металлом. ьное время с металлом.<br>Из исследовавшихся металлов коррозии наиболее подвержен алюминий. При его контакте с водными растворами этилцеллозольва и продуктов конденсации окиси этилена наблюдается равномерная коррозия, обусловленная, видимо, образованием оксониевых соединений и снижением рН растворов. Причем максимальная коррозия алюминия наблюдается в области концентраций неводных растворителей 20%—30%, в ряду продуктов конденсации окиси этилена наибольшим корродирующим действием по отношению к алюминию обладает триэтиленгликоль далее с увеличением степени оксиэтнлирования корродирующая активность ПЭО уменьшается.

Такие же растворители, как пропиленгликоль, и глицерии, напротив, коррозию пассивируют. Этот эффект возрастает с увеличением их концентрации в воде. Что касается влияния бинарных систем вода-неводный растворитель на нержавеющие стали, то во всех случаях их потенциалы коррозии лежат в пассивной области.

В работе были исследованы два неионогенных ПАВ (твин-80 и препарат ОС-20), анионоактивное ПАВ натрия лаурилсульфат и катионоактивное ПАВ катамин АБ. Последнее ПАВ коррозионно наиболее агрессивно как по отношению к алюминию, так и к нержавеющим сталям. Катамин АБ нарушает пассивный слой и вызывает равномерную коррозию, ингибировать которую можно добавлением достаточных количеств глицернна или пропиленгликоля. Потенциалы коррозии других исследовавшихся ПАВ лежат в пассивной области.

Полученные результаты были использованы при разработке рационального состава и технологии двух препаратов с йодопироном: моющего антисептического средства и пенного препарата в аэрозольной упаковке. Водные растворы йодопирона вызывают питтинговую коррозию металлов. Параметрами оптимизации были выбраны концентрации ПАВ и неводного растворителя, а критериями оптимизации потенциалы, скорость и характер коррозии. Совместное применение йодопирона, ПАВ и неводного растворителя позволило увеличить потенциал коррозии нержавеющей стали, практически устранить на поляризационных кривых перепассивацию в анодной области и предотвратить питтинг.

# ДИСПЕРСИОННЫЙ АНАЛИЗ СТАБИЛЬНОСТИ<br>ПОЛИМЕРОВ В ФАРМАЦЕВТИЧЕСКИХ АЭРОЗОЛЯХ

#### Г. С. БАШУРА, И. Г. ЗАЙЦЕВА

#### Всесоюзный научно-исследовательский институт химии и технологии лекарственных средств

Детали клапанно-распылительных систем фармацевтических аэрозолей изготавливаются из пластмасс и резин. Стабильность полимеров обеспечивает устойчивость аэрозоля на протяжении срока хранения. При выборе оптимальных материалов для изготовления детален клапанно-распылительных систем необходимо учесть влияние ряда факторов: агрессивое воздействие хладонов, растворителей и лекарственных веществ, времени воздействия, типа пластмасс. В связи с этим, нами был применен метод многофакторного дисперснонного анализа.

Нами было исследовано 6 типов пластмасс, 15 марок резин в различных растворителях, хладонах и аэрозольных препаратах, содержащих лекарственные вещества различной химической при-ASTANDI MARGARET DE L'ATTE DE TELEVISION роды.

Физико-механические свойства полимеров при хранении их в агрессивных средах изменяются в различной степени. Поэтому в агрессивных средах поменению нескольких наиболее важных свойств представляет сложную задачу. В связи с этим, мы применили для этой цели метод обобщенных показателей качества основанный на кривой желательности. Так как изменение различ. ных свойств по разному влияет на работоспособность аэрозольной упаковки, мы применили этот критерий для разработки кривой желательности каждого из исследуемых свойств.

Используя многофакторный дисперсионный анализ обобщенных показателей качества и множественный ранговый критерий Дункана, была оценена агрессивность различных аэрозолей и модельных сред.

Полученные данные позволили рекомендовать и внедрить в производство аэрозолей новую марку резины МА-160 и лучшие типы полимеров для изготовления деталей аэрозольных клананов.

## ШНЕКИ КОНТАКТНО-УПЛОТНИТЕЛЬНОГО ПРОФИЛЯ

#### В. М. МИШЕВ

#### Всесоюзный научно-исследовательский институт химин и технологии лекарственных средств

В настоящее время в промышленности применяется технологические машины, использующие в качестве рабочих органов параллельно расположенные взаимноочищающиеся сопряженные шнеки и кулачки контактно-уплотнительного профиля (СМ, ШИ. ДВ (СССР), ZSK, ZDS-K, (ФРГ) и др.). Профиль этих одинаковых вращающихся в одну сторону шнеков равных диаметров и заходностей, боковые поверхности которых очищаются ребрами гребней нарезки шнека, сопряженного рассматриваемому, определяется следующими зависимостями:

в поперечном сечении:  $Y^2 + (Z+R)^2 = A^2$  (окружность (1)),<br>в продольном сечении:  $Z = V \overline{A^2 - R^2} \sin^{-1} U$  - RcosU (2), где А - межцентровое расстояние; R - радиус шнека;  $U - Y$ гол между абсциссой Z и точкой е на профиле шнека, отстоящей от

оси на расстояние текущего радиуса R

U =  $\arccos \left[ (A^2 - R^2 - R_c^2)/ (2RR) \right] = 2nX/S;$ 

S - ход нарезки (ось X совпадает с осью шнека, ось игрек проходит через оси шнеков).

Ограничения на скорости относительного скольжения и др. параметры, накладываемые одинаковостью шнеков, значительно сужают технологические возможности машин, в которых используются эти шнеки.

Во ВНИИХТЛС разработаны методы расчета шнеков контактно-уплотнительного профиля разных диаметров и заходностей, очищающихся ребрами гребня нарезки соседнего шнека

1. Шнеки, вращающиеся в одну сторону (скорость вращения обратно пропорциональна заходности). Поперечное сечение: Больший шнек:

$$
Y_R = R_e \sin U_R = Asin T/i - rsin T (i-1)/i,
$$
 (1)

$$
Z_R=R_e \cos U_R = A \cos T / i - \sin T (i-1) / i
$$

Меньший шнек:

$$
Y_{r} = r_{e} \sin U_{r} = A \sin Qi - R \sin Q(i - 1), \qquad (2)
$$
  
\n
$$
Z_{r} = r_{c} \cos U_{r} = A \cos Qi - R \cos Q(i - 1)
$$

Продольное сечение: больший шнек:

$$
X_R = (S_R/2\pi) [\arccos (Z_R/R_e). \qquad (3)
$$

$$
R_{\rm e} = V\overline{A^2 + r^2 - 2A\cos\Gamma};
$$

Меньший шнек:

$$
X_{r} = (S/2\pi) \arccos (Z_{r}/r_{e}), \quad r_{e} = \sqrt{A^{2} + R^{2} - 2AR\cos Q} ; \qquad (4)
$$

где  $i = N_R N$ , — отношение заходностей (скоростей вращения),<br>S<sub>R</sub>=S,i; углы: T = arccos [(A<sup>2</sup>+r -R<sup>2</sup>)/(2Ar)] Q = arccos [(A<sup>2</sup>+R<sup>2</sup> - $-r^2)/(2AR)$ ;  $U_8 = T/i + arccos[(A^2 - r^2 + R^2)/(2AR))$ ;  $U_r = Qi +$  $+ \arccos[(A'-R^2+r_c^2)/(2Ar_c)]$ . При i=1 уравнения (1) и (2) представляют окружности радиуса А, при других і - это кривые высших порядков.

2. Шнеки, вращающиеся в разные стороны (направление резьбы на шнеках разное). Поперечное сечение: Большой шнек:

$$
Y_R = \pm [AsinT/i-rsinT(i+1)/i],
$$

$$
Z_{p} = A \text{conT}/i - r \text{cosT}(i+1)/i;
$$

Меньший шнек:

$$
Y_{r} = \pm [A\sinQi - R\sinQ(i+1)],
$$

$$
Z_{r} = A\cos Qi - R\cos Q(i + 1).
$$

уравнениями  $(3)$  H

 $(5)$ 

 $(6)$ 

Продольные сечения шнеков описываются (4), в которых  $Z_R$  и  $Z_r$  берутся из (5) и (6). Углы Т и Q у них одинаковые, но U  $_R = Q - 7/i$ , U<sub>r</sub> = Qi-T

Знаки при YR и Yr в уравнениях (5) и (6) зависят от соотношения величин раднусов шнеков и их начальных окружностей: R и Ai/(i+1), а также г и A/(i+1). В любом случае величины YR и Y, должны быть положительными. При г меньше (больше) A/(i+1) система уравнении (5) описывает укороченную (удлиненную) эпициклонду (эпитрохонду). Аналогичные эпициклонды описывает (6).

Шнеки, вращающиеся в разные стороны, более интенсивно измельчают, вальцуют, оказывают месильное воздействие на об-

рабатываемый материал. Использование шнеков разных заход. ностей и диаметров позволяет в одной установке сочетать досто. инства двухшнековых машин при переработке материала и одно. пиетьа двухшисковых и детей. грануляции, отжиме и др. операциях при выгрузке с одного шнека (обычно большего диаметра)

## ОПТИМИЗАЦИЯ ПРОЦЕССА ГРАНУЛИРОВАНИЯ НЕКОТОРЫХ ЛЕКАРСТВЕННЫХ ВЕЩЕСТВ В ПСЕВДООЖИЖЕННОМ СЛОЕ

#### С. М. ШЕВЧЕНКО, Ю. А. НОВИКОВ, В. А. КАРМАЗИН

#### Всесоюзный научно-исследовательский институт химин и технологии лекарственных средств

Гранулирование порошкообразных материалов в исевдоожиженном слое - технологический процесс, обусловленный многими факторами, что в сочетании с разнообразнем свойств лекарственных веществ, подлежащих обработке, представляет сложную систему взаимосвязанных параметров, требующую для ее решения математического инструмента.

При исследовании процесса гранулирования в псевдоожиженном слое анальгина, магния тиосульфата, фталазола методом математического планирования эксперимента значительно сокращено количество опытов путем рационального варьирования основных параметров управления и установлены оптимальные режимы процесса, обеспечивающие получение гранулята и таблеток с требуемыми показателями качества.

Из множества факторов после предварительного их ранжирования матрица была составлена с учетом наиболее влияющих на процесс: расход ожижающего воздуха, концентрация и скорость подачи увлажнителя, продолжительность операции гранулирования.

В качестве параметров оптимизации выбраны две функции отклика - объемная плотность и прочность на истирание - напболее полно отражающие технологические характеристики гранул и оказывающие влияние на качество таблеток.

По данным экспериментов для каждого препарата получены уравнения регрессии, коэффициенты которых характеризуют значимость исследуемых факторов на процесс гранулирования.

Значение вычисленного критерия различия оказалось незначимым, что свидетельствует о практическом соответствии режимов гранулирования по регреснонным уравнениям реальному процессу.

Разработаны оптимальные режимы гранулирования анальгина, магния тиосульфата, фталазола в псевдоожиженном слое; показатели качества полученных гранул соответствуют предъявляемым требованиям.

 $24C$ 

## ИСПОЛЬЗОВАНИЕ МАТЕМАТИКО-СТАТИСТИЧЕСКИХ МЕТОДОВ ПРИ РАЗРАБОТКЕ ТЕХНОЛОГИИ И ТЕХНОЛОГИЧЕСКИХ ТРЕБОВАНИЯ К МИКРОКРИСТАЛЛИЧЕСКОЙ ЦЕЛЛЮЛОЗЕ

## С. М. ШЕВЧЕНКО, Г. В. ИСКРИЦКИЙ, Т. В. МАТВЕЕВА, И. И. НОВИК

### Всесоюзный научно-исследовательский институт химии и технологии лекарственных средств

Мнкрокристалическая целлюлоза широко применяется в мировой практике в качестве вспомогательного вещества (наполнителя, скользящего, разрыхлителя) в производстве твердых лекарственных форм.

В институте разработана технология получения микрокристаллической целлюлозы (МКЦ) из легко доступного и дешевого сырья - отходов производства перевязочных средств. Образцы МКЦ, полученные по разным технологическим схемам, отличающимся способом измельчения, сушки, температурным режимом и другими параметрами, обладают разными кристаллографическими свойствами, морфологической микроструктурой, дисперсностью, влагоемкостью, что, в свою очередь, обусловливают разобъемных свойств. Значения последних определяют эффективность вспомогательного действия МКЦ.

Специфическое свойство МКЦ - степень микрокристалличности структуры - идентифицировалась термографическим анализом и методом электронной микроскопии.

Оптимальный вариант технологии получения МКЦ с заданными показателями и количество измерений этих показателей, обеспечивающее необходимую степень достоверности, устанавливались с использованием математико-статистических методов. В наших исследованиях предельные отклонения указанных характеристик от заданных не превышали 2,5-3%.

Оценка функционального достоинства МКЦ проводилась в сравнении с зарубежными образцами avicel по критерню различия между ними. Наличие нескольких серни МКЦ и avicel в качестве сопряженных тест-объектов математической интерпретации способствовало повышению информативной достоверности метода. Вычисленный критерий различия по совокупности указанных характеристик ряда образцов не является значимым при высоком уровне вероятности, что дает основание выбрать серии МКЦ отечественного производства, не уступающие зарубежным и определить параметры технологии их получения.

Применение методов математической оптимизации экспериментальных данных позволнло с высокон степенью достоверности установить технологические требования к микрокристиллической целлюлозе как вспомогательному веществу для таблеточного производства.

16 1597

# ИССЛЕДОВАНИЯ ПО РАЗРАБОТКЕ ОПТИМАЛЬНОЙ<br>ТЕХНОЛОГИИ ПРЕПАРАТА ЛАМИНАРИДА

# М. В. МОКРОУЗ, В. В. ЗИНЧЕНКО, З. С. ЗОЛОТЬКО, В. В. ЗАТУЛА, Г. В. ОБОЛЕНЦЕВА, В. Н. ЧУШЕНКО

#### Всесоюзный научно-исследовательский институт химин и технологии лекарственных средств г. Харьков

Широкий диапазон биологического действия, экономичность технологии выделения природных полисахаридных комплексов растительного происхождения, а также их эффективность в терапии прогнозируют значительные возможности применения их в медицинской практике. Так, нами из морской капусты-ламинарии выделен полисахаридно-белковый комплекс, который под названием ламинарид применяется в медицинской практике в качестве слабительного средства при хронической атонии кишечника.

Проведенные исследования по разработке оптимальной технологии получения ламинарида, изучению качественного состава его и физико-химических свойств позволили разработать оптимальный технологический режим получения субстанции ламинарида. Основу его составляет непрерывное противоточное экстрагирование измельченных слоевищ ламинарии водой в батарее диффузоров при температуре 70 °С. С целью снижения температуры кипения, упаривание водных извлечений ламинарида ведется на пленчатом испарителе роторного типа.

Одним из основных требований производства является эффективное использование его отходов. Нами проведен анализ шрота и кубового остатка, являющихся отходами производства ламинарида. Показано наличие в них ряда биологически активных соединений и пути их использования.

ТРЕБОВАНИЯ К КАЧЕСТВУ СЫРЬЯ И ВСПОМОГАТЕЛЬНЫХ МАТЕРИАЛОВ В ПРОИЗВОДСТВЕ ЛЕКАРСТВЕННЫХ СРЕДСТВ ПО ПОКАЗАТЕЛЯМ МИКРОБНОЙ ЧИСТОТЫ

## Т. П. СКУБКО, Г. В. ОБОЛЕНЦЕВА, А. И. КОБЗАРЬ, Н. З. ДЕРКАЧ

Научно-производственное химико-фармацевтическое объединение «Здоровье», Всесоюзный научно-исследовательский институт химии и технологии лекарственных средств, г. Харьков

Сырье, вспомогательные материалы, используемые в производстве лекарственных средств, при определенных условиях могут повреждаться бактериями, грибами, дрожжами и быть одной из причин микробной загрязненности нестерильных лекарственных средств. Микроорганизмы, проникнув в готовое лекарственное средство или его компоненты в различные стадии своей жизни, погибают или остаются живыми и даже размножаются, в ре-

зультате чего ухудшается качество лекарственных средств. В жидких формах, например, может появиться осадок, муть, газообразование, измениться цвет за счет изменения рН или пигментообразования. Микроорганизмы могут изменить консистенцию вещества (разжижение), изменить вкусовые свойства, вызвать характерный запах и т. д.

Проведенные исследования показали, что содержание микроорганизмов в сырье и вспомогательных материалах зависит от их происхождения, способа и условий производства, влажности и бнодоступности веществ, а также от условий хранения и транспортировки. При нарушении режимов хранения (повышение влажности, температура 25-30°С) даже небольшое количество микроорганизмов, если они размножаются, может быть причиной порчи сырья и вспомогательных материалов.

Разработанный нами руководящий нормативный документ (инструкция) РДИ 64-31-84 устанавливает требования к хранению и транспортировке лекарственных средств, вспомогательных веществ и тароупаковочных материалов, которые внедряются на предприятнях отрасли.

В настоящее время у нас в стране нет требований, предъявляемых к качеству нестерильных лекарственных средств по показателю микробной чистоты. Одной из прични является отсутствие узаконенных норм содержания микроорганизмов во вспомогательных веществах, используемых для их изготовления. В связи с этим возникла необходимость в проведении исследований по разработке допустнмых норм микробной загрязненности сырья и вспомогательных веществ.

В результате проведенных отраслевыми институтами исследований решено установить три категории вспомогательных веществ по степени микробной чистоты:

1 категория - вещества, содержащие не более 10<sup>2</sup> микроорганизмов, в том числе и грибов, в 1 г(мл);

2 категория - вещества, содержащие не более 103 микроорганизмов и 10<sup>2</sup> грибов в 1 г(мл);

3 категория - вещества, содержащие не более 104 мнкроорганизмов и 10<sup>2</sup> грибов в 1 г(мл).

Вспомогательные вещества всех категорий не должны содержать патогенных микроорганизмов.

Введение показателей микробной чистоты сырья и вспомогательных материалов в нормативно-техническую документацию и доведение их до сведения заводов-поставщиков позволит повысить качество выпускаемой продукции.

 $213$ 

 $1.12$ 

## ОПТИМИЗАЦИЯ ПРОЦЕССА ЭКСТРАКЦИИ И ФАРМАКОЛОГИЧЕСКОГО ИЗУЧЕНИЯ ГИДРОФИЛЬНОГО КОМПЛЕКСА РЯБИНЫ **ОБЫКНОВЕННОЙ**

Т. Д. НОСОВСКАЯ, А. И. ВИДЮКОВА, В. К. ГРЕБЕНКИНА

ВНИИ химии и технологии лекарственных средств

Плоды рябины обыкновенной - Sorbus aucuparia L. - как богатый источник биологически активных веществ нашли широкое применение в народной медицине. В научной медицине сухие и свежие плоды используют как витаминное средство. В настоящее время разрешены к применению и выпускаются:

- сбор витаминный № 2 - смесь плодов шиновника и рябины  $(1:1)$ ;

- сбор поливитаминный - смесь листа крапивы и плодов рябины (3:7);

- витаминизированный сироп, в производстве которого применяются плоды рябнны обыкновенной.

Нами проводится работа по изучению возможности получения бнологически активных комплексов из плодов Sorbus aucuparia L. Методом математического планирования эксперимента (ПФЭ типа 23) изучен процесс экстракции гидрофильного комплекса из плодов рябнны обыкновенной. Выведено уравнение регрессии, описывающее этот процесс. Установлены оптимальные значения нзучаемых факторов - степени измельченности сырья, времени экстракции, соотношения сырье-экстрагент.

Предварительные фармакологические исследования показали, что гидрофильный комплекс рябины обыкновенной обладает определенной фармакологической активностью. При изучении последней были использованы приемы моделирования. Проведение рандомизации условий эксперимента (масса животных, время проведения операции и некоторые другие факторы) по греко-латинскому квадрату позволило уменьшить ошибки результатов опытов. Изучение острой токсичности в опытах на мелких лабораторных животных при введении внутрь показало, что изучаемый комплекс мало токсичен.

Фармакологически активный гидрофильный комплекс рябнны обыкновенной является перспективным для дальнейшего исследования.

## ОПТИМИЗАЦИЯ НЕКОТОРЫХ ТЕХНОЛОГИЧЕСКИХ ПРОЦЕССОВ С ЦЕЛЬЮ ПОВЫШЕНИЯ КАЧЕСТВА ТВЕРДЫХ ЛЕКАРСТВЕННЫХ ФОРМ

## Ю. Б. БОРИСЕНКО, Н. А. ПОПОВА, Н. В. ТОЛМАЧЕВА, А. Ф. ПАВЛОВА

#### Всесоюзный научно-исследовательский институт химии и технологии лекарственных средств

Совершенствование существующих и создание новых рациональных твердых лекарственных форм требует существенной перестройки в постановке и проведении экспериментальных работ. Обязательными условиями при этом являются: - полная информация о физико-химических и технологических свойствах субстанций; надежная воспроизводимость их качества от серии к серии; - обоснованное использование вспомогательных веществ и технологических приемов, обеспечивающих требуемый уровень и качество конечного продукта; - обеспеченность разработки соответствующими методами и устройствами для надежного контроля основных и специфических свойств исходного сырья, полупродуктов и готовой лекарственной формы, позволяющих обеспечить требуемую надежность технологической схемы.

Такой подход был использован нами при разработке оптимальных технологических схем производства: - таблеток с кишечнорастворимым пленочным покрытием; - кишечнорастворимых лекарственных форм типа «ПМ»; - таблеток с декоративным пленочным желудочнорастворимым покрытнем, а также - процесса нанесения пленочных покрытий в среде инертного газа в установках типа УЗЦ.

Для обеспечення контроля качества исходного сырья, полупродуктов и конечного продукта разработаны специальные устройства: УВ-1 (экспресс-влагомер); УНП-1 (устройство для измерения набухаемости и упругого последствия прессовок), УПП-1 (устройство для определення скорости пропитки стандартных прессовок и полимерных пленок).

При разработке вышеуказанных технологических схем производства на разных этапах использованы методы факторного эксперимента (планы 1 и 2 порядков), комбинаторные планы и методы критернальной оценки качества.

a factory of the contract of the contract of

OTHER ASSESSMENT REPORT OF REAL PROPERTY.

## ОПТИМИЗАЦИЯ ТЕХНОЛОГИИ ПРОИЗВОДСТВА<br>ТАБЛЕТОК ЭТАПЕРАЗИНА МЕТОДОМ ПРЯМОГО ПРЕССОВАНИЯ

#### Н Г. ТИМОШЕНКО, Н. А. ЛИТОШЕНКО, О. М. КОРНЕЙЧУК

Запорожский медицинский институт, ХФПО «Дарница»

Проведены исследования по разработке технологии производ. ства таблеток этаперазина методом прямого прессования взамен метода влажной грануляции, имеющего ряд специфических трудностей.

С помощью введения в состав таблеток этаперазнна вспомогательных веществ изменили технологические свойства порошкообразной массы и таблеток этаперазнна. Для изучения няти качественных факторов, три из которых взяты на трех уровнях, одиндевяти, и один-на двух использовали латинский параллеленипед.

Использование латинского параллеленипеда нозволило сократить количество опытов, установить степень влияния линейных факторов, найти оптимальные сочетания вспомогательных веществ (скользящих, смазывающих, наполнителей) в таблетках этаперазина.

Введение вспомогательных веществ в два раза уменьшает коэффициент текучести порошкообразной массы в сравнении с порошком этаперазина, угол естественного откоса составлял менее 30°, сила выталкивания-менее 3 МПа, истираемость в приборе «Эрвека» на протяжении 30 минут - менее 2%, растворимость -3 минуты. Таблетки этаперазина также контролировали на совместимость со вспомогательными веществами в процессе хранения при комнатной температуре и методом «ускоренного старения» при повышенной температуре.

Выбор оптимальных сочетаний вспомогательных веществ проведен с учетом значений пяти параметров оптимизации с помощью функции желательности. Выделение существенных факторов проводили с помощью метода случайного баланса. В задаче с двенадцатью факторами определяли семьдесят семь эффектов (12 линейных эффектов и 65 их парных взаимодействий). Выделение значимых эффектов проводилось с помощью диаграмм рассеива-НИЯ. Для более детального изучения и математического описания процесса производства таблеток этаперазина было отобрано пять количественных факторов. Взаимосвязь между фармацевтическими факторами и параметрами оптимизации устанавливалась моделями второго порядка. Поиск оптимальных условий производства таблеток путем расщепления уравнений регрессий с пятью факторами на уравнения с двумя факторами со стабилизацией остальных на оптимальных уровнях.

В результате проведенных исследований разработан оптимальный состав и режимы производства таблеток этаперазина методом прямого прессования.

## ИНТЕНСИФИКАЦИЯ И ОПТИМИЗАЦИЯ ТЕХНОЛОГИЧЕСКИХ ПРОЦЕССОВ МНОГОТОННАЖНЫХ ФИТОХИМИЧЕСКИХ ПРОИЗВОДСТВ

#### Э. Г. ПРИВАЛОВА, Т. С. КОЗЛОВА, Е. М. КОРНЕЕВА, Л. Г. ДОЛГАНЕНКО, Н. М. МАРИНИН, В. В. СКИБА, Е. М. ГРИБИК, В. И. СОКИРКО

Научно-производственное объединение «Здоровье». (Всесоюзный научно-исследовательский институт химии и технологии лекарственных средств).

В последние годы наметнлся заметный поворот к разработке технологических процессов, основанных на интенсивных способах обработки лекарственного сырья, полупродуктов и целевых продуктов - субстанций растительных препаратов, и соответствуюшему переоснащению некоторых фитохимических производств прогрессивным оборудованием.

В зависимости от структурно-механических свойств растительного материала, типа экстрагента и физико-химических свойств промежуточных получаемых извлечений и продуктов **BO** ВНИИХТЛС НПО «Здоровье» разработаны различные аппаратурно-технологические схемы для многотоннажных фитохимических производств. Для каждой стадии - экстрагирования, концентрирования, сушки - обоснован выбор критериев оптимизации, отработаны рациональные параметры, позволяющие максимально ннтенсифицировать все технологические процессы, увеличить выход на каждой стадии, улучшить качество и максимально сохранить фармакологически активные вещества.

механизированный и частично Интенсивный, непрерывный, автоматизированный процесс от загрузки сырья до получения готового продукта, осуществляемый впервые в отрасли. включающий выгружаемого также регенерацию растворителя из непрерывно шрота, воплощен в комплектной установке для сухих экстрактов. Основными аппаратами установки являются карусельный противоточный экстрактор, десольвентор тарельчатого типа с винтовым выгрузочным шнеком, два тонкопленочных роторных испарителя и сушилка с дисковым распылом сгущенных экстрактов. Вариированием в широких пределах выбраны наиболее рациональные параметры ведения всех процессов при получении сухого экстракта крушины на КПХФО «Дарница».

Критериями оценки при этом были выход экстрактивных и денствующих веществ и расход экстрагента.

 $92 - 95\%$ . Достигнута степень извлечения целевого продукта содержание экстрагента в шроте снижено в 5-7 раз, значительно сокращены потери на стадин концентрирования, расходная норма по сырью уменьшена на 14%.

Хорошая проницаемость травы горнцвета, семян амми зубнои. цветов бессмертника для растворителя в яченках карусельного экстрактора, результаты сушки распылением экстракта горицвета. ависана и фламина позволили рекомендовать комплексную установку для освоения в производстве вышеперечисленных препара-TOB.

Для другой группы объектов опробован способ интенсивного экстрагирования с одновременным измельчением сырья (трава алтея, корень алтея, соцветия липы, кора крушнны), позволивший на порядок сократить продолжительность процесса. Способ воплощен в опытно-промышленной установке с роторно-пульсационным аппаратом, имеющим рабочие органы специальной конструкции. Разделение получаемой суспензии осуществлялось либо на шнековой центрифуге непрерывного действия, либо на фильтрующей корзиночной центрифуге.

Перспективен для использования на стадии экстрагирования метод, основанный на дискретно-импульсном вводе энергии, опробованный для нескольких объектов растительного сырья на макете установки в Институте технической теплофизики АН УССР.

Показано, что применение щадящих режимов сушки распылением для экстракта алтейного корня безусловно повышает качество и внешний вид субстанции препарата.

Результаты испытаний макета барабанной роторной сушилки типа РВ 0,5-0,32 ВК для сушки «сырого» мукалтина позволили рекомендовать применение данного способа с целью интенсификации процесса и сокращения потерь растворителя.

Целесообразно продолжить исследования по расширению применения разработанных технологий и современных аппаратов, основанных на интенсивном тепло-массообмене, с целью повышения технического уровня фитохимического производства.

## К ВОПРОСУ ИСПОЛЬЗОВАНИЯ ЖИРА МОЙВЫ ПРИ ИЗГОТОВЛЕНИИ МЛФ

### Н. Г. КОЗЛОВА, Л. И. ДРАНИК, И. Н. ДОЛГАЯ

Всесоюзный научно-исследовательский институт химии и технологии лекарственных средств

Для приготовления наружных лекарственных средств исполь-

зуются рыбий жир тресковый (ГФ Х., ст. 476), жир кашалотовый витаминизированный (ВФС 42-463-75) и дургие. Прекращение промысла кашалотов и резкое сокращение лова трески привело к затруднениям производства мягких лекарственных форм.

Нами изучалась возможность замены малодоступных вышеуказанных жиров на подкожный жир мойвы.

Сравнительная характеристика состава и свойств жира мойвы и жиров трескового и кашалотового показывает, что эти жиры весьма близки по своим физическим свойствам, жирнокислотному составу и другим показателям.

Приготовленный на основе жира мойвы линимент стрептоцида соответствует основным структурно-механическим показателям.

Изучалась также сравнительная скорость высвобождения стрептоцида из линиментов, приготовленных с использованием рыбьего жира трескового, кашалотового и жира мойвы. Для этого использовали метод in vitro, основанный на диффузии лекарственного вешества в агаровый гель.

Полученные результаты показали, что подкожный жир мойвы является перспективным сырьевым источником замены в наружных лекарственных средствах рыбьего жира трескового и жира кашалотового.

## О КОМПЛЕКСНОМ ИСПОЛЬЗОВАНИИ ГОРИЦВЕТА **BECEHHETO**

#### Э. П. СТУПАКОВА

#### Всесоюзный научно-исследовательский институт химии и технологии лекарственных средств

Решение задач по комплексному использованию растительноного сырья с целью создания из него лекарственных препаратов тесно связано с ускорением научно-технического прогресса.

В настоящее время на ПХФО Здоровье выпускается препарат кардиотонического действия из травы горицвета весеннего - адонизид.

В процессе производства адонизида получаются отходы производства — отработанное сырье (шрот) и липофильная часть (смола).

В связи с тем, что данное производство многотоннажное, то представляет большой практический интерес исследование его отходов на наличие биологически активных веществ с целью создания на их основе новых лекарственных препаратов.

Химическое исследование отходов показало, что шрот содержит до 3% пятнатомного спирта адонита, а смола до 2.5% хлорофиллокаротиноидного комплекса. Разработаны регламенты производства как адонита, так и хлорофилло-каротинондной пасты по совмешенной схеме. По данным Е. А. Васильченко, Т. О. Хромовой и В. Е. Соколовой выявлено, что адонит является прекрасным осмотическим днуретиком, а липофильный комплекс обладает противоожоговым и ранозаживляющим свойством.

Таким образом, на основании проведенных исследований показана возможность получения из растительного сырья - горицвета весеннего - наряду с адонизидом еще двух новых лекарственных препаратов.

## ОПРЕДЕЛЕНИЕ СМАЧИВАЕМОСТИ НЕКОТОРЫХ ЛЕКАРСТВЕННЫХ ВЕЩЕСТВ

## З. Н. МНУШКО, А. Г. БАШУРА, В. И. ДУДАРЬ

Харьковский государственный фармацевтический институт

Одной из важенйших физико-химических характеристик фармацевтических порошков является смачиваемость. Она влияет на сохранность порошка, на распадаемость таблеток, определяет ус. тойчивость суспензий. Знание скорости пропитывания и краевых углов смачивания порошкообразных веществ имеет большое значение для успешного проведения ряда важнейших технологических процессов при изготовлении лекарственных форм.

Задача настоящего исследования заключалась в определении краевых углов смачивания и скорости пропитывания различными растворителями лекарственных веществ притововоспалительного н сосудистого действия.

Были исследованы гидрофобные и гидрофильные лекарственные вещества: преднизолон, гидрокортизона ацетат, триамцинолона ацетат, глицирам, изадрин, эсции, ксантиверина гидрохлорид, бутадион.

Применен метод определения краевых углов смачивания по кинетике пропитки порошков полярной и неполярной жидкостями (модифицированный метод Волковой).

Определялась смачиваемость водой, этилолеатом, триэтиленгликолем, оливковым, вазелиновым и кукурузным маслами, ПЭО-400, пропиленгликолем, твинами, спиртом этиловым.

На основании данных измерений строили кривые пропитывания порошков различными растворителями. Все кривые в средней части линейны, по этим участкам и рассчитывались скорости пропитывания. Переход кривой в горизонтальную прямую обусловлен полнотой пропитывания образца.

В итоге был сделан выбор растворителей и ПАВ в качестве вспомогательных средств для смачивания исследуемых лекарственных веществ при изготовлении аэрозольных препаратов для лечения бронхиальной астмы и сосудистых заболеваний: «Изадринозоль», «Эсфлазол» и других. При этом учитывалось также средство исследуемых растворителей к хладонам с целью обеспечения устойчивости суспензий исследуемых лекарственных вешеств в аэрозольной лекарственной форме.  $-1 - 1 - 12 - 0.0$ 

**Contract of the Contract of Contract of Contract of Contract of Contract of Contract of Contract of Contract of Contract of Contract of Contract of Contract of Contract of Contract of Contract of Contract of Contract of C** 

250

- C Mid- er

## ИСПОЛЬЗОВАНИЕ МАТЕМАТИЧЕСКИХ МЕТОДОВ В ОПТИМИЗАЦИИ ТЕХНОЛОГИИ ЛЕКАРСТВЕННЫХ ФОРМ С КСАНТИВЕРИНОМ

## Н. Н. СЛОБОДЯНЮК, Т. А. СЛОБОДЯНЮК, А. В. КАБАЧНАЯ

Харьковский государственный фармацевтический институт. Украинский институт усовершенствования врачей, Харьков

Повышение эффективности и качества фармацевтического пронзводства неразрывно связано с дальнейшей оптимизацией технологин лекарственных форм на основе достижений научно-технического прогресса. Существенный резерв в деле ускорения внедрения научных разработок в практику здравоохранения, рационального использования материалов, оборудования и рабочего времени представляет математизация процесса исследований, применение вычислительной техники.

В сообщении приводятся результаты применения некоторых планов математического планирования эксперимента для разработок технологических процессов лекарственных форм с ксантиверином.

Двухфакторный дисперсионный план с повторными опытами использован для оптимизации технологии суппозиториев с ксантиверином. В качестве вспомогательных веществ изучены суппозиторные основы и ПАВ, широко применяемые в заводском производстве. Критериями оптимизации служили интенсивность высвобождения лекарственного вещества на композиции, время полной деформации суппозиториев и температура плавления. Выбор вида вспомогательных веществ и количества эмульгатора проведен с использованием множественного рангового критерия Дункана и однофакторного дисперсионного плана.

При разработке состава и технологии таблеток с ксантиверином изучено влияние вида и количества наполнителей, связывающих веществ, размера гранул, способа введення вспомогательных веществ и давления прессования на свойства таблеточной массы и качество готовых таблеток. Совмещение метода дробной реплики 2 6-гс двумя латинскими квадратами 4Х4 дало возможность одновременно с изучением количественных факторов оценить влияние различных вспомогательных веществ. Многофакторный дисперснонный и регресснонный анализ позволил составить уравнения регрессии, адекватно описывающие процессы распадаемости. истираемости и изменения механической прочности таблеток с ксантиверином и выбрать наиболее значимые факторы, существенно влияющие на качество лекарственной формы. Определение оптимальных условий получения таблеток ксантивернна проводили методом крутого восхождения по поверхности оптимума. Проведенные исследования позволили значительно улучшить технологические свойства гранулята, его однородность, повысить прочность готовых таблеток и уменьшить их истираемость. Оптимальный состав таблеток ксантивернна отвечает требованиям ГФ Х.
по реологическим характеристикам относится к устойчивой систе. ме. У структурно-механического типа с выраженным развитием пластических деформаций.

Греко-латинский двадрат 5×5 использован для разработки состава и технологии олеогеля с ксантиверниом. Изучено влияние четырех переменных факторов на агрегативную устойчивость системы, равномерность распределения лекарственного вещества компознций и интенсивность его высвобождения в опытах  $in$ vitro. Применение обобщающего критерия качества функции желательности Харрингтона и множественного рангового критерия Дункана дало возможность отобрать наиболее значимые факторы и их уровни и составить оптимальный состав олеогеля с ксантивернном.

Таким образом, использование некоторых методик метематического планирования эксперимента позволило получить достоверную информацию о влиянии вспомогательных веществ и методов изготовления лекарственных форм с ксантиверином, разработать их оптимальный состав при существенном снижении колнчества опытов.

В настоящее время в соответствии с решением Фармакологического комитета Минздрава СССР завершаются клинические испытания таблеток и суппозиториев с ксантоиверином.

#### КОМБИНАТОРНЫЕ МЕТОДЫ В ОПТИМИЗАЦИИ ТЕХНОЛОГИИ ТАБЛЕТИРОВАНИЯ МНОГОКОМПОНЕНТНЫХ АНАЛЬГЕТИЧЕСКИХ **ПРЕПАРАТОВ**

#### Т. А. БОГАЕВСКАЯ, О. В. СЕРЕБРЯКОВА, Н. И. ГОНЧАРОВ

Всесоюзный научно-исследовательский институт химии и технологии лекарственных средств. Производственное химико-фармацевтическое объединение «Здоровье»

Среди крупнотоннажных таблетированных препаратов большой удельный вес имеют многокомпонентные анальгетические средства, в состав которых входят амидопирин и кофенн в различных сочетаниях с другими лекарственными веществами: анальгином. фенацетином, теобромином, коденном, фенобарбиталом. При их производстве возникают трудности связанные с физико-механическими свойствами таблеток: прочностью, распадаемостью, внешним видом. Эти своиства были использованы в качестве параметров оптимизации в виде разработанных на основе функции желательности обобщенных показателей качества

Методом отсенвающего экспернмента были изучены все разрешенные к применению в таблеточном производстве вспомогательные вещества и показана сравнительно малая их эффективность в предписанных документацией дозах

Центральным композиционным планированием получена маметатическая модель, адекватно описывающая распадаемость таблеток.

Сопоставление результатов планов позволило определить направление оптимизации и используя совмещенные планы 2<sup>n</sup> с латинскими и греко-латинскими квадратами, установить технологические режимы приготовления таблеток.

Полученные математические модели дают информацию об особенностях разрыхляющего действия крахмала в исследуемых анальгетических смесях.

Разработанные методы грануляции и таблетирования апробированы с положительными результатами на промышленном оборудовании в производственных условиях.

#### РАЗРАБОТКА ОПТИМАЛЬНОГО РЕЖИМА ЭКСТРАКЦИИ СЫРЬЯ, ОБЛУЧЕННОГО ЭЛЕКТРОНАМИ, МЕТОДОМ МАТЕМАТИЧЕСКОГО ПЛАНИРОВАНИЯ

#### В Г ДЕМЬЯНЕНКО, Н. Ф СЕВЕРИН, П Н. МАКАРЕНКО, А Ф ГОРЕНКО, В И КРАСОВСКАЯ, А. Г. ГОРБАНЮК, А. Н. МЕДЯНИК, С. И. ДЕМЬЯНЕНКО, А. Н. ЧЕРНОВ

#### Харьковский государственный фармацевтический институт Харьковское химико-фармацевтическое объединение «Здоровье»

На основании проведенных исследований установлена существенная зависимость выхода биологически активных веществ от дозы электронного облучения. В связи с этим изучалось влияние дозы на качественный и количественный состав полифенольных веществ, экстрагнруемых из надземной части цикория обыкновенного, и полисахаридов, экстрагируемых из листьев подорожника.

Качественный состав указанных веществ анализировался хроматографией на бумаге и в тонком слое сорбента. Идентификацию выделяемых веществ осуществляли на основании данных Ф, ИК и ЯМР - спектроскопии.

полифенольных Для количественного определения вешеств был выбран колориметрический метод с использованием реактива Фолина-Дениса. Количественный анализ полисахаридного комплекса проводили по ФС 42-1815-82. Дополнительный контроль качества облученного сырья в зависимости от дозы проводили методом ЭПР. С целью определения оптимальной дозы облучения, способствующей максимальному выходу целевых веществ с наименьшими затратами времени, использован метод математического планировання эксперимента. Критерием оптимизации выбран выход полифенолов и полисахаридов в процентах. В качестве факторов, определяющих процесс, изучены: доза облучения (X1), время экстракции (X<sub>2</sub>), кратность извлечении (X<sub>3</sub>), степень измельчения  $(X_1)$ .

В результате проведенных исследований были найдены оптимальные значения факторов, обеспечивающие максимальный выход.

#### РАЗРАБОТКА РАЦИОНАЛЬНОЙ ТЕХНОЛОГИИ ПОЛУЧЕНИЯ ФЛАВОНОИДОВ И ПОЛИСАХАРИДОВ ЧЕРЕДЫ ТРЕХРАЗДЕЛЬНОЙ И ПОНИКШЕЙ

#### Т. И. ИСАКОВА, А. Г. СЕРБИН, Н. М. СОЛОДОВНИЧЕНКО, В. В. БЕЛИКОВ, В. Н. ЧУШЕНКО

#### Харьковский фармацевтический институт

На первом этапе создания технологии получения лекарственных препаратов растительного происхождения возникает необходнмость в понске оптимального режима процесса экстрагирования. как одной из важнейших операций, определяющей выход конечного продукта, его качество и ряд других показателей.

Нами (Сербин, 1972; Исакова, 1980) установлена желчегонная и противовоспалительная активность флавонопдов череды трехраздельной и поникшей, усиливающаяся в присутствии полисахаридов. Мы попытались создать единую схему получения биологически активных веществ из вышеназванных растений с использованнем математического планирования эксперимента.

Для оценки качественных факторов, влияющих на выделение флавонопдов, и выявления наиболее важных из них мы использовали дисперсионный анализ по плану греко-латинского квадрафакторов или условий проведения та. В качестве постоянных эксперимента были взяты: измельченность сырья, способ измельчения, количество экстракций, статические условия экстракции. Изучали следующие виды активных факторов: тип извлекателя, температурный режим, время однократного настаивания, гидромодуль. Критерием оптимизации служил выход суммы флавонондов из травы указанных видов.

В выбранных интервалах измерения значимыми факторами являются тип экстрагента и его соотношение к количеству сырья. Для подтверждения этого мы провели серию опытов в режимах, скорректированных по технологическим соображениям. Лучшими условнями можно считать экстракцию флавоноидов десятикратным количеством 75% этанола при нагревании до 75-80° с трехкратным настаиванием в течение 60 минут. Полисахариды получали из шрота травы после улетучивання этанола. Такая последовательность операций способствует дополнительной очистке гликанов от низкомолекулярных примесей. Для расчета и оптимизации процесса экстракции мы использовали математическую модель вида уравнений регрессии. При проведении эксперимента исследовали влияние на выход полисахаридов следующих независимых факторов: время однократного настаивания, температурный режим экстракции, кратность извлечения, количество этанола, необходимое для осаждения полисахаридов. В первой серии опытов мы использовали четную полуреплику факторного эксперимента 2<sup>1</sup>. Критерием оптимизации служило петощение сырья в % по сумме восстанавливающих сахаров. При постановке опытов были использованы условия мацерации водой при соотношении сырье - экстрагент 1:20. Полученное уравнение регрессии адекватно условиям эксперимента.

После проведения факторного эксперимента наиболее часто для оптимизации процесса экстрагирования применяется метод крутого восхождения. Мы не могли провести эту операцию, поскольку наиболее активный фактор - температура настаивания - взят нами на максимально возможном уровне. Нами устаноновлено, что повышение температуры настаивания свыше 80° приводнло к ухудшению качества, коагулята, проинзанного большим количеством пузырьков воздуха и, поэтому всплывающего на поверхность. В то же время коагулят, полученный при температурном режиме 80°, имел вид мелкодисперсных хлопьев, которые равномерно распределялись по всему объему сосуда и легко оседали на дно даже при отстаивании в течение нескольких минут.

На основании проведенных исследований разработаны способы получения флавоноидов и полисахаридов череды трехраздельной. защищенные авторскими свидетельствами.

## ПРИГОТОВЛЕНИЕ И ИССЛЕДОВАНИЕ МЯГКИХ<br>ЛЕКАРСТВЕННЫХ ФОРМ С ЭКСТРАКТАМИ ПРОПОЛИСА И ПЧЕЛИНОЙ ОБНОЖКИ

# А. И ТИХОНОВ, Л. С. СТРЕЛЬНИКОВ, А. Д. АВДОНИН,

## Харьковский государственный фармацевтический институт

В последние годы значительно возрос интерес к продуктам природного происхождения и разработке на их основе лекарственных препаратов для использования в медицинской практике.

Для приготовления мазей нами взяты продукты пчеловодства. прополнс и цветочная пыльца в виде обножки. Разработана технология мазей на различных основах: гидрофобных, гидрофильных и эмульсионных. Были приготовлены мази с содержанием 3-10%% прополиса и 1-10 %% пчелиной обножки в виде экстракта. Экстракты получали путем извлечения различными экстрагентами (вода, спирт, эфир и др.) с последующей вакуумной сушкой. Изучено влияние способа введения экстрактов в основы (в виде раствора, суспензии) на активность мази. Введение в мазь экстракта в растворе повышает ее активность. При определении диффузни действующих веществ из мазей выяснено, что гидрофильные основы высвобождают их лучше.

Добавление 5% диметнлсульфоксида не оказывает существенвеществ в агаровый ного влияния на диффузию действующих гель.

ь.<br>Приготовленные мази обладают антибактериальной активно. стью, которая зависит от концентрации экстракта.

#### РАЗРАБОТКА ТЕХНОЛОГИИ КОМБИНИРОВАННОГО РАСТВОРА ПАФИЛЛИНА ДЛЯ ИНЪЕКЦИЙ И ИЗУЧЕНИЕ ЕГО СПЕЦИФИЧЕСКОЙ АКТИВНОСТИ

#### И. Н. КУРЧЕНКО, И. Е. ПОСТОЛЬНИК, Г. П. ЖЕГУНОВА Л. Д. ХАЛЕЕВА, В. А. СОБОЛЕВА

#### Харьковский государственный фармацевтический институт

На основании изучения рецептуры и потребности практической медицины в эффективных гипотензивных препаратах нами предложен раствор пафиллина для инъекций, состоящий из папаверина гидрохлорида (0,4%) и платифиллина гидротартрата (0,1%).

Раствор пафиллина готовят следующим образом: в обескислороженной воде для инъекций растворяют платифиллина гидротартрат и папаверина гидрохлорид, раствор фильтруют, насыщают углекислым газом, в среде которого разливают в ампулы, запанвают их и стерилизуют. После запайки в ампулах содержание углекислого газа не менее 90%. Разработанная технология позволяет получить стабильный раствор пафиллина со сроком годности не менее 2 лет (наблюдаемый срок).

Изучение гипотензивной активности раствора пафиллина для ннъекций проведено на здоровых кроликах и кроликах с экспериментальной почечной гипертонией.

Исследования показали, что после однократного введения пафиллина здоровым кроликам артериальное давление снижалось через 15-30 минут после инъекции. Процент снижения составляет соответственно 18-21% и 24-28%.

У кроликов с экспериментальной почечной гипертонией инъекция пафиллина снижает артериальное давление более значительно, чем у здоровых кроликов. Процент снижения через 15 и 30 минут после инъекции достигает 23-27% и 44-47,3%. Гипотензивный эффект после однократной инъекции сохраняется в течение трех часов.

## ВЫБОР ОПТИМАЛЬНЫХ УСЛОВИЙ ЭКСТРАГИРОВАНИЯ дубильных веществ из соплодии ольхи клеикои

## О. П. ХВОРОСТ, П. П. ВЕТРОВ. А. Г. СЕРБИН

## Харьковский фармацевтический институт

Ольха клейкая является перспективным источником получения биологически активных веществ. С целью выбора оптимальных условни экстрагирования суммы дубильных веществ из соплодий ольхи клейкой использовали метод математического планирования экспернмента — греко-латинский квадрат третьего порядка 4 × 4, позволяющий наиболее эффективно использовать многомерное факторное пространство и минимизировать число опытов. Изучался процесс экстракции сумы дубильных веществ в зависимостн от изменения следующих факторов:  $X_1$  — тип экстрагента;<br> $X_2$  — соотношение сырье-экстрагент;  $X_3$  — измельченность (в мм);  $X_4$  — время экстракции (в час);  $X_5$  — кратность сливов. Опыты проводнлись при комнатной температуре, постоянных навеске ях. Критернем оптимизации служили выход экстрактивных и дубильных веществ на стадии экстракции. Процентное содержание экстрактивных вешеств определяли по методнке ГФ Х. Количественное определение дубильных веществ проводили по методике определения галлотаннна сумаха и скумпии. Метод основан на способности дубильных веществ осаждаться солями тяжелых металлов и приемлем для определения дубильных веществ соплоднії ольхи клейкой. Содержание дубильных веществ в соплоднях составляет 25.76% от веса абсолютно сухого сырья. В результате реализации эксперимента был выделен оптимальный режим экст-<br>ракции, уровни которого:  $X_1$ —60° этанол;  $X_2$  — 1:15;  $X_3$ —0,5—1:<br> $X_4$ —1,5;  $X_5$ —4. Дисперсионный анализ результатов эксперимента<br>показал, что наиболее зн оптимальных уровней этих факторов был проведен двухфакторный эксперимент. Нулевые значения факторов были зафиксированы на оптимальных уровных греко-латинского квадрата, а ин-

тервалы варьирования для  $X_1 = \pm 10^\circ$ , для  $X_5 = \pm 1$ . Данные эксперимента показали, что выход дубильных веществ выше при использовании 70° этанола, кратность сливов оказалась не существенной. В результате реализации гипер-греко-латинского квадрата и двухфакторного эксперимента выделен оптимальный значения исследуемых факторов:  $X_1$ -70° этанол;  $X_2$ -1: 15;  $X_3$ -0,5—1;  $X_4$ —1,5;  $X_5$ —3. Выход дубильных веществ — 23,51% (92%) от содержания в сырье).

# ОПТИМИЗАЦИЯ ПРОЦЕССА ПОКРЫТИЯ ТАБЛЕТОК<br>ТЕОНИКОЛА ПОЛИМЕРНОЙ ОБОЛОЧКОЙ

# Т А ГРОШОВЫЙ, В Н. МАМОТЕНКО, Т. В. ГЕРАСИМЧУК, Б. В. КУРМАЗ, Р. С. ДОКТОРМАН

## Запорожский медицинский институт, ЛПХФО «Львовфарм»

При разработке технологии таблеток теоникола с защитной полимерной оболочкой использовали различные планы дисперсионного и регрессионного анализа.

Выбор вспомогательных веществ проведен с помощью латинского гиперкуба третьего порядка. Это дало возможность уменьшить число опытов в 27 раз в сравнении с полным факторным экспериментом, изучить влияние пяти качественных **Факторов** (связывающих, скользящих, смазывающих веществ, наполнителей, фракционный состав гранул) на свойства таблеток теопикола.

Установление режимов прессования таблеток теоникола проводили с помощью дробного факторного эксперимента типа  $2^{5-1}$ с последующим восхождением к оптимальной области. Предложенный оптимальный состав таблеток-ядер теоникола включает на 20% вспомогательных веществ меньше, чем состав таблеток, выпускаемых промышленностью.

Сравнительная оценка водорастворимых эфиров целлюлозы проведена с помощью однофакторного лисперсионного анализа. Оптимальный пленкообразующий состав устанавливался с помощью латинского квадрата 3×3.

Экспериментальное выделение основных фармацевтических факторов, влияющих на качество оболочки и свойства покрытых таблеток теоникола проводили с помощью метода случайного баланса. При изучении двенадцати факторов определяли значимые эффекты из числа 78 потенциально возможных (12 линейных эффектов и 66 парных взаимодействий). Для более детального изучения процесса покрытия таблеток теоникола было отобрано пять фармацевтических факторов.

Изучение пяти количественных факторов, взятых на пяти уровнях, проводили с помощью симметричного рототабельного композиционного плана. Получены математические модели, описывающие процесс покрытия таблеток теоникола по основным параметрам. **AUSTRALIAN REPLACEMENT CONTROL** 

The Game Street with through

and in the state open in the condition of the condition

or the musicipan service of the control

o S-it I'm all No-1, assess ago and all statement

## ПРИМЕНЕНИЕ МАТЕМАТИЧЕСКИХ МЕТОДОВ В ИССЛЕДОВАНИИ АГРЕГАЦИИ ЛЕКАРСТВЕННЫХ ПОРОШКОВ

#### В. А. МИРОШНИКОВ

#### Опытный завод всесоюзного научно-исследовательского института химии и технологии лекарственных средств

В обеспечении качества таблетированных лекарственных препаратов большое значение имеет операция просева. Вследствие различного различия физико-химических свойств и дисперсности лекарственных порошков просев осуществляется в различных условнях. На качество просева помимо указанных факторов существенное влияние оказывает степень агрегации порошков. Анализ литературных данных показывает, что этот показатель не имеет объективного количественного выражения.

Мы исследовали методы повторных просевов степень агрегации 35 лекарственных и вспомогательных веществ, относящихся к различным группам по физико-химическим свойствам. Показано, что агрегация может быть представлена выражением:

$$
n = \frac{\sum Kgx}{m_x},
$$

где - К - коэффициент кратности сита,

 $g$  — весовая доля,<br> $X$  — минимальный размер сита, через которое полностью просеяна навеска т.

Изучены статистические параметры распределения Кд, и показали возможность корелляции между параметрами распределения и некоторыми технологическими свойствами порошков.

Показано влияние стабильности агрегации на условия просева порошков и сформулированы требования к промышленным условиям проведения этой операции для порошков с различными технологическими свойствами.

## ИСПОЛЬЗОВАНИЕ МАТЕМАТИЧЕСКОГО ПЛАНИРОВАНИЯ ЭКСПЕРИМЕНТА В РАЗРАБОТКЕ ПРОЛОНГИРОВАННОЙ ЛЕКАРСТВЕННОЙ ФОРМЫ ЭТАПЕРАЗИНА

## Т В. КОЖУХОВА, В. М. ГРЕЦКИЙ

## Украинский институт усовершенствования врачей

Применение методов математического планирования в фармацевтической технологии позволяет значительно сократить количество исследований, получить добавочную информацию об эффектах взаимодействия факторов и объяснить их влияние. Для оптимизации исследования по созданию пролонгирован-

ного раствора этаперазина для инъекций использовали симметричный равномерный план типа 5×5. Данное исследование включало решение следующих задач: определение критерия оптимальности, проведение эксперимента, оценка влияния изучаемых факторов, выбор составов растворов для проведения экспериментов на животных. В качестве показателя критерия оптимальности были приняты интервалы времени, характеризующие определенный уровень выделения этаперазина, например, 60%, 65%, 70% 75, % 80% от количества, помещенного на диализную пленку.

Изучали влияние на характер высвобождения этаперазнна из растворов концентрации полнвинилпирролидона (ПВП)  $(X_1 = 5\%$ 10%, 15%, 20%, 25%) и концентрации этаперазина ( $X_2 = 1\%$ , 2%, 3%, 4%, 5%). Исследование проводили для растворов этаперазина водных растворах ПВП, имеющего различную молекулярную maccy  $(MM = 12600, 22000, 40000)$ .

Для предотвращения влияния случайных факторов (света, воздуха, влажности, измерений и т. д.) последовательность проведения опытов устанавливали по методу случайных чисел.

Влияние исследуемых факторов на степень высвобождения этаперазина в эксперименте изучали методом равновесного диализа.

Установлено, что концентрация этаперазина, концентрация и молекулярная масса ПВП влияют на скорость выделения действующего вещества из растворов на основе ПВП. Проведенные исследования позволили отобрать составы раствора этаперазина на ПВП для проведения экспериментов на животных.

#### РАЗРАБОТКА ОПТИМАЛЬНОГО СОСТАВА СУППОЗИТОРИЕВ НОНАХЛАЗИНА С ИСПОЛЬЗОВАНИЕМ МАТЕМАТИЧЕСКОГО ПЛАНИРОВАНИЯ ЭКСПЕРИМЕНТА

Л. Л. ПЕШЕХОНОВА, Л. М. РУДЫК, И. В. ОБЕРЕМКО

Запорожский медицинский институт

Создание новой лекарственной формы с нонахлазином - ректальных суппозиториев - позволит исключить нестабильность препарата в водных растворах и ускорить время наступления терапевтического эффекта в сравнении с приемом таблеток.

Учитывая различное количество уровней интересующих факторов для оптимизации технологии использовали один из планов дисперсионного анализа - F-прямоугольник, создающий возможность изучения влияния суппозиторной основы, ПАВ (поверхностно-активного вещества) и способа введения порошка в массу на качество полученных суппозиториев.

Критерием оптимизации выбрана способность суппозиторных компознинй высвобождать нонахлазин в опытах in vitro при од-

новременном контроле температуры плавления и времени полной деформации, а также совместнмости препарата с компонентами основы.

Дисперсионный анализ полученных результатов показал статнетическую значимость всех изучаемых факторов. Для сравнения средних данных использовали S-критерий и ранговый критерий Дункана. Лучшие результаты показали суппозитории, приготовленные на основах витепсол Н-15 и заводской жировой ФС 42-1622-81 с использованием в качестве ПАВ эмульгатора № 1 и введением препарата в массу по типу суспензии.

Проведены экспериментальные исследования по изучению стабильности рациональных составов как методами «искусственного старения», так и при естественном хранении лекарственных форм. Нонахлазин чувствительно реагирует и на условия хранения, и на состав суппозиторной основы.

Разработана методнка количественного определения нонахлазина в суппозиториях путем его извлечения 0.1н раствором кислоты хлористоводородной и последующим спектрофотометрированием полученного раствора при длине волны 262 нм. Относительная ошнбка метода не превышает 4%.

### БИОФАРМАЦЕВТИЧЕСКИЕ ИССЛЕДОВАНИЯ ПРЕПАРАТА С АНТИМИКОТИЧЕСКИМИ СВОЙСТВАМИ

#### В А ГОЛОВКИН, В. В. ГЛАДЫШЕВ, М. Д. ЛИТВИНЧУК Запорожский медицинский институт

Современная номенклатура препаратов для лечения грибковых поражений кожи весьма ограничена. Целью исследовании явилась разработка мягкой лекарственной формы - мази с мебетнзолом (2-меркаптобензтназолом) — веществом с выраженной противогрибковой активностью (Moys A. et all., 1964-1969).

При выборе оптимального состава мази использовали один из планов дисперсионного анализа - однофакторный эксперимент с одинаковым числом повторных наблюдении. В качестве носите-

лей (основ) изучали вспомогательные вещества и их композиции. широко применяемые в производстве мазей на отечественных химико-фармацевтнческих заводах. Мебетнзол в мази вводили после предварительного измельчения и просеивания. Высвобождение вещества из приготавливаемых композиции устанавливали в опытах in vitro через полупроницаемую мембрану площадью 9.5 см<sup>2</sup> в буферный раствор с рН 8.4 ± 0.2. Количественное содержание мебетизола определяли фотоколориметрическим методом по измерению оптической плотности окрашенного продукта взаимодействия растворов вещества и натрия нитропруссида в присутствии натрия вольфрамата (чувствительность определений 0,1 мг/мл, относительная ошибка 2,49%).

Дисперсионный анализ результатов показал существенное влияние (при р=0,05) природы носителя на высвобождение мебетизола из мазей. С целью построения ряда предпочтительности дальнейший анализ провели с помощью множественного рангово. го критерия Дункана.

На основании полученных данных предложен состав 5% мебетизоловой мази, содержащей в качестве основы натрий карбоксиметил-целлюлозный глицерогель с добавкой полиэтиленоксида М. м. 400. Технологическая схема приготовления указанной мази укладывается в производственные регламенты мазей химико-фармацевтических заводов, выпускающих мягкие лекарственные фор-MЫ.

Микробиологические исследования (каф. микробнологии Запорожского мединститута, зав. каф. доц. Б. Е. Афанасьев) подтвердили высокую микостатическую активность разработанной мази особенно по отношению к штамму Candida albicans. Зоны задержки роста штаммов Aspergillus niger, Microsporum lanosum, Trichophyton mentagrophytes почти в два раза превышали таковые для взятой в качестве сравнения мази «Ундецин».

#### СОВЕРШЕНСТВОВАНИЕ ТЕХНОЛОГИИ ПРЕПАРАТА -«БИОСЕД» П. А. ГНЕДКОВ

#### Запорожский медицинский институт

Известные способы получения препаратов биогенных стимуляторов из свежих растений недостаточно эффективны, так как не обеспечивают полноты извлечения действующих веществ.

С целью повышения качества препарата-биостимулятора, увеличения его выхода и обеспечения практически безотходного производства, нами разработана технология препарата - Биосед, предусматривающая комплексное извлечение биологически akтивных веществ из растительного сырья: способом получения

сока из свежего растения (первый этап) с последующей экстракцией оставшегося жома (второй этап).

Способ получения сока - с целью повышения выхода продукта разрушение растительных тканей производят измельчением до пастообразного состояния с последующим прессованием и отжатием под давлением 10-15 кг/см<sup>2</sup>.

На стадии экстракции жома использовано математическое планирование эксперимента. Были взяты на четырех уровнях следующие переменные факторы: соотношение сырья и экстрагента<br>
— A(A<sub>1</sub> — 1:3; A<sub>2</sub> — 1:5; A<sub>3</sub> — 1:10; A<sub>4</sub> — 1:15), время эк-<br>
стракции — B (B<sub>1</sub> — 3 минуты, B<sub>2</sub> — 5, B<sub>3</sub> — 10 и B<sub>1</sub> — 15 ми-<br>
нут), кратность числа извле С, - 4 раза). В качестве постоянных факторов взяты: состояние

сырья - жом, оставшийся после получения сока из свежей травы очитка большого, экстрагент - дистиллированная вода, температура экстракции 85-98 °С, способ экстракции - метод ремацерации.

Критернем оптимизации выбран выход экстрактивных веществ. а также органических кислот (свободных и общей суммы) и фенольных соединений.

В результате исследований мы получили достаточную информанню для выбора оптимальных условий экстракции действуюших веществ жома. Обработку результатов эксперимента проводили методом дисперснонного анализа.

Анализ данных показал, что для экстракции основных действующих веществ жома оптимальным режимом может быть: A<sub>3</sub>B<sub>4</sub>C<sub>-1</sub>, т. е. соотношение сырья и экстрагента 1:10. оптимальное время настаивания - 15 мннут, кратность числа извлечений, обеспечивающая максисальный выход действующих веществ, -4.

Результаты дисперсионного анализа показали, что наиболее определяющими факторами оказались время настанвания (В = 11,73) и особенно кратность числа извлечений (С=12,94).

Полученные извлечения объединяют, присоединяют к ним ранее полученный сок и далее процесс ведуг известными приемами.

Разработанная технология обеспечивает повышение качества препарата за счет сохранения действующих веществ, извлекаемых нз растительного сырья в значительно большей степени нативности их (в соке), способствует повышению выхода конечного полному использованию лекарственного сырья (используется как свежее растение, так и оставшийся жом, который содержит по отношению исходного сырья не менее 50% состава действующих веществ), что в целом обеспечивает практически безотходное производство.

Предлагаемая технология препарата - Биосед может быть<br>использована для получения препаратов этой группы из различных видов растительного сырья, содержащего биогенные стимуляторы.

#### ОПТИМИЗАЦИЯ ТЕХНОЛОГИИ ПРОИЗВОДСТВА ТАБЛЕТОК «АСПАРКАМ» МЕТОДОМ ПРЯМОГО **ПРЕССОВАНИЯ**

И. П. КОЖАКИНА, Е. Г. КОВАЛЬЧУК, З. И. КОСТЮКОВА

ЛПХФО «Львовфарм», Запорожский медицинский институт

Процесс производства таблеток «Аспаркам» методом влажпой грануляции имеет ряд недостатков: на поверхности таблеток наблюдается мраморность, при прессовании таблетки иногда рассланвается, прилипают к пуансонам. Поэтому были проведены

исследования по разработке технологии таблеток «Аспаркам» методом прямого прессования.

При разработке технологии таблеток «Аспаркам» методом прямого прессования на первом этапе необходимо было провести выбор еспомогательных веществ с целью улучшения технологических свойств калия и магния аспарагниата. Было изучено влияние пяти качественных факторов, четыре из которых были взяты на трех уровнях, а один - на девяти. Для изучения пяти факторов применили 3х3х3 латинский куб первого и второго поряд. ка. Это позволило вместо 729 опытов, необходимых по схеме полного факторного эксперимента, реализовать только 27 опытов и получить необходимую информацию об изучаемом процессе.

На основании дисперсионного анализа устанавливали влияние фармацевтических факторов на текучесть и угол естественного откоса порошкообразной массы с калия и магния аспарагинатом, однородность в массе таблеток, их растворимость, истираемость и т. д. По каждому параметру оптимизации строили ряды предпочтительности с помощью критерия Дункана.

Выбор оптимальных сочетаний уровней пяти факторов проводили с применением обобщающего показателя - функции желательности. Преобразование первичных результатов в безразмерную шкалу проводили по четырем нараметрам оптимизации.

На втором этапе экспериментальных исследований были изучены пять количественных факторов и проведено математическое описание процесса производства таблеток «Аспаркам» методом прямого прессования. Для этих целей применили симметрийчный компознционный план второго порядка типа В5,

Получены математические уравнения регрессии второго порядка, определяющие взаимосвязь между изученными количественными факторами и основными параметрами оптимизации. Учитывая тот факт, что коэффициенты взаимодействия между факторами в отдельных случаях имели большое значение, интерпритацию уравнений регрессии проводили на основании рассмотрения графических зависимостей, а также линий равного выхода параметров онтимизации в плоскости сечения двух факторов.

## ИСПОЛЬЗОВАНИЕ F - ПРЯМОУГОЛЬНИКА ПРИ РАЗРАБОТКЕ ТЕХНОЛОГИИ ТАБЛЕТОК НОНАХЛАЗИНА МЕТОДОМ ПРЯМОГО ПРЕССОВАНИЯ

Н. Г. ТИМОШЕНКО, Л. М. ШЕВЧЕНКО

Запорожский медицинский институт

Физические и технологические свойства порошка нонахлазина указывают, на то, что при улучшении текучести и изменения силы выталкивания при получении таблеток можно применить метод прямого прессования.

Нами проведено сравнительное изучение вспомогательных ве-

шеств с целью получения таблеток нонахлаазнна методом прямото прессования. Изучение четырех качественных факторов проводили с помощью  $F$  - прямоугольника. Это дало возможность научить два фактора на трех уровнях и два - на шести, реализовать всего 18 опытов взамен 324 опытов по схеме полного факторного эксперимента.

ное место было уделено улучшению текучести и угла естественвспомогательными веществами и т. д. Контроль качества порошкообразной массы и таблеток нонахлазнна проводили по девяти параметрам. По каждому из параметров оптимизации проведено обсуждение результатов. Вспомогательные вещества (скользяшие, смазывающие, наполнители) существенно влияют на свойства таблеток нонахлазина.

Для получения таблеток нонахлазина прямым прессованием были отобраны лактоза, сахарная пудра, гранулированный крахмал, аэросил и магния стеарат.

При разработке оптимального режима прессования таблеток нонахлазина изучено влияние одиннадцати качественных факторов. С помощью дробного факторного эксперимента с последующим восхождением к оптимальной области определены оптимальные соотношения вспомогательных веществ и удельное давление прессования таблеток. При удельном давлении прессования - 300 МПа, введении - 28% сахарной пудры. - 10,5% лактозы. - 30% гранулированного крахмала. - 0.5% аэросила и 1% магния стеарата получили таблетки нонахлазнна прямым прессованием, отвечающие требованиям ГФ Х издания.

## РАЗРАБОТКА ОПТИМАЛЬНЫХ РЕЖИМОВ ПРОИЗВОДСТВА ТАБЛЕТОК АНАЛЬГИНА МЕТОДОМ

И. П. КОЖАКИНА, Р. С. ДОКТОРМАН, З. И. КОСТЮКОВА

ЛПХФО «Львовфарм», Запорожский медицинский институт

При разработке оптимальных режимов производства таблеток анальгина методом прямого прессования необходимо было улучшить текучесть и пластичность порошкообразной массы, а также уменьшить силу выталкивания таблеток из матрицы таблеточной машины. С этой целью в состав таблеток анальгина **ВВОДИЛИ** различные количества ПЭГ 4000, аэросила и кислоты стеариновой. Таблетки анальгина прессовали при различном удельном давле-HHH.

Для изучения четырех факторов, взятых на трех уровнях. нспользовали план Бокса-Бенкена. По результатам проведенных интерпритацию.

Текучесть порошкообразной массы с анальгином зависит от количества аэросила в ее составе. Введение в таблеточную массу аэросила в количестве до 0,5% улучшает ее текучесть, дальнеишее увеличение количества аэросила ведет к ухудшению те. кучести массы. Введение вспомогательных веществ в состав порошкообразной массы улучшает значение угла естественного откоса.

При прессовании таблеток анальгина на таблеточной машине было отмечено, что процесс прессования происходит неодинаково т. к. проявляется существенное сцепление между спресованной таблеткой и матрицей прессинструмента. Поэтому было решено принять силу выталкивания в качестве одного из главных параметров оптимизации при производстве таблеток анальгина методом прямого прессования. Введение вспомогательных веществ почти в 10 раз уменьшает силу выталкивания таблеток анальгина, спрессованных при удельном давлении в интервале 80-120 МПа. Определяющее влияние на силу выталкивания оказывает количество кислоты стеариновой в таблетках анальгина.

Механическая прочность таблеток анальгина увеличивается. а истираемость уменьшается при повышении количества ПЭГ 4000, кислоты стеариновой и удельного давления прессования. Колебания в массе отдельных таблеток не превышало ±5%, а время растворения - не более 10 минут.

В результате проведенных исследований количество вспомогательных веществ в таблетках анальгина уменьшено с 20% до 3%, исключен метод влажной грануляции.

### СРАВНИТЕЛЬНАЯ ХАРАКТЕРИСТИКА КОНСЕРВАНТОВ ДЛЯ ГЛАЗНЫХ КАПЕЛЬ

#### А. П. ФРОЛОВА, Т. Г. КАЛЕНЮК

Львовский ордена Дружбы народов государственный **Медицинский институт** 

Главное требование, предъявляемое к глазным каплям. стерильность. Введение нестерильного раствора в больной глаз может стать причиной потери зрения. В норме эпителий роговой оболочки является барьером для микробов, если же этот барьер поврежден, то некоторые микроорганизмы, в частности, синегнойная палочка, быстро размножаются. Тепловая стерилизация, способствующая гибели микрофлоры, приводит также к разрушению лекарственных веществ. Кроме того, глазные капли легко инфицируются при многократном использовании. Поэтому в настоящее время получили распространение консервирующие вещества. Целью нашей работы явилось изучение бактерицидных свойств хлорбутанолгидрата, сложных эфиров п-оксибензойной кислоты (нипагина и нипазола, а также их смеси), β — пропнолактона

различных концентраций. Исследования проводили по видоизмендов г. г.) с привлечением математического планирования. Консервирующие своиства изучались на наиболее распространенных микроорганизмах: стафиллококке золозистом, протее простом кишечной и синегной палочках.

В результате проведенных исследований получены следующие результаты. 1.  $\beta$  - Пропиолактон обладает антимикробным действием в интервале концентраций от 1:1000 до 1:10000 на все виды исследуемых микроорганизмов. Растворы 1:15000 и 1:25000 эффективны только относительно протея простого, а в остальных случаях наблюдался рост микробов. 2. Хлорбутанолгидрат 0,5% оказывает бактерицидное действие на стафиллококк золотистый и кишечную палочку, на синегнойную палочку - в меньшей степени. 3. Нипагин 0,18% и нипазол 0,12% более эффективны в смеси и губительно действуют на кишечную палочку и синегнойпую, в меньшей степени - на золотистый стафиллококк.

# ИССЛЕДОВАНИЕ СТАБИЛЬНОСТИ ГЛАЗНЫХ КАПЕЛЬ,<br>СОДЕРЖАЩИХ ЛЕГКООКИСЛЯЮЩИЕСЯ<br>ЛЕКАРСТВЕННЫЕ ВЕЩЕСТВА

#### А. П. ФРОЛОВА

#### Львовский ордена Дружбы народов медицинский институт

Распространенность глаукомы, катаракты, воспалительных и других заболеваний глаз для профилактики и лечения которых широко используются инстилляции растворов лекарственных веществ, обусловливает необходимость и актуальность исследований по получению стабильных глазных капель.

Целью нашей работы явилось исследование различных составов глазных капель для определения оптимальных составов и сроков их годности.

Объектами исследования были глазные капли, содержащие эфедрина, гидрохлорид, мезатон, рибофлавин, фурацилин.

Исследовання проводнли по методике прогнозирования сроков годности лекарственных форм методом «ускоренного старения» (1974). Влияние различных факторов на стабильность глазных капель устанавливали с помощью планов дисперсионного анализа. Таким образом, было исследовано 64 состава глазных капель (16 составов по каждому лекарственному веществу). «Ускоренное старение» проводили при температуре 40, 60 80 °С. Стабильность глазных капель определяли по внешним признакам (изменение цвета, появление постороннего запаха, наличие осадка, выделение газа и др), а также по количественному содержанню лекарственных веществ (спектрофотометрическим и фотоколориметрическим методами).

В результате проведенных исследований предложено 8 составов глазных капель, содержание лекарственных веществ в котовов глазных канель, судершеров, По данным «ускоренного старения» глазные капли будут стабильны в течение полутора при температуре 20 °С.

#### МОДЕЛИРОВАНИЕ ПРОЦЕССА ПРОИЗВОДСТВА ТАБЛЕТОК С ЛЕТУЧИМИ ПРЕПАРАТАМИ И ИХ БИОДОСТУПНОСТЬ

## Э. В. ЕФРЕМОВА, Л. В. БОРЗАКОВСКАЯ, О. В. РЫМАР, И. М. ФЕДИН

#### Львовский ордена Дружбы народов государственный медицинский институт

Известную трудность составляют технологические разработки лекарственных форм летучих веществ, среди которых есть высокоактивные соединения, перспективные в медицинской практике.

Выбор вспомогательных веществ для таблеток с летучным веществами (бромкамфорой и триметином), покрытых сухой зашитной оболочкой, проводили с учетом их технологических, физико-механических и адсорбционных свойств.

Порошок бромкамфоры летуч, гидрофобен, с незначительной порообразующей способностью, обладает высокой прессуемостью, спекается при таблетировании, относится к 5-ому структурно-механическому типу твердых дисперсных систем.

Порошок триметина - летучий, гигроскопичный, растворимый в воде (1:20), при уплотиении характеризуется значительным развитием пластичных деформаций (5-ый структурно-механический тип).

Процесс прямого прессования таблеток-ядер летучих веществ экономичен, интенсифицирован с помощью математического планирования эксперимента. Получена достоверная информационная оценка многофакторных характеристик в виде регрессионных зависимостей.

В целях изыскання оптимальных составов гранулятов сухих оболочек и режимов повторной напрессовки защитных покрытий использовали сокращенный метод дробных реплик, а также орнгинальный план постановки эксперимента типа 0: ОТ: Т00.

Полученные грануляты оптимальных составов защитных покрытий относятся к высокопластичным массам, которые можно прессовать на таблеточных машинах любого принципа действия. Фармаоккинетическими исследованиями в опытах in vitro и нп vivo подтвержденая высокая биологическая доступность бром-

камфоры и триметина в предлагаемых таблетках.

Композиционный состав и условия покрытия таблеток с вешествами гидрофобного и гидрофильного характера могут служить типовой схемой (моделью) производства биологически доступных, стабильных таблеток с летучими веществами.

## К ВОПРОСУ ОРГАНИЗАЦИИ ПРОИЗВОДСТВА ГЛАЗНЫХ КАПЕЛЬ

#### Д. В. ДЫКУН, Б. П. ГРОМОВИК, В. С. КОМАР, О. П. УЛЫЧНАЯ. О. П. ГОРОХ

Львовский ордена Дружбы народов государственный мединститут

Одним из важных аспектов улучшения медикаментозного обслуживания населения и лечебно-профилактических учреждений. является внедрение в промышленное производство лекарственных форм часто повторяющихся в экстемпоральной рецептуре аптек.

Целью наших исследований было изучение номенклатуры и повторяемости глазных капель в экстемпоральной рецептуре аптек г. Львова, обслуживающих амбулаторных больных.

Анализ рецептуры проводили на базе 12 аптек методом сплошной выборки за один месяц каждого квартала в течение года.

Установлено, что удельный вес глазных капель в экстемпоральной рецептуре аптек составляет в среднем 15,4%, в том числе 10.2% прописей в своем составе содержат рибофлавин, 1.4% - фурацилин. Выявлено 143 разновидности прописей с рибофлавином и 40 - с фурацилином. Наиболее часто встречаются прописи следующих составов: раствора рибофлавнна 0,02% - 10,0, кислоты аскорбиновой 0,02, натрия хлорида 0,08 и раствора цитраля 1% - 6 капель (15.2% от всех прописей с рибофлавином); раствора рибофлавнна 0,02% - 10,0. кислоты аскорбиновой 0,02. раствора никотиновой кислоты 2% - 4 капли, калия нодида 0,15, глюкозы 0,2 (6,9%); раствора фурацилина 1:5000 - 10.0  $H$ эфедрина гидрохлорида в количестве от 0.1 до 0,2 (13,3% от всех прописей с фурацилином); раствора фурацилина 1:5000 - 10,0, димедрола в количестве от 0,01 до 0,05, кислоты борной в количестве от 0,03 до 0,05, раствора адреналнна гидрохлорида 1.1000-9 капель (12,1%).

Характерным в рецептуре глазных капель является наличие значительной доли лекарств с одинаковым составом, но большим разнообразием дозировок ингредиентов.

Проведенные исследования указывают на необходимость унификации прописей глазных капель, разработи номративно-технической документации и организации их производства в условиях промышленности или аптек специализированного типа.

 $\mathbf{f}$ .

#### ИЗУЧЕНИЕ ЭМУЛЬГИРУЮЩИХ СПОСОБНОСТЕЙ НЕИОНОГЕННЫХ ПАВ ПРИ ПОЛУЧЕНИИ МАСЛЯНОЙ ЭМУЛЬСИИ ХЛОРОФИЛЛИПТА

#### Ф. Е. НУСИБАЛИЕВА

Львовский государственный медицинский институт

В настоящее время все большее значение в возникновении гинекологических заболеваний приобретают стафилококковые инфекции. Высокую бактерицидную активность к стафилококку имеет препарат - хлорофиллипт.

С целью приготовления масляной эмульсии хлорофиллипта. пригодной для принменения в клинической практике (гинекологии), нами приготовлены эмульсии, содержащие различные поверхностно-активные вещества в концентрациях от 1.0% до 3,0%. Для повышения эффективности многофакторных экспериментов и сокращения количества опытов по разработке состава эмульсии использован метод математического планирования. В технологических исследованнях для поиска оптимального состава лекарственных форм наиболее часто применяются латинские квадраты. В нашем эксперименте использована схема латинского квадрата 3×3.

При подборе оптимального состава эмульсии были изучены влияния следующих факторов:  $A$  — вида ПАВ (твин-80 — а<sub>1</sub>, проксанол-168 — а<sub>2</sub>, проксанол-268 — а<sub>3</sub>);  $B$  — количества ПАВ (в %) (в<sub>1</sub> — 1.0%, в<sub>2</sub> — 2.0%, в<sub>3</sub> — 3.0%); С — порядка смешивания фаз при приготовлении эмульсии (с1 - попеременное добавление обеих фаз к эмульгатору, с<sub>2</sub> - добавление внешнеи фазы к внутренней, с<sub>з</sub> - добавление внутренней фазы к внешней).

Полученное F для фактора A больше табличного, а для факторов B и C - меньше. Следовательно, можно сделать заключение, что вид ПАВ оказывает существенное влияние на технологию масляной эмульсии хлорофиллипта.

## ОПТИМИЗАЦИЯ ПРОЦЕССА ПРОИЗВОДСТВА И ИССЛЕДОВАНИЕ МАЗИ С НИТРОГЛИЦЕРИНОМ

#### Ф А ЖОГЛО, Л Е ЗАРУМА, М В ПАНЧИШИНА, Т А ШУФЛАТ, Л. Ф. ЧОЛИЙ, Е. В. БОКШАН, С. С. МЫХАЙЛЫК. И. В. БАШУЦКАЯ, Г. И. РОСЛАЯ

Львовский государственный медицинский институт

Лля купирования приступов стенокардии широко используется нитроглицерин, который применяется в виде таблеток, 1% спиртового раствора и 2% мази. Данные лекарственные формы оказывают побочное действие на организм, которое проявляется в виде головокружения, головной боли, шума в ушах (М. Д. Машковский, 1984).

Целью настоящей работы является изучение возможности приготовления и применения мази с нитроглицерином, содержащей димексид в качестве активатора всасывания. Для предотвраще-

ния указанного побочного действия по рекомендации клиницистов дозу интроглицерина уменьшили в пять раз.

В качестве основ для приготовления данной мази использовали ряд гидрофильных, гидрофобных и эмульсионных основ. Для обоснования состава, технологии мази и выбора рациональной основы намн исследованы такие технологические и физико-химические показатели как вязкость, термо- и морозоустойчивость коллондная стабильность, значение рН водных вытяжек, температуры плавления и застывания основ и мазей.

В результате проведенных исследований проиведен выбор рапиональной основы и оптимального способа приготовления мази. Наиболее пригодной основой для мази с нитроглицерином является 30% консистентная эмульсия вода-вазелин, содержащая 10% диметилсульфоксида, которая обладает достаточной вязкостью, коллондной, термо- и морозоустойчивостью, значение рН водных вытяжек составляет 6.2=0.05, наличие димексида не оказывает влияния на указанные факторы. Приготовленная мазь стабильна в течение 12 месяцев (срок наблюдения).

Исследована возможность накожного применения указанной мази в опытах на животных. На морских свинках доказано отсутствие раздражающего, сенсибилизирующего и параспецифического действия основы и мази на кожу. Изучение специфической активности рекомендуемой мази проводилось на кроликах породы Шиншила и позволило установить возможность ее применения как для купирования, так и для предотвращения приступов стенокардии.

#### ИЗУЧЕНИЕ ОПТИМАЛЬНЫХ УСЛОВИЙ ПОЛУЧЕНИЯ СУММЫ ПОЛИФЕНОЛЬНЫХ ВЕЩЕСТВ ПОСКОННИКА КОНОПЛЕВИДНОГО

#### Р. Е. ДАРМОГРАЙ, Л. Я. ЛАДНАЯ

#### Львовский медицинский институт

Посконник коноплевидный широко используется в народной медицине для лечения заболеваний печени и желчного пузыря. в начальных стадиях гриппа, как мочегонное средство при отеках. В результате исследований на животных установлена желчегонная активность суммы полифенольных веществ надземной части растения. С целью разработки оптимальных условии получения комплекса полифенольных веществ нами проведено изучение условии экстракции суммы биологически активных веществ из травы посконника коноплевидного водой и этиловым спиртом различной концентрации. Для выбора оптимальных условни экстракции применяли метод «латинского квадрата». Была составлена схема планирования опытов для 4 факторов и 4 вариантов каждого из них. Определялось содержание экстрактивных веществ и полифенолов в сухих остатках в зависимости от природы экстрагента,

степени измельченности растительного сырья, времени и кратно. степени измельченности рестить. сти экстракции. Экстрактивное в сухих остатках - хроматогра. фическим методом.

установлен оптимальный режим В результате исследований которого разработана технологиэкстрагирования, на основании полифенольных веществ посконческая схема получения суммы ника коноплевидного.

#### К ВОПРОСУ О СОВЕРШЕНСТВОВАНИИ ТАРЫ И УПАКОВКИ ЛЕКАРСТВЕННЫХ СРЕДСТВ. ИСПОЛЬЗУЕМЫХ В СИСТЕМЕ МСГО

#### П. В. ОЛЕЙНИК, Д. В. ДЫКУН

#### Львовский ордена Дружбы народов государственный медицинский институт

Как показывают наши исследования, проводимые в ходе опытно-исследовательских учений медицинской службы гражданской обороны области, существующая тара и упаковка лекарственных средств, выпускаемых отечественной промышленностью. не соответствует требованиям, предъявляемым к первичной, вторичной и транспортной упаковке лекарственных средств, используемых медицинской службой гражданской обороны.

транспортирования, хранения и использования Особенности лекарственных средств в особый период формированиями и учрежденнями МСГО предъявляют ряд требований к таре и упаковке порошкообразных, таблетированных, ампульных и других лекарственных форм.

Лекарственные средства, используемые в системе медицииской службы гражданской обороны для оказания медицинской помощи и лечения пораженного населения, будут использоваться, как правило, в экстремальных условиях.

Доставка лекарственных средств к очагам массовых поражений будет производиться зачастую неприспособленным автомобильным, железнодорожным, воздушным и водным транспортом. На лекарственные средства будет воздействовать повышенная влажность, атмосферные осадки, высокая и низкая температура в различных климатических зонах страны. В особый период могут возникнуть условия, когда на лекарственные средства возможно воздействие различных химических веществ в газообразном и капельно-жидком виде, воздействие бактериологических средств в эпидемических очагах, радиоактивного заражения местности и атмосферы. Результаты исследований показывают, что тара и упаковка лекарственных средств, предназначенных для использования в полевых условиях, должны отвечать следующим требованиям. Первичная упаковка должна быть индиферентной по отноше-

нню к лекарственным средствам, газо-, паро- и влагонепроницаемой, достаточно легкой и мехнически прочной, иметь высокую барьерную устоичивость к микроорганизмам, допускать возможность проведения дезинфекции, дегазации и дезактивации при попаданни на упаковку бактериальных средств, отравляющих и радноактивных веществ.

Первичная упаковка должна обеспечивать сохранность оптимального количества лекарственного средства и исключать дальнейшую перефасовку на аптечных складах и в аптечных учреждениях.

Информация о лекарственном средстве (название, срок годности и др.) должна быть нанесена стойкой, несмывающейся краской или другим способом, допускающим возможность обработки зараженных лекарственных средств дезинфицирующими, дегазирующими и дезактивирующими растворами. Для некоторых лекарственных средств первичная упаковка должна допускать возможность регулировать дозу или дискретно устанавливать наиболее часто применяемые дозы. Первичная упаковка инъекционных растворов (ампульных препаратов) по возможности должна быть выполнена из полимерных материалов.

Первичная упаковка растворов глюкозы, новоканна, противошоковых жидкостей и некоторых других иньекционных растворов, выпускаемых промышленностью во флаконах по 450 мл, должна предусматривать защиту от воздействия проникающей радиации и последующего радиолиза этих растворов или иньекционные растворы должны содержать соответствующие раднопротекторы. выполняющие защитную функцию.

Вторичная упаковка должна быть достаточно прочной механически и допускать возможность обработки дезинфицирующими, дегазирующими и дезактивирующими растворами.

Транспортная упаковка должна иметь малый вес, небольшие размеры и высокую механическую прочность, позволяющую проводить повторную упаковку лекарственных средств и их транспортировку в неприспособленном транспорте. Она должна обладать высокими термоизоляционными свойствами, по возможности быть герметичной допускать возможность многократной обработки дезинфицирующими, дегазирующими и дезактивирующими растворами.

## К ВЫВОДУ МАТЕМАТИЧЕСКОЙ МОДЕЛИ ПРОЦЕССА МИКРОКАПСУЛИРОВАНИЯ

#### Е. П. УСТЯНИЧ

### Львовский политехнический институт

Рассматриваются идеализированные физические модели нанесения покрытий на монодисперсный материал в предположении. квазигомогенна порозность что газовзвесь пленкообразователя частнц в аппарате постоянна, а приращение массы пленки на частнцах определяется уравнением:

18 1597

 $dM = K \circ Sd$ 

1. Частицы и газ с пленкообразователем движутся в одном направлении с равной скоростью. Для такой модели изменение парициальной плотности пленкообразователя о в газовзвеси во времени определяется у-нием:

$$
p = p_0 \, exp(-K \, \sigma \tau) \tag{2}
$$

 $\left(1\right)$ 

а толщина пленки где

$$
\delta = \frac{V}{S \rho_{\text{max}}} \rho_0 \left[ 1 - exp\left(-K \sigma \tau\right) \right] \tag{3}
$$

2. Пленку наносят на частицы в аппарате КС периодического действия с постоянным сечением по высоте. Плотность пленкообразователя о в газовзвеси, вводимой через газораспределительную решетку, изменяется по высоте слоя по закону:

$$
\rho = \rho_0 \, exp\big[-\frac{3kh\,(1-\epsilon)}{\epsilon \, r\omega_2}\big],\tag{4}
$$

а скорость нарастания пленки  $v_{\delta}$ описывается следующим уравнением:

$$
v_{\delta} = \frac{rw_{\delta} \rho_{\delta} \left\{ 1 - exp\left[ -\frac{3KH_{\delta}(1-\epsilon_{\delta})}{\epsilon r w_{\delta}} \right] \right\}}{3H_{\delta} \rho_{\text{BIA}} \left( 1-\epsilon_{\delta} \right)}
$$
(5)

Обозначения:  $\varrho_0$  - плотность парциальная пленкообравателя в исходной газовзвеси; К - коэффициент скорости пленкообразования (аналог коэффициента массоотдачи; S - поверхность суммарная покрываемых частиц в слое; V - объем газа в слое: т - время нанесения покрытия; р<sub>пл</sub> - плотнсоть пленки; h - расстояние от газораспределительной решетки до произвольного сечения слоя; г - характерный размер частиц;  $\varepsilon_0$  и  $\varepsilon$  - порозность неподвижного и взвешенного слоя;  $w_2$  - скорость газовзвеси фиктивная;  $H_0$  — общая высота взвешенного слоя.

## РАЗРАБОТКА ТЕХНОЛОГИИ ПОЛУЧЕНИЯ ГИДРОГЕЛЕЙ

## С АНТИБИОТИКАМИ НА ОСНОВЕ МАТЕМАТИЧЕСКОГО ПЛАНИРОВАНИЯ ЭКСПЕРИМЕНТА

Э. З. КАГАН, Н. И. СИНИЦЫНА, В. М. ФИШМАН

#### Всесоюзный научно-исследовательский институт антибиотиков. **Москва**

В последние годы при производстве мягких лекарственных форм с антибиотиками применяют гели высокомолекулярных соединений. Гели легко наносятся на поверхность мокнущих ран, удаляются с кожи, не оставляя жирного следа, и обеспечивают высокую биодоступность препаратов. Качество гелей с антибиотиками определяется реологическими свойствами. Использование

методов планирования экперимента позволяет прогнозировать оптимальный состав и показатели качества препаратов.

При разработке технологии получення гидрогелей с антибнотиками были выбраны следующие входные качественные факторы:

- $X_1$  способ введения антибиотика (2 уровня);
- $X_2$  концентрация геелобразователя Карбопола 940 (2 уров-H<sub>H</sub>) :
- $X_3$  концентрация антибиотнка, выраженная как доля по отношению к терапевтической (4 уровня);
- $X_4$  антибиотики, взятые из различных химических групп (8 уровней).

Конкретные значения уровней приведены в таблице. Критерием оптимальности служила эффективная вязкость.

Учитывая, что число уровней для выбранных факторов неодинаково, для проведения экспериментов был использован несимметричный равномерный факторный план  $2^2 \times 4 \times 8/32$ , рабочая матрица которого включала 32 варианта.

Статистическая обработка результатов экспериментов позволила определить эффекты действия каждого из факторов на соответствующих уровнях и составить ряды предпочтительности изучаемых качественных факторов, располагая их последовательно в порядке убывания эффективности вязкости.

Установлено, что при получении гидрогелей необходимо вводить антибиотики в виде суспензии при изменении концентрации в широком диапазоне по отношению к терапевтической (25-100%) и концентрации гелеобразователя 1%. При этом наиболее перспективными при получении гелей могут быть антибиотики нерастворимые (эритромицин, фузидиевая кислота) или слаборастворимые в воде (фузидин-натрий). В то же время использование антибиотиков в виде хлоргидратов (тетрациклин, линкомицин) или сульфатов (гентамицин, неомицин, полимиксин М) существенно ухудшает реологические свойства гелей.

#### ВЛИЯНИЕ НЕКОТОРЫХ ВСПОМОГАТЕЛЬНЫХ ВЕЩЕСТВ НА ТЕХНОЛОГИЧЕСКИЕ И БИОФАРМАЦЕВТИЧЕСКИЕ ХАРАКТЕРИСТИКИ ТАБЛЕТОК АЦЕТИЛСАЛИЦИЛОВОЙ КИСЛОТЫ

Ю. Г. ТРАКМАН, Г. С. КИСЕЛЕВА, А. И. БАРДАКОВ, Н. Г. ПОДЪЯЧЕВА

ВНИИФармации, I ММИ им. И. М. Сеченова

В настоящее время еще нередки случан недооценки роли вспомогательных веществ при создании лекарственных форм. Не так часто целенаправленно вносятся изменения в составе вспомогательных веществ лекарственных форм, с целью повышення терапевтической бноэквивалентности. Немаловажным фактором явля-

 $18*$ 

ется и способ приготовления лекарственной формы, который также оказывает значительное влияние на физико-химические и биофармацевтические характеристики лекарства. В связи с этим воз. никает необходимость научно-обоснованного подбора состава вспомогательных веществ и способов приготовления препаратов

Целью нашего исследования было изучение влияние двух видов вспомогательных веществ микрокристаллической целлюлозы и аэросила на технологические и биофармацевтические показатели таблеток ацетилсалициловой кислоты по 0,5 г, приготовленных методом прямого прессования.

Для оценки вспомогательных веществ проводилась обработка экспериментальных данных с помощью регрессионного анализа. применяя коэффициенты корреляции, расчет которых проводился на ЭВМ «Искра».

При приготовлении таблеток на ротационных таблеточных машинах фирмы «Киллиан» и «РТМ-1», в условиях ДЗЛ Головного предприятия п/о «Мосхимфармпрепараты» им. Н. А. Семашко, установлено, что таблетки, в состав которых входил аэросил, оказались механически не прочными, отмечены случаи расслаивания.

Таблетки ацетилсалициловой кислоты с микрокристаллической целлюлозой отвечали требованиям Государственной фармакопеи Х издания, статья 4 и статья 654 и ВФС «Растворение» по всем показателям. Предлагаемый состав таблеток ацетилсалициловой кислоты обеспечивает качество таблеток при производстве на промышленном оборудовании. Прессование возможно проводить на серийных таблеточных прессах, используемых в химико-фармацевтической промышленности.

Указанные таблетки могут быть приготовлены методом прямого прессования без смазывающих веществ, что удешевляет  $\boldsymbol{\mathsf{M}}$ сокращает процесс производства.

# О ВОЗМОЖНОСТЯХ ПРОЛОНГИРОВАНИЯ ДЕЙСТВИЯ<br>АНЕСТЕТИКОВ В РАСТВОРАХ И МАЗЯХ

# Л. А. ИВАНОВА, О. В. БАРИНОВА, Т. В. БЕСПЯТКИНА,

І Московский медицинский институт имени И. М. Сеченова

В настоящее время анестетики находят широкое применение в хирургии, оториноларингологии, офтальмологии и стоматологии. Наиболее эффективным из них является пиромекаин. Короткий латентный период, продолжительность действия являются важными показателями, определяющими ценность пиромекаина для клиники.

При лечении хронических заболеваний, а также длительно незаживающих ран целесообразно сочетать анестетики с ВМС (коллагеном, Na KMЦ), что позволит повысить их эффективность

при одновременном сокращении концентрации за счет образования ассоциативных связей.

Сравнительные исследования анестезирующей активности растворов пиромекаина (0,5% водного и пролонгированного коллагеном) на модели внутрикожного волдыря у морской свинки свидетельствуют о том, что раствор пиромекаина с коллагеном по времени наступления анестезии не уступает водному, а по силе и длительности превосходит его более, чем в 2 раза.

Подобные результаты по влиянию коллагена на анестезирующую активность пиромекаина получены и при применении мазей. Эффективной концентрацией пиромеканна в мази на основе коллагена является 3%, по силе и длительности анестезии равноценная 5% мази пиромеканна на 4% геле Na КМЦ.

Проведено сравнительное изучение анестезирующей активности нового поверхностного анестетика из ряда циклоалканкарбоновых кислот под условным названием ПД-62 в мазях, приготов-- ленных на вазелин-ланолиновой и гидрофильной (4% гель Na КМЦ) основах. Установлено, что анестетик наиболее эффективен в мазях на основе - 4% гель Na KMU.

# ТЕХНОЛОГИЯ ПОЛУЧЕНИЯ ЛЕЧЕБНОГО<br>СЛАБИТЕЛЬНОГО ЧАЯ

## Т. П. КАЛМЫКОВА, Н. С. ИГНАТЬЕВА, Ю. Г. ИВАСЬКО,

#### 1 ММИ им. И. М. Сеченова

время из сотен тысяч лекарственных средств, В настоящее применяемых в мировой медицине, препараты из растений составляют свыше 30%, а в СССР - 40%. Намечается тенденция к нспользованию веществ, содержащихся в лекарственных растеннях в их природной композиции, полезной для организма. Наиболее целесообразной лекарственной формой, удобной к применению, обладающей приятным и благотворным действием является лечебный чай. Всемирную известность получили чаи западногерманской фирмы «Наттерманн». Работы в этом направлении проходят сейчас в различных странах мира - Японни, ЧССР и др. В СССР выпускаются таблетированные препараты из экстрактов красавки, крушины, алоэ и т. д. Интересны работы Кобыльченко Н. В., Российской Г. А. по исследованию процессов экстракции, разработке составов и растворимых лекарственных сборов. Целью данной работы явилась разработка технологии получения оптимальной лекарственной формы растительных сборов в форме гранулированных лечебных чаев. Исследовали сбор слабительного действия, содержащий кору крушины - 4 ч, цветы бузины черной - 3 ч, траву тысячелистника, траву волчеца кудрявого, плоды фенхеля по ј ч. Техноло-

гическая схема получения заключалась в получении сухих экст. волчеца кудрявого. Плоды фенхеля и траву тысячелистника тонко измельчали до размера частиц 0,2-0,5 мкм. При получении экстрактов использовали метод противотока, как самый оптимальный из исследуемых, и 50% спирто-водную смесь. Вытяжки упаривали на ротационном вауумном испарителе и высушивали при температуре не выше 50°С. Тонко измельченные плоды фенхеля и траву тысячелистника вводили в состав сухих экстрактови смешивали с густым экстрактом волчеца кудрявого. Полученную массу продавливали через перфорированную пластинку с диаметром отверстий 2,0 мм, подсушивали при температуре 40°С и вторично протирали. В готовых гранулах определяли содержание действующих веществ, исследовали гранулометрический состав (80% гранул имели размер от 1 до 2 мм), насыпную массу - $(0,81\pm0.01 \text{ r}/3)$ , сыпучесть —  $(16.6\pm2.7 \text{ r/c})$ , истираемость —  $(2,4\pm0,53\%)$  и растворимость - 10 мин. Действующие вещества определяли в сырье, сборе, водном извлечении, экстрактах и гранулах. Было установлено, что содержание антраценпроизводных в сборе составило 2,1%; флавоноидов - 0,48%; эфирных масел-0,23%; сэсквитерпеновых лактонов не менее 95 мг%. Водное извлечение готовили традиционно: 1 ст. ложка сбора заливалась 200 мл кнпящей воды, все тщательно перемешивалось, настаивалось в течение 30 мин и процеживалось. Содержание антраценпроизводных составило 0,64%; флавоноидов - 0,25%; эфирных масел - 0,14%; сэсквитерпеновых лактонов по ИК-спектру -0,04%. В экстрактах содержание антраценпроизводных равнялось<br>12,3%; флавоноидов — 3,15%; сэсквитерпеновых лактонов — 0,32%. В гранулах антраценпроизводные составили 8,23%; флавоноиды 2,3%. В гранулах антраценпроизводные составили 8,23%;<br>флавоноиды 2,3%; сэскитерпеновые лактоны — 0,11%; эфирные<br>масла — 0,75%. На основании полученных данных и учитывая результаты исследований по стандартизации отдельных видов сырья, сбора и водной вытяжки была установлена доза гранулированного чая для одноразового приема 3 г на 100 мл теплой воды, что соответствовало водному извлечению.

Полученная лекарственная форма является улучшенным вариантом исходной формы — сбора, обладая рядом преимуществ: сокращается расход растительного сырья, время на изготовление лекарства больным, увеличивается точность дозирования. Шадящее действие такого лекарства делает его пригодным для длительного применения.

## ОПТИМИЗАЦИЯ ПРОЦЕССА ЭКСТРАЦИИ ФИТИНА ИЗ ОТРУБЕЙ ЗЕРНОВКИ РИСА

## Р. С. ТАШМЕНОВ, К. А. САБИРОВ, С. М. МАХКАМОВ

Ташкентский фармацевтический институт Ташкентский химико-фармацевтический завод

В качестве сырья для получения фитина в промышленности используются отруби, являющиеся отходами производства процесса шлифовки риса. По существующей технологии сырье обжаривают с целью коагуляции белковых веществ. Нами изучена динамика количественного изменения фитина до и после прожарки сырья.

Учитывая значительное уменьшение содержания фитина в сырье в процессе прожарки, изучали возможность получения продукта из нежаренных отрубей зерновки риса, для чего определили оптимальные условия экстракции. При этом использовали метод математического планирования эксперимента Бокса-Уилсона. Применили план дробного факторного эксперимента 2<sup>3-1</sup>. На основе предварительных экспериментальных данных основными факторами, влияющими на процесс, выбраны следующие:  $X_1$  - концентрация раствора азотной кислоты (в %);  $X_2$  - соотношения раствора азотной кислоты и сырья;  $X_3$  - время количества экстракции (в сек).

После статистической обработки результатов эксперимента полученное уравнение регрессии выглядит следующим образом:

## $V = 2,75 + 0,75X_1 + 0,65X_2 + (-0,15X_3)$

Далее составили и реализовали план «крутокого восхождения» по поверхности функции отклика и установлено, что оптимальным режимом процесса экстракции, при котором концентрация кислоты в экстрагенте равен 0,75%, гидромодуль 6:1 и время 2700 сек.

Экспериментальная часть.

CREATE AND RESIDENCE AND ARRESTS FOR THE CONSTRUCTION OF THE CARD OF THE CARD OF THE CARD OF THE CARD OF THE CARD OF

home is the control of the highest state of the control of the state of the state of the state of the state of

Отруби зерновки риса (17 кг) экстрагировали раствором азотной кислоты в реакторе с мешалкой. Экстракт фитина от шрота отделяли на центрифуге НОГШ-325Н и осветляли на суперцентрифуге СГО-100. Из осветленного экстракта фитин осаждали 25% раствором аммиака при рН-7,0. Осадок фитина от маточного раствора отделяли на нутч-фильтре и промывали водой. Фитиновую пасту сушили при температуре 80°С. Выход составил 4,0% к весу сырья, что в 1,5 раза выше существующих норм.

## РАЗРАБОТКА ОПТИМАЛЬНЫХ РЕЖИМОВ ПРОИЗВОДСТВА ТАБЛЕТОК НИТРОКСОЛИНА

#### C. H. TYPEEBA

## Запорожский медицинский институт

При разработке оптимальных режимов получения таблеток. ядер нитроксолина с повышенной устойчивостью к истираемости в установке псевдоожиженного слоя изучено шесть количественных факторов: количества крахмала картофельного, лактозы и аэросила, концентрация поливинилпирролидона  $(\Pi B\Pi)$ , режимов сушки гранул и удельного давления прессования таблеток. Зависимость между изученными факторами и технологическими свойствами (распадаемостью, истираемостью, прочностью и др.) таблеток нитроксолина устанавливалась с помощью линейных уравнений первого порядка.

Поиск оптимальных режимов прессования таблеток нитроксолина проведен с помощью метода крутого восхождения по значению истираемости таблеток в установке псевдоожиженного слоя (не более 1%) при одновременном контроле их по другим.

В результате проведенных исследований удалось уменьшить среднюю массу таблеток нитроксолина с 0,1 до 0,09 г., увеличить их устойчивость к истираемости и механическую прочность, а также сократить время распадаемости. Оптимальные режимы получения таблеток-ядер нитроксолина: температура сушки гранул — 40°С. средняя масса таблетки 0,09 г, концентрация ПВП-9%, количество аэросила — 0,8%, количество лактозы — 50% (в % к количеству вспомогательных веществ), удельное давление прессования - 100 МПа.

### ИСПОЛЬЗОВАНИЕ КРИТЕРИЕВ ЖЕЛАТЕЛЬНОСТИ ПРИ РАЗРАБОТКЕ ТЕХНОЛОГИИ ТАБЛЕТИРОВАНИЯ «АБАИВК»

**CONTRA NILUSIONSON** 

А. В. КУЗНЕЦОВ

#### Пятигорский фармацевтический институт

При разработке технологии таблетирования нового лекарственного препарата «АБАИВК» были использованы критерии желательности Харрингтона. Препарат оценивали как по отдельным свойствам полученных из него таблеток через частные критерии (отклонения в массе, механической прочности, силе выталкивания), так и по совокупности этих свойств через обобщенный критерий являющийся средним геометрическим из частных критернев. Критерии желательности Харрингтона использовали при оценке технологического качества препаратов, при определении возможности непосредственного прессования «АБАИВК» и для ко-

личественной оценки как полученных таблеток, так и самой разработанной технологии.

В результате проведенных исследований установлено, что согласно существующей градации (результат экспертной оценки), ласно существующей градации (результат экспертной оценки), сится к труднотаблетируемым препаратам. С использованием разработанного нами алгоритма для определения возможности получения таблеток методом прямого прессования, расчетным путем показана нецелесообразность получения таблеток «АБАИВК» непосредственным прессованием, поскольку для того, чтобы таблетки соответствовали требованиям ГФ-Х (ст. 654), необходимо ботке технологии таблетирования с использованием предварительного влажного гранулирования нами изучалось влияние на процесс таблетирования и качество таблеток различных увлажнителей, остаточной влажности гранулятора, давления прессования. Оценку влияния этих факторов и выбор оптимальной технологии проводили с помощью критериев Харрингтона, которые позволеток и самой технологии таблетирования.

## РАСЧЕТ ЧИСЛА ДИФФУЗОРОВ В БАТАРЕЕ<br>ДЛЯ ПОЛУЧЕНИЯ СУММАРНЫХ ПРЕПАРАТОВ ИЗ НЕКОТОРЫХ СБОРОВ

#### И. А. МУРАВЬЕВ, Н. В. КОБЫЛЬЧЕНКО

#### Пятигорский фармацевтический институт

Получение суммарных препаратов из сборов путем совместной экстракции сырья различного морфолого-анатомического строения является одним из перспективных направлений для совершенствования данной лекарственной формы. В наших исследованиях объектами для получения жидких экстрактов 1:2 явились: вяжущий (ольховых шишек - 2 части, корневищ змеевика - 1 часть) и слабительный (листьев сенны - 3 части, коры крушины -2 части, плодов жостера - 2 части, корня солодки - 1 часть. плодов аниса - 1 часть) сборы. Для производства экстрактов воспользовались методом реперколяции. Метод реперколя-МЫ ции при производстве галеновых препаратов относится к числу равновесных способов экстрагирования. Это позволяет рассматривать процесс, происходящий в одном диффузоре, как многократную мацерацию, т. е. ремацерацию. При таком способе экстрагирония каждое настанвание проводится до наступлення равновесия в системе. Кроме времени настаивания при таком способе экстрагирования в батарее диффузоров, важным вопросом является. также определение числа мацераций, обеспечивающих заданную степень истощения сырья, что равнозначно числу диффузоров в батарее. Предварительными опытами было установлено, что состоя-

 $28h$ 

ние, близкое к равновесному, наступает в системе за 24 часа. Это означает, что для расчета числа диффузоров в батарее, обеспечивающих заданную степень истощения сырья, мы можем воспользоваться разработанным на кафедре технологии лекарств «способом расчета равновесного многоступенчатого экстрагированияв системе жидкость-твердое тело».

Число диффузоров в батарее (что равнозначно числу мацера. ций сырья в одном диффузоре) вычисляли по формуле:

$$
n=\frac{\lg(1-\frac{\beta}{100})}{\lg k-\lg(k+y)};
$$

п- число диффузоров в батарее; тде

 $\beta$  — заданная степень истощения сырья  $\beta = \frac{q_1}{q_2} \cdot 100$ ;

9. - начальное содержание веществ в сырье (в г);

9<sub>0</sub> — остаток веществ в сырье после п мацераций (в г);

 $k -$  коэффициент поглощения сырья  $(B - \frac{M}{k})$ ;

у - разбавление (для жидких экстрактов 1:1; 1:2 и настоек 1:5; 1:10 равно соответственно 1, 2, 5, 10). В наших опытах для вяжущего сбора при  $K = 1,6$ ;  $y = 2$ ,  $\beta = 95\%$  число диффузоров в батарее, вычисленное по уравнению, равно  $n = 3,69 = 4$ , для слабительного сбора при  $K = 1.7$ ;  $y = 2$ ,  $\beta = 95\%$  число диффузоров в батарее  $n = 3,85 \approx 4$ .

Таким образом, как показали расчеты, батарея для экстрагирования вяжущего и слабительного сборов должна состоять из 4-х диффузоров. Эксперименты, проведенные по указанным параметрам, подтвердили теоретические расчеты, при этом сырье истощалось на 95 $%$ .

О НОРМИРОВАНИИ КАЧЕСТВА ЖИДКИХ ЭКСТРАКТОВ ПРИ ИХ ПРОИЗВОДСТВЕ МЕТОДОМ РЕПЕРКОЛЯЦИИ Ю. Г. ПШУКОВ

## Пятигорский фармацевтический институт

ma ganggun

При разработке нормативно-технической документации на жидкие экстракты, а также при планировании производства и управлении технологическим процессом важное значение имеет прогнозирование их качества по важнейшим показателям: содержанию фармакологически активных и сухих веществ и концентрации спирта. Эти показатели качества в настоящее время устанавливаются только эмпирически и далеко не всегда установленными для экстрактов нормами, учитывается качество исходного сырья - экстрактивность и влажность, и возможности способа экстракции. Так, например, в практике промышленного произ-

водства экстракта боярышника жидкого из сырья с высокой экстрактивностью и влажностью, близкой к предельно допустимой. часто сталкиваются с явлением, когда качество полученного эктракта с высоким содержанием сухих и фармакологически активных веществ не соответствует требованиям ГФ Х по содержанию спирта.

Разработанный нами способ расчета эффективности процесса экстрагирования методом реперколяции с законченным циклом («Фармация», 1984, № 6. с. 9—14; 1985, № 1, с. 32—34) позволили установить зависимость концентрации регламентируемых вешеств от условий экстракции (s, y, p, g) и качества исходного сырья  $(d, x, B, z)$ .

Для расчета концентрации нормируемых веществ в жидких экстрактах при их производстве методом реперколяции как с законченным, так и с незаконченным циклом, при соответствии числа ступеней экстракции числу диффузоров в батарее и постоянном соотношении фаз, нами предлагаются формулы.

Для расчета концентрации фармакологически активных вешеств

$$
\lambda_1 = \frac{100 \cdot d \cdot S}{S(x+B) + \rho[10^4y - s(zx+B)]}
$$

Для расчета концентрации сухих веществ

$$
C_1 = \frac{100 \cdot x \cdot s}{s(x+B) + \rho [10^4 y - s(zx+B)]}.
$$

Для расчета концентрации спирта

$$
P_2 = \frac{{}_2 P[10^4 \text{ y}-s(zx+B)]}{s(x+B)+{}_2[10^4y-s(zx+B)]}
$$

Обозначения:

- п число диффузоров а батарее (в шт),
- s степень истощения сырья (в %).
- у- соотношения фаз (в см<sup>3/г)</sup>,
- k коэффициент образования внутреннего сока (в см<sup>3/</sup>г),
- z коэффициент увеличения объема жидкой фазы при растворении экстрактивных веществ (в см3/г),

 $P<sub>2</sub>$  - концентрация спирта в экстракте (в % по массе).  $\lambda_1$  - концентрация фармакологически активных веществ в экстракте (в  $\%$ ), С<sub>1</sub> — концентрация сухих веществ в экстракте (в %).

- $B$  влажность сырья (в %), Р - концентрация спирта в экстрагенте (в % по массе). р- плотность экстрагента (в г/см<sup>3</sup>),
- ществ  $(B \%),$  $x$  - содержание в сырье экстрактивных веществ (в %).
- d- содержание в сырье фармакологически активных ве-

## ИЗУЧЕНИЕ ПРОЦЕССА ЭКСТРАКЦИИ МЕТОДОМ МАТЕМАТИЧЕСКОГО МОДЕЛИРОВАНИЯ

### Н. Д. БРЕДНЕВА, В. Г. ИНГЕРМАН

#### Тюменский медицинский институт Пятигорский фармацевтический институт

Каждый вид растительного сырья требует особых специфических условий проведения процесса экстракции. Это объясняет. ся особенностью состояния клеток растений, локализацией и структурой действующих и сопутствующих веществ и т. п. В связи с этим возникает необходимость в создании математической модели, позволяющей при минимальных затратах времени средств на постановку экспериментов получать необходимую информацию о процессе экстрагирования, для различных видов сырья при высокой степени достоверности. Индивидуальный подход к изучению процесса экстрагирования позволит оптимизировать технологию получения экстракционных препаратов и сократить потери лекарственного растительного сырья.

В настоящей работе предлагается оптимизировать технологию получения экстракционных препаратов на основе ее рассмотрения как многокритериальной задачи. Решение распадается на несколько этапов.

На первом этапе осуществляется равномерное зондирование п-мерного пространства технологических параметров методом ЛП-поиска. Алгоритм ЛП-поиска обеспечивает генерацию пробных точек, равномерно распределенных в единичном п-мерном кубе. Переход к реальным значениям параметров осуществляется с помощью задаваемых параметрических ограничениях, соответствующих возможному диапазону колебаний для каждого параметра. В результате осуществляется планирование эксперимента, позволяющее при минимальных затратах сделать обоснованные выводы.

На втором этапе согласно выработанному плану опробуются варианты экстракции с различными значениями технологических параметров. Результаты экспериментов обрабатываются с помощью аппарата многомерного регрессионного анализа, на OCпарановании которых оценивается влияние рассматриваемых метров как в совокупности, так и в отдельности. Критериями оценки качества экстракции являлись выход сухого остатка и процент истощаемости сырья. Так как параметры могут влиять на используемые критерии оценки, вводится третий этап. На третьем этапе используется известный метод оптимизации многокритериальных задач, связанный с построением компромиссной кривой. На основании анализа последней выбираются оптимальные технологические параметры экстракции. При этом исследователь располагает необходимой информацией о том, какой выиграш по одному критерию могут дать уступки по другому. Предложенная методика является универсальной для рассматриваемого класса задач. Характерной ее особенностью является

использование ЭВМ как для планирования эксперимента, так и для получения окончательного решения, обеспечивающего оптимизацию технологии.

Методика была апробирована на примере оптимизации пронесса экстракции из свежесобранных плодов боярышника. К изучаемым факторам относились: метод экстракции, время настаивания, концентрация спирта этилового, способ измельчения и мелкость сырья, соотношения сырья и экстрагента.

Обработка результатов экспериментов позволила получить уравнения множественной регрессии, на основании которых оценивалась информативность изученных факторов.

 $Y_1 = 4,48 + 0,01X_1 - 0,02X_2 + 0,01X_3 - 0,02X_4 - 0,01X_5 - 0,02X_6 0,002X_7+2,68X_8$ 

коэффициент корреляции  $R = 0.72$ 

 $V_1 = 4.48 + 0.01X_1 + 0.08X_2 -0.55X_3 - 0.93X_4 - 0.20X_5 - 0.31X_6$  $+0.46X_7 - 33.16X_8$  $(2)$ 

коэффициент корреляции  $R = 0.66$ 

Анализ статистической значимости слагаемых уравнений (1) и (2) показал, что наиболее значимым фактором для обоих уравнений является фактор  $X_8$  — соотношение сырья и экстрагента. В связи с тем, что изменение фактора по разному влияет на значения  $y_1$  - выход сухого остатка и  $y_2$  - процент истощаемости сырья, встает задача нахождения оптимального значения регулирующего фактора с помощью построения компромиссной кривой. Рациональным в данном случае следует принять значение названного фактора равное 0,37. Это позволяет получить извлечение с содержанием сухого остатка более 2% и достичь истощаемости сырья 85%. Полученные данные положены в основу технологии получения настойки боярышника из свежесобранных плодов.

### ОПТИМИЗАЦИЯ ПРОЦЕССА ПОЛУЧЕНИЯ ФЛАВОНОВ И ИХ ГЛИКОЗИДОВ ИЗ ФЛАВАНОН-ГЛИКОЗИДОВ

#### О. А. АНДРЕЕВА, В. А. БАНДЮКОВА

Пятигорский фармацевтический институт

В настоящее время в структурных исследованиях флавонбиозидов широко используется встречный синтез их из соответокисления флаванон-гликозидов нодом в среде уксусного ангидрида в присутствии свежесплавленного ацетата натрия. Реакция протекает через стадию образования соответствующего нодпроизводного и выход конечного продукта не превышает 65%. Нами поставлена задача оптимизировать процесс синтеза ди-

285

 $(1)$ 

осмина и диосметина из гесперидина, полученного из отжимов плодов мандарина уншиу после переработки их на соки.

для получения объективных результатов и сокращения числа экспериментов мы избрали метод рандомизированного блочного планирования, позволяющий провести сравнительную оценку степени одновременного влияния двух факторов: количества ацета. та натрия и времени проведения реакции.

Дисперсионный анализ проводили по формулам работы По данным этого анализа значимое влияние на выход конечного продукта оказывают оба фактора. Наибольший выход продукта (67%) получается при следующих условиях проведения реакции. на 1 моль гесперетина (или гесперидина) необходимо 0,5 моля уксусного ангидрида. Оптимальное время проведения реакции -16 часов.

Разработанные условия проведения реакции были применены в синтезе других флавонов (апигенина, лютеолина и их гликозидов) из соответствующих флавононов.

Учитывая, что в настоящее время уделяется большое внимание перспективам использования флавонов и их гликозидов в медицинской практике в качестве противоопухолевых, противовоспалительных, антиаллергических, спазмолитических и сосудоукрепляющих средств, мы продолжили исследование данной реакции с целью дальнейшего увеличения выхода продукта, изменили математический план проведения эксперимента, изучили механизм протекания данной реакции и подобрали условия, позволяющие довести выход конечного продукта до 75%.

Использовав методы математического планирования эксперимента, мы также смогли увеличить выход диосметин-7-0-В-Д-глюкопиранозиларабопиранозида, взяв в качестве исходных продуктов диосметин и ацетобромпроизводные Д-глюкозы и L-арабинозы.

## ПЛАНИРОВАНИЕ ЭКСПЕРИМЕНТА В ТЕХНОЛОГИИ РАСТВОРОВ ДЛЯ ИНЪЕКЦИЙ

#### Г. Н. АРИСТОВ, В. И. ИЩЕНКО

Витебский медицинский институт

Традиционные методы исследовании многофакторных задач в области стабилизации растворов для инъекций требуют постановки большого числа опытов, значительных затрат времени и проводятся в условиях сложного влияния одновременно большого числа независимых переменных на величину функции цели. Наиболее эффективно эти задачи можно решить с применением математических методов планирования анализа эксперимента. Объектами для исследований избраны растворы для инъекций кислоты аскорбиновой, тиамина хлорида, новокаина и глюкозы.

Исследования осуществляли с помощью математического планирования по Боксу-Уилсону. Главными критериями являлись концентрация лекарственного вещества и появление продуктов разрушения. Основными факторами были избраны: присутствие воздуха в ампульном пространстве, наличие и концентрация стабилизаторов, время хранения растворов, присутствие примесей тяжелых металлов. Соответственно были определены уровни варьирования факторов.

Значения абсолютных величин коэффициентов регрессии позволили дать количественную оценку влиянию различных факторов на стабильность и определить пути повышения стабильности растворов для инъекций. Для растворов кислоты аскорбиновой установлена необходимость увеличения количества натрия сульфита или использования более сильного антиоксиданта. Применив в качестве антноксиданта 0.2% ронгалита, мы получили ампульные растворы кислоты аскорбиновой, устойчивые при хранении в течении трех с половиной лет.

На основании результатов намечены конкретные пути повышения стабильности инъекционных растворов новоканна, тнамина хлорида, глюкозы.

## ЭКСПЕРИМЕНТАЛЬНОЕ ИССЛЕДОВАНИЕ<br>БИОЛОГИЧЕСКОЙ АКТИВНОСТИ ТАБЛЕТОК ПРЕПАРАТА Е

#### О. В. ДУЕВА, В. Р. СТЕЦ

Препарат Е - новое фармакологическое средство из группы триазола, проявляющее высокую гепатозащитную и противовоспалительную активность. Для разработки состава и технологии таблеток препарата Е использовались методы математического планирования эксперимента (греко-латинский квадрат 4х4, метод случайного баланса), которые позволили установить оптимальные вспомогательные вещества (белая глина, модифицированный крахмал, стеариновая кислота, ПЭО-4000), а также режим прессования изучаемых таблеток).

Первым этапом биологических исследований субстанции H таблеток препарата Е явилось определенне их влияния на секрецию желудочного сока у крыс, проведенное по методике Н. А. Андреевой и С. А. Шаровой (1978). Изучаемые вещества вводились в дозах ЕД 50. Установили, что субстанция препарата Е и компоненты таблеточной массы не оказывают значимого влияния, в сравнении с контролем, на секрецию желудочного сока и содержание в нем свободной соляной кислоты.
# ПРИМЕНЕНИЕ МАТЕМАТИЧЕСКОГО ПЛАНИРОВАНИЯ<br>ЭКСПЕРИМЕНТА В ТЕХНОЛОГИИ ТАБЛЕТОК

## К. С. МАХМУДЖАНОВА, С. С. КАМИЛОВА, Е. И. ДЗЮБА

Ташкентский фармацевтический институт

Качество таблетированных лекарственных препаратов во мнотом зивисит от композиции входящих в них вспомогательных веществ и технологии.

Целью настоящего исследования явился выбор оптимального состава таблеток кобафитина, куперфитина, нукленната натрия и хлорпропамида.

Для этого применяли метод математического планирования эксперимента, в частности латинские квадраты 4х4 и 3х3, а также латинский прямоугольник.

При этом были изучены различные вспомогательные вещества: наполнители (лактоза, сахар, крахмал); связывающие вещества (крахмальный клейстер в концентрации 2; 5; 7,5; 10%; растворы метил-целлюлозы и водорастворимой ацетилцеллюлозы в концентрации 2% и 20% раствор полнвинилпирролидона); разрыхлители (картофельный и пшеннчный крахмалы, микрокристаллическая целлюлоза, карбоксиметилцеллюлоза, лактоза); антифрикционные вещества (стеараты кальция и магния, стеариновая кислота, крахмал). Аэросил применяли как лиофилизирующее вещество, так и в качестве антифрикционного.

Параметрами оптимизации были выбраны скорость высвобождения действующих веществ из таблеток, величина влагопоглощения, сила выталкивания, прочность и распадаемость таблеток.

В результате дисперсионного анализа экспериментальных данных установлено, что для таблеток натрия нуклеината наиболее рациональными вспомогательными веществами является лактоза и стеарат магния; для таблеток куперфитина и кобафитина — 5% крахмальный клейстер, картофельный крахмал, стеарат кальция и стеариновая кислота; для таблеток хлорпропамида -5 и 7,5% крахмальный клейстер, картофельный крахмал, стеарат магния и высушенный крахмал.

## ОПТИМИЗАЦИЯ ТЕХНОЛОГИИ ТАБЛЕТОК НИФТОЛИДА

П. П. БАЛАНДА, Н. П. ПЕРЕПЕЛИЦА, Е. Е. БОРЗУНОВ

Киевский институт усовершенствования врачей

При разработке технологии таблеток из гидрофобного порошкообразного вещества нифтолида, применяемого в качестве средства диагностики гипоталамо-гипофизарно-тестикулярной системы, возникли затруднения, связанные с многофакторным экспериментом по подбору и изучению разнообразных вспомогательных

веществ, выполняющих функции гидрофилизирующих, разрыхляющих, антифрикционных, связывающих средств.

Для установления оптимального состава, технологических параметров таблетирования нифтолида по сокращенной схеме исследования был применен метод математического планирования довании<br>эксперимента с обработкой результатов по методу двухфакторнозультаты экспериментов по определению влияния вспомогательтор В) на распадаемость таблеток.

Из веществ, определяющих свойства прочности и распадаемости таблеток, изучены:  $a_1$  — аэросил А-300,  $a_2$  — крахмал картофельный,  $a_3$  — смесь аэросила А-300 и крахмала картофель-<br>ного (1:15,33) и концентрация крахмального геля:  $b_1$  — 5%,  $b_2-7\%$ ,  $b_3-10\%$ .

Таблетирование масс осуществляли при давлении прессования 120 МПа. Критерием качества таблеток служили показатели их прочности, распадаемости и биодоступности.

В результате проведенного дисперсионного анализа установлено, что изучаемые вспомогательные вещества (фактор А) оказывают существенное влияние на время распадаемости таблеток. тогда как концентрация крахмального геля (фактор В) оказалась менее значимой.

В итоге экспериментального изучения различного состава та-блетируемых масс был установлен их оптимальный состав и критериальные значения технологических параметров прессования таблеток нифтолида, отвечающие по качественным показателям. требованиям ГФ Х и обеспечивающие высокую биологическую доступность препарата.

ОПТИМИЗАЦИЯ ТЕХНОЛОГИИ МНОГОКОМПОНЕНТНЫХ<br>РАСТВОРОВ ДЛЯ ИНФУЗИЙ С ПОМОЩЬЮ<br>МАТЕМАТИЧЕСКОГО ПЛАНИРОВАНИЯ ЭКСПЕРИМЕНТА

P. C. KOPHTHIOK

Киевский институт усовершенствования врачей

При разработке технологии многокомпонентных растворов для инфузий, содержащих натрий, калий, кальций, хлориды, сульфаты, фосфаты, глюкозу, сорбитол и лактат натрия использованы методы одфакторного, двухфакторного и трехфакторного планирования эксперимента.

Методом латинского квадрата 3х3 было установлено равнозначное влияние ряда факторов: реакции среды, вида стабилизатора и метода ампулирования на стабильность изучаемых растворов. Это послужило основанием для дальнейшего исследования влияния уровней таких факторов на кинетику реакций разложения в изучаемых растворах с целью установления наиболее значимых.

19 1597

Результаты многофакторного эксперимента показали, что из всех исследуемых стабилизаторов наиболее эффективны оказались антиоксиданты - натрия сульфит и натрия метабисульфит, так как константа скорости реакций разложения имеет наименьшее значение.

В связи с этим мы рекомендуем использовать указанные ста. билизаторы для изготовления в аптеках стойких в течение | месяца полиионных растворов с глюкозой, натрия лактатом и сор. битолом.

Применительно к условиям промышленного производства изучаемых растворов (со сроком годности их не менее 2-х лет) с помощью математического планирования эксперимента установ. лены оптимальные параметры значения рН растворов в пределах 4,5-5,0, необходимость ампулирования в токе углекислого газа с использованием метабисульфита натрия.

Качество растворов, контролируемое в условиях естественного хранения и методом искусственного старения, отвечало требованиям ГФ Х и проектной нормативно-технической документации в наблюдаемый период времени (в течение 2,5 лет).

## ЗНАЧИМОСТЬ МАТЕМАТИЧЕСКИХ МЕТОДОВ<br>ПЛАНИРОВАНИЯ ЭКСПЕРИМЕНТА В ОПТИМИЗАЦИИ ПРОИЗВОДСТВА НАСТОЕК ВАЛЕРИАНЫ **ЛЕКАРСТВЕННОЙ**

## H. C. **OYPCA**

### Ярославский медицинский институт

Проблема стандартизации лекарственного сырья и производства настоек валерианы лекарственной является весьма острой. В настоящее время в СССР используют настойки, приготовленные методом перколяции из воздушно-сухих измельченных корневищ с корнями на 70% этаноле (ГФ-Х). Ранее готовилась еще спирто-эфирная настойка методом мацерации (Муравьев, 1971). Кроме того, биологическим путем (Дымченко, 1972) доказано, что спиртовая настойка из свежего сырья обладает более высокой фармакологической активностью, чем из высушенного. Для проведения эксперимента применили двухфакторный дисперсионный анализ. При изготовлении настоек из свежесобранных, воздушно-сухих измельченных и вальцованных корневищ с корнями использовали 70% этанол и смесь спирта с эфиром (5:3). О качестве настоек судили на основании валепотриатов, по современным преставлениям обуславливающих их седативное  $\mathbf{H}$ спазмолитическое действие. Результаты количественных определений показывают, что больше всего этих соединений содержится в спирто-эфирной настойке, приготовленной из свежесобранного сырья, меньше всего - из воздушно-сухого измельченного сырья и среднее положение занимает спирто-эфирная настойка, полу-

nar. I

290

L.D LA mrside

The mid all the art steps

MRETT" SAD!

ченная из вальцованного сырья. Содержание валепотриатов спирто-эфирной настойке из свежего сырья в 1,5-2 раза выше чем из воздушно-сухого, и в 4-5 раз выше, чем в спиртовых настойках из воздушно-сухого измельченного и вальцованного сырья. Смесь спирта с эфиром полнее извлекает валепотриаты чем 70% этанол, и, самое главное, процесс их распада проходит медленее.

образом, применение двухфакторного дисперсионного Таким анализа свидетельствует, что для опимального извлечения валепотриатов при производстве настоек валерианы лекарственной прежде всего следует использовать смесь этанола с эфиром и свежесобранные корневища с корнями или же воздушно-сухое вальцованное сырье.

on ne sent bookeen asmon, thrino Meanor is I - V - La

### РАСЧЕТ ОПТИМАЛЬНЫХ РАЗМЕРОВ ВЫПАРНОЙ КАМЕРЫ ПЕННОГО ИСПАРИТЕЛЯ

### А. М. ХАГИ, М. С. ХАГИ, К. А. САБИРОВ

Ташкентский химико-фармацевтический завод

При расчетах технологического оборудования зачастую возникают задачи, в которых требуется найти значения параметров или функций, реализующих максимум или минимум некоторой, зависящей от них, величины.

Для решения подобных задач может быть использован метод неопределенных множителей Лагранжа, заключившийся в определении оптимума при наличии ограничений типа равенств.

Задачу, решаемую в данной работе, можно сформулировать следующим образом: требуется рассчитать оптимальные размеры прямоугольной выпарной камеры пенного испарителя, использу-<br>емого для упаривания водных растворов плантаглюцида, объемом 1м<sup>3</sup> с тем, чтобы при ее изготавливании требовался минимальный расход материала.

Минимизируем целевую функцию S:

### 19\*

291

 $f(l, b, h) = l \cdot b \cdot h - V$ 

Функция ограничения:

Объем камеры:

**MANISCHLUTE** 

 $\sqrt{=}l\cdot b\cdot h$ 

- h- высота камеры.
- b- ширина камеры,
- $l -$  длина камеры,
- S- площадь камеры,

## $S = F(l, b, h) = 2hb + lb + 2hl$

где

Вспомогательная функция:

$$
f(l, b, h, y)=F(l, b, h)+y(lbh-V);
$$

$$
f = 2hb + lb + 2hl + y(lbh - V).
$$

Составим систему уравнений в частных производных:

$$
\frac{df'}{dt}b + 2h + ybh = 0
$$

$$
\frac{df'}{dh} = 2b + 2l + ylb = 0
$$
  

$$
\frac{df'}{db} = 2h + l + ylh = 0
$$

$$
\frac{df'}{dy} = lbh - V = 0
$$

Решая эту систему получим следующие выраження:  $b = 2h$ ;  $1 = b$ ;  $h = b/2$ .

Так как  $1hb = V = 1$ , расчитаем оптимальные размеры выпарной камеры пенного испарителя, мм

## 1026x1026x630

Таким образом, с помощью метода математической оптимизации, основанного на использовании неопределенных множителей Лагранжа, расчитаны оптимальные размеры выпарной камеры пенного испарителя.

Подобные методы могут быть использованы при расчете оптимальных размеров аппаратов или их частей практически любой геометрической формы. within a case that said

## РАЗРАБОТКА СОСТАВА И ТЕХНОЛОГИИ 10 % СТЕРИЛЬНОГО РАСТВОРА СУЛЬФАПИРИДАЗИНА-НАТРИЯ НА ОСНОВЕ МАТЕМАТИЧЕСКОГО ПЛАНИРОВАНИЯ ЭКСПЕРИМЕНТА

Bit Jon Yo

Э. Ю. ПЕТЕРСОНЕ, И. А. БАРЕНЕ, Р. С. БАТОВА, В. А. ШИДЛОВСКА, А. А. ФЕЛСБЕРГ, У. А. ПИНКА

Рижский медицинский институт

#### институт органического синтеза АН Латв. ССР

Методом математического планирования эксперимента изучили влияние концентрации и сочетания 15 стабилизаторов, представителей 5 химических групп на возможность создания рационального и стабильного 10% раствора сульфапиридазина-натрия для инъекций.

Растворы сульфапиридазина-натрия изучали химическими, физико-химическими методами, используя спектрофотометрию и тонкослойную хроматографию для одновременного определения продуктов возможного разложения препарата.

Экспериментальный срок храненияя установили методом «ускоренного старения» по инструкции И-42-2-82.

Для выявления оптимальной области технологических пара-

метров и состава нами использован метод Бокса-Уилсона с посредующим каноническим анализом полученных поверхностей отклика. Расчеты проведены на ЭВМ НР-1000 по программам составленным на аргоритмическом языке ФОРТРАН.

В сочетании с химическими и физико-химическими методами анализа сульфапиридазина-натрия это позволило разработать оптимальный состав 10% раствора сульфапиридазина-натрия для инъекций, предупреждающий разложение химической структуры препарата в процессе технологии и хранения в течении 3-х лет.

Сульфапиридазин-натрия является противомикробным средством широкого спектра действия, связывается с белками плазмы и это определяет медленное его выделение из организма - Т<sub>50</sub>-35-65 часов.

До сих пор существующие составы растворов сульфапиридазина-натрия не обладали достаточной стабильностью.

## МАССОПЕРЕДАЧА ПРИ ЭКСТРАКЦИИ ТАУРЕМИЗИНА НА КОЛОННЕ С КОЛПАЧКОВЫМИ ТАРЕЛКАМИ

**CONTRACTOR** STATES IN 19

### Б. С. БОЧОРИШВИЛИ, Е. Д. БОЧОРИШВИЛИ

### Тбилисский государственный медицинский институт

На Батумском химико-фармацевтическом заводе более десяти лет успешно используется колонна с колпачковыми тарелками в производстве тауремизина. В продолжении наших работ по усовершенствованию процесса экстракции на колпачковой колонне, ранее внедренной в производствах кофенна и келлина, представляло определенный интерес изучить массопередачу и ее зависимость от различных факторов в экстракции суммы лактонов из полыни таврической при разных нагрузках диффузионного сока процесса.

Эффективность массопередачи колонны определяется при разной нагрузке дисперсной фазы Q<sub>1</sub>, разном соотношении фаз исходной концентрации сока Хи, объема дихлоретана в колонне V<sub>1</sub>, объема двух фаз в колонне V<sub>1</sub>, V<sub>2</sub>. В применяемых критериях подобня, используемых при описании диффузионных процессов, Шервуда (Sh), Рейнольса (Re), Шмидта (Sc) входят вязкость и плотность жидкости, но не учитывается межфазное натяжение, которое в жидких системах оказывает определенное влияние на массообмен.

Нами рассчитывался объемный коэффициент массопередачи

$$
K_{\rm oo} = \frac{G}{V \Delta X_{\rm cp}} \frac{K_{\rm a}}{M^3 \, \rm q \, ac \, \frac{K^2}{M^3}} = 1 / \rm q \, ac
$$

колнчество проэкстрагнрованного вещества в кг/час где:  $\overline{U}$ 

 $V_1$ ,  $V_2$  — объемы обеих фаз в аппарате м<sup>3</sup>. Количество проэкс. рагированного вещества С кг определялось по балансу экстракции  $G=Q_{1}(X_{\kappa}-X_{\kappa})$  где — расход сока  $Q_{1}$  поступающего в колонне м<sup>3</sup>/час, Х<sub>и</sub> и Х<sub>к</sub> концентрация поступающего и отработанного диффузионного сока в кг/м<sup>3</sup>. После математической обработки получено уравнение

$$
G = K_{\text{o6}} V \frac{X_{\text{u}} - X_{\text{K}}}{X_{\text{K}} - X_{\text{p}}}
$$

- равновесная концентрация распределяемого вещества. Экспериментальные данные, полученные при промышленной эксплуатации колонны и обработанные по методу наименьших квадратов составили  $Q_1 = 1.8-2.8$  м<sup>3</sup>/м<sup>2</sup> час, соотношение фаз  $\frac{Q_1}{Q}$  1,5; 1,  $V_1 = 2,12M^3$ ,  $V_2 = 3,76M^3$  и по уравнению получено  $K_1 =$ 1,4Q<sup>1,35</sup> и  $K_2 = 1,11Q^{1,35}$  от расхода дисперсной фазы. Затем по уравнению  $K = A Q_i^a \left( \frac{Q_i}{Q_i} \right)^T$  получено

 $K_1 = 0.96Q_1^{1.35} \left(\frac{Q_2}{Q_1}\right)^{0.65} K_2 = 0.55Q_1^{1.35} \left(\frac{Q_2}{Q_1}\right)^{1.23}$ 

С увеличением нагрузки на колонну коэффициент массопередачи растет. Физическое объяснение влияния скорости фаз Ha массообмен, отнесенный к объему, основано на изменениях турбулентности в обоих фазах и величины поверхности контакта (диаметра и количества капель), т. е. удерживающей способности Ус. В полученных уровнениях коэффициент А для каждой системы определяется опытно, так как он меняется в зависимости от гидродинамических условий процесса, химического состава извлекаемого вещества, его перехода из одного растворителя в другой при данных условиях экстракции

$$
{\bm V}_{\sf c}{=}{\bm B}_{\mu}{}^{\rm a} \sigma^{\rm b} \Delta \rho^{\rm d} Q^{\rm c}
$$

Q<sub>1</sub> — расход дисперсной фазы, о - поверхностное натяжение, и - вязкость сплошной фазы,  $\Delta \rho$  разность плотностей. Так как коэффициент А зависит от физико-химических свойств раствора и в общем случае выражается

 $A=f(\sigma, \Delta \rho, \mu)$ , тогда уровнение примет вид<br> $K=C\sigma^{-a}\Delta \rho^{-b}\mu^{d}Q^{ic}(\frac{Q}{Q})$ для нашего случая экстракции тауремизина:  $K=0.0816^{-0.024} \Delta \rho^{-0.405} \mu^{0.122} Q_1 \left(\frac{Q_2}{Q_1}\right)^{0.2}$  $-1111$ Полученное нами уровнение можно считать справедливым, так как на корреляционном графике экспериментальные точки удоввлетворительно укладывались около расчетной прямой. Таким образом, задаваясь расходом  $Q_1$  и соотношением при известном о, Ар, р можно рассчитать по уровнению коэф-

фициент К, что важно для улучшения ведения процесса экстракции.

## ХИМИКО-ТЕХНОЛОГИЧЕСКОЕ ИССЛЕДОВАНИЕ СЛИЗИ СЕМЯН ЛЬНА ПОСЕВНОГО

### Ф. И. МАМЧУР, Б. М. ЗУЗУК

### Ивано-Франковский государственный медицинский институт

Слизь семян льна посевного широко применяются в траднционной медицине как обволакивающее средство при воспалительных заболеваниях, однако в научно-практической медицине за последнее время она не используется.

Нами получено слизистое вещество из семян льна путем экстракции семян водой при 50-60 °С на электромагнитной мешалке с последующей очисткой слизи от белковых веществ при помощи 10%-ного раствора трихлоруксусной кислоты и отмывкой последней диэтиловым эфиром. Очищенную слизь высушивают в вакууме при разрежении 730 мм рт. ст. и 50-60 °С.

Очищенное слизистое вещество представляет собой светлосерый порошок, который не гигроскопичен и хорошо растворяется в воде.

Хроматографией на пластинке «Силуфол» после предварительного гидролиза раствором соляной кислоты в составе слизи обнаружены глюкоза, ксилоза, рамноза, арабиноза, фукоза, галактоза, манноза и галактуроновая кислота. В слизи также найдено  $1,9-2,2\%$  кальция.

Очищенная слизь в водных растворах может применяться как обволакивающее средство и высокоэффективный эмульгатор B технологии мягких лекарственных форм.

## ОПТИМИЗАЦИЯ РАБОТЫ РЕКУПЕРАЦИОННОЙ **УСТАНОВКИ**

В. А. ЖУКОВ, Ю. А. НОВИКОВ, М. И. ОГУРЦОВА, Р. А. ПАШНЕВА

Всесоюзный натчно-исследовательский институт химии и технологии лекарственных средств

Институтом разработана и внедрена в производотво технологическая схема конденсации паров бензина и воды в производство медицинских лейкопластырей.

Особенностью схемы является исключение потребления воды на конденсацию паров как из водопроводной сети, так и из градирин, а также отсутствие накипеобразования на теплообменных элементах конденсатора.

Положительный эффект достигнут благодаря применению испарительного охлаждения теплообменных элементов конденсатора и питання его водяным конденсатом, который образуется при отгонке паров бензина из активных углей острым паром. По старой технологической схеме конденсации водяной конден-

сат после разделительного сосуда сбрасывался в канализацию

после разделительного и позволило в 5-7 раз уменьшить расход воды на рекуперационную установку, уменьшить пико. вые нагрузки по воде на заводе в период десорбции.

Разработанная технологическая схема конденсации несмещи. вающихся с водой органических растворителей может быть применена и на других предприятиях народного хозяйства, так как хорошо «вписывается» в действующие схемы рекуперации, а также не требует дефицитного оборудования для вновь строя. щихся предприятий.

## ПРИМЕНЕНИЕ ДВУХФАКТОРНОГО ДИСПЕРСИОННОГО АНАЛИЗА ДЛЯ РАЗРАБОТКИ СУППОЗИТОРИЕВ С ГУСТОЙ ФРАКЦИЕЙ МАСЛА ШИПОВНИКА

### В А. ЛИХОДЕД, А. В. БРАЖЕНКО, В. С. ДОЛЯ

### Башкирский госмединститут, Запорожский мединститут

Густая фракция масла шиповника (ГФМШ) является побочным продуктом, который только частично утилизируется в прецессе стандартизации готового продукта - масла шиповника (ФС 42-1123-77) - в условиях Уфимского химико-фармацевтического завода и Одесского ПХФО им. 60-летия образования СССР.

Установлено значительное содержание в этом продукте каротиноидов (69,2-70,1 мг %) и других ценных веществ, что обуславливает перспективность использования ГФМШ в мягких лекарственных формах (МЛФ) для дермато- и ректотерапии.

Целью настоящего исследования явилась разработка суппозиториев с ГФМШ. Изучалось влияние различных суппозиторных основ и ПАВ на показатели качества суппозиториев по ГФ Х и скорость высвобождения из них каротиноидов в опытах ин витро. Суппозитории средней массой 1,25 г и содержанием 0,1 г ГФМШ (0,7 мг % каротиноидов) готовили методом выливания подготовленной массы в формы от полуавтомата Франко-Креопи. Эксперименты проводили по схеме двухфакторного дисперснонного анализа с повторными опытами, в котором фактор А-вид ПАВисследовался на четырех уровнях (а<sub>1</sub> - твин 80, а<sub>2</sub> - эмульгатор № 1, аз - Т-2, а4 - без ПАВ), а фактор В - вид основы - на пяти уровнях (в<sub>1</sub> - твердый жир, в<sub>2</sub> - жировая основа Горьковского химико-фармацевтического завода, в<sub>з</sub> - ланолевая основа, в витепсол Н-15, в<sub>5</sub> - ПЭО 1500: ПЭО 400 9:1). Суппозитории соответствовали требованию ст. 647 ГФХ. Установили время высвобождения 50% действующих веществ (в пересчете на В-каротиноиды) на приборе с качающейся корзинкой (АК-1), в качестве растворяющей среды выбран хлороформ, используемый обычно в качестве липофильной фазы в устройствах для определения растворения. Результаты статистической обработ-296

ки полученных данных позволили сделать вывод о значимом ки послед = 5,4>F  $_{\text{rad0}}$  = 3,3) влиянии суппозиторной основы (фак-<br>rop B) на высвобождение каротиноидов из суппозиториев. Влияние ПАВ (фактор А) оказалось незначимым. На основании проние и сопернитов рекомендован состав суппозиториев на твердом жире (ВФС 42-1117-81) по 0,1 г ГФМШ и предложена технологическая схема производства лекарственной формы.

## ОПТИМИЗАЦИЯ ТЕХНОЛОГИИ ЖИДКОГО ЭКСТРАКТА ЭЛЕУТЕРОКОККА МЕТОДОМ РЕПЕРКОЛЯЦИИ С НЕЗАКОНЧЕННЫМ ЦИКЛОМ

### А. М. ШЕВЧЕНКО

### Пятигорский фармацевтический институт

В настоящее время жидкий экстракт элеутерококка 1:1 в условиях крупных галеновых производств получается методом реперколяции с незаконченным циклом. Крайняя неоднородность фракционного состава используемого сырья с преобладанием крупноизмельченных фракций 4-12 мм (до 70%), прочность структуры корня элеутерококка, затрудняющая процесс извлечения веществ из него, некоторые недостатки в режиме экстракции являются причинами невысокой эффективности существующей технологии  $(65\%)$ .

Для оптимизации процесса измельчения сырья мы использовали разработанный нами роторно-вальцовый аппарат, обеспечивающий равномерность толщины лепестка измельченного материала в пределах 0,5-0,8 мм. Использование вальцованного сырья по нашим данным позволяет сократить время наступления равновесной концентрации в диффузоре по сравнению с сырьем заводского измельчения в 6 раз (с 36 до 6 часов).

Поэтапный расчет оптимального режима экстракции вальцованного сырья проводили с помощью микро-ЭВМ «Электроника ДЗ-28», для чего использовали разработанный нами пакет программ, написанных на языке Бейсик. Работа с пакетом программ производилась в диалоговом режиме. В качестве исходных параметров взяты: содержание экстрактивных веществ в сырье - 8%, полная поглащаемость вальцованного сырья (установленная нами) 1,7 см<sup>3</sup>/г, число диффузоров в батарее - от 4 до 10. Оптимальным числом диффузоров оказалось 6, так как дальнейшее увеличение число диффузоров является экономически нецелесообразным из-за низкой эффективности каждой последующей ступени. В этом случае установившийся режим отмечен после 5 циклов рабочего периода. При этом теоретический выход целевого продукта составил 81,20% Экспериментальная проверка, проведенная в батарее из 6 диффузоров при настанвании сырья в каждом диффузоре 6 часов, при установившемся рабочем режнме показала возможность нстощения сырья на 79,3%.

## ОПТИМИЗАЦИЯ ВЫБОРА СОСТАВА И ТЕХНОЛОГИИ МАЗИ «БУТАМЕДРОЛ»

## Л. А ПУЧКАН, Е. В. СЫРОЕЖКИНА, А. Т. АНДРЕЕВА

Запорожский медицинский институт

В терапии различных воспалительных процессов, зудящих дер. матозов сочетанное использование бутадиона и димедрола в виде матозов сочетанное непометь многостороннее действие на цепь сим. птомом, сопровождающих эти заболевания. Кроме того, наружное применение способствует значительному снижению побочных явле. ний. Поэтому для экспериментального обоснования выбора соста. ва и технологии мази «Бутамедрол» на полнэтиленоксидной осно. ве проведены комплексные физико-химические биофармацевтнуес. кие и реологические исследования. С целью оптимизации экспе. риментов использованы планы дисперсионного анализа, позволив. шие значительно сократить количество опытов и уменьшить ошиб. ки в оценке получаемых результатов.

Установлена зависимость высвобождения бутаднона и димедрола от вида мазевой основы, природы и концентрации ПАВ. Наиболее интенсивно указанные вещества высвобождаются из полиэтиленоксидной и эмульсионных основ типа м/в. Введение ПАВ с высоким значением ГЛБ позволяет значительно повысить диффузию лекарственных препаратов из мазевых основ.

Реологическими исследованиями установлено, что путем регулирования концентрации ПАВ и полиэтиленоксида - 400 удается получать мазевые системы с оптимальными структурно-механическими характеристиками.

С использованием методик «искусственного старения» изучено изменение физико-химических свойств мази «Бутамедрол», а также химическая стабильность лекарственных веществ в процессе хранения.

> НОВОЕ РАЦИОНАЛЬНОЕ ИСПОЛЬЗОВАНИЕ ОТЕЧЕСТВЕННОГО ВЕЩЕСТВА ПАРМИДИНА

## В ТЕХНОЛОГИИ ЛЕКАРСТВ

Т. С КОНДРАТЬЕВА, Т. Н. ГРИБКОВА

І-й Московский медицинский институт им. И. М. Сеченова

На основании накопленных к настоящему времени теоретических и экспериментальных данных о характере фармакологического действия нового отечественного вещества пармидина имелась реальная возможность целенаправленного расширения номенклатуры его лекарственных форм.

В настоящее время пармидин выпускается ХФЗ «Акрихин» в форме таблеток по 0,25 г. Однако отмечено, что таблетки наряду

с терапевтическим эффектом вызывают боль в эппигастральной области, что ограничивает их применение. Значительный интерес представляют ректальные лекарственные формы в виде суппозиториев. Создание суппозиториев пармидина позволит расширить ассортимент возрастных лекарственных препаратов антиатеросклепотического и противовоспалительного действия.

Целью настоящего исследования явилась разработка эффективных и стабильных при длительном хранении суппозиториев пармиднна по 0,25 г.

При выборе состава суппозиторной массы основными параметрами оптимизации явились интенсивность (скорость) и полнота высвобождення пармидина из основ. На основании эксперимента лучшей оказалась композиция, состоящая из 95% ПЭО-1500 и 5% ПЭО-400. Средняя масса полученных суппозиториев 2,6 г. температура плавления 43,5°С, рН 5,95-6,05, твердость 3,6 кг, время полной деформации (растворимость) 600 с.

Установлено, что ректальные суппозитории пармидина по 0,25 г стабильны в течении 23 мес. (время наблюдения) при температуре 4±1°, обладают высокой биодоступностью и специфической активностью, не уступают по эффективности таблеткам, по силе проявления противоспалительного действия превосходят их на  $11\%$ .

### ОПТИМИЗАЦИЯ СПОСОБА РЕПРЕССОВАНИЯ ПРИ РАЗРАБОТКЕ ТЕХНОЛОГИИ МАСЛЯНОГО ЭКСТРАКТА СУШЕНИЦЫ ТОПЯНОЙ

### suiv in neath) Л. С. КУЗНЕЦОВА

## Пятигорский фармацевтический институт

Способ репрессования разработан для производства облепихового масла. Нами этот способ использован для получения масляного экстракта сушеницы топяной. Для оптимизации репрессования применительно к траве сушеницы топяной был выбран симплексный математико-статистический метод планирования экспе-116日 B145のD291 26 римента. Изучалось влияние таких факторов как температура (X1), время экстрагирования  $(X_2)$ , соотношение сырья и экстрагента  $(X_3)$ . степень измельчения сырья  $(X_4)$ , число диффузоров  $(X_5)$  на истощенность сырья по хлорофиллу в первом диффузоре. Проведено нормирование кодовых значений плана и составлен симплексный план эксперимента. После проведения серии опытов была установлена оптимальная область значений факторов. Для описания эксперимента в области оптимума и составления уравнения поверхности отклика был поставлен полный факторный эксперимент (ПФЭ) по типу дробной реплики 2 -25. Реализовав матрицу ПФЭ, мы получили математическую модель репрессования

299

ARRICA PRINT PRESENT

в виде уравнения регрессии второго порядка. После проверки зна в виде уравнения регрессии и по  $t$  - критерию, уравнения было приведено к следующему виду:

$$
N = 84.65 + 3.27X_1 + 1.20X_3 - 1.47X_4;
$$

Проверка уравнения по критерию Фишера подтвердила его адекватность результатам эксперимента:

 $F_{\text{sken.}} = 2,48 < F_{0.05(5,9)} = 3,5;$ 

Исходя из полученных данных и экономической целесообраз. ности, мы установили следующие оптимальные условия репрессо. вания:  $X_1$ —74°С;  $X_2$ —5,8 часа;  $X_3$ —1: 2,8;  $X_4$ —3 мм;  $X_5$ —4. Исто. шенность сырья по хлорофиллу в первом диффузоре составила 92,98%.

## ИССЛЕДОВАНИЕ ПРОЦЕССА ПЛЕНКООБРАЗОВАНИЯ ПРИ НАНЕСЕНИИ НА ТАБЛЕТКИ ПЛЕНКИ НА ОСНОВЕ ПОЛИВИНИЛПИРРОЛИДОНА

### И. А. ДЕМЧУК

#### ПХФО «Львовфарм».

Поливинилпирролидон (ПВП) широко используется в фармацевтической практике в качестве связующего и пленкообразующего вещества. Обладая способностью растворения в воде и органических растворителях ПВП представляет интерес в качестве защитного покрытия таблеток.

Были изучены пленкообразующие свойства ПВП, наносимого из спиртового и водного растворов. При изучении процесса пленкообразования исследованы влияние концентрации ПВП (3-7%), толщины пленки, температуры воздуха под распределительной решеткой (30—50°С), интенсивности орошения таблеток (40 мл/ мин. кг). Экспериментальные исследования проводили по плану B4.

При изучении процесса нанесения пленки из водных растворов ПВП исследовали пять факторов: концентрации раствора (3-7%). толщины пленки (10-30 мк), температуры воздуха (60-100°С), интенсивности орошения таблеток (6-24 мл/мин. кг) и времени досушки покрытых таблеток (4-16 мин.). Пять количественных факторов исследовали с помощью композиционного ротатабельного плана второго порядка.

При контроле качества покрытых таблеток ПВП важное место играет внешний вид оболочки, который изменяется от значений уровней факторов. Способность растворов ПВП к слипанию таблеток в процессе нанесения оболочки накладывает ограничения на скорость орошения таблеток. Оболочка на основе ПВП мало

 $-300$ 

влияет на растворение таблеток, однако обладает гигроскопичностью. Механическая прочность, колебания массы покрытых таблеток также изменяются под влиянием изученных факторов.

Уравнение регрессии второго порядка интепретировались с помощью графических однофакторных зависимостей, так как коэффициенты регрессии большинства парных взаимодействий статистически значимы. Разработаны рекомендации по использованию ПВП в качестве защитного покрытия таблеток в зависимости от физических и технологических свойств.

## ИСПОЛЬЗОВАНИЕ ФАРМАКОКИНЕТИЧЕСКИХ ИССЛЕДОВАНИЙ ДЛЯ ОПТИМИЗАЦИИ СОСТАВА ЛЕКАРСТВЕННЫХ ФОРМАХ

### Л. В. ИВАНОВ, Л. П. КОШЕЛЕВА, И. Н. ЧУЕВА, О. А. ЛЯПУНОВА

ВНИИ химии и технологии лекарственных средств, Харьков

Одним из основных условий ускорения и оптимизации технологического процесса создания готовых лекформ является выбор оптимального состава вспомогательных веществ, которые обеспечивали бы необходимую биодоступность лекарственного вещества.

Скорость всасывания и биодоступность лекарственных веществ зависит от способности связываться и диффундировать через биологические мембраны.

Нами были проведены фундаментальные исследования по влиянию основных вспомогательных веществ на биомембраны, которые показали, что вспомогательные вещества способны менять биодоступность на этапе всасывания лекарственных веществ.

Прямыми фармакокинетическими экспериментами определены некоторые вспомогательные вещества и их комбинации, способные регулировать биодоступность лекарственных веществ из детских сиропов, пенных аэрозолей и мазей.

Эти результаты были использованы на этапе подбора вспомогательных веществ для разработки детских сиропов фенобарбитала, теофиллина и димедрола, пенных аэрозолей «Гипозоль» и «Кортинизоль», таблеток аспаркама, теофедрина и т. д.

Во всех случаях при создании препаратов осуществлялся своевременный контроль за биодоступностью лекарственного вещества по принципу обратной связи.

Разрабатываются математические модели, с помощью которых данные по высвобождению лекарственного вещества из лекформы in vitro могут быть использованы для прогнозирования фармакокинетики изучаемого вещества.

Кроме этого, был разработан и предложен экспресс - метод оценки биологической активности лекарственных субстанций, полученных с помощью различных технологий, позволяющий контролировать качество субстанций на различных этапах разработки лекарственного препарата.

арственного препарата.<br>Этот метод использовали для сравнительной оценки субстан. Этот метод использовали Английский ВНР. THE R. P. LEWIS CO., LANSING, MICH. 49-14039-1-120-2012

The best of the control of the company of the control of the property of the control of the control of the control of the control of the control of the control of the control of the control of the control of the control of

The state of the same commenced at all the country

SUNDER TELLA, CARES AVENUE PRINCIPALE ABATHOS BRITASH RUTHER WILL BE SHOTHER XECERATIVE & PLANTIN X MIRALE PLANTING **黄德都市(1) 图 美国自我法律下的人人(1)** 

what we see the present it is a strong and a security of the

**Designation** of the substantial in the first of the little in

IF PACE AS ALL IN REPORT FOR THE CRIMINAL IN THE CONSTRUCTION OF THE CARD OF THE CARD OF THE CARD OF THE CARD OF THE CARD OF THE CARD OF THE CARD OF THE CARD OF THE CARD OF THE CARD OF THE CARD OF THE CARD OF THE CARD OF T The the parties little and with a more than the second complete with anrabaran sasayan salah sahiji yang di naya tersebut tak mas de a r y subito cri il pris sua colo natiree sie vano O WE ME IN THE WAY IN THE TERRITORY OF SERVICE OF APTILE DALE PERIODIC ART TEL

alugarized = description = relations = qualify + considerate control prefi The Newest Andrew Theodor and the state of the control of the state of the state of the state of the state of the state of the state of the state of the state of the state of the state of the state of the state of the stat signal winds present the star was about an appeal to

Automobile upon the first service company of the company of affect is forcealled correction and the

on entrent hand to a

W 1 1-1- W 30 10 13 13 16 CT 1952-11 10 1 I Alcohom Ma John Company of Hammer and March Mar A FRIDAY TELEVISION WARDEN, SUBJECT OF who has the total or special company that is no control series to the light of the state of the series that the add the Western Control of the County of the County of the County of the County of the County of the County of the County of the County of the County of the County of the County of the County of the County of the County of The Big of the plane where the big minimizes is an angele out of All a send the second the sending of the sending of the sending of the sending of the sending of the sending of the sending of the sending of the sending of the sending of the sending of the sending of the sending of the s The September of the Control of the Control of the Control of the Control of the Control of the Control of the Control of the Control of the Control of the Control of the Control of the Control of the Control of the Contro FORTUNES THAT THE REAL PROPERTY AND THE REPORT OF THE CONTRACTOR  $302<sub>1</sub>$ 

## СОВЕРШЕНСТВОВАНИЕ ТЕХНОЛОГИЧЕСКИХ ПРОЦЕССОВ В ПРОИЗВОДСТВЕ КРОВЕЗАМЕНИТЕЛЕЙ И ГОРМОНАЛЬНЫХ ПРЕПАРАТОВ

### П. М. КОЧЕРГИН

### Всесоюзный научно-исследовательский институт технологии кровезаменителей и гормональных препаратов, г. Москва

В докладе приведены основные направления работ института по совершенствованию технологии действующих производств кровезаменителей, консервантов крови, гормональных и органотерапевтических препаратов с целью увеличения выходов и улучшения качества продукции.

Особое внимание обращено на разработку и внедрение в промышленность новых технологических процессов с использованием нонного обмена, полупроницаемых мембран, химического синтеза и др., а также их современного аппаратурного оформления.

Ряд разработок усовершенствованной технологии получения гемодеза, инсулина, гепарина, гипофизарных гормонов, гонадотропинов внедрен в производство. Совершенствование технологий ряда кровезаменителей (полиглюкин, реополиглюкин, консерваты крови), в том числе с использованием полимерной тары, планируется к внедрению в 1987-1990 годах.

Выполнение разработки позволяют значительно упростить технологию ряда препаратов, повысить их выход, улучшить качество, снизить себестоимость продукции, что позволяет получать значительных экономический эффект.

### ОПТИМАЛЬНЫЕ ПЛАНЫ И РЕЗУЛЬТАТЫ ИЗМЕРЕНИЙ ФИЗИКО-ХИМИЧЕСКИХ СВОЙСТВ КОМПОНЕНТОВ СИНТЕЗА ЛЕКАРСТВЕННЫХ ПРЕПАРАТОВ

Л. Л. ГУРАРИЙ, А. К. БАГЛАЙ, Г. Г. КУЛЕШОВ

Белорусский технологический институт им. С. М. Кирова, г. Минск

Развитие отечественных технологий синтеза новых лекарственных препаратов основывается на использовании некоторых типов органических соединений, сведения о физико химических свойствах которых нередко отсутствуют в справочной литературе. Предложен рациональный подход к получению необходимой для решезадач информации о термодинамических ния технологических свойствах веществ, основывающийся на использовании методов теории планирования экспернмента, а также однопараметричес-Кого закона соответственных состояний.

Для группы из двадцати органических соединений в координатах оптимальных планов для обоснованных уравнений регрессии получены экспериментальные данные о давлении насыщенных па-

ров, поверхностном натяжении на границе жидкость-пар, плот. ров, поверхностном натяжении и станости жидкостей при нормаль. ности, теплоемкости и теплоператор их грады. ческого использования.

Ограниченные спектором оптимальных планов, опытные дан. ные использованы для прогнозных расчетов широкого набора свойств индивидуальных веществ при фазовом равновесии жил. кость-пар по теории термодинамического подобия.

Полученные таблицы физико-химических свойств веществ нс. пользованы в новых технологических регламентах на производство триметилгидрохинона, изофитола и бета-ионона, являющихся ос. новными продуктами синтеза витаминов А и Е.

## ОБОСНОВАНИЕ И ПРИМЕНЕНИЕ НЕКОТОРЫХ НЕОРГАНИЧЕСКИХ СОЕДИНЕНИЙ В КАЧЕСТВЕ ВСПОМОГАТЕЛЬНОГО ВЕЩЕСТВА ДЛЯ ОПТИМИЗАЦИИ ТЕХНОЛОГИИ ПРИГОТОВЛЕНИЯ ЛЕКАРСТВ

### ЦАГАРЕИШВИЛИ Г. В.

### Институт фармакохимии АН ГССР

Технологические свойства бентонитов обусловлены составом. степенью их гидрофильности и агрегативной устойчивостью дисперсной фазы. На основании проверенных работ и полученных результатов предложены способы получения стабилньых дисперсных систем и обосновано их практическое применение в технологии лекарств. Установлена возможность использования твердого стабилизатора из бентонитовой глины Грузии тиха-аскане в сочетании с водорастворимыми эфирами целлюлозы в качестве стабилизаторов дисперсных систем. Обусловлена возможность применения новой комбинированной гидрофильной основы (бентонит — NaKMЦ) для приготовления некоторых медицинских мазей и немного аэрозольного препарата для ветеринарии. Изучена и теоретически обоснована зависимость поверхностно-активных, коллоидно-мацеллярных, реологических, солюбилизирующих и эмульгирующих свойств новых композиций, основ для мазей с использованием тиха-аскане. Разработаны и предложены составы мазей различной направленности действия, технология их изготовления и получены разрешения на их промышленный выпуск.

**AND PERSONAL PROPERTY** 

图17 2 百四年10月

**CALCULATIONS** SINCE

**STEPHONE CONTINUES AND MALL** 

THE PERSON NAMED IN COLUMN 2 IS NOT THE OWNER.

on claim that is an instrument and a large

and which distribute the fall of a material companies in the last

discussion of Secondario Terrain accounts yours,

ARTHUR PROFILE MINE SIDERY & A THIS MORE OUT

### **СОДЕРЖАНИЕ**

the anti-the three many in the straight for a se

them a clear to the state deal and

Soul FULL Coup age of with a Measure

**John Basic Commencer** 

#### 1. Ускорение научно-технического прогресса и создание лекарств.

В. П. Захаров. Ускорение научно-технических разработок при создании лекарственных препаратов

М. Т. Алюшин. Основные направления научно-технического прогресса в фармации

В. К. Лепахин, И. М. Рябцева, Е. Б. Нечаева. Повышение качества лекарственных средств - основная задача фармации в пернод научно-технического прогресса  $\mathcal{L}(\mathbf{z})$  . The  $\mathcal{L}(\mathbf{z})$ 

Я. И. Хадшай, А. В. Камышан. Математические методы и автоматизация научных исследований в области экспериментальной фармакологии

И. Ф. Макаревич, Н. Ф. Коммиссаренко, В. И. Литвиненко, Успехи в создании растительных препаратов и оптимизации Фитохимичеспроизводств KHX

Д. С. Волох. Концептуальное моделирование оптимизации технологии и анализа лекарственных средств на основе межотраслевой интеграции

Р. А. Беряк. Ускорение научно-технического прогресса в условиях химико-фармацевтического объединения the company of the company of the  $\mathbf{r}$ 

Б. И. Вакушин, В. М. Сухинин. Пути совершенствования произовдства инъекционных лекарственных средств в ампулах и улучшение их качества

А. И. Тенцова. Современное состояние и перспективы развития биофармацевтических исследований  $\sim$ 

В. П. Георгиевский. Фармацевтический анализ в условнях оптимизации технологических процессов и повышения качества готовых лекарственных средств

Л. Г. Малая, Н. И. Яблучанский, О. Я. Бабак. Современные требования клиники внутренних болезней к разработке и производству новых 12

13

11

3

4

4

6

6

8

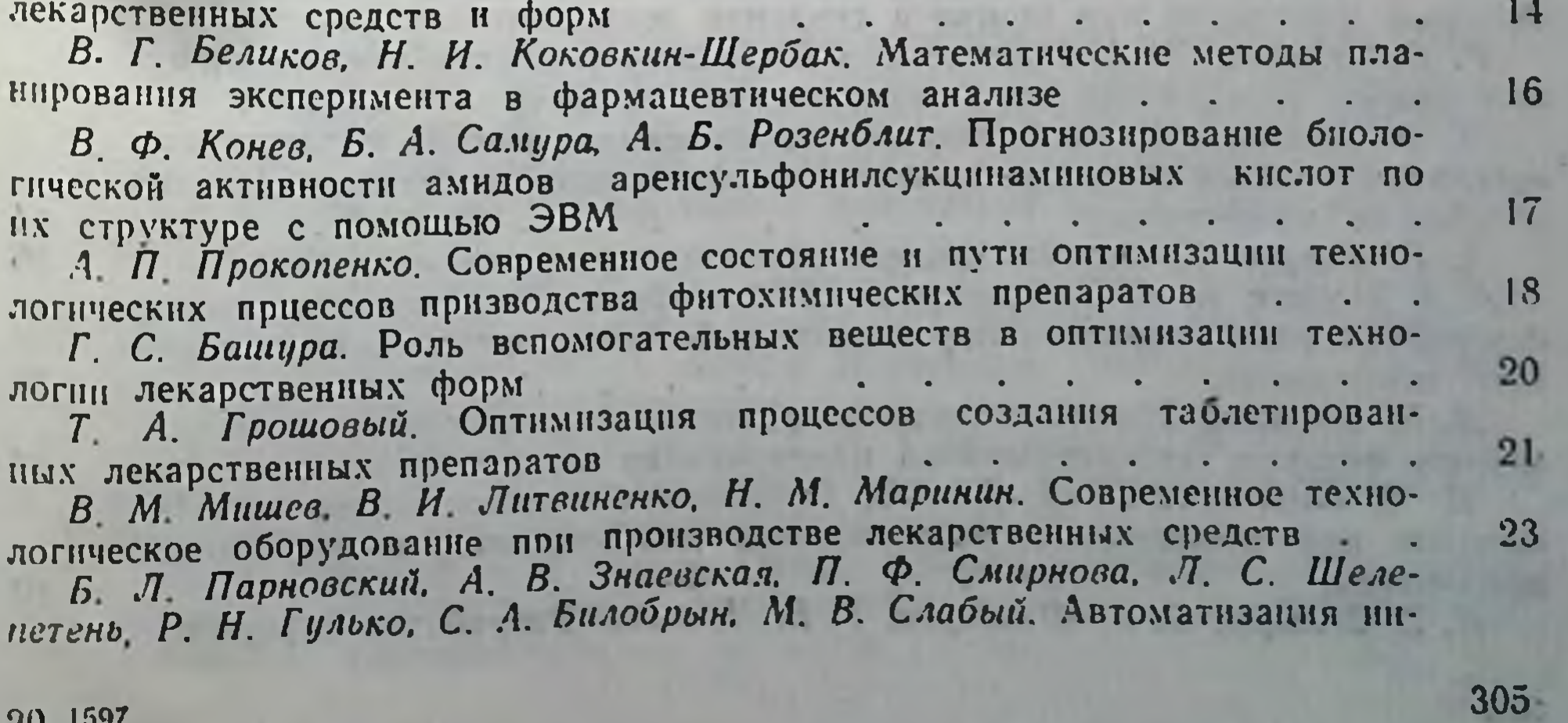

формационного обеспечения управления внедреннем научно-технического прогресса в фармацевтическую практику

## 2. Математическое моделирование и автоматизация научных исследований по разработке лекарственных средств

 $24$ 

40

42

43

44

 $-16$ 

46

47

49

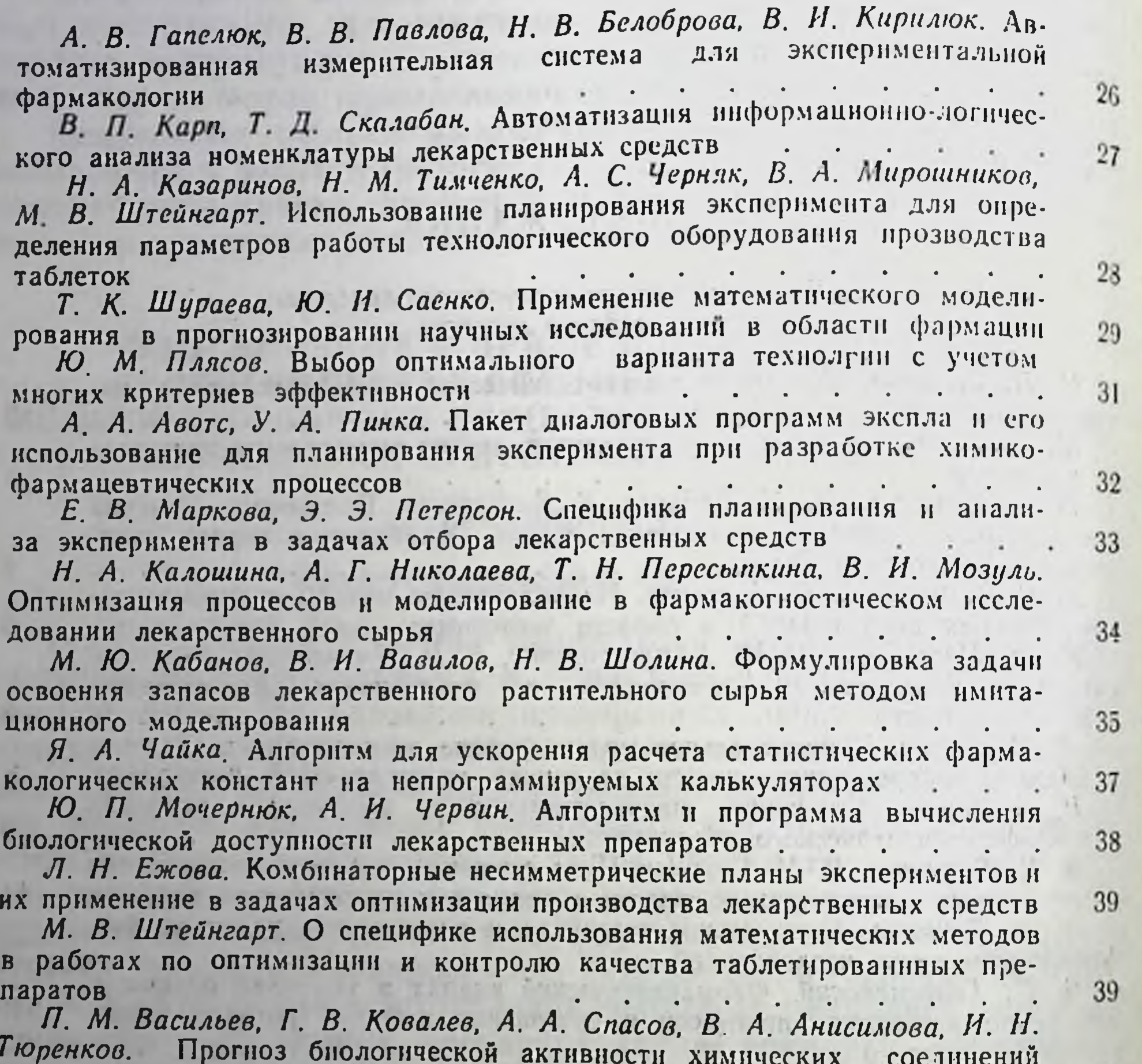

Е. В. Маркова, Л. Н. Ежова. О планировании эксперимента с качест-

венными факторами при поиске и создании лекарственных средств.

методом комплексно статнстического анализа

Г. В. Чернега. Л. А. Данилевская. К вопросу о создании математической модели определения дозы лекарственных веществ

Н. Б. Дремова, О. А. Григорьев. Использование метода коллективных экспертных оценок в выборе объектов биофармацевтических исследований в области пува-терапин. **K ACCEPTED AND ACCEPTANCE** 

А. Г. Козлов. Дискретная модель рецепции гуморального агента А. А. Маслак, А. А. Поздняков, Е. Л. Тимофеева. Использование многофакторного рандомизированного анализа в биотехнологических сравнительных испытаниях. a control and appropriated  $\mathcal{A}^{\mathcal{A}}$  . In the  $\mathcal{A}^{\mathcal{A}}$ 

Д. В. Чижиков. Изучение термоинактивации некоторых микробных ферментов методом математического планирования эксперимента.

Д. В. Чижиков, О. А. Беляев. Применение кинетнко-математических методов для обоснования рациональных доз гидролаз в ферментных препаратах.

И. З. Зельцер, Б. А. Шендеров. Т. В. Иванова. Разработка информаци-

онно-поисковой системы по промышленной токсикологии в производстве антибиотиков.  $\bullet$  .  $\bullet$  .

Б. А. Рогожин. Применение математических методов обработки результатов скринниговых исследований.  $\mathbf{r}$  ,  $\mathbf{r}$  ,  $\mathbf{r}$  ,  $\mathbf{r}$ 

В. Г. Демяненко, Т. А. Богаевская, В. И. Красовская, А. Г. Горбанюк. А Н. Медяник, С. И. Демьяненко, А. Н. Чернов. Оптимизация дозы облучения и других факторов, действующих на показатель рН

#### 3. Оптимизация фармавщетического анализа лекарственных препаратов

М. Г. Левин, А. И. Гризодуб, В. П. Георгиевский. Применение метода спектральных отношений при спектрофотометрическом контроле качества таблеток «Теодибаверин»  $\ddot{\phantom{a}}$ 

В. Г. Беликов, Е. Н. Вергейчик. Использование ортогональных полиномов при спектрофотометрическом определении лекарственных веществ в смесях. 

Б. Л. Войцеховский, Л. В. Куропаткин, Л. Ф. Мерингова. Вычислительные методы и алгоритмы программ, применяемые при использовании отечественных и зарубежных микро-ЭВМ для обработки и хранения резуль татов иммуноферментного анализа лекарственных средств  $\mathbf{L}$  and  $\mathbf{L}$ 

Т. Г. Каленюк. Оптимизация спектрофотометрического анализа многокомпонентных лекарственных средств с помощью методов планирования эксперимента. and the state of the state of the state of

В. Г. Крунчак, И. В. Иоффе, А. М. Голованов. Математические аспекты метода обобщенных показателей при анализе сточных вод предприятий минмедирома. 

В. И. Лобанов, Е. Ф. Прохода, Н. Д. Афонина, Е. В. Баркалая, М. Д. Ванина, Г. Ф. Голубенко, А. И. Севиянц. Контурно-графический метод оценки эффективности методик анализа  $\mathbf{r}$  , the state of  $\mathbf{r}$ 

и И. И. Озимина, А. Б. Бандюков. Оптимизация хроматографического анализа изофлавонов. . . . . . . . . . . .

Д. Ю. Роговский. Зависимость степени экстракции фосфорэтиленамидов из водных растворов от рН среды, электролитов и природы экстрагента.  $6<sup>2</sup>$ Н. К. Фалалеева, М. А. Векслер, М. У. Янотовский. Оптимизация методик аналитического контроля производственных процессов. . . . . . 63 В. М. Фишман. Математическое обеспечение в задачах понска, разра-

ботки и анализа лекарственных средств. . . . . . . . .

Н. Н. Хромов-Борисов, Б. Е. Шабунов, Е. Н. Голубкова. Денситометрия хроматограмм методом экспертных оценок.  $\mathcal{L} = \mathcal{L}$ 

А. А. Литвин. Г. С. Киселева. Применение метода статистических моментов при исследовании кинетики растворения и всасывания лекарственных веществ the contract of the contract of

67

69

70

71

73

74

 $7 - 1$ 

76

307

 $6 - 1$ 

66

50

51

52

 $5.1$ 

55

57

58

59

60

61

Л. Н. Кирпиченок. Использование кинетических методов для оценки фармакологической эффективности белковых ингибиторов протенназ.

Л. В. Акашкина, М. Л. Езерский. Применение фармакокинетической модели для оценки всасывания стрептоцида и сульфадиметоксина. А. Г. Абрамович. Метод оценки параметров одночастевой модели со **всасыванием** 

Н. В. Крупская. И. Г. Левашова, Н. П. Дзюба. Методы контроля производства этил-3, 5, 6-три-О-бензнл-Д- Глюкофуранознда (Трибенола).

Н. А. Бодренкова, Н. П. Дзюба. Повышение требований к контролю препарата «Аспаркам». . . . . . . . . качества

А. А. Зинченко, Т. В. Точкова, А. А. Резниченко, В. Ф. Егорова, При-'менение комплекса физико-химических методов контроля качества и стабильности 0.2% раствора фенобарбитала для детей. . . . . . .

А. И. Гризодуб, М. Г. Левин. Оценка условни спектрофотометрического анализа многокомпонентных лекарственных средств модифицированным методом фирордта. . . . . . . . . . .

 $20*$ 

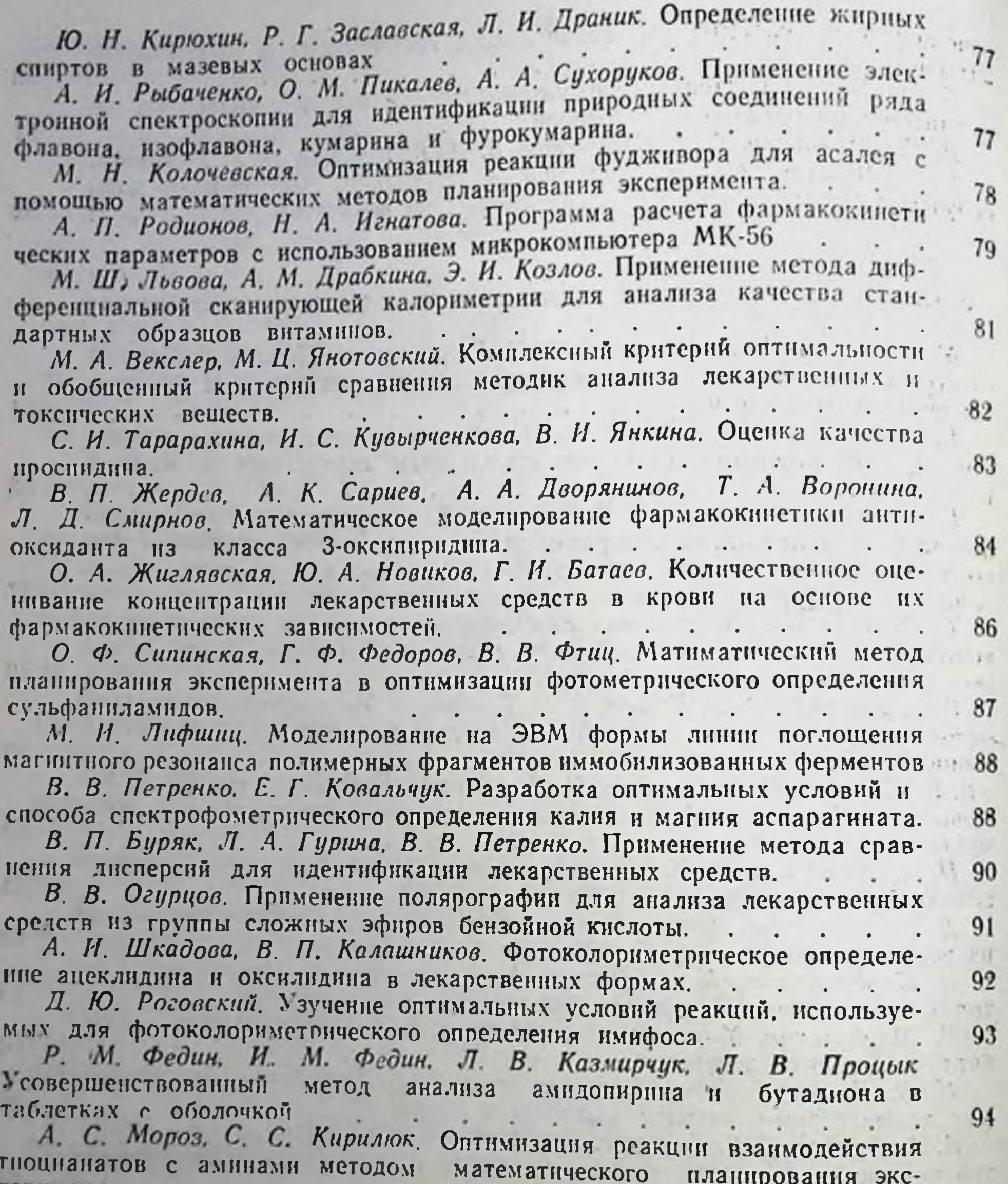

О. Г. Григорьев. Использование ортогональных многофакторных планов в разрабтке флуориметрических способов анализа лекарственных средств группы псоралена. 

96 Г. Ф. Голубенко. Н. И. Попова. Математическое планирование эксперимента при интерферометрическом определении в монохроматическом свете. 97 В. И. Лобанов. В. Д. Токарева, Т. И. Арцибашева, В. К. Шарманов. Н. И. Захарова. Оптимизация условий разделения веществ в тонкослойной хроматографии с применением математических методов 98 Н. Н. Богдашев, А. Б. Дмитриев. Оптимизация анализа производных барбитуповой кислоты методом переменнотоковой полярографии А. Б. Дмитриев. Применение дисперсионного анализа при выборе 100 методики определения флавоноидов в лекарственных препаратах . Т. Х. Вергейчик, Е. Н. Вергейчик, Е. А. Грязнова, В. А. Линникова.  $100$ Г. Б. Гуськова. Использование производной спектрофотометрии для определения учинна в трупном материале (И. М. Дубровкин, А. С. Лозовицкий. Обработка результатов спектро-

308

перимента

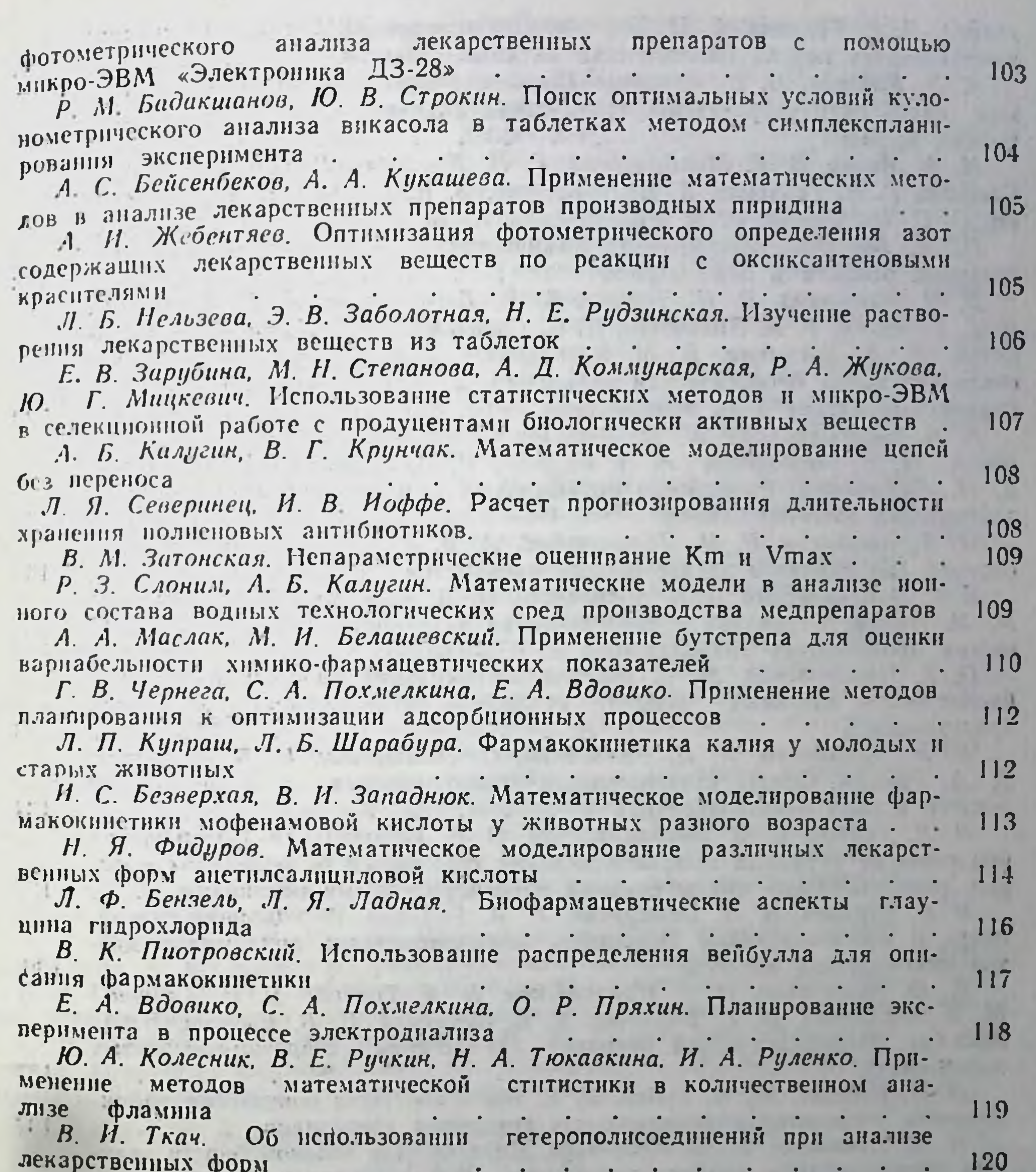

4. Оптимизация технологических процесов изыскания и создания лекарственных средств

 $\mathbb{R}^n$ 

В. Е. Глиро. Критерии выбора лекарственного средства для внедрения: новнзна и полезность, технологичность снитеза и доступность сырья 121 Б. Ф. Бессарабов, П. В. Позюк. А. Н. Миролюбова, М. С. Олеевская Перспективы целеаправленного спитеза биологически активных веществ 122 А. Т. Долженко, В. И. Дуленко, И. В. Комиссаров. Ю. А. Николюкин. Взаимосвязь химнческого строения и способности усиливать импульсное высвобождение биоаминов как путь оптимизации синтеза веществ с анти-123 дипрессивной активностью А. А. Дунаев, В. К. Петров, А. А. Сысыкин. Математические методы в оптимизации экспериментального изучения сосудистых средств 125

В И Кабачный, В. П. Черных, В. Э. Уманский, В. Ф. Пэдаш, В. Е. Го-

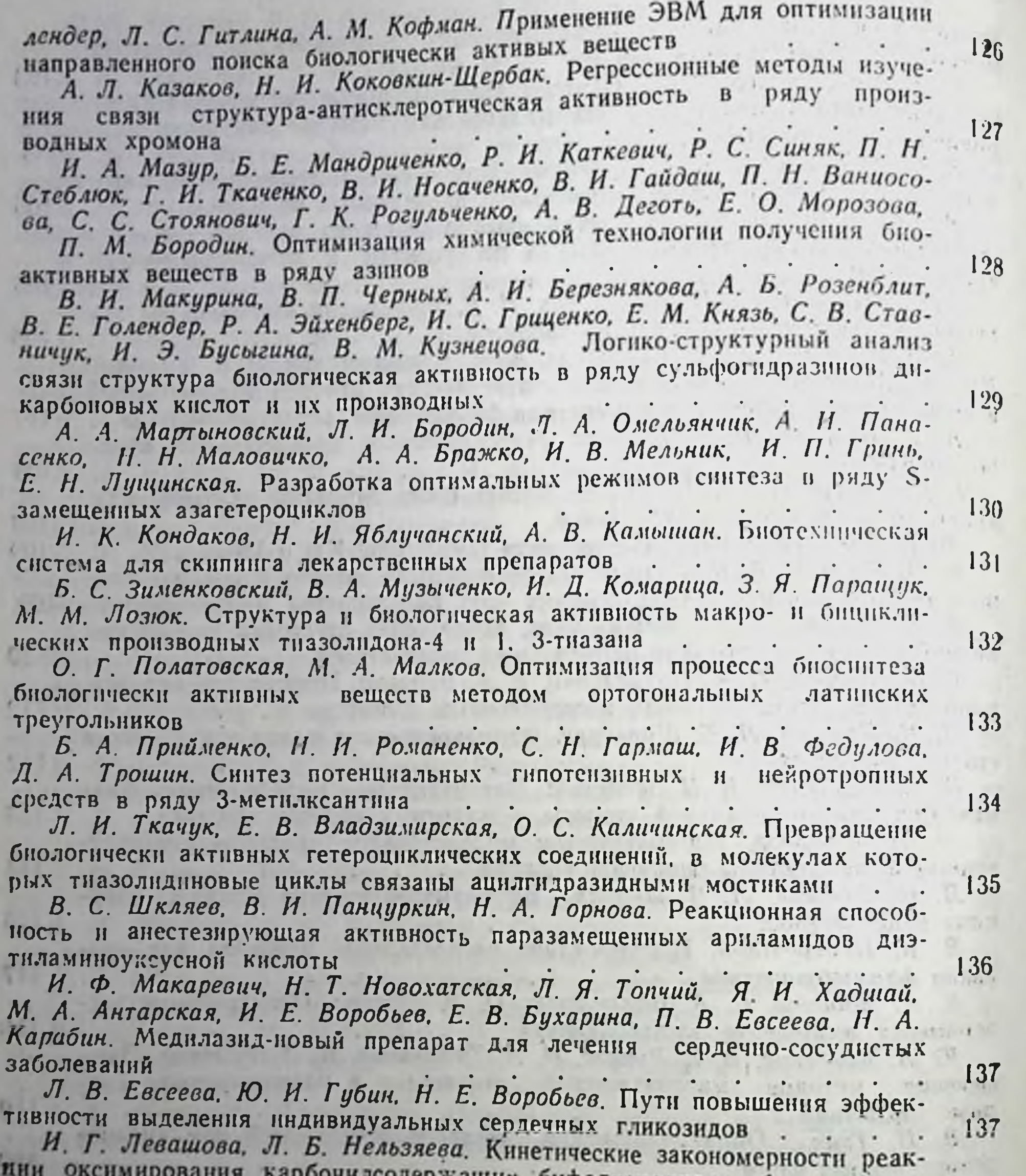

оуфадиенолидов, ДИ. бензопропановых производных 138

В. Н. Выдашенко, В. И. Макурина, И. С. Гриценко, Е. М. Князь. С. В. Ставничук, И. В. Кулешов. Количественные соотношения структураактивность в ряду сульфопроизводных дикарбоновых кислот 139 С. Н. Гармаш, В. С. Тишкин, В. А. Голец, Е. И. Евдокимов, В. Н. Субботин. Зависимость структура-гипогликемизирующее действие в ряду  $.141$ 

аннелированных производных ксантина<br>В. Я. Горшиний, З. Л. Фалендыш, Синтез 3-замещенных производных роданина с остатком дифенилгидразиноускусной кислоты в молекулах

142 В. В. Дунаев, Б. А. Прийменко, В. С. Тишкин, Н. И. Романенко, В. И. Линенко. И. М. Белай. Зависимость между структурой и повышающим толерантность к физическим нагрузкам и гипоксии действием в ряду замещенных и аннелированных производных ксантинов В. В. Дунаев, В. И. Линенко, В. В. Авидон, В. А. Толок, И. В. Бере-

зовская, В. А. Терещенко, В. П. Пинчук, Д. В. Линенко, А. А. Нордио.

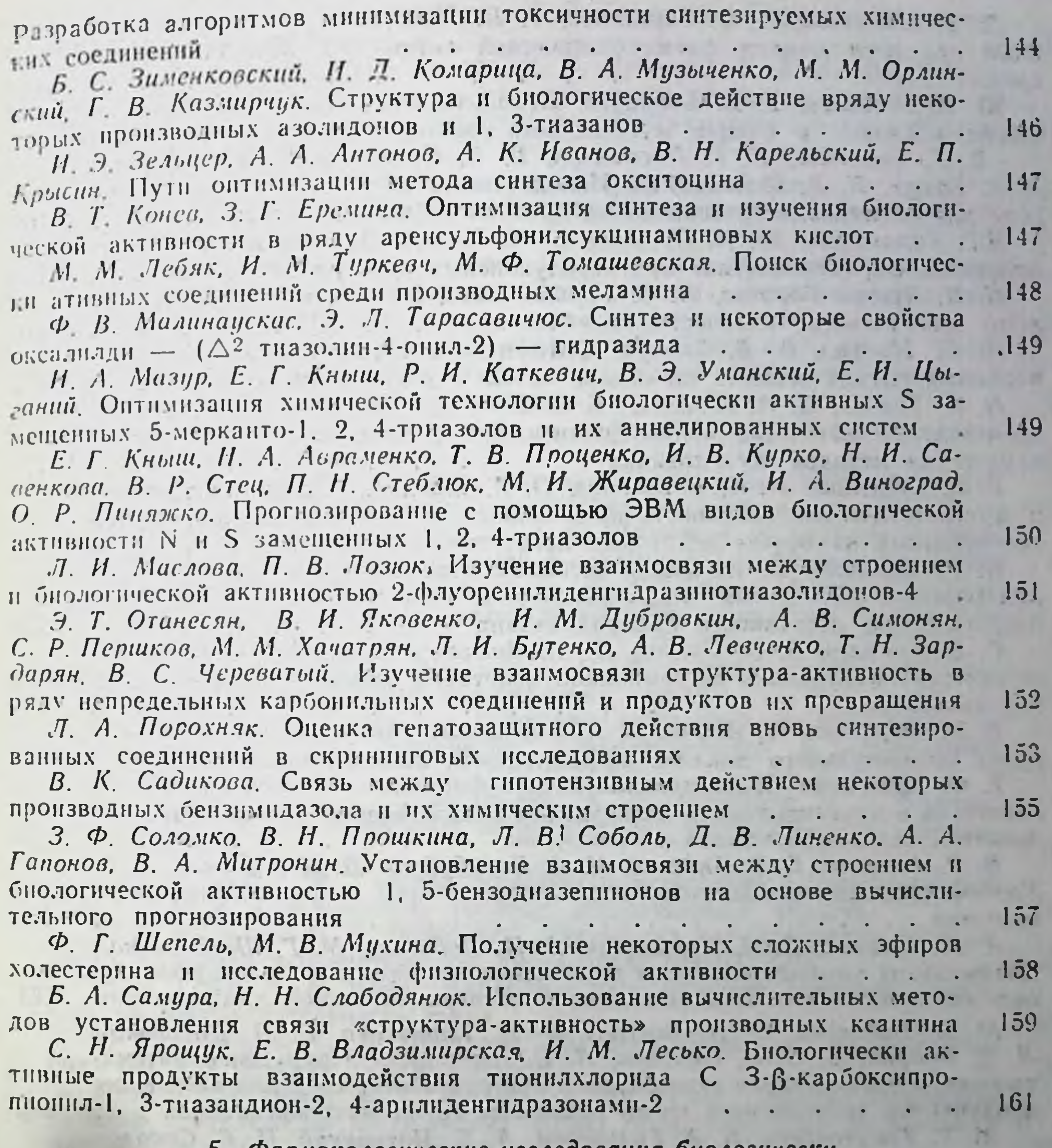

чгармакологические исследования биологически  $\boldsymbol{\partial}$ . активных веществ

Е. А. Васильченко, Л. А. Любарцева, Ж. А. Любецкая, Н. Ф. Маслова. Т. О. Хромова, Л. Н. Васильева, И. К. Измайлова, Н. В. Потапова. В. Ф.1 Шенгур. Некоторые аспекты оптимизации доклинического изучения лекарственных средств

Н. М. Евстратова, Г. А. Триханова, С. В. Ляхнович, И. М. Заикина, И. К. Григорьянц. Л. А. Арбузова, А. Г. Балабушевич. М. Я. Бочаров, Н. В. Демидов. Новые диффузионные лекарственные формы на основе сэвилена и пластифицированного поливинилхлорида

Н. М. Евстратова, С. В. Ляхнович, И. К. Григорьянц, Н. С. Снегирсва, В. П. Шилохвост, Л. К. Цивинская. Изучение взаимосвязи морфологии полимерной матрицы с процессом высвобождения диспергированного в ней лекарственного начала

г лекарственного начала<br>Г А Триханова З. В. Козловская, Н. И. Шумская, З. К. Ким. А. П. Маслюков, А. Г. Балабушевич, Э. Н. Ратников, Г. В. Ромодановская. Оральная осмотическая полимерная лекарственная форма контролируе-мого высвобождения

164

165

165

311

Л. К. Михалева, А. С. Саратиков, Т. П. Прищен. Применение микро. ЭВМ при исследовании фармакологической активности лекарственных средств

 $166$ Ю. Л. Ревизова, Е. В. Бобринев. Использование математико-статистических подходов в оценке мутагенности факторов окружающей среды 167

В. Г. Сниченко, Н. Г. Проданчук, В. К. Патратий, И. И. Сидорчук, К. Г. Тащук. Н. В. Шаплавский. Использование логико-структурного подхода для оптимизации поиска новых противогрибковых средств  $\begin{array}{ccccccccccccc} \cdot & \cdot & \cdot & \cdot & \cdot & \cdot & \cdot \end{array}$ 168

Я.Г. Тимошенко, Ю. И. Петунин, Б. И. Король. Математическое моделирование фармакокниетики противоопухолевых препаратов . . . . 169

Н. Н. Хромов-Борисов, И. С. Горожанкина. Компактный вариант таблнцы для расчета активности антибиотнков  $\mathcal{L}$ 

 $170$ И. С. Мудрая, В. В. Ткачук. Оптимизация скрининга потенциальнокардиотопических веществ на основе методов дисперсионного апализа 172

П. Я. Топчий, А. А. Шессль. К вопросу об оптимизации технологии производства адоннзида концентрированного с применением фармакоди-намических методов исследования **Contract Contract Contract** 173

Г. Н. Семенцив, И. И. Соронович, О. А. Башлий. Бактерностатическая и фунгистатическая активность производных 2 бензазениндина-1, 3 синтезированных на основе некоторых лекарственных средств  $\ddotsc$  . The set of  $\ddotsc$  $175$ 

И. Г. Селезнев, В. В. Белов. Использование математических методов лля определения влияния индивидуальных особенностей организма на бнологическую доступность сульфадимезина  $\mathcal{L}^{\mathcal{A}}$  , and  $\mathcal{L}^{\mathcal{A}}$  , and  $\mathcal{L}^{\mathcal{A}}$ 

Г. В. Ковалев, А. А. Спасов, П. М. Васильев, В. А. Анисимова. Роль стерических факторов в детерминации некоторых видов сердечно-сосудистой активности 

Т. М. Маркосян. Н. Я. Гоз. А. А. Абрамович. Автоматизированная система сравнительного анализа эффективности лекарственных средств

Т. Ф. Маринина. Сравнительная оценка фармакологической активности эстрогенов в инъекционных и вагинальных лекарственных формах с использованием метода Литчфилда и Уилкоксона. . . . . . . .

В. Р. Аврутин, Б. В. Андреев, М. А. Балабудкин. П. К. Чумаков, А. В. Ужегов. Оптимизация подготовки питательных сред в производстве антибиотиков 

А. В. Никитин, Л. П. Иваницкая, А. Н. Лобусева, М. Г. Шептовицкая. Оптимизация комбинированного применения антибиотиков и иммуномодуляторов мнкробного происхождения в экспериментальной химиотерапин

М. В. Бибикова С. П. Востров. Т. П. Корабкова, Е. Д. Паторакин, Л. Е. Бодункова, О. И. Опарина, Л. П. Иваницкая. Применение математичемкого планирования эксперимента при разработке сред для выявления продуцентов антибнотнков среди различных групп микроорганизмов.

М. Г. Трахтенберг. Б. А. Гальперин, А. Б. Митницкий. П. Б. Соколов Изучение зависимости биологической активности полусинтетических пенициллинов от их структуры

182

183

184

185

185

186

187

 $\bullet$  and  $\bullet$ 

176

 $177$ 

178

179

180

181

the company's the company's the Л. Г. Савченко, Н. Л. Кузнецова, Е. М. Сопельник. Зависимость желчегонной активности от химической структуры среди производных бубендиовой кислоты  $\overline{1}$ 

С. М. Дроговоз. Л. Д. Шевченко. Использование математического планирования для разработки технологии препарата желчегонного действия

С. М. Дроговоз, Л. В. Яковлева, И. А. Зупанец, Е. Е. Богуцкая, О. В. Белешкая, Б. А. Рогошин. Зависимость «струк-В И Кабачный, тура-действие» в ряду производимых N гетерилсукцинаминовых кислот Л. Г. Савченко. Л. А. Порохняк, Т. С. Сахарова. Л. И. Паранич, В. В. Дроговоз. Влияние оптимизации процесса производства таблеток фламина на их фармакологический эффект

Л. В. Яковлева. В. П. Верентинова. В. В. Болотов, И. Л. Кузнецова. И. М. Рыженко. Взаимосвязь между химическим строением, противовоспалительной активностью и токсичностью в ряду производных 2 оксо-

И. М. Рыженко, М. В. Быстрова, Н. Л. Кузнецова. Изучение лекарственной формы мелатонниа и поставляют по поставляют с поставки

Т С Сахарова, Г. П. Казаков, В. В. Дроговоз, Т. В. Анткив. Зависимость биологического действия от химической структуры среди металлсодержащих комплексов СІ-производных, N фенилантраниловой кислоты 189

### 6. Научная организация производства и повышение производительности труда

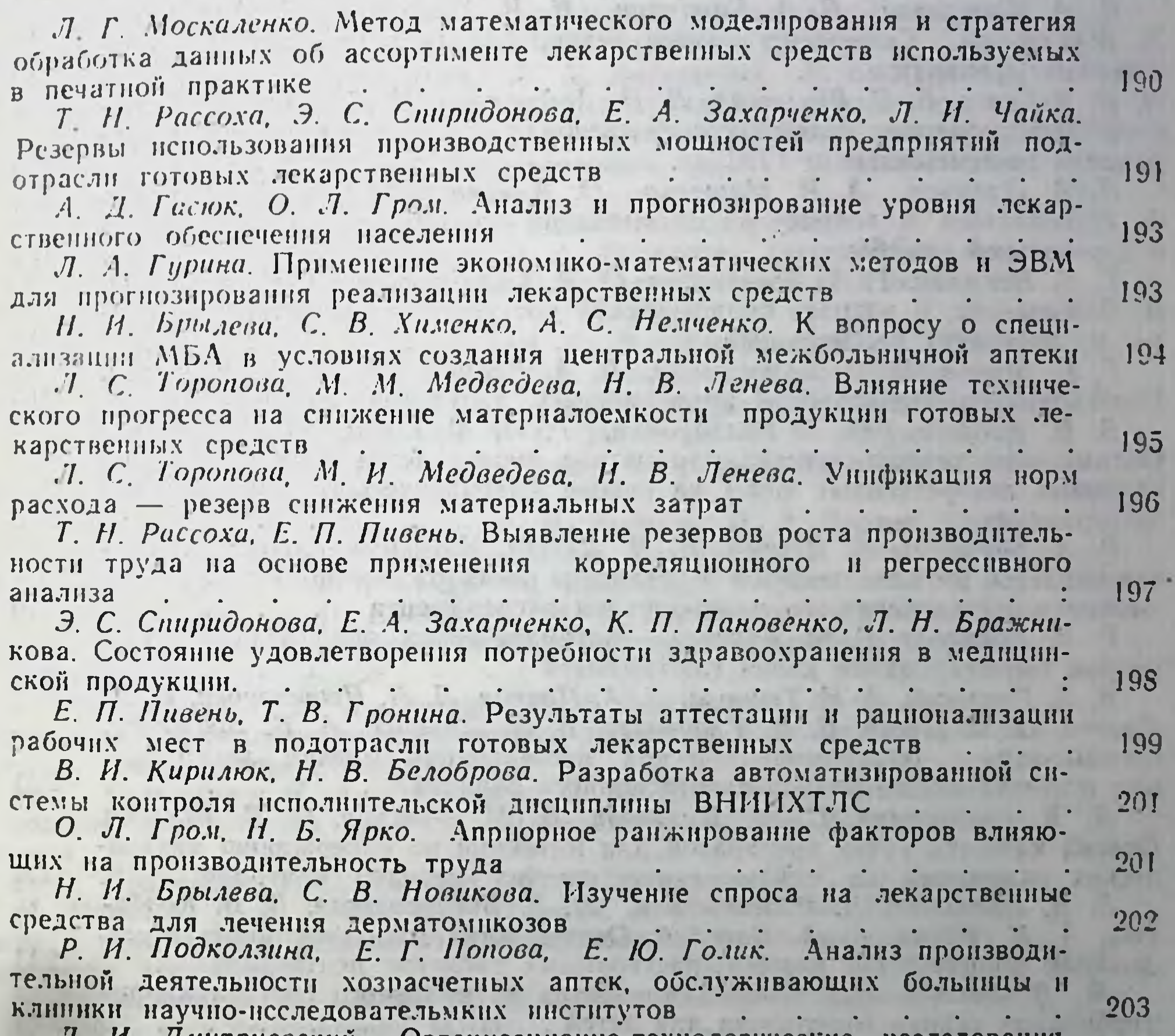

И. Дмитриевский. Организационно-технологи исс.тедования  $\boldsymbol{\mathcal{A}}$ .

при создании новых лекарственных средств. 204  $\sim$   $\sim$   $\sim$ 

З. И. Глонь, А. Ф. Солдатова, А. Л. Гусарова, Р. И. Подколзина Исследовнане характера труда провизоров-технологов (фармацевтов) хозрасчетных аптек 

Б. П. Громовик. Понск путей оптимизации работы службы контроля за качеством лекарственных средств  $\mathcal{L}_{\mathbf{a}}$ 

И. И. Софронова. Неследование степени удовлетворення заявокзаказов на вакцины и сыворотки.  $\mathbf{A}$  $\sim$   $\sim$  $\ddot{\phantom{a}}$  $\ddot{\phantom{a}}$ 

С. С. Хмелевская, С. А. Климишна. Принципы определения потребности в лекарственных средствах для специализированных аптек . . 206

И. Н. Боднар, Г. Я. Крот. Н. Р. Боднар. Специфика обеспечения детей сульфаниламидными лекарственными средствами

Д И. Дмитриевский, С. В. Хименко. С. Г. Калайчева. Определение направлений исследований в области разработки нового лекарственного средства, антигистаминного действия для детей. . . . . . . . . Т. С. Райкова, Г. И. Росоляк. Оптимизация управления материально-

209

204

205

206

502

техническим снабжением и сбытом готовой продукции фармацевтических фабрик ГАПУ Минздрава УССР  $210$ 

## 7. Оптимизация технологических процессов создания лекарственных препаратов

П. И. Кабачный, С. И. Дихтярев. Оптимизация процессов экстракции гидролитических ферментов при получении препаратов ораза и уреаза  $211$ Н. А. Казаринов, В. А. Карамзин. Н. И. Гончаров, Н. А. Попова, Т. В. Гармаш. Совершенствование технологии таблетированных лекарственных препаратов<br>Н. П. Ковалев, Е. С. Высоцкая, Л. Н. Андрюкова. Н. С. Доля. С. Г. Се- $212$ дова. Использование недефицитных материалов для изготовления оборудования промышленности ГЛС  $\blacksquare$  $213$  $\sim$ Н. А. Ляпунов, А. И. Мищенко, О. А. Ляпунова, В. С. Казакова, Л. Г. Бобылева. К вопросу об оптимизации состава пенных препаратов the company of the company  $214$ в аэрозольной упаковке. . . . . . Т. Я. Несмиян. Т. А. Богаевская, О. В. Серебрякова, Л. С. Бочарова, В. С. Казакова. К вопросу биологической доступности лекарственной форна экстракта бессмертника<br>Г. Г. Шитов, М. И. Борщевская. В. А. Еремин. А. Г. Донштрубова. мы на экстракта бессмертника 215 Неследовнание стабильности инъекционных растворов амидопирина 216 Б. В. Андреев. М. А. Балабудкин, Г. Л. Малимон, В. А. Скорых. Оптимизация технологических параметров производства мягких и таблетируемых лекарственных форм на основе математического планирования перимента<br>Р. А. Беряк, И. А. Демчук, В. И. Любин. Изучение процесса покры-217 **ЭКСПЕРИМЕНТА** soft. тия таблеток метилцеллюлозой в установке псевдоожиженного слоя с применением математического планирования эксперимента . . . . . .  $213$ Е. Е. Борзунов, Г. М. Туреева. Математическая оптимизация параметров таблетирования калия глютамината . . . . 219 В. А. Головкин, А. И. Тенцова. Л. А. Пучкан, Л. Л. Пешехонова, П. А. Логвин, О. В. Дуева, В. В. Гладышев, В. А. Лиходед, А. В. Браженко, бнофармацевтических исследований мягких лекарствен-J) all Оптимизация ных форм на основе планов дисперсионного анализа . . . . 220  $\mathbf{L}$ Л. К. Граковская, С. М. Пузакова, В. М. Фишман, С. В. Шилова. Оценка качества сухих препаратов для инъекций по содержанию механических включений на основе статистических методов контроля 221 Э. В. Ефремова, Д. Г. Копытман, Л. В. Борзаковская, В. В. Ковбасюк. А. Н. Бонка, С. А. Воробей. Оптимизация многофакторных иссле- $\mathbf{A}$ дований производства кишечно-растворимых таблеток пентоксила 223 Ж. Д. Ладная, Ита Кэвин. Разработка оптимального состава кирригированных гранул солютизона для детей.

гированных гранул солютизона для детей<br>В. Н. Мамотенко, С. Н. Гуреева, Ю. Б. Борисенко. Выбор оптималь-

223

 $031$ 

225

227

228

229

230

ных режимов приготовлеаня таблеток теофиллина 224

И. А. Муравьев, Ю. Г. Пшуков. Пути повышения эффективности технологии производства жидких экстрактов при экстрагировании методом реперколяции с законченным циклом

ерколяции с законченным циклом<br>Ф. Е. Нусибалиева, Ф. А. Жогло. Разработка состава и технология лекарственных форм хлорофиллипта

И. М. Перцев, Н. М. Мусиенко, В. Г. Гунько. Применение метода математического планирования при разработке суппозиториев сложного

В. А. Соболева, Н. Ф. Комиссаренко. Оптимизация способа получения препарата из травы молочая Сегнерова методом математического плани-

**CONSTRUCTION AND STREET OF THE SECOND AND SERVICE** А. И. Тихонов, Т. Н. Будникова, Л. И. Богуславская, П. Д. Пашнев. С. В. Явтушенко. Б. А. Рогожин. Оптимизация технологии таблеток с экстрактом прополиса. Е. П Устянич. Исследование процесса очистки воздуха от паров орга-

 $314 -$ 

нических растворителей, используемого в аппаратах взвешенного слоя для нанесения пленочных покрытий на твердые лекарственные формы 231 В 11 Чуешов. Биофармацевтические исследования пенных аэрозолей 232 Ф. А. Конев, А. А. Болотова, Т. П. Согоян. А. Е. Рипко. К вопросу об использовании новых синтетических фильтрующих материалов 233 В. В. Тимофеев, Е. И. Пучкова, А. П. Дружченко, Т. Г. Ситало. Оптимнзация производства - важный фактор в защите атмосферной  $\mathsf{cpe}\mathsf{d}\mathsf{b}$ 234 Тимофеев В. В. Малоотходная технология и рациональное использование сырья в производстве лекарственных средств . . . . . 235 Н А. Ляпунов. Е. С. Высоцкая, Л. Н. Андрюкова. В. С. Казакова, Л В Севенко. Оптимизация состава пенных препаратов с целью снижения их коррознонного взаимодействия с упаковкой и оборудованием 236  $\sim$ Г. С. Башура, И. Г. Зйцева. Дисперснонный анализ стабильности полимеров в фармацевтических аэрозолях . . . . . . . . . . . 237 В. М. Мишев. Шнеки контактно-уплотнительного профиля 237 С. М. Шевченко, Ю. А. Новиков, В. А. Кармазин. Оптимизация процесса гранулирования некоторых лекарственных веществ в псевдоожижен-240 С. М. Шевченко, Г. В. Искрицкий, Т. В. Матвеева, И. И. Новик. Использование математико-статистических методов при разработке технологии и технологических требований к микрокристаллической целлюлозе 241 М. В. Мокроуз, В. В. Зинченко, З. С. Золотько. В. В. Затула. Г. В. Оболенцева, В. Н. Чушенко. Исследования по разработке оптимальной технологии препарата ламинарида 242 Т. П. Скубко, Г. В. Оболенцева, А. И. Кобзарь, Н. З. Деркач. Требования к качеству сырья и вспомогательных материалов в производстве лекарственных средств по показателям микробной чистоты. . . . 242 1. Д. Носовская, А. И. Видюкова, В. К. Гребенкина. Оптимизация процесса экстракции и фармакологического изучения гидрофильного комнаекса рябнны обыкновенной. . . . . . . . . . . . . . 244 Ю. Б. Борисенко, Н. А. Попова, Н. В. Толмачева, А. Ф. Павлова. Оптимизация некоторых технологических процессов с целью повышения качества твердых лекарствеаных форм 245 технологии производства таблеток этаперазина методом прямого пресвання<br>Э. П. Привалова, Т. С. Козлова, Е. М. Корнеева, Л. Г. Долганенко. 246 сования Н. М. Маринин, В. В. Скиба, Е. М. Грибик, В. И. Сокирко. Интенсификация и оптимизация технологических процессов мно. отогнажных фит. -

химических производств

Н. Г. Козлова, Л. И. Драник, И. Н. Долгая. К вопросу использования жира мойвы при изготовлении МЛФ . . . . . . . 248

Э. П. Ступакова. О комплексном использовании горицвета весеннего 249

3. Н. Мнушко, А. Г. Башура, В. И. Дударь. Опреедление смачиваемости некоторых лекарственных веществ

Н. Н. Слободянюк, Т. А. Слободянюк, А. В. Кабачная. Использование математических методов в оптимизации технологии лекарственных форм с ксантивернном -

ксантивернном<br>7. А. Богаевская, О. В. Серебрякова, Н. И. Гончаров. Комбинаторные методы в оптимизации технологии таблетирования многокомпонентных анальгетических препаратов

В. Г. Демьяненко, Н. Ф. Северин, П. Н. Макаренко, А. Ф. Горенко. В. И. Красовская, А. Г. Горбанюк. А. Н. Медяник. С. Н. Демьянскко. А. К. Чернов. Разработка оптимального режима экстракции сырья, оолученного электронами, методом математического планирования Т. И. Исакова, А. Г. Сербин. Н. М. Солодовниченко. В. В. Беликов,

В. Н. Чушенко. Разработка рациональной технологии получения флавонондов и полисахаридов череды трехраздельной и поникшей . . Э. И. Тихонов, Л. С. Стрельников. П. Д. Авдонии, П. Ю. Холуияк.

247

250

251

252

 $253$ 

Приготовление и исследование мягких лекарственных форм с экстрак. тами прополиса и пчелиной обножки

И. Н. Курченко, И. Е. Постольник, Г. П. Жегунова, П. Д. Халеева,  $255$ В. А. Соболева. Разработка технологии комбинированного раствора пафиллина для инъекций и научение его специфической активности  $256$ 

О. П. Хворост, П. П. Ветров, А. Г. Сербин. Выбор оптимальных условий экстрагирования дубильных веществ из соплодий ольхи клейкой  $257$ 

Т. А. Грошовый, В. Н. Мамотенко, Т. В. Герасимчук, Б. В. Курмаз. Р. С. Докторман. Оптимизация процесса покрытия теоникола полимерной оболочкой и принятий с принятий с принятий с принятий с принятий с принятий с принятий с принятий с принятий 258

В. А. Мирошников. Применение математических методов в исследова-13.11 нии агрегации лекарственных порошков составляет совмествования и совмествования порошков 259

Т. В. Кожухова, В. М. Грецкий. Использование математического планирования эксперимента в разработке пролонгированной лекарственной 259

формы этаперазина<br>Л. Л. Пешехонова, Л. М. Рудык, И. В. Оберемко. Разработка оптимального состава суппозиториев нонахлазнна с использованием математического планирования эксперимента. . . . . . . . . .  $260$ 

В. А. Головкин, В. В. Гладышев, М. Д. Литвинчук. Биофармацевтические исследования препарата с антимикотическими свойствами 261

П. А. Гнедков. Совершенствование технологии препарата. «Биосед» 262

И. П. Кожакина, Е. Г. Ковальчук, З. И. Костюкова. Оптимизация технологии производства таблеток «Аспаркам» методом прямого прессования 263

Н. Г. Тимошенко, Л. М. Шевченко. Использование F прямоугольника при разработке технологии таблеток нонахлазина прямого прессования. 264

И. П. Кожакина, Р. С. Докторман, З. И. Костюкова. Разработка оптимальных режимов производства таблеток анальгина методом прямого прессования . . . . . . . . . . . . . . . . . . 265

А. П. Фролова. Т. Г. Каленюк. Сравнительная характеристика консервантов для глазных капель по последний по последний по последний по последний по последний по последний по по

А. П. Фролова. Исследование стабильности глазных капель, содержаших легкоокисляющиеся лекарственные вещества  $1 - 1 - 1 - 1 - 1 - 1$ 

Э. В. Ефремова, Л. В. Борзаковская, О. В. Рымар, И. М. Федин. Моделирование процесса производства таблеток с летучими препаратами и их биодоступность . . . . . . . . . . . . . . .

Д. В. Дыкун. Б. П. Громовик, В. С. Комар, О. П. Уличная, О. П. Горох. К вопросу организации производства глазных капель . . . . . .

Ф. Е. Нусибилиева. Изучение эмульгирующих способностей неноногенных пав при получении масляной эмульсии хлорофиллинга . . . . . 270

Ф. А. Жогло, Л. Е. Зарума, М. В. Панчишина, Т. А. Шуфлат, Л. Ф. Чолии, Е. В. Бокшан, С. С. Мыхайлык, И. В. Бащуцкая, Г. И. Рослая. Оптимизация процесса производства и исследование мази с интроглице-**DHHOM** 

Р. Е. Дармограй, Л. Я. Ладная. Изучение оптимальных условий получения суммы полифенольных веществ посконника коноплевидного П. В. Олейник, Д. В. Дыкун. К вопросу о совершенствовании тары и упаковки лекарственных средств, используемых в системе МСГО.

276

271

272

273

 $274$ 

 $-53$ 

275

276

277

266

267

268

269

Е. П. Устянич. К выводу математической модели процесса микрокапсулирования  $\begin{array}{ccc} \bullet & \bullet & \bullet \end{array}$  $\sim$ 

Э. З. Качан, Н. И. Синицына, В. М. Фишман. Разработка технологии получения гидрогелей с антибнотиками на основе математического планирования эксперимента

вания эксперимента<br>Ю. Г. Тракман, Г. С. Киселева, А. И. Бардаков, Н. Г. Подъячева. Влияние некоторых вспомогательных веществ на технологические и биофармацевтические характеристики таблеток ацетилсалициловой кислоты А. А. Иванова, О. В. Баринова, Т. В. Бестеткина, И. А. Петикова. О возможностях пролонгирования действия анестетиков в растворах H Massax Company of the state of the state of the state of the state of the state of the state of the state of

Т. П. Каллыкова, Н. С. Игнатьева, Ю. Г. Ивасько, Н. С. Сорокина. Технология получения лечебного слабительного чая

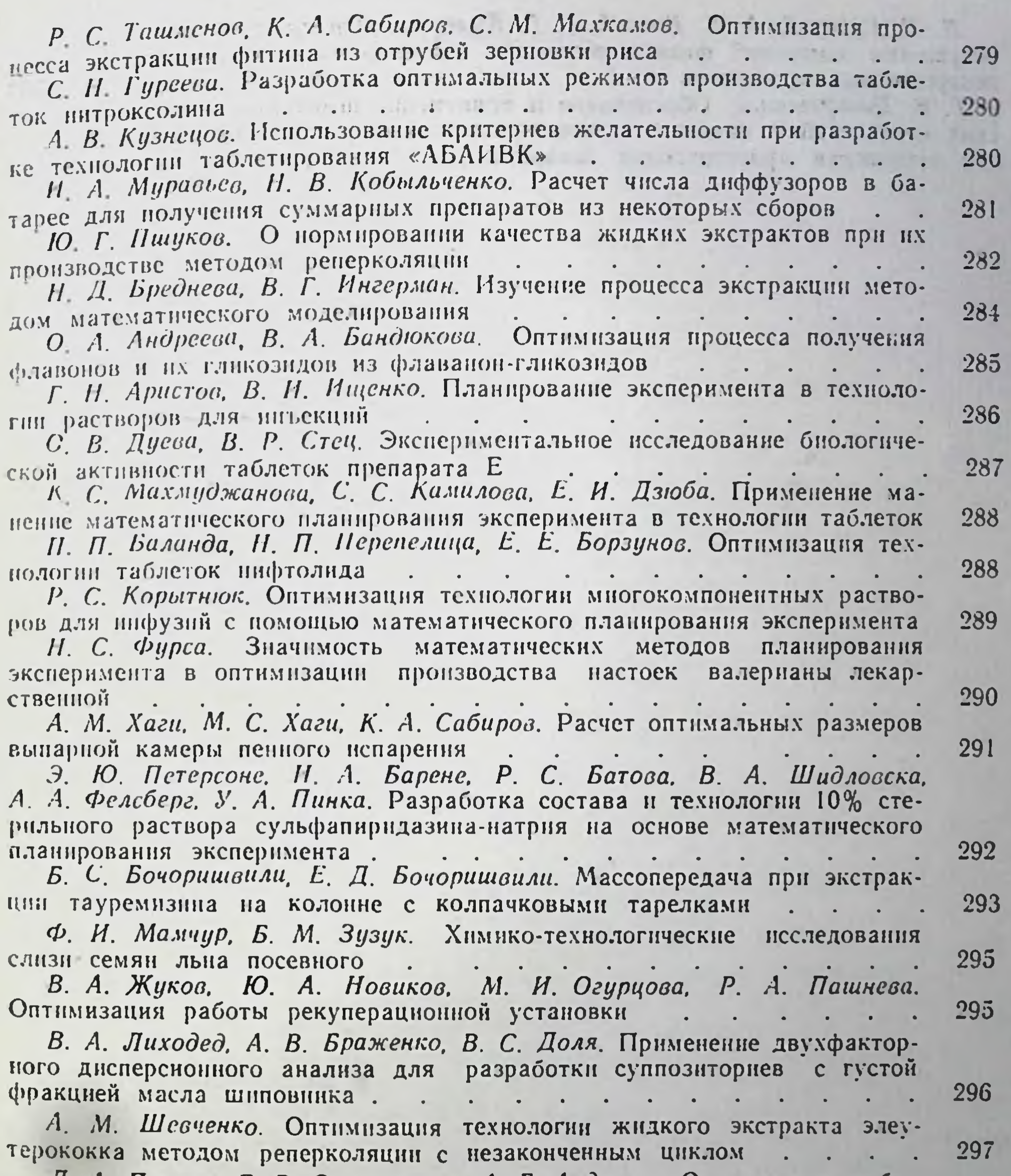

Л. А. Пучкан, Е. В. Сыроежкина, А. Г. Андреева. Оптимизация выбо-298 ра состава и технологии мази «Бутамедрол». . . . . . . . . . Г. С. Кондратьева, Г. Н. Грибкова. Новое рациональное использова-298 ние отечественного вещества пармидина в технологии лекарств . . . Л С. Кузнецова. Оптимизация способа репрессования при разработке технологии масляного экстракта сушеннцы топяной.......... 299 И. А. Демчук.. Исследование процесса пленкообразования при нанесении на таблетки пленки на основе поливниилпирролидона. 300 Л. В. Иванов, В. П. Кошелева, И. Н. Чуева, О. А. Ляпунова. Использование фармакокинетических исследовании для оптимизации состава испомогательных веществ в готовых лекарственных формах 301 Е. А. Вдовико, С. А. Похмелкина, О. Р. Пряхин. Планированние экс-302 перимента в процессе электроднализа  $\ddot{\phantom{0}}$ **Contract Contract Contract Contract Contract**  $\mathbf{r}$ технологических процессов в П. М. Кочергин. Совершенствование производстве кровезаменителей и гормональных препаратов 303

Л. Л. Гурарий, А. К. Баглай, Г. Г. Кулешов. Оптимальные планы и результаты измерений физико-химических своиств компонентов синтеза лекарственных препаратов  $\sim$   $\sim$ 

 $\mathcal{L}_{\text{eff}}$ 

303

 $304$ 

 $10^{9} - 11$ 

 $-1$ 

Г. В. Цагаришвили. Обоснование и применение некоторых неорганнуе. ских соединений в качестве вспомогательного вещества для оптимизации технологии приготовления лекарств

and the commenced of the commence of the commence of the commence of the commence of the commence of the commence of the commence of the commence of the commence of the commence of the commence of the commence of the comme  $\|u\|_{L^p(\mathbb{R}^N)}\leq \frac{1}{\|u\|_{L^p(\mathbb{R}^N)}}\|u\|_{L^p(\mathbb{R}^N)}\leq \frac{1}{\|u\|_{L^p(\mathbb{R}^N)}}\|u\|_{L^p(\mathbb{R}^N)}\leq \frac{1}{\|u\|_{L^p(\mathbb{R}^N)}}\|u\|_{L^p(\mathbb{R}^N)}\leq \frac{1}{\|u\|_{L^p(\mathbb{R}^N)}}\|u\|_{L^p(\mathbb{R}^N)}\leq \frac{1}{\|u\|_{L^p(\mathbb{R}^N)}}$ ICA A A MARINE MARINE MARINE MARINE AND A SERVICE AND THE a proportion of the second control of the second control of the Mag a report of all all in the second Wall and the same in a second in the The special with the state and the second state of the state of the state of the state of the state of the state of the state of the state of the state of the state of the state of the state of the state of the state of th TO MAKE CHARGE OF THE PARTY OF THE of the first of the company of the state of the state of 

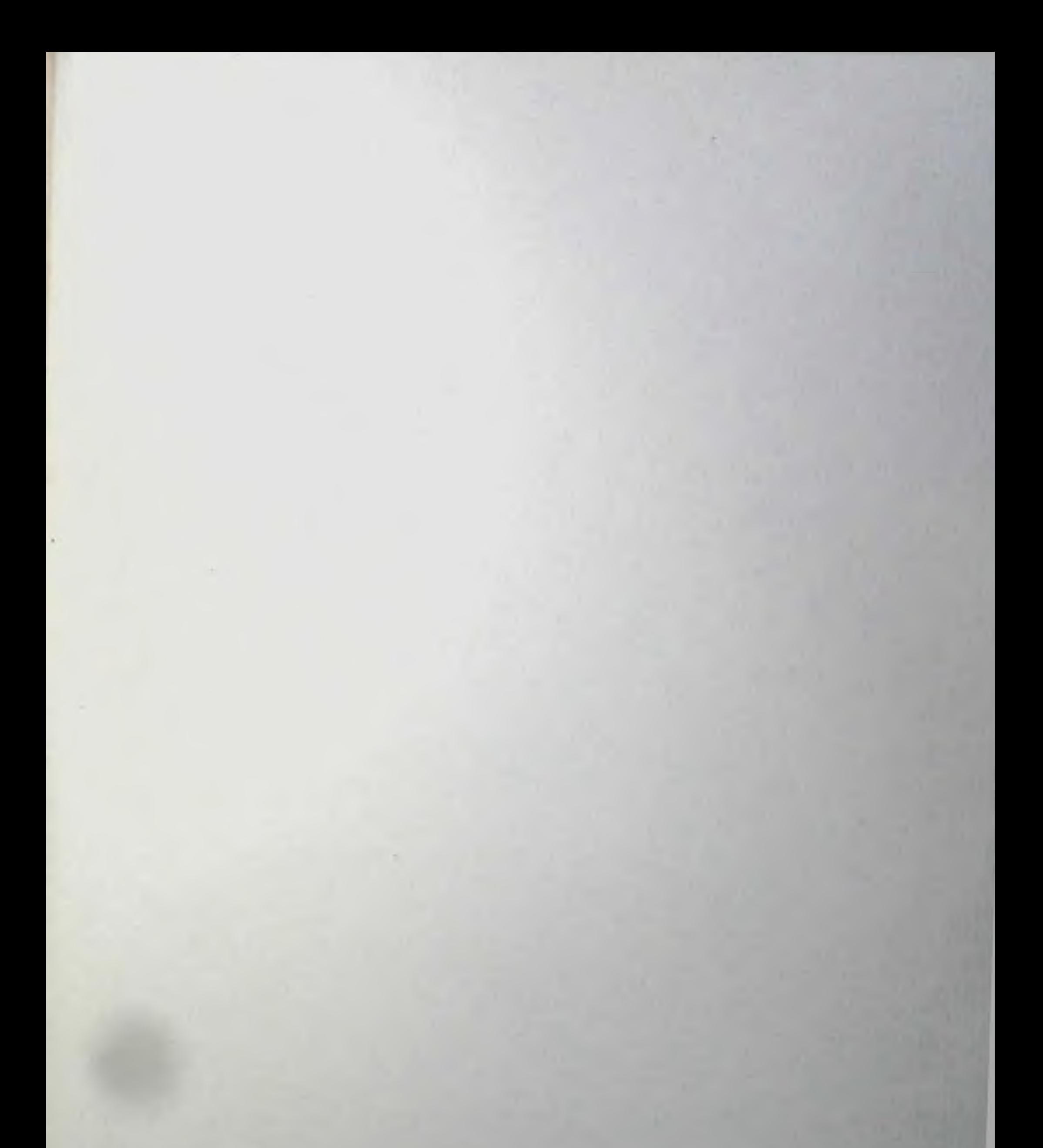

#### Научно-технический прогресс и оптимизация технологических процессов создания лекарственных препаратов.

Сдано в набор 10. 03. 87. Подп. к печ. 13.05.87. БГ 01656. Гарнитура лит.<br>Печать высокая. Усл. печ. л. 20,0. Тираж 2000. Зак. № 1597.<br>Цена 2 р. 00 коп.

Гортипография 292310. Нестеров, Горького, 8.

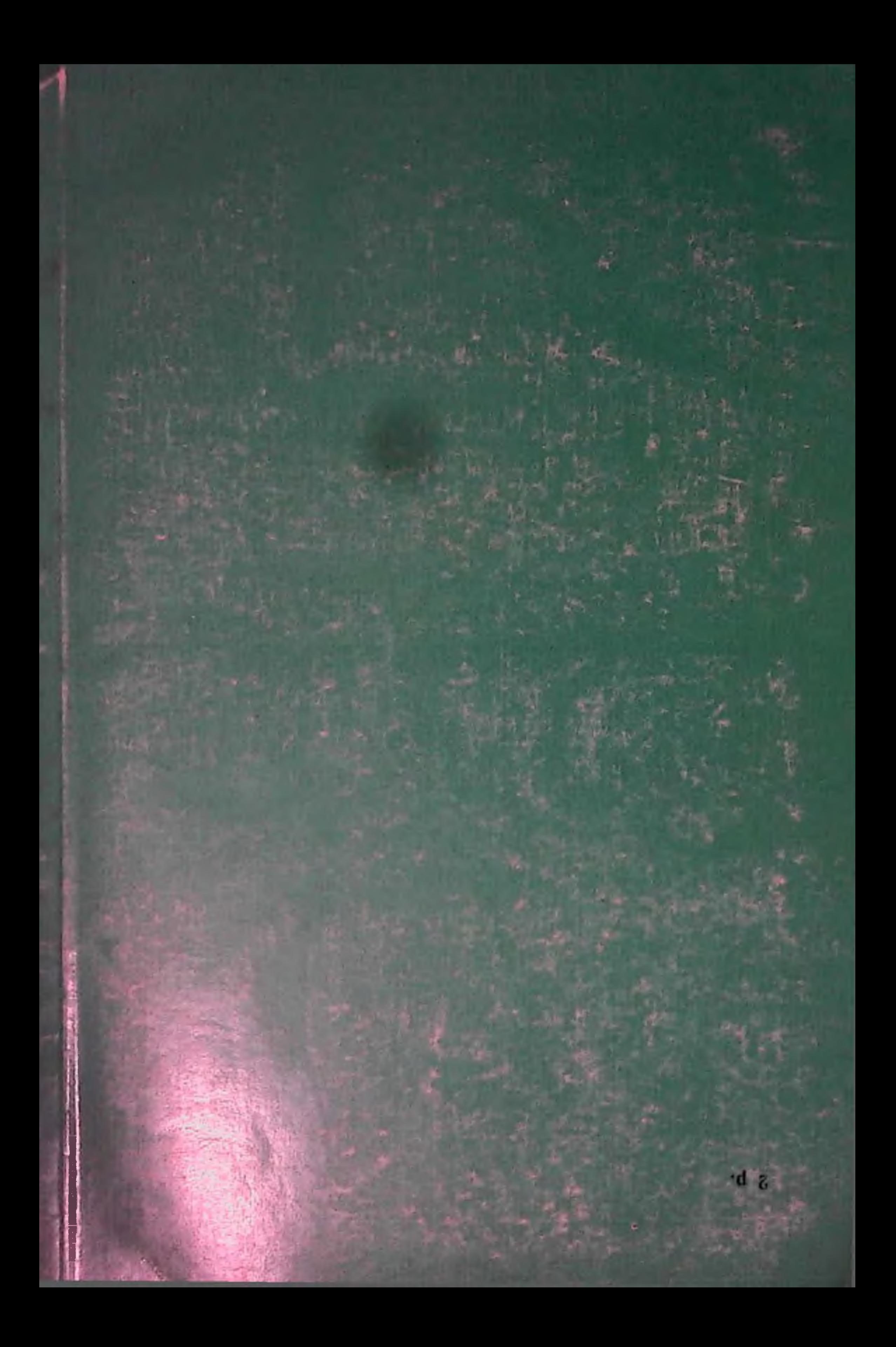